1.1. Diseñar un circuito multiplexor con prioridad de 4 bits. El circuito<br>tiene 4 entradas de datos (I3-I0), 4 entradas de selección (S3-S0)<br>y dos salidas Z y G. Cuando una o más de las entradas S están a<br>1, Z toma el valo Diseñar un circuito multiplexor con prioridad de 4 bits. El circuito<br>tiene 4 entradas de datos (I3-I0), 4 entradas de selección (S3-S0)<br>y dos salidas Z y G. Cuando una o más de las entradas S están a<br>1, Z toma el valor de Diseñar un circuito multiplexor con prioridad de 4 bits. El circuito<br>tiene 4 entradas de datos (I3-I0), 4 entradas de selección (S3-S0)<br>y dos salidas Z y G. Cuando una o más de las entradas S están a<br>1, Z toma el valor de Diseñar un circuito multiplexor con prioridad de 4 bits. El circuito<br>tiene 4 entradas de datos (I3-I0), 4 entradas de selección (S3-S0)<br>y dos salidas Z y G. Cuando una o más de las entradas S están a<br>1, Z toma el valor de Diseñar un circuito multiplexor con prioridad de 4 bits. El circuito<br>tiene 4 entradas de datos (I3-I0), 4 entradas de selección (S3-S0)<br>y dos salidas **Z** y **G**. Cuando una o más de las entradas S están a<br>1, **Z** toma el val Diseñar un circuito multiplexor con prioridad de 4 bits. El circuito<br>tiene 4 entradas de datos (I3-I0), 4 entradas de selección (S3-S0)<br>y dos salidas Z y G. Cuando una o más de las entradas S están a<br>1, Z toma el valor de Diseñar un circuito multiplexor con prioridad de 4 bits. El circuito<br>tiene 4 entradas de datos (13-10), 4 entradas de selección (S3-S0)<br>y dos salidas Z y G. Cuando una o más de las entradas S están a<br>1, Z toma el valor de Diseñar un circuito multiplexor con prioridad de 4 bits. El circuito<br>tiene 4 entradas de datos (13-10), 4 entradas de selección (S3-S0)<br>y dos salidas  $Z y G$ . Cuando una o más de las entradas S están a<br>1, Z toma el valor de Diseñar un circuito multiplexor con prioridad de 4 bits. El circuito<br>tiene 4 entradas de datos (13-10), 4 entradas de selección (S3-S0)<br>y dos salidas **Z** y **G**. Cuando una o más de las entradas S están a<br>1, **Z** toma el va

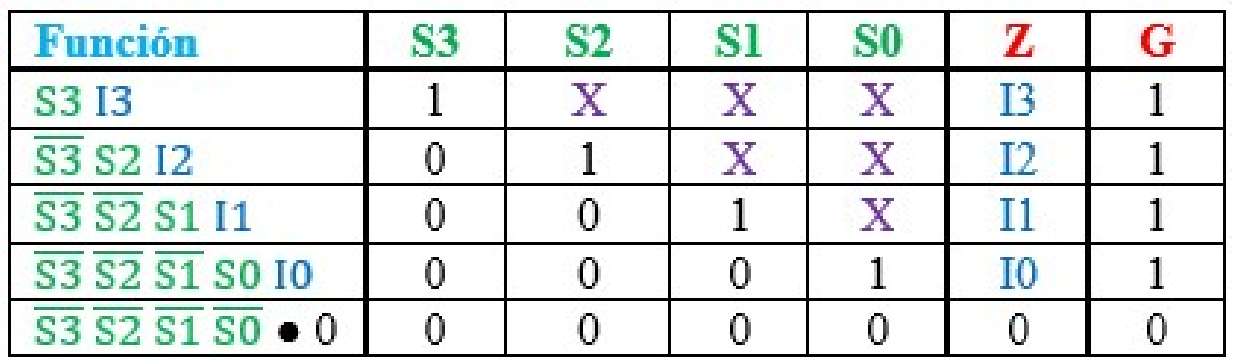

 $G = S3 + S2 + S1 + S0$ 

 $Z = S3 I3 + \overline{S3} S2 I2 + \overline{S3} \overline{S2} S1 I1 + \overline{S3} \overline{S2} \overline{S1} S0 I0$ 

 $Z = S3 I3 + \overline{S3} (S2 I2 + \overline{S2} S1 I1 + \overline{S2} \overline{S1} S0 I0)$ 

 $Z = S3 I3 + \overline{S3} [S2 I2 + \overline{S2} (S1 I1 + \overline{S1} S0 I0)]$ 

b) Implementar la expresión factorizada de Z utilizando multiplexores de 2 entradas.

 $Z = S3 I3 + \overline{S3} [S2 I2 + \overline{S2} (S1 I1 + \overline{S1} S0 I0)]$ 

2-Inp MUX  $Z = S I1 + \overline{S} I0$ 

 $Z = S3 I3 + \overline{S3} A$ A =  $S2 I2 + \overline{S2} (S1 I1 + \overline{S1} S0 I0) = S2 I2 + \overline{S2} B$  $B = S1 I1 + \overline{S1} S0 I0 = S1 I1 + \overline{S1} C$  $C = S0 I0 = S0 I0 + \overline{S0} \cdot 0$ 

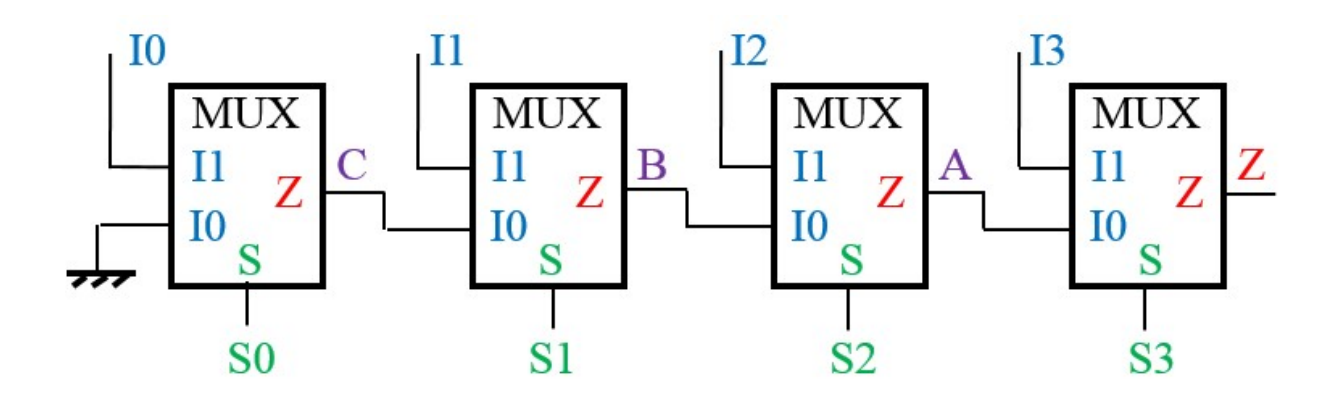

**c)** Diseñar un multiplexor con prioridad de 16 bits en base a los<br>multiplexores con prioridad de 4 bits diseñados.

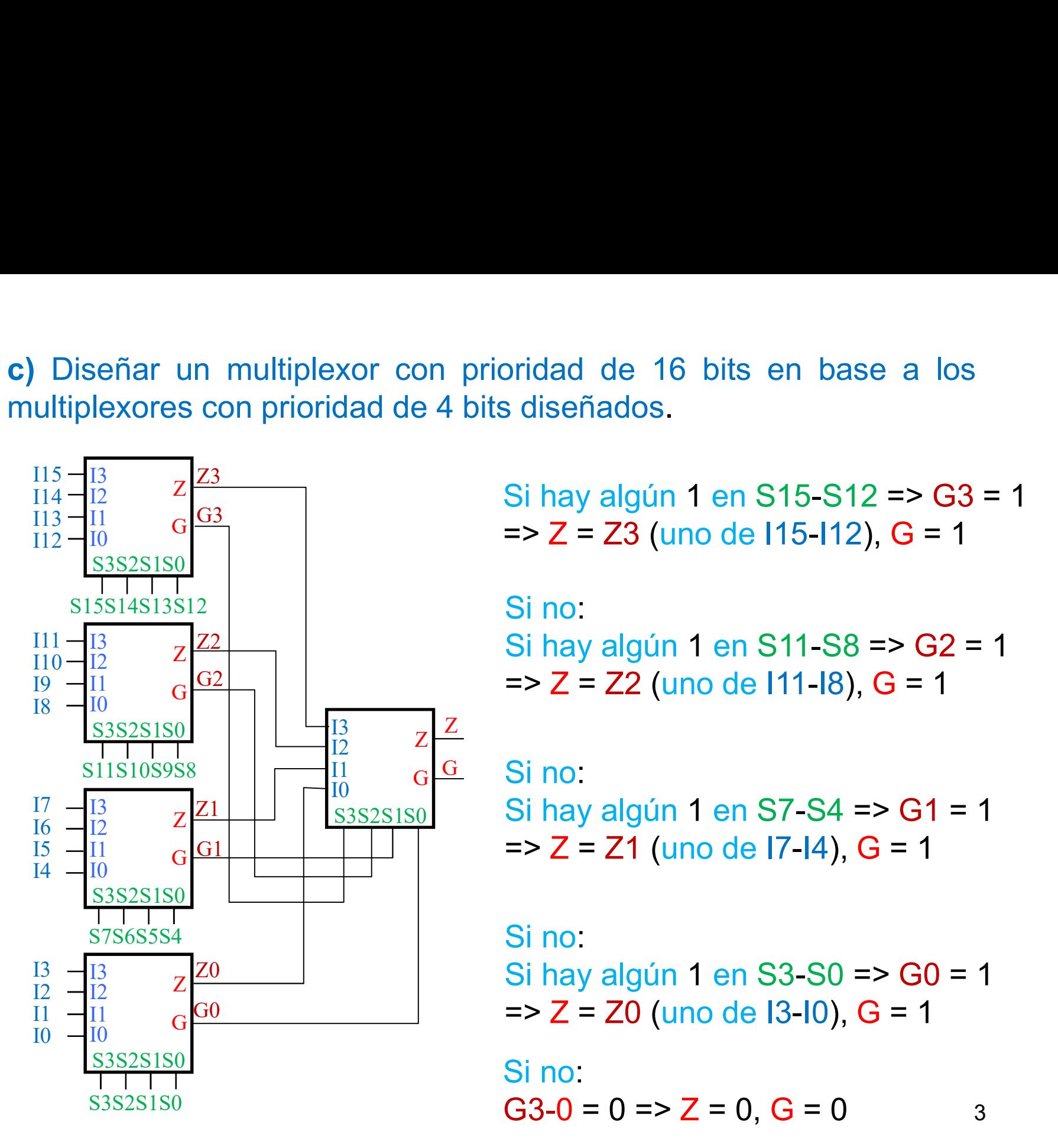

 $\frac{G3}{G}$  => Z = Z3 (uno de l15-l12), G = 1 oridad de 16 bits en base a los<br>s diseñados.<br>Si hay algún 1 en S15-S12 => G3 = 1<br>=> Z = Z3 (uno de l15-l12), G = 1 oridad de 16 bits en base a los<br>
s diseñados.<br>
Si hay algún 1 en S15-S12 => G3 = 1<br>
=> Z = Z3 (uno de I15-I12), G = 1<br>
Si no:<br>
Si hay algún 1 en S14-S9 => G3 = 1

oridad de 16 bits en base a los<br>
s diseñados.<br>
Si hay algún 1 en S15-S12 => G3 = 1<br>
=> Z = Z3 (uno de l15-l12), G = 1<br>
Si no:<br>
Si hay algún 1 en S11-S8 => G2 = 1<br>
=> Z = Z2 (uno de l11-l8), G = 1 oridad de 16 bits en base a los<br>
s diseñados.<br>
Si hay algún 1 en S15-S12 => G3 = 1<br>
=> Z = Z3 (uno de I15-I12), G = 1<br>
Si no:<br>
Si hay algún 1 en S11-S8 => G2 = 1<br>
=> Z = Z2 (uno de I11-I8), G = 1<br>
Si no: Si hay algún 1 en S15-S12 => G3 = 1<br>
Si hay algún 1 en S15-S12 => G3 = 1<br>
=> Z = Z3 (uno de l15-l12), G = 1<br>
Si no:<br>
Si hay algún 1 en S11-S8 => G2 = 1<br>
=> Z = Z2 (uno de l11-l8), G = 1<br>
Si no:<br>
Si hay algún 1 en S7-S4 => s disenados.<br>
Si hay algún 1 en S15-S12 => G3 = 1<br>
=> Z = Z3 (uno de l15-l12), G = 1<br>
Si no:<br>
Si hay algún 1 en S11-S8 => G2 = 1<br>
=> Z = Z2 (uno de l11-l8), G = 1<br>
Si no:<br>
Si hay algún 1 en S7-S4 => G1 = 1<br>
=> Z = Z1 (uno Si hay algún 1 en S15-S12 => G3 = 1<br>=> Z = Z3 (uno de I15-I12), G = 1<br>Si no:<br>Si hay algún 1 en S11-S8 => G2 = 1<br>=> Z = Z2 (uno de I11-I8), G = 1<br>Si no:<br>Si hay algún 1 en S7-S4 => G1 = 1<br>=> Z = Z1 (uno de I7-I4), G = 1<br>Si n => z = z 3 (uno de rib-riz), G = 1<br>Si no:<br>Si hay algún 1 en S11-S8 => G2 = 1<br>=> z = z2 (uno de l11-l8), G = 1<br>Si no:<br>Si hay algún 1 en S7-S4 => G1 = 1<br>=> z = z1 (uno de l7-l4), G = 1<br>Si no:<br>Si hay algún 1 en S3-S0 => G0 = Si no:<br>
Si hay algún 1 en S11-S8 => G2 = 1<br>
=> Z = Z2 (uno de l11-l8), G = 1<br>
Si no:<br>
Si hay algún 1 en S7-S4 => G1 = 1<br>
=> Z = Z1 (uno de l7-l4), G = 1<br>
Si no:<br>
Si hay algún 1 en S3-S0 => G0 = 1<br>
=> Z = Z0 (uno de l3-l0),

 $\frac{\text{S1S0}}{\text{S1S0}}$  SI hay aigun  $I_0^1$  G G Sino: Si hay algún 1 en S11-S8 => G2 = 1<br>=> Z = Z2 (uno de I11-I8), G = 1<br>Si no:<br>Si hay algún 1 en S7-S4 => G1 = 1<br>=> Z = Z1 (uno de I7-I4), G = 1<br>Si no:<br>Si hay algún 1 en S3-S0 => G0 = 1<br>=> Z = Z0 (uno de I3-I0), G = 1<br>Si no:<br>G => Z = Z2 (uno de l11-l8), G = 1<br>
Si no:<br>
Si hay algún 1 en S7-S4 => G1 = 1<br>
=> Z = Z1 (uno de l7-l4), G = 1<br>
Si no:<br>
Si hay algún 1 en S3-S0 => G0 = 1<br>
=> Z = Z0 (uno de l3-l0), G = 1<br>
Si no:<br>
G3-0 = 0 => Z = 0, G = 0 Si no:<br>
Si hay algún 1 en S7-S4 => G1 = 1<br>
=> Z = Z1 (uno de l7-l4), G = 1<br>
Si no:<br>
Si hay algún 1 en S3-S0 => G0 = 1<br>
=> Z = Z0 (uno de l3-l0), G = 1<br>
Si no:<br>
G3-0 = 0 => Z = 0, G = 0

# d) Realizar una descripción VHDL del multiplexor con prioridad.<br>http://www.tibrary\_ieee.com/http://www.tibrary\_ieee.com/http://www.tibrary\_ieee.com/http://www.tibrary\_ieee.com/http://www.tibrary\_ieee.com/http://www.tibrary

```
entity muxconpri4 is
port (S, I: in std logic vector (3 downto 0);
     Z, G: out std logic ) ;
end muxconpri4:
architecture uno of muxconpri4 is
begin
process(S, I)
begin
if (S(3) = '1') then
  Z \leq I(3): G \leq I(1):
elsif (S(2) = '1') then
  Z \leq I(2): G \leq I(1):
elsif (S(1) = '1') then
  Z \leq I(1); G \leq I(1);
elsif (S(0) = '1') then
  Z \leq I(0); G \leq I'1';
else Z \leq 10!: G \leq 10!:
end if:
end process:
end uno:
```

```
entity muxconprigen is
generic (N: interger := 4):
port (S, I: in std logic vector (N-1 downto 0);
     Z, G: out std logic );
end muxconprigen;
```

```
architecture uno of muxconprigen is
begin
process(S, I)
begin
Z \leq 10': G \leq 10':
for j in N-1 downto 0 loop
  if (S(j) = '1') then
    Z \leq I(j); G \leq I'1;
     exit; -- Finaliza el lazo si hay 1 en S
   end if:
end loop;
end process;
end uno;
```
2.1. Construir un multiplexor de 5 entradas<br>a) utilizando puertas lógicas. Construir un multiplexor de 5 entradas<br>a) utilizando puertas lógicas.<br>Anticipal de España (m. 1920)<br>Santa de España (m. 1920)<br>Santa de España (m. 1930)<br>Santa de España (m. 1930)<br>Santa de España (m. 1930)<br>Santa de España (m

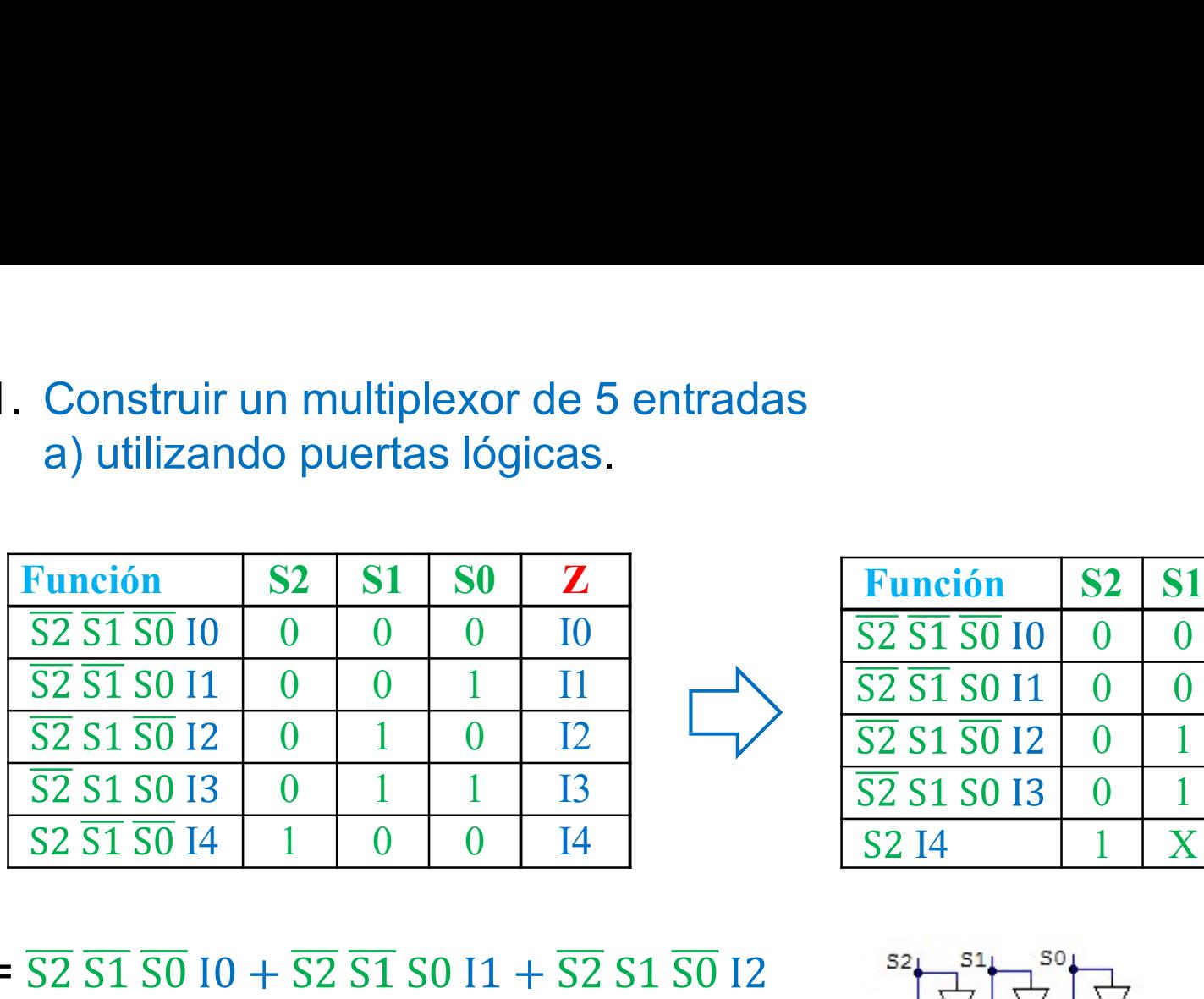

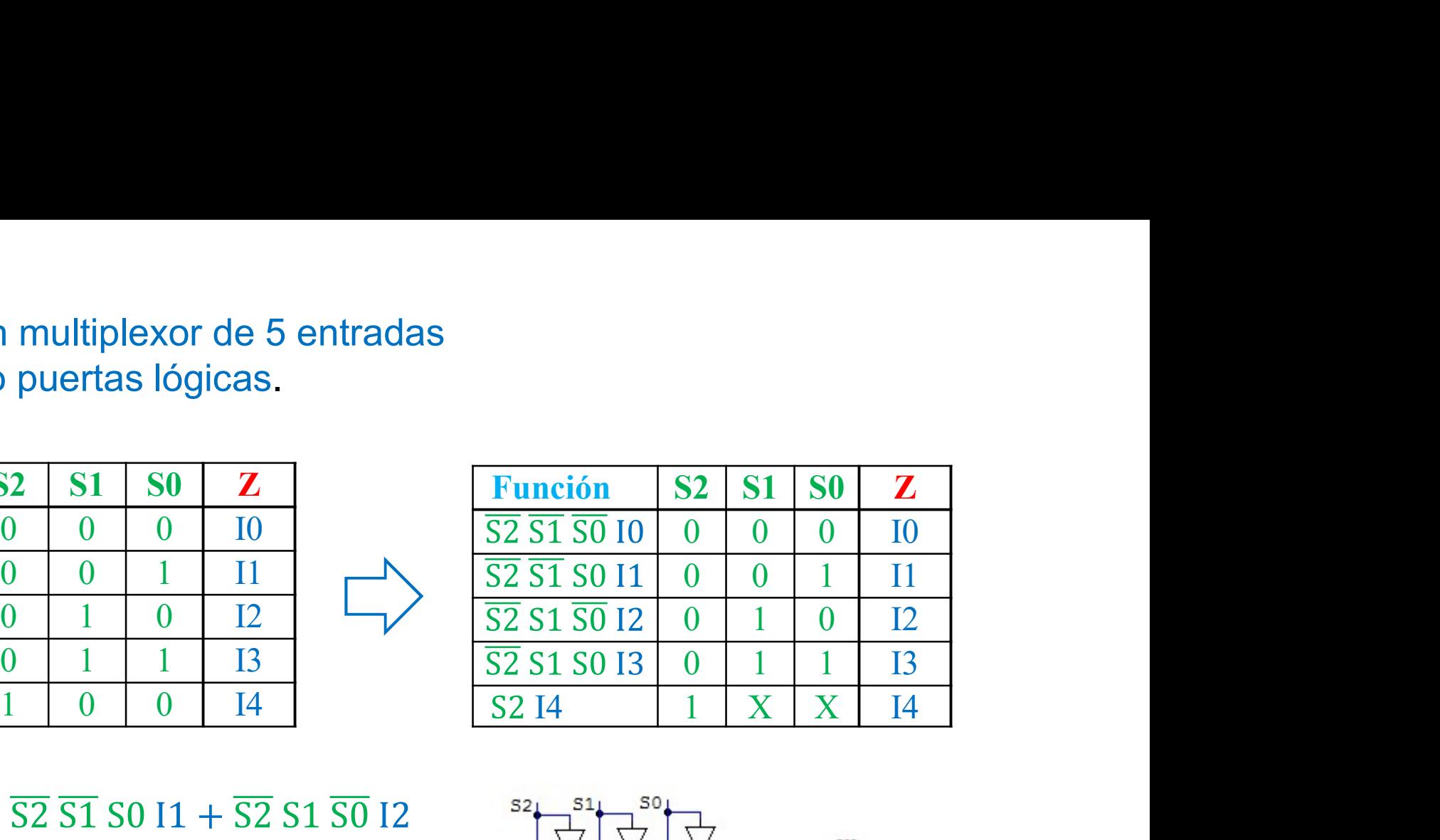

 $Z = \overline{S2} \overline{S1} \overline{S0} 10 + \overline{S2} \overline{S1} 50 11 + \overline{S2} S1 \overline{S0} 12$ 

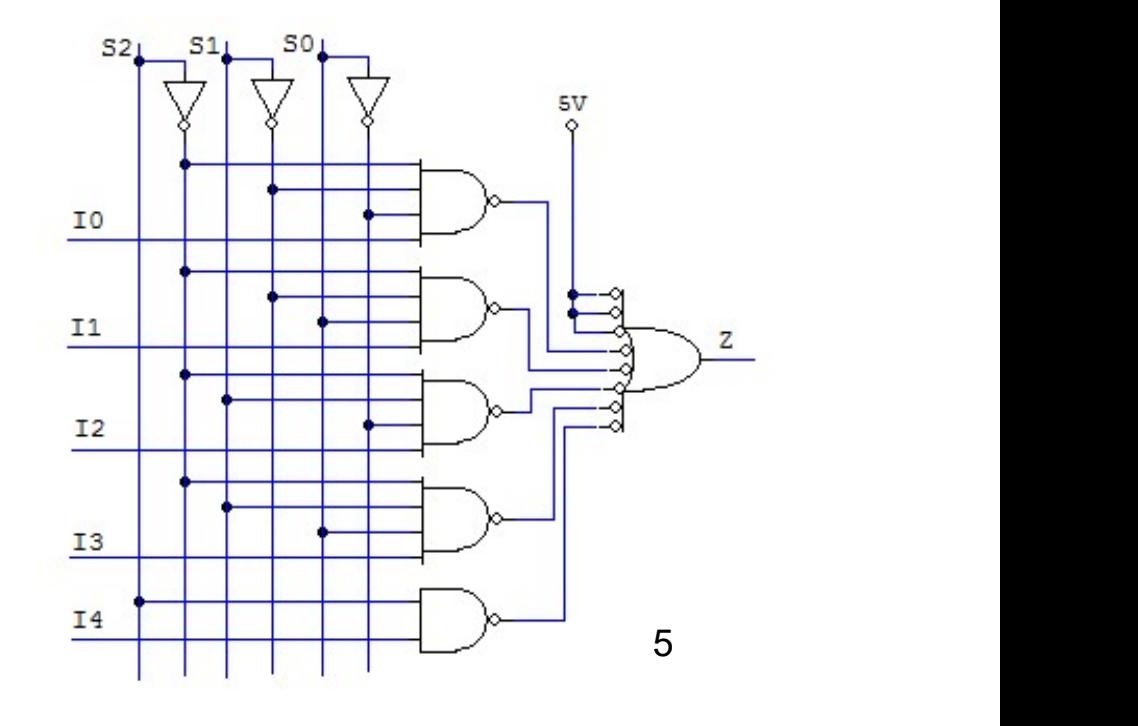

2.1. Construir un multiplexor de 5 entradas b) utilizando multiplexores de dos entradas.

 $Z = \overline{S2} \overline{S1} \overline{S0} 10 + \overline{S2} \overline{S1} 50 11 + \overline{S2} S1 \overline{S0} + \overline{S2} S1 S0 13 + S2 14$  $Z = S2 I4 + \overline{S2} [S1 (S0 I3 + \overline{S0} I2) + \overline{S1} (S0 I1 + \overline{S0} I0)]$ 

 $Z = S2 I4 + \overline{S2} A$  $A = S1B + \overline{S1}C$  $B = S0 I3 + \overline{S0} I2$  $C = S0 I1 + \overline{S0} I0$ 

2-Inp MUX  $Z = S I1 + \overline{S} I0$ 

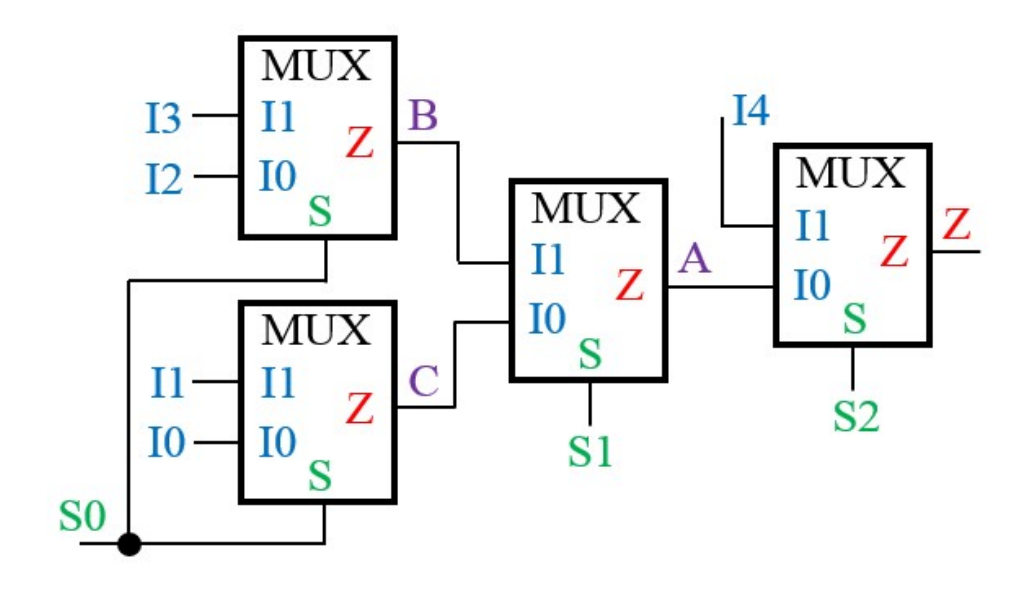

2.2. Un circuito de "desplazamiento en barril" ("barrel-shifter") mueve<br>los datos de entrada de forma que aparezcan en la salida girados<br>el número de posiciones marcados por las señales de control.<br>Construir utilizando mul Un circuito de "desplazamiento en barril" ("barrel-shifter") mueve<br>los datos de entrada de forma que aparezcan en la salida girados<br>el número de posiciones marcados por las señales de control.<br>Construir utilizando multiple Un circuito de "desplazamiento en barril" ("barrel-shifter") mueve<br>los datos de entrada de forma que aparezcan en la salida girados<br>el número de posiciones marcados por las señales de control.<br>Construir utilizando multiple Un circuito de "desplazamiento en barril" ("barrel-shifter") mueve<br>los datos de entrada de forma que aparezcan en la salida girados<br>el número de posiciones marcados por las señales de control.<br>Construir utilizando multipl Un circuito de "desplazamiento en barril" ("barrel-shifter") mueve<br>los datos de entrada de forma que aparezcan en la salida girados<br>el número de posiciones marcados por las señales de control.<br>Construir utilizando multipl Un circuito de "desplazamiento en barril" ("barrel-shifter") mueve<br>los datos de entrada de forma que aparezcan en la salida girados<br>el número de posiciones marcados por las señales de control.<br>Construir utilizando multipl Un circuito de "desplazamiento en barril" ("barrel-shifter") muev<br>los datos de entrada de forma que aparezcan en la salida girado<br>el número de posiciones marcados por las señales de contro<br>Construir utilizando multiplexor Un circuito de "desplazamiento en barril" ("barrel-shifter") muev<br>los datos de entrada de forma que aparezcan en la salida girado<br>el número de posiciones marcados por las señales de contro<br>Construir utilizando multiplexor Un circuito de "desplazamiento en barril" ("barrel-shifter") muev<br>los datos de entrada de forma que aparezcan en la salida girado<br>el número de posiciones marcados por las señales de contro<br>Construir utilizando multiplexor Un circuito de "desplazamiento en barril" ("barrel-shifter") muev<br>los datos de entrada de forma que aparezcan en la salida girado<br>el número de posiciones marcados por las señales de contro<br>Construir utilizando multiplexor Un circuito de "desplazamiento en barril" ("barrel-shifter") mueve<br>los datos de entrada de forma que aparezcan en la salida girados<br>el número de posiciones marcados por las señales de control.<br>Construir utilizando multipl los datos de entrada de forma que aparezcian en la salida griados<br>
el número de posiciones marcados por las señales de control.<br>
Construir utilizando multiplexores un "barrel-shifter" de 4 bits de<br>
entrada (a3a2a1a0) y 4 las señales de control.<br>
irrel-shifter" de 4 bits de<br>
3z2z1z0) con 4 posibles<br>
c1c0).<br>
...<br>
...<br>
...<br>
Se necesitan cuatro<br>
4-Inp Muxs. Uno por<br>
cada salida Z.

$$
(c1c0) = 2 \Rightarrow (z3z2z1z0) = (a1a0a3a2),
$$

$$
(c1c0) = 3 \Rightarrow (z3z2z1z0) = (a0a3a2a1).
$$

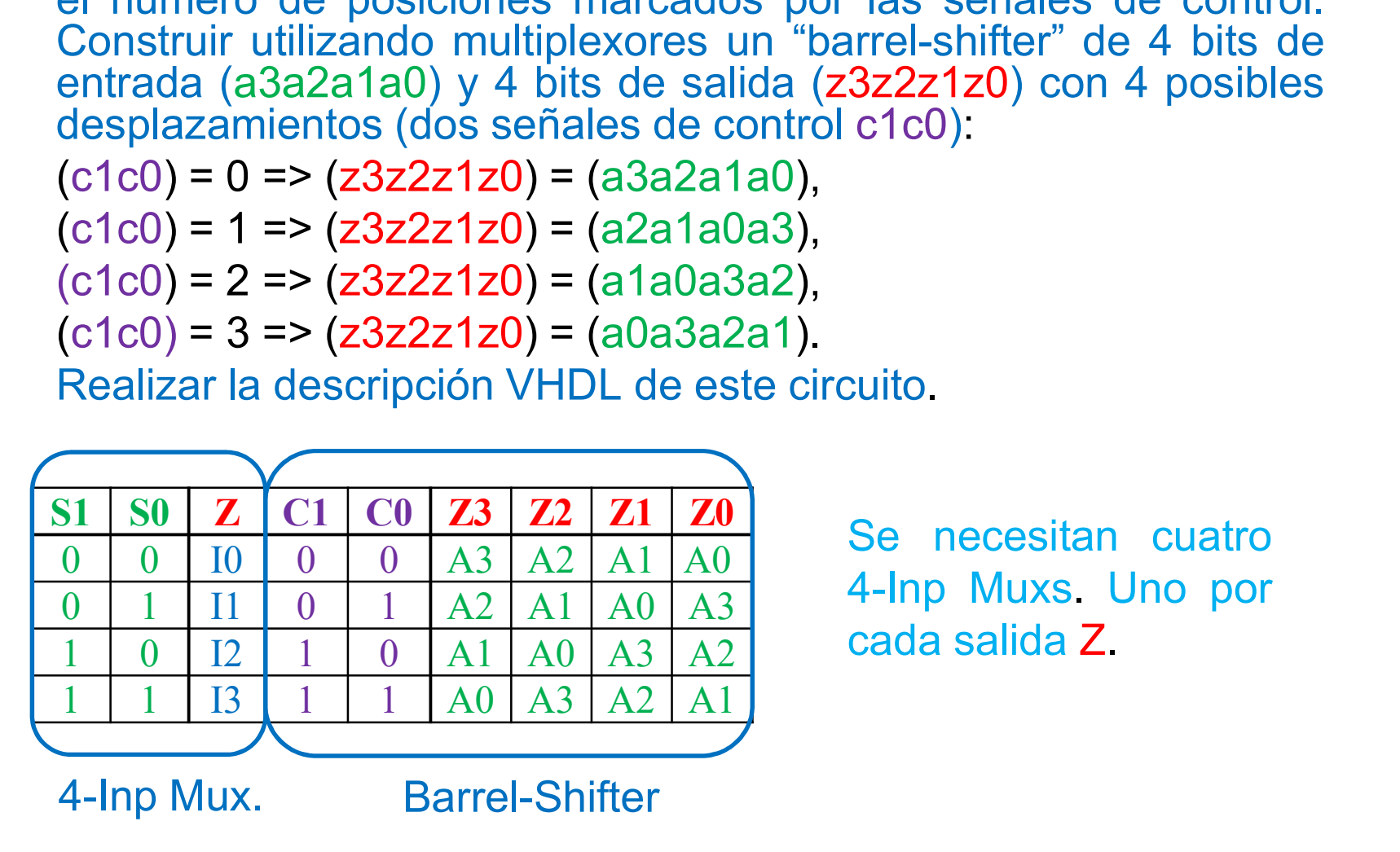

nrrel-shifter" de 4 bits de<br>3z2z1z0) con 4 posibles<br>c1c0):<br>Cuito.<br>Se necesitan cuatro<br>4-Inp Muxs. Uno por<br>cada salida Z 3222120) con 4 posibles<br>c1c0).<br>cuito.<br>Se necesitan cuatro<br>4-Inp Muxs. Uno por<br>cada salida **Z**.

```
\begin{array}{|l|l|l|}\hline \text{1ibrary ice: } & \text{1ibrary ice: } \\ \hline \text{use ice: std\_logic\_1164. all: } & \text{2 britt (a: in std\_logic\_vector (3 down to 0))} \\ \hline \text{S0} & \text{Z} & \text{C1} & \text{C0} & \text{Z3} & \text{Z2} & \text{Z1} & \text{Z0} \\ \hline \text{0} & \text{0} & \text{0} & \text{0} & \text{0} & \text{0} \\ \hline \text{0} & \text{1} & \text{II} & \text{0} & \text{0} & \text{0} \\ \hline0 0 I0 0 0 A3 A2 A1 A0
 0 1 I1 0 1 A2 A1 A0 A3
 1 1 1 1 3 1 1 A0 A3 A2 A1<br>
1 1 1 3 1 1 A0 A3 A2 A1<br>
1 1 1 1 A0 A3 A2 A1<br>
1 1 1 1 A0 A3 A2 A1<br>
1 1 1 A0 A3 A2 A1<br>
1 1 A0 A3 A2 A1<br>
1 1 A0 A3 A2 A1<br>
1 1 A0 A3 A2 A1<br>
1 1 A0 A3 A2 A1<br>
1 1 A0 A3 A2 A1<br>
1 1 A0 A3 A2 A1<br>
1 1 A0
 1 1 I3 1 1 A0 A3 A2 A1
4-Inp Mux. Barrel-Shifterend case:
                                                                              end process;
                                                                              end uno:
```
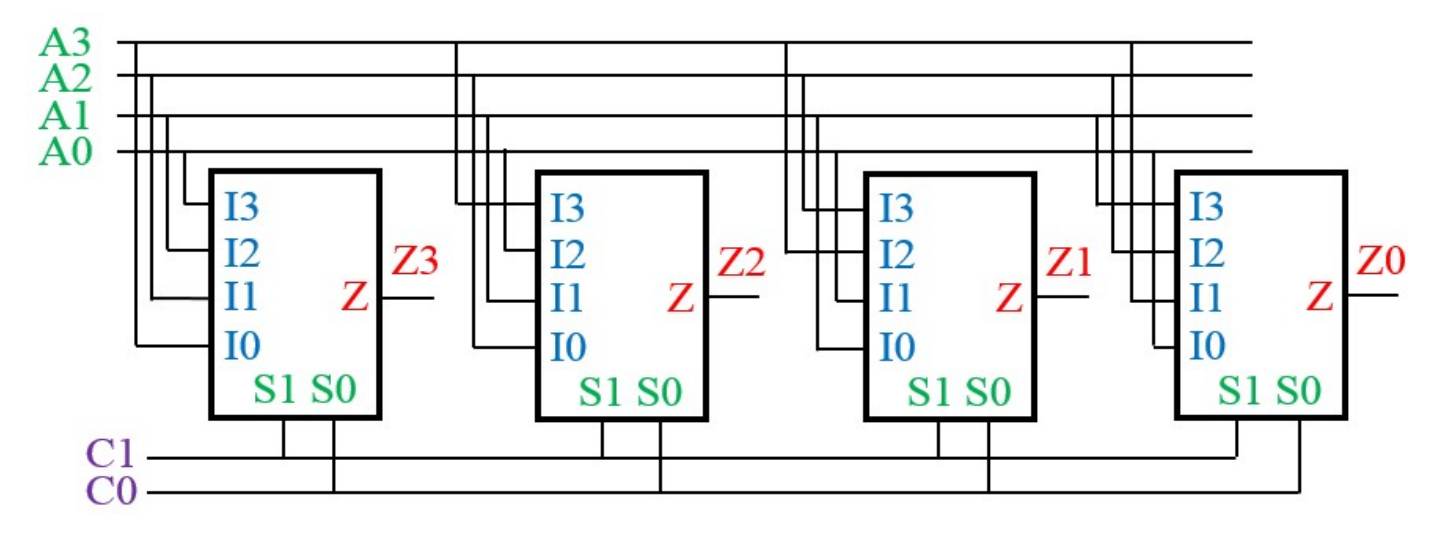

3.1. Diseñar un multiplexor de 16 entradas utilizando 4 multiplexores<br>triestado de 4 entradas con habilitador (el circuito deshabilitado<br>queda en alta impedancia) y un decodificador 2 a 4. Diseñar un multiplexor de 16 entradas utilizando 4 multiplexores<br>triestado de 4 entradas con habilitador (el circuito deshabilitado<br>queda en alta impedancia) y un decodificador 2 a 4.<br>Cuatro 4 entradas de datos 13-0 Diseñar un multiplexor de 16 entradas utilizando 4 multiplexores<br>triestado de 4 entradas con habilitador (el circuito deshabilitado<br>queda en alta impedancia) y un decodificador 2 a 4.<br>i entradas de datos 115-0  $\rightarrow$  4-lnp

16 entradas de datos  $115-0$   $\rightarrow$  2.1 P 4 entradas de selección S3-0

4 entradas de datos I3-0 Cuatro 2 entradas de selección S1-0 4-Inp 1 Enable MUX

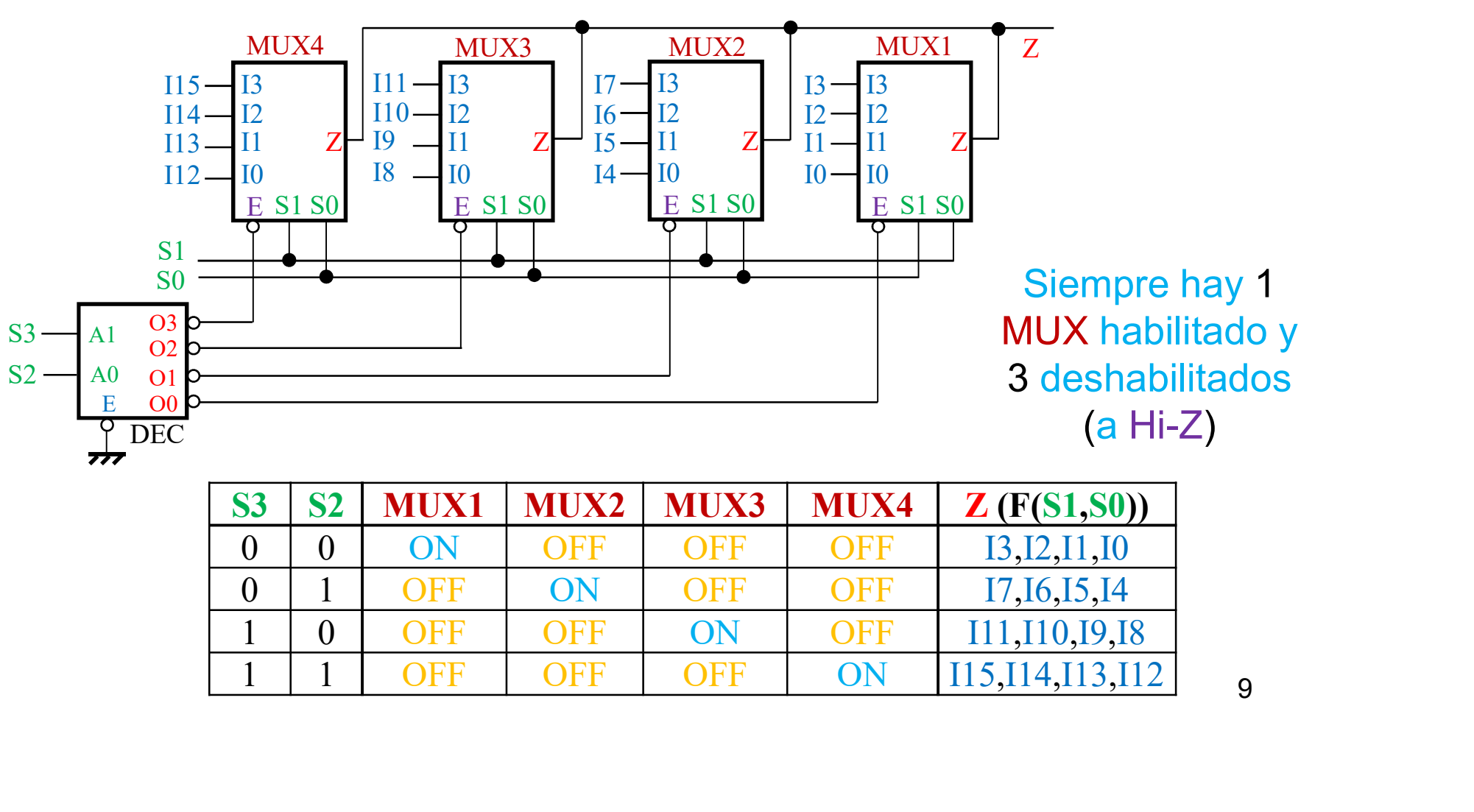

3.1. Diseñar un multiplexor de 16 entradas.<br> **b)** Indicar como debería diseñarse el circuito con dos chips 74'153,<br>
un chip 74'139 y una puerta lógica.<br>  $\frac{C}{4}$  entradas de datos 13-0 Diseñar un multiplexor de 16 entradas.<br>
b) Indicar como debería diseñarse el circuito con dos chips 74'1<br>
un chip 74'139 y una puerta lógica.<br>
6 entradas de datos 115-0  $\rightarrow$  4-lnp 2 entradas de selección

MUX

16 entradas de datos  $115-0$   $\rightarrow$  24-lnp 4 entradas de selección S3-0

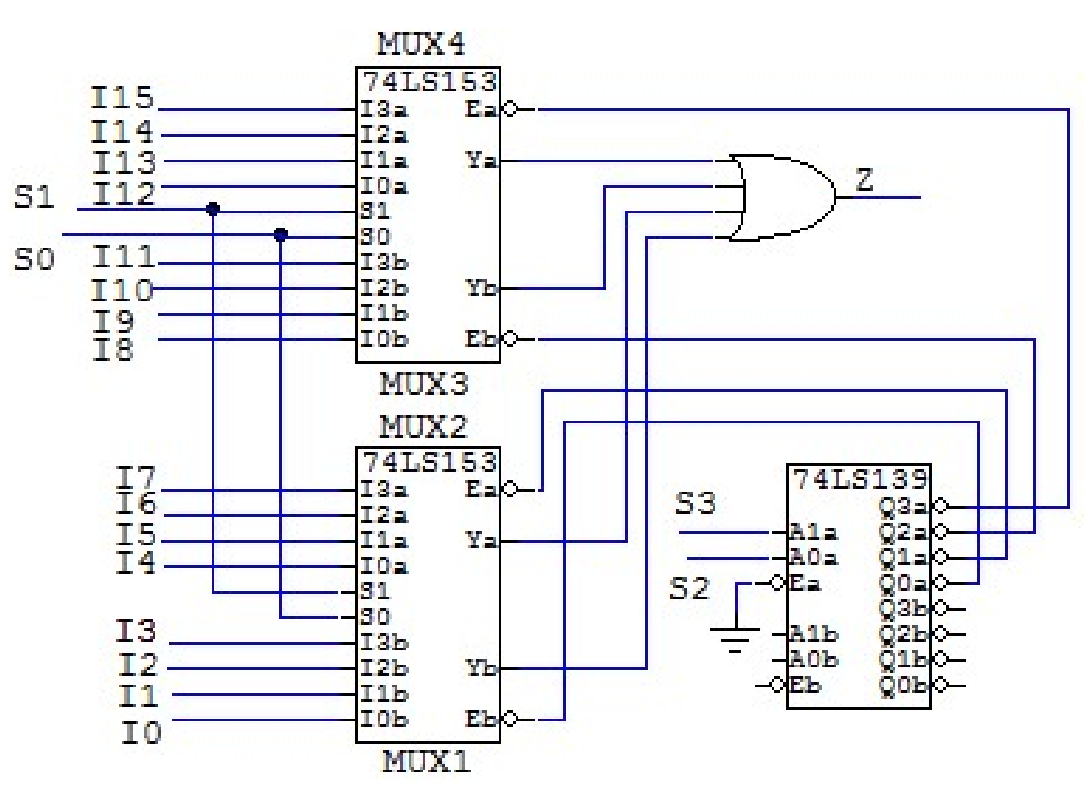

4 entradas de datos I3-0 Cuatro 2 entradas de selección S1-0 4-Inp 1 Enable

> Siempre hay 1 MUX habilitado y 3 deshabilitados (a 0). Las 4 salidas de los 4-Inp Muxs se unen con una OR.

 $Z = Y4 + Y3 + Y2 + Y1$ 

Si 3 Ys están a 0  $Z = Yi$  (i+1 = S3S2) 3.2. Se quiere diseñar un decodificador de 40 direcciones de 0 a 39<br>utilizando decodificadores binarios (2 a 4, 3 a 8, 4 a 16, etc). Indicar<br>cuál es el número mínimo de decodificadores binarios que hay que<br>utilizar y reali Se quiere diseñar un decodificador de 40 direcciones de 0 a 39<br>utilizando decodificadores binarios (2 a 4, 3 a 8, 4 a 16, etc). Indicar<br>cuál es el número mínimo de decodificadores binarios que hay que<br>utilizar y realizar e Se quiere diseñar un decodificador de 40 direcciones de 0 a 39<br>utilizando decodificadores binarios (2 a 4, 3 a 8, 4 a 16, etc). Indicar<br>cuál es el número mínimo de decodificadores binarios que hay que<br>utilizar y realizar e Se quiere diseñar un decodificador de 40 direcciones de 0 a 39<br>utilizando decodificadores binarios (2 a 4, 3 a 8, 4 a 16, etc). Indicar<br>cuál es el número mínimo de decodificadores binarios que hay que<br>utilizar y realizar Se quiere diseñar un decodificador de 40 direcciones de 0 a 39<br>utilizando decodificadores binarios (2 a 4, 3 a 8, 4 a 16, etc). Indicar<br>cuál es el número mínimo de decodificadores binarios que hay que<br>utilizar y realizar Se quiere diseñar un decodificador de<br>utilizando decodificadores binarios (2 a 4<br>cuál es el número mínimo de decodifica<br>utilizar y realizar el diseño del de<br>decodificadores binarios y las puertas lá<br>(un inversor).<br>direcci

40 direcciones (de 0 a 39)  $\Rightarrow$  39 = (1 0 0 1 1 1)<sub>2</sub> 6 bits de entrada (A5-A0)

$$
40 = 32 + 8
$$
  $\square$   $\rangle$  2 DECs: 5 a 32, 3 a 8 A5 a 0, directories 0 a 31  
DEC1 DEC2 controladas por A4-A0

DEC1 ON, DEC2 OFF

A5 a 1, direcciones 32 a 39 controladas por A2-A0 DEC1 OFF, DEC2 ON

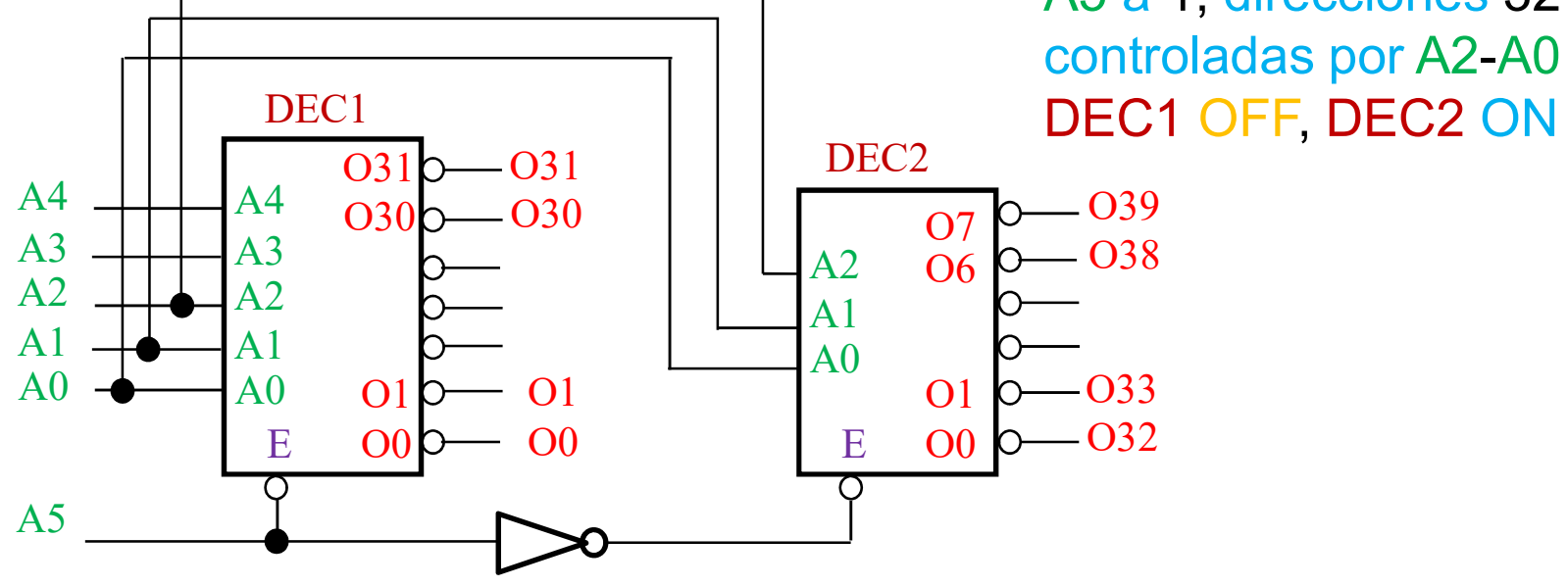

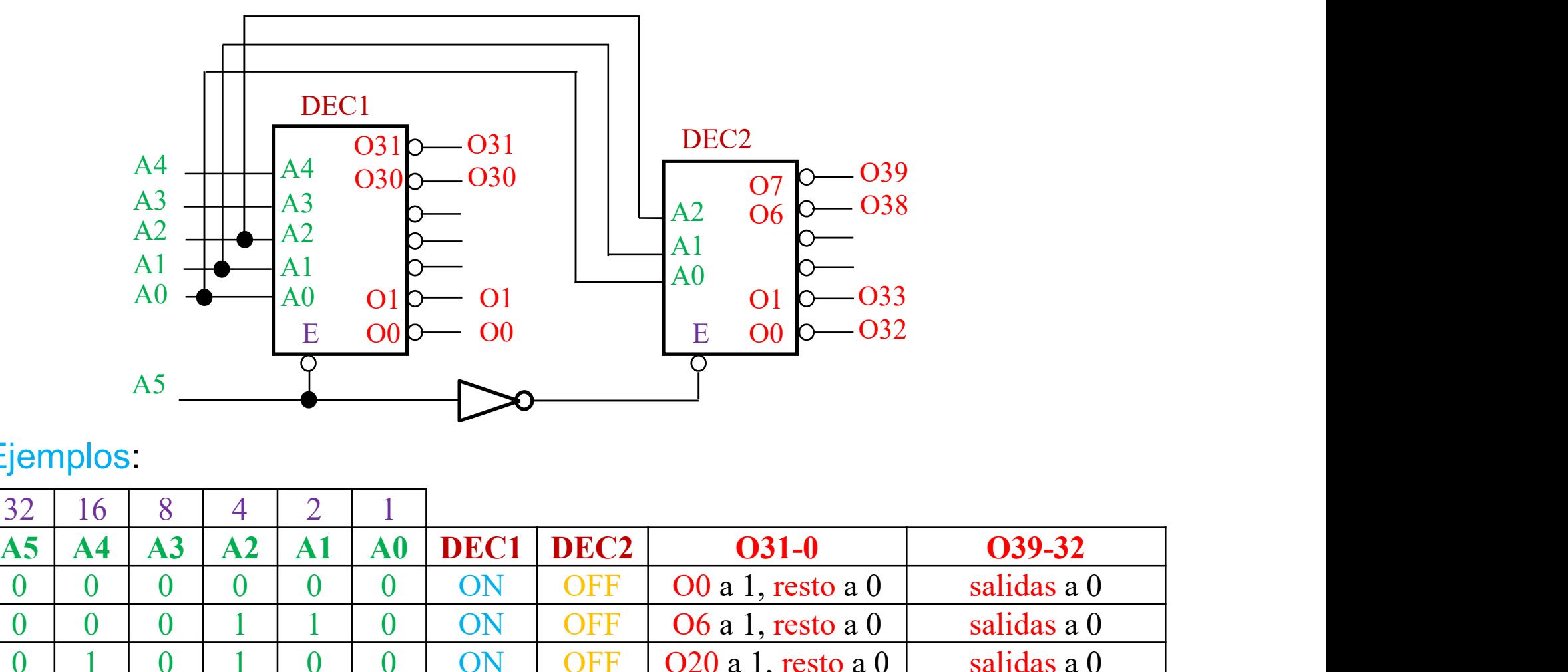

# Ejemplos:

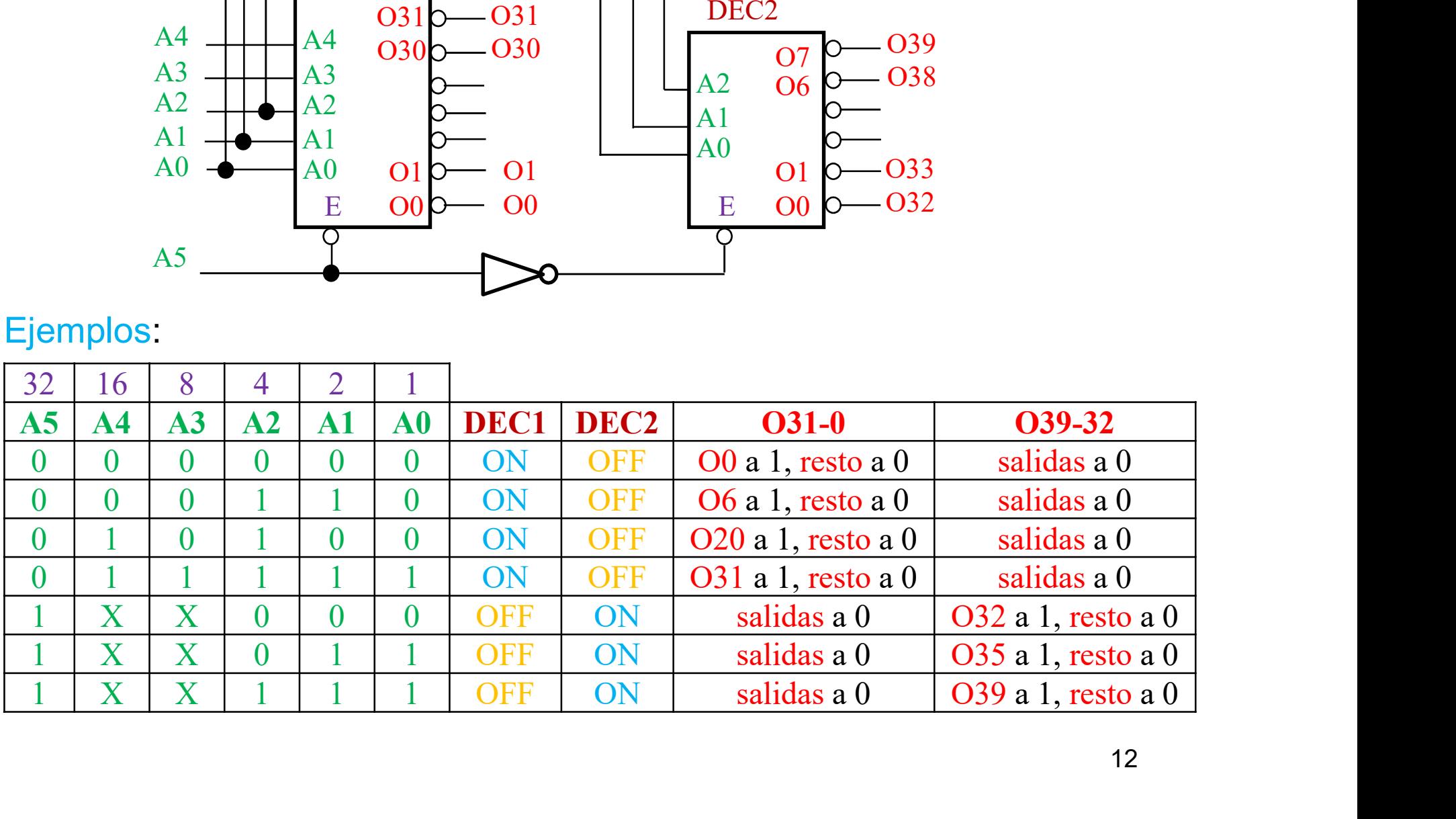

3.3. Diseñar un circuito decodificador del código de Hamming capaz de<br>recuperar un error simple en un código (M0M1M2M3) con bits de<br>paridad (P0P1P2) par utilizando puertas EXOR (para determinar<br>F2F1F0 la dirección del bit Diseñar un circuito decodificador del código de Hamming capaz de<br>recuperar un error simple en un código (M0M1M2M3) con bits de<br>paridad (P0P1P2) par utilizando puertas EXOR (para determinar<br>F2F1F0 la dirección del bit errón Diseñar un circuito decodificador del código de Hamming capaz de<br>recuperar un error simple en un código (M0M1M2M3) con bits de<br>paridad (P0P1P2) par utilizando puertas EXOR (para determinar<br>F2F1F0 la dirección del bit errón Diseñar un circuito decodificador del código de Hamming capaz de<br>recuperar un error simple en un código (M0M1M2M3) con bits de<br>paridad (P0P1P2) par utilizando puertas EXOR (para determinar<br>F2F1F0 la dirección del bit errón Diseñar un circuito decodificador del código de Hamming capaz de<br>recuperar un error simple en un código (M0M1M2M3) con bits de<br>paridad (P0P1P2) par utilizando puertas EXOR (para determinar<br>**F2F1F0** la dirección del bit er Diseñar un circuito decodificador del código de Hamming capaz c<br>recuperar un error simple en un código (M0M1M2M3) con bits c<br>paridad (P0P1P2) par utilizando puertas EXOR (para determin<br>F2F1F0 la dirección del bit erróneo, fi estable de Hamming capaz de<br>go (M0M1M2M3) con bits de<br>rtas EXOR (para determinar<br>para complementar dicho bit)<br>neo en función de F2F1F0).<br>Fi es 1 si el nº de 1s es<br>impar => EXOR<br>F0 = P0  $\oplus$  M0  $\oplus$  M1  $\oplus$  M3

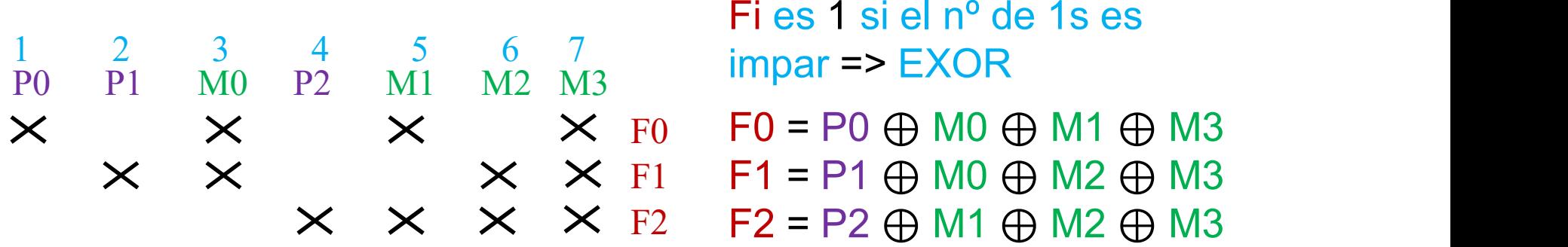

(F2F1F0) indica la columna errónea => (O7 O6 O5 O4 O3 O2 O1 O0)

 $Inp \Rightarrow Fs$ Outs => Os

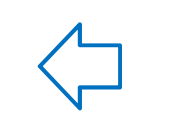

Oi es 1 (0) si hay (no hay) error O0 = 1 => No hay ningún error. DEC 3 a 8 en la columna i.

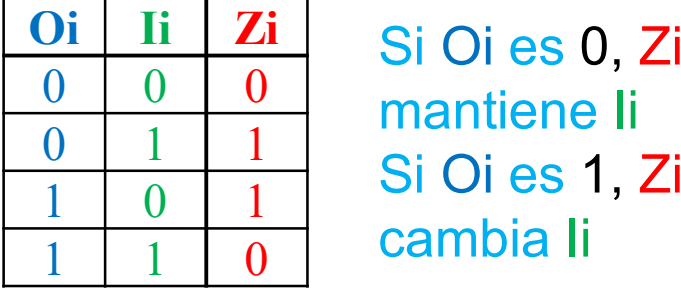

 $\overrightarrow{Oi}$  Ii Zi Si Oi es 0, Zi Z0 = O3  $\oplus$  M0  $0 \mid 0 \mid 0 \mid$  mappling li  $0 \mid 1 \mid 1 \mid \dots$ 1 0 1 Si Oi es 1, Zi cambia Ii

mantiene li  $Z1 = 05 \oplus M1$  $Z2 = O6 \oplus M2$  $Z3 = O7 \oplus M3$ 

3.3. Diseñar un circuito decodificador del código de Hamming capaz de<br>recuperar un error simple en un código (M0M1M2M3) con bits de<br>paridad (P0P1P2) par utilizando puertas EXOR (para determinar<br>F2F1F0 la dirección del bit Diseñar un circuito decodificador del código de Hamming capaz de<br>recuperar un error simple en un código (M0M1M2M3) con bits de<br>paridad (P0P1P2) par utilizando puertas EXOR (para determinar<br>F2F1F0 la dirección del bit errón Diseñar un circuito decodificador del código de Hamming capaz de<br>recuperar un error simple en un código (M0M1M2M3) con bits de<br>paridad (P0P1P2) par utilizando puertas EXOR (para determinar<br>F2F1F0 la dirección del bit errón Diseñar un circuito decodificador del código de Hamming capaz de recuperar un error simple en un código (M0M1M2M3) con bits de paridad (P0P1P2) par utilizando puertas EXOR (para determinar F2F1F0 la dirección del bit erró Diseñar un circuito decodificador del código de Hamming capaz de<br>recuperar un error simple en un código (M0M1M2M3) con bits de<br>paridad (P0P1P2) par utilizando puertas EXOR (para determinar<br>F2F1F0 la dirección del bit errón

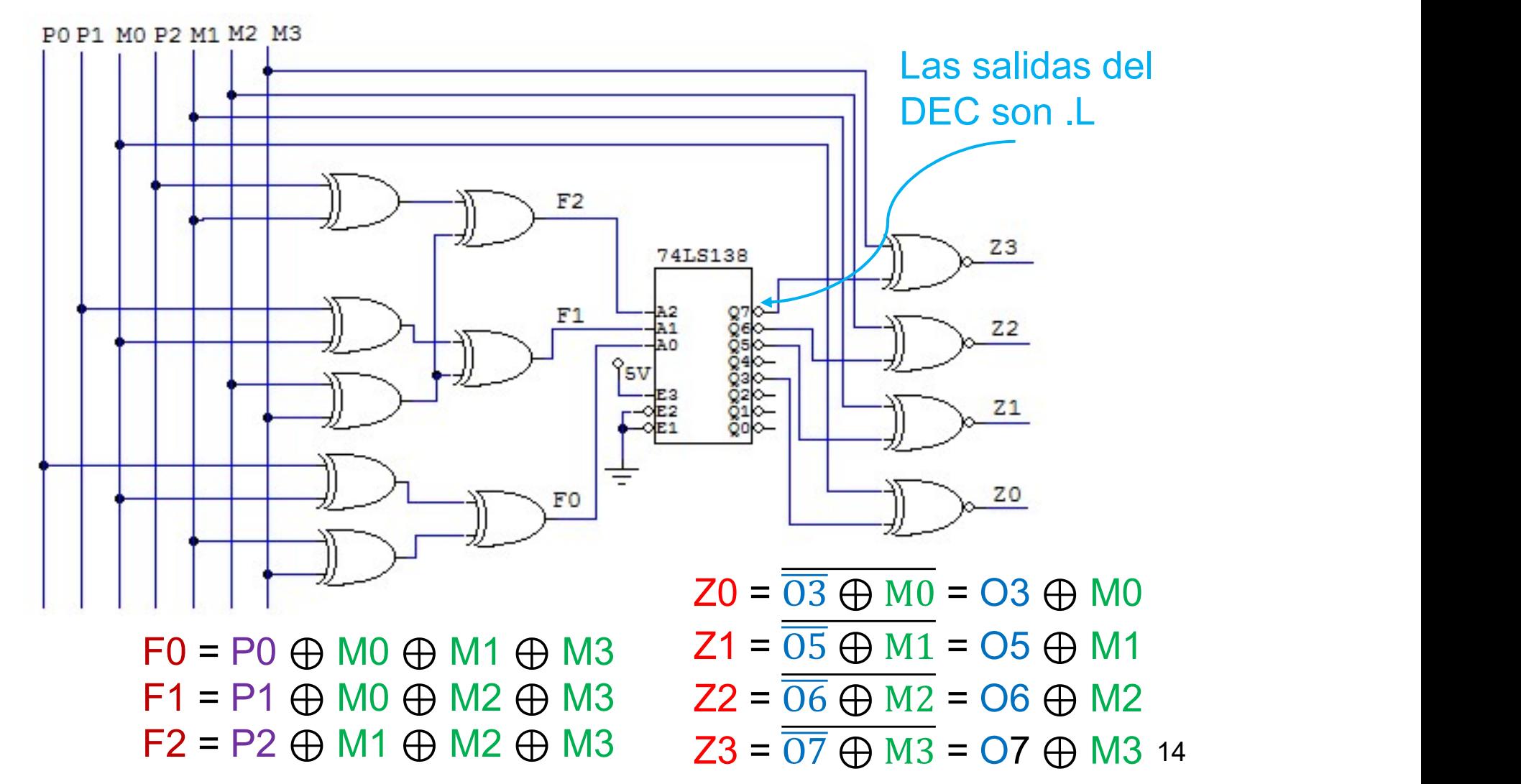

4.1. Realizar un multiplicador para números A (a1a0) y B (b1b0) de 2 bits<br>en complemento-2, utilizando decodificadores 74LS138 y puertas<br>NAND de 4 entradas (74LS20) o de 8 entradas (74LS30). El<br>resultado P (p3p2p1p0) es de Realizar un multiplicador para números A (a1a0) y B (b1b0) de 2 bits<br>en complemento-2, utilizando decodificadores 74LS138 y puertas<br>NAND de 4 entradas (74LS20) o de 8 entradas (74LS30). El<br>resultado P (p3p2p1p0) es de 4 b Realizar un multiplicador para números A (a1a0) y B (b1b0) de 2 bits<br>en complemento-2, utilizando decodificadores 74LS138 y puertas<br>NAND de 4 entradas (74LS20) o de 8 entradas (74LS30). El<br>resultado P (p3p2p1p0) es de 4 b Realizar un multiplicador para números A (a1a0) y B (b1b0) de 2 bits<br>en complemento-2, utilizando decodificadores 74LS138 y puertas<br>NAND de 4 entradas (74LS20) o de 8 entradas (74LS30). El<br>resultado P (p3p2p1p0) es de 4 b Realizar un multiplicador para números A (a1a0) y B (b1b0) de 2 bits<br>en complemento-2, utilizando decodificadores 74LS138 y puertas<br>NAND de 4 entradas (74LS20) o de 8 entradas (74LS30). El<br>resultado P (p3p2p1p0) es de 4 b y B (b1b0) de 2 bits<br>74LS138 y puertas<br>radas (74LS30). El<br>ento-2.<br>P = 4, necesita 4 bits<br>P = (0 1 0 0), con pesos<br>(-8 4 2 1)

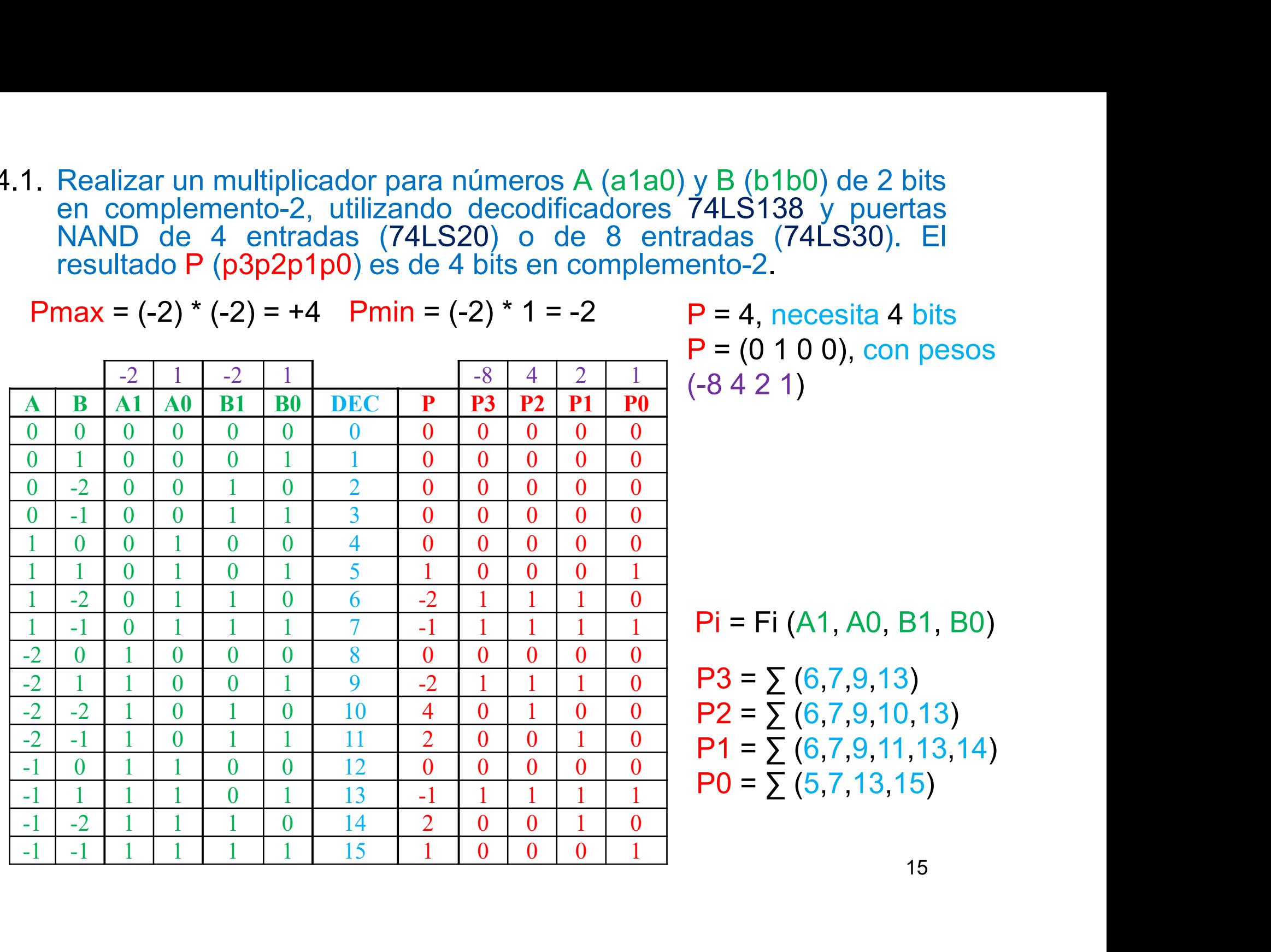

$$
P3 = \sum (6,7,9,13)
$$
  
\n
$$
P2 = \sum (6,7,9,10,13)
$$
  
\n
$$
P1 = \sum (6,7,9,11,13,14)
$$
  
\n
$$
P0 = \sum (5,7,13,15)
$$
  
\n
$$
DEC 4a 16 + N
$$

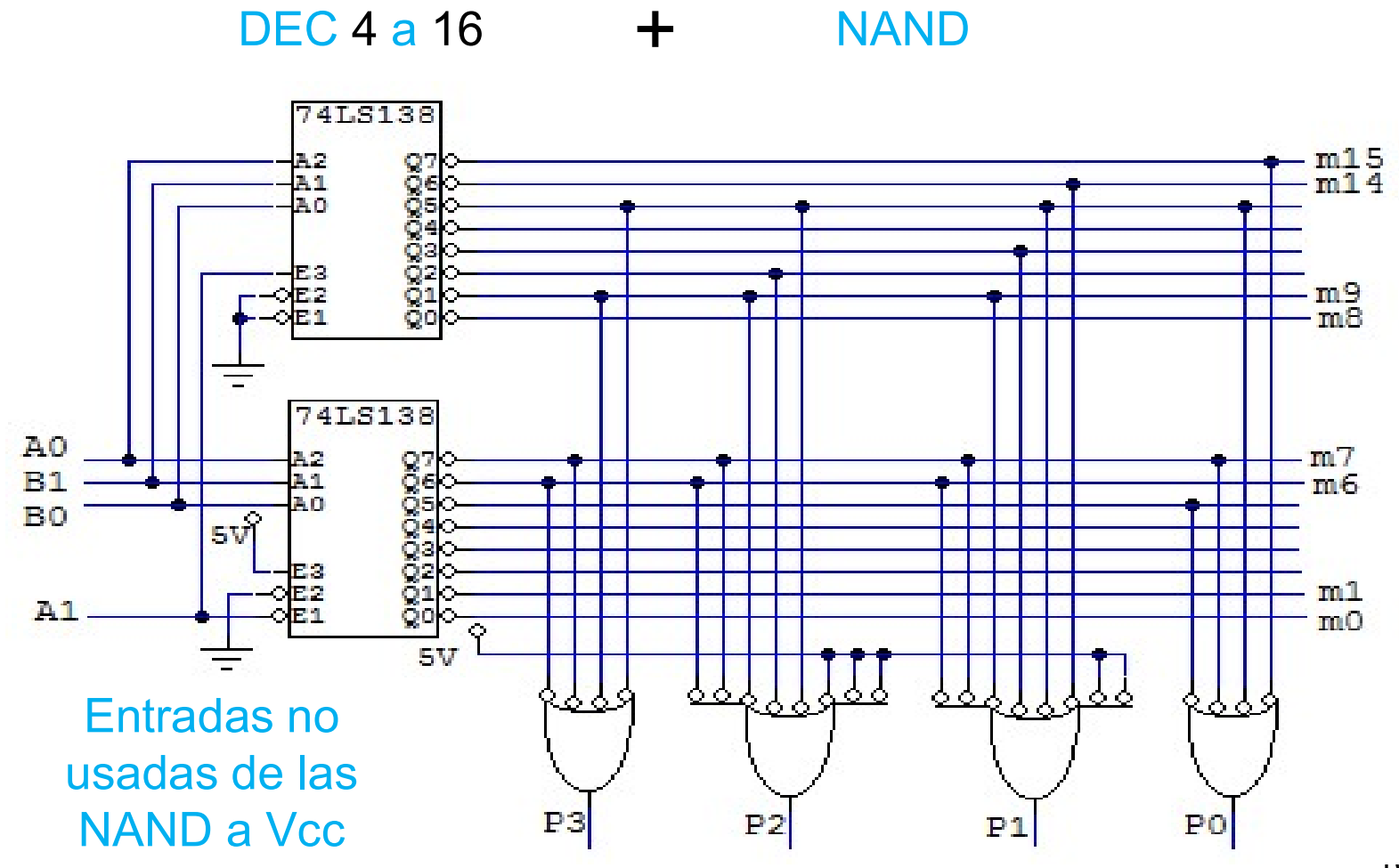

 $1\delta$  and  $1\delta$  and  $1\delta$  and

4.2. Diseñar un circuito que realice simultáneamente:<br> **a)** La suma de dos números positivos X (X1.H, X0.H) e Y (Y1.H<br>
Y0.H) de dos bits<br> **b**) El producto de dos números positivos M (M1 H, M0 L) e N (N1 L Diseñar un circuito que realice simultáneamente:<br>**a)** La suma de dos números positivos X (X1.H, X0.H) e Y (Y1.H<br>Y0.H) de dos bits.<br>**b**) El producto de dos números positivos M (M1.H, M0.L) e N (N1.L<br>N0.H) de dos bits Diseñar un circuito que realice simultáneamente:<br> **a)** La suma de dos números positivos X (X1.H, X0.H) e Y (Y1.H<br>
Y0.H) de dos bits.<br> **b**) El producto de dos números positivos M (M1.H, M0.L) e N (N1.L<br>
N0.H) de dos bits.<br>

Diseñar un circuito que realice simultáneamente:<br> **a)** La suma de dos números positivos X (X1.H, X0.H) e Y (Y1.H<br>
Y0.H) de dos bits.<br> **b**) El producto de dos números positivos M (M1.H, M0.L) e N (N1.L<br>
N0.H) de dos bits.<br> Diseñar un circuito que realice simultáneamente:<br> **a)** La suma de dos números positivos X (X1.H, X0.H) e Y (Y1.H<br>
Y0.H) de dos bits.<br> **b**) El producto de dos números positivos M (M1.H, M0.L) e N (N1.L<br>
N0.H) de dos bits.<br> Diseñar un circuito que realice simultáneamente:<br>
a) La suma de dos números positivos X (X1.H, X0.H) e Y (Y1.H<br>
Y0.H) de dos bits.<br>
b) El producto de dos números positivos M (M1.H, M0.L) e N (N1.L<br>
N0.H) de dos bits.<br>
El c Diseñar un circuito que realice simultáneamente:<br> **a)** La suma de dos números positivos X (X1.H, X0.H) e Y (Y1.H<br> **Y**0.H) de dos bits.<br> **b)** El producto de dos números positivos M (M1.H, M0.L) e N (N1.L<br> **El circuito debe** Diseñar un circuito que realice simultáneamente:<br>
a) La suma de dos números positivos X (X1.H, X0.H) e Y (Y1.H<br>
Y0.H) de dos bits.<br>
b) El producto de dos números positivos M (M1.H, M0.L) e N (N1.L<br>
NO.H) de dos bits.<br>
El Diseñar un circuito que realice simultáneamente:<br>
a) La suma de dos números positivos X (X1.H, X0.H) e Y (Y1.H<br>
Y0.H) de dos bits.<br>
b) El producto de dos números positivos M (M1.H, M0.L) e N (N1.L<br>
N0.H) de dos bits.<br>
El

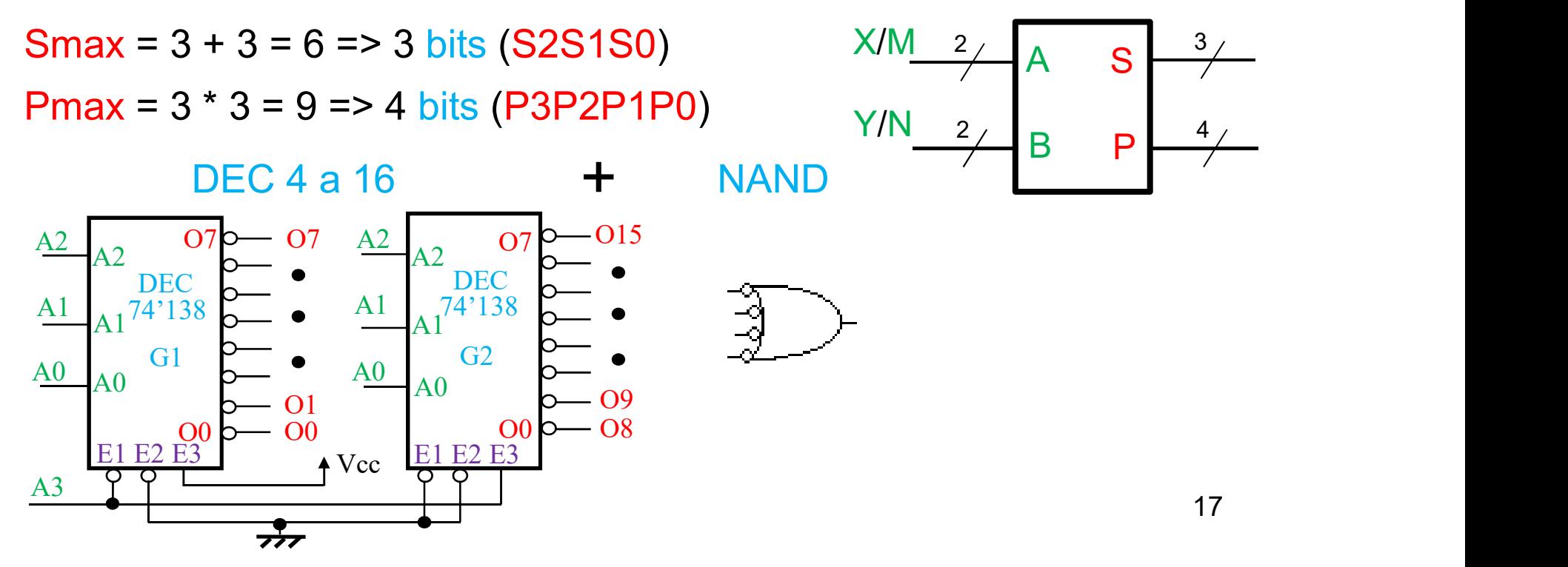

4.2. Diseñar un circuito que realice:<br> **a)** La suma de dos números positivos X (X1.H, X0.H) e Y (Y<br>
de dos bits a) La suma de dos números positivos <sup>X</sup> (X1.H, X0.H) e <sup>Y</sup> (Y1.H Y0.H)

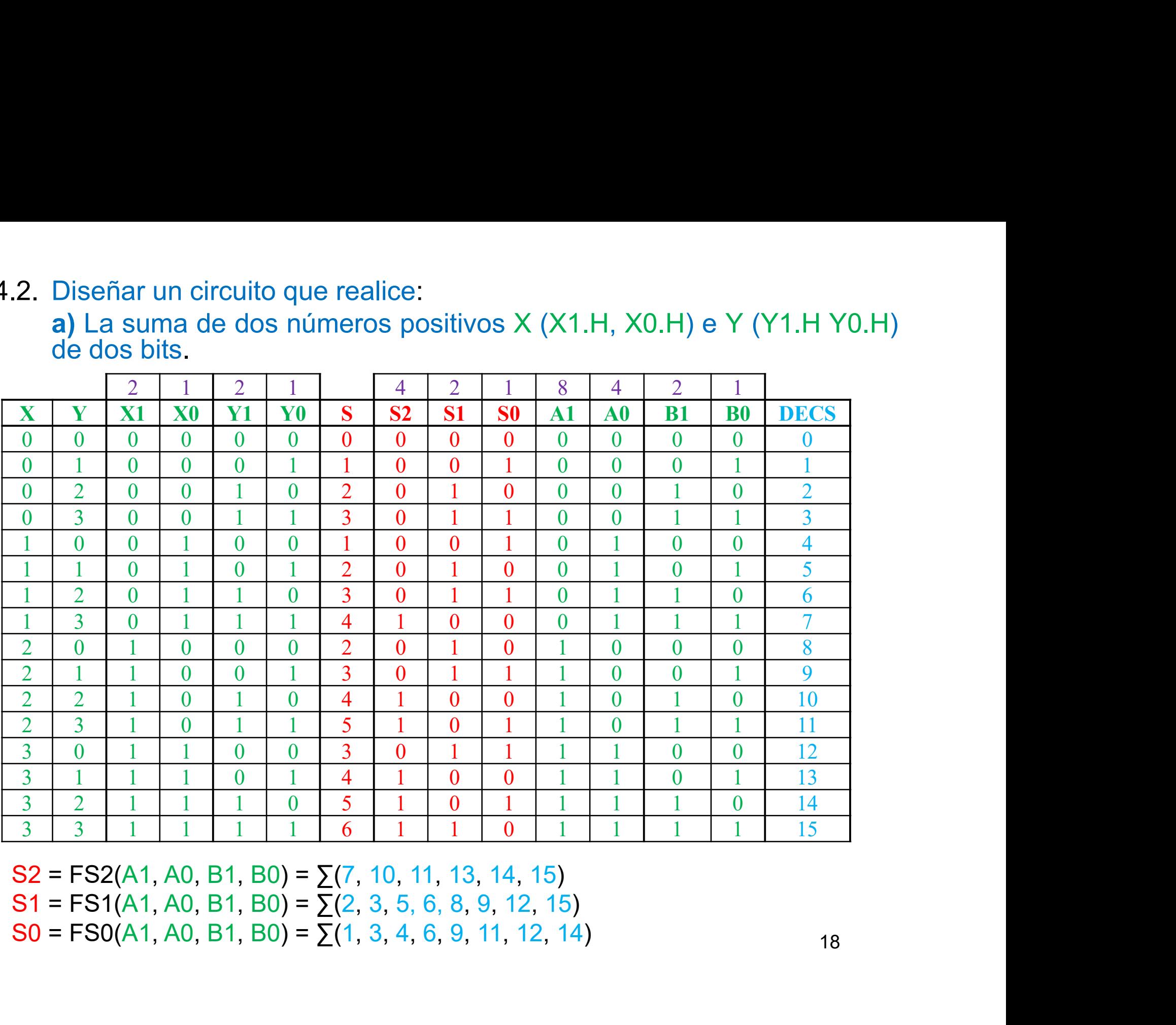

4.2. Diseñar un circuito que realice simultáneamente:<br>b) El producto de dos números positivos M (M1.H, M0.L) e N (N1.<br>N0.H) de dos bits. Compl. la columna - .L .L Diseñar un circuito que realice simultáneamente:<br>b) El producto de dos números positivos M (M1.H, M0.L) e N (N1.L<br>N0.H) de dos bits. Compl. la columna – .L .L<br> $\frac{2}{2}$   $\frac{1}{2}$   $\frac{2}{2}$   $\frac{1}{2}$   $\frac{8}{2}$   $\frac{4}{2}$   $\$ 

Diseñar un circuito que realice simultáneamente:<br>b) El producto de dos números positivos M (M1.H<br>N0.H) de dos bits. Compl. la columna + .L<br> $\frac{2}{1}$  N M1 M0 N1 N0 P P3 P2 P1 P0 A1 A0 ar un circuito que realice simultáneamente:<br>
oroducto de dos números positivos M (M1.H, M0.L) e N (N1.L<br>
de dos bits. Compl. la columna - .L .L<br>
<u>2 1 2 1 8 4 2 1 8 4 2 1</u><br>
11 M0 N1 N0 P P3 P2 P1 P0 A1 A0 B1 B0 DECP<br>
0 0 0 2. Diseñar un circuito que realice simultáneamente:<br>
b) El producto de dos números positivos M (M1.H, M0.L) e N (N1.L<br>
NO.H) de dos bits. Compl. la columna – .L. .L<br>
M N M1 M0 N1 N0 P P3 P2 P1 P0 A1 A0 B1 B0 DECP<br>
0 0 0 0 2. Diseñar un circuito que realice simultáneamente:<br>
b) El producto de dos números positivos M (M1.H, M0.L) e N (N1.L<br>
NO.H) de dos bits. Compl. la columna – .L .L<br>
<u>2 1 2 1 8 4 2 1 8 4 2 1</u><br>
M N M1 M0 N1 N0 P P3 P2 P1 P0 2. Diseñar un circuito que realice simultáneamente:<br>
b) El producto de dos números positivos M (M1.H, M0.L) e N (N1.L<br>
N0.H) de dos bits.<br>
Compl. la columna – .L .L<br>
<u>2 1 2 1 8 4 2 1 8 4 2 1 I<br>
M N M1 M0 N1 N0 P P3 P2 P1 </u> 0 2 0 0 1 0 0 0 0 0 0 0 1 0 0 <sup>4</sup> 2. Diseñar un circuito que realice simultáneamente:<br>
b) El producto de dos números positivos M (M1.H, M0.L) e N (N1.L<br>
N0.H) de dos bits. Compl. la columna - .L .L<br>
<u>a 2 1 a 8 4 2 1 a 8 4 2 1 a 1 a 0 DECP</u><br>
0 0 0 0 0 0 0 2. Diseñar un circuito que realice simultáneamente:<br>
b) El producto de dos números positivos M (M1.H, M0.L) e N (N1.L<br>
NO.H) de dos bits. Compl. la columna – .L .<br>
<u>a de la columna – .L .</u>L<br>
M N M1 M0 N1 N0 P P3 P2 P1 P0 2. Diseñar un circuito que realice simultáneamente:<br>
b) El producto de dos números positivos M (M1.H, M0.L) e N (N1.L<br>
NO.H) de dos bits. Compl. la columna + .L .L<br>  $\frac{2}{1}$  1 2 1 8 4 2 1 8 4 2 1<br>
M N M1 M0 N1 N0 P P3 P2 2. Diseñar un circuito que realice simultáneamente:<br>
b) El producto de dos números positivos M (M1.H, M0.L) e N (N1.L<br>
N0.H) de dos bits.<br>
Compl. la columna (Antar Antar Antar Antar Antar Antar Antar Antar Antar Antar Ant 1. Diseñar un circuito que realice simultáneamente:<br>
b) El producto de dos números positivos M (M1.H, M0.L) e N (N1.L<br>
N0.H) de dos bits. Compl. la columna ← .L .L<br>
1. 1. 1. 2. 1. 1. 1. 8. 4. 2. 1. 1. 8. 4. 2. 1.<br>
0. 0. b) El producto de dos números positivos M (M1.H, M0.L) e N (N1.L<br>
N0.H) de dos bits. Compl. la columna – .L .L<br>  $\frac{2}{1}$   $\frac{1}{2}$   $\frac{1}{1}$   $\frac{8}{1}$   $\frac{4}{2}$   $\frac{1}{1}$   $\frac{8}{1}$   $\frac{4}{1}$   $\frac{2}{1}$   $\frac{1}{1}$   $\frac{8}{10}$  $N0.H)$  de dos bits. Compl. la columna  $\leftarrow$  1. 1.<br>  $\frac{2}{2}$  1 2 1 8 4 2 1 8 4 2 1<br>  $\frac{1}{2}$  1 2 1 8 4 2 1 8 4 2 1<br>  $\frac{1}{2}$  1 0 0 0 0 0 0 0 0 0 0 0 0 1 1 0 6<br>  $\frac{1}{2}$  0 0 0 1 0 0 0 0 0 0 0 1 1 0 0 0 4<br>  $\frac{1}{2}$  1 0  $\begin{array}{cccccccccccccccccccc} \multicolumn{4}{c|}{\textbf{1}} & \multicolumn{4}{c|}{\textbf{2}} & \multicolumn{4}{c|}{\textbf{2}} & \multicolumn{4}{c|}{\textbf{3}} & \multicolumn{4}{c|}{\textbf{4}} & \multicolumn{4}{c|}{\textbf{5}} & \multicolumn{4}{c|}{\textbf{6}} & \multicolumn{4}{c|}{\textbf{7}} & \multicolumn{4}{c|}{\textbf{8}} & \multicolumn{4}{c|}{\textbf{8}} & \multicolumn{4}{c|}{\textbf{8}} & \multicolumn{4}{c|}{\textbf{8}} & \multicolumn{$ 2 3 1 0 1 1 6 0 1 1 0 1 1 0 1 <sup>13</sup>  $\begin{array}{cccccccccccccccccccc} \textbf{M} & \textbf{N} & \textbf{M1} & \textbf{M0} & \textbf{N1} & \textbf{N0} & \textbf{P} & \textbf{P3} & \textbf{P2} & \textbf{P1} & \textbf{P0} & \textbf{A1} & \textbf{A0} & \textbf{B1} & \textbf{B0} & \textbf{DECP} \\ \hline 0 & 0 & 0 & 0 & 0 & 0 & 0 & 0 & 0 & 0 & 0 & 0 & 1 & 1 & 0 & 6 \\ \hline 0 & 0 & 1 & 0 & 0 & 0 & 0 & 0 & 0 & 0 &$  $\begin{array}{cccccccccccccccccccc} 0&0&0&0&0&0&0&0&0&0&0&0&0&0&1&1&0&6\\ 0&1&0&0&0&1&0&0&0&0&0&0&1&1&1&0&7\\ 0&2&0&0&1&0&0&0&0&0&0&0&1&0&0&4\\ 0&3&0&0&1&1&0&0&0&0&0&0&0&1&0&1&5\\ 1&1&0&0&1&0&0&0&0&0&0&0&0&0&1&0&2\\ 1&1&1&0&1&1&1&1&0&0&0&0&0&0&0&0&0$  $\begin{array}{cccccccccccccccccccc} 0 & 1 & 0 & 0 & 0 & 1 & 0 & 0 & 0 & 0 & 0 & 0 & 1 & 1 & 1 & 1 & 7 \\ 0 & 2 & 0 & 0 & 1 & 0 & 0 & 0 & 0 & 0 & 0 & 0 & 1 & 0 & 0 & 1 \\ 0 & 3 & 0 & 0 & 1 & 0 & 0 & 0 & 0 & 0 & 0 & 0 & 0 & 1 & 0 & 1 & 5 \\ 1 & 0 & 0 & 1 & 0 & 0 & 0 & 0 & 0 & 0 & 0 & 0 & 0 & 0 & 1 & 0 & 2 \\ 1 & 1 & 1$ 0 2 0 0 1 0 0 0 0 0 0 0 0 1 0 0 4<br>
1 0 0 1 1 0 0 0 0 0 0 0 0 1 0 1 0 2<br>
1 0 0 1 0 1 0 0 0 0 0 0 1 0 2<br>
1 1 0 1 0 1 0 0 0 0 1 0 0 1 1 3<br>
1 2 0 1 1 0 2 0 0 1 0 0 0 0 0 0 0 0<br>
1 3 0 1 1 0 0 0 0 0 0 1 1 0 0 0 0 1 1<br>
2 1 1 0 0 realice simultáneamente:<br>
umeros positivos M (M1.H, M0.L) e N (N1.L<br>
Compl. la columna - .L .L<br>
8 4 2 1 8 4 2 1<br>
P3 P2 P1 P0 A1 A0 B1 B0 DECP<br>
0 0 0 0 0 0 1 1 0 6  $\begin{array}{cccccccccccccccccccc} 1 & 0 & 0 & 1 & 0 & 0 & 0 & 0 & 0 & 0 & 0 & 0 & 0 & 1 & 0 \\ \hline 1 & 1 & 0 & 1 & 0 & 1 & 1 & 0 & 0 & 0 & 1 & 0 & 0 & 1 & 1 & 0 \\ \hline 1 & 2 & 0 & 1 & 1 & 0 & 2 & 0 & 0 & 1 & 0 & 0 & 0 & 0 & 0 & 0 \\ \hline 1 & 3 & 0 & 1 & 1 & 1 & 3 & 0 & 0 & 1 & 1 & 0 & 0 & 0 & 0 & 1 \\ \hline 2 & 1 & 1$  $\begin{array}{cccccccccccccccccccc} 1 & 1 & 0 & 1 & 0 & 1 & 1 & 0 & 0 & 0 & 1 & 0 & 0 & 1 & 1 \\ \hline 1 & 2 & 0 & 1 & 1 & 0 & 2 & 0 & 0 & 1 & 0 & 0 & 0 & 0 & 0 & 0 \\ \hline 1 & 3 & 0 & 1 & 1 & 1 & 3 & 0 & 0 & 1 & 1 & 0 & 0 & 0 & 0 & 1 \\ \hline 2 & 0 & 1 & 0 & 0 & 0 & 0 & 0 & 0 & 0 & 0 & 0 & 1 & 1 & 1 & 0 & 0 \\ \hline 2 & 1$  $\begin{array}{cccccccccccccccccccc} 1 & 2 & 0 & 1 & 1 & 0 & 2 & 0 & 0 & 1 & 0 & 0 & 0 & 0 & 0 & 0 \\ \hline 1 & 3 & 0 & 1 & 1 & 1 & 3 & 0 & 0 & 1 & 1 & 0 & 0 & 0 & 1 & 0 \\ 2 & 0 & 1 & 0 & 0 & 0 & 0 & 0 & 0 & 0 & 0 & 0 & 1 & 1 & 1 & 1 & 0 \\ 2 & 1 & 1 & 0 & 0 & 1 & 2 & 0 & 0 & 1 & 0 & 1 & 1 & 1 & 1 & 1 \\ 2 & 2 & 1 & 0$ 0 0 0 0 1 1 0 2<br>
0 1 0 0 0 1 1 1 3<br>
1 0 0 0 0 0 0 0<br>
1 1 0 0 0 1 1 1 1 0 14<br>
1 0 1 1 1 1 0 0 12<br>
1 0 1 1 0 1 1 3<br>
0 0 1 1 0 1 1 0 1<br>
1 1 1 1 0 1 0 10<br>
1 1 1 1 0 0 0 8<br>
0 1 1 1 0 0 0 8<br>
0 1 1 1 0 0 0 8<br>
0 1 1 1 0 0 0 8<br>
0

4.2. Diseñar un circuito que realice simultáneamente la suma y el producto de dos números positivos A y B de dos bits<br>El circuito debe tener sólo cuatro bits de entrada y dos grupos diferenciados de salidas para cada una d

Diseñar un circuito que realice simultáneamente la suma y el producto<br>de dos números positivos A y B de dos bits.<br>El circuito debe tener sólo cuatro bits de entrada y dos grupos<br>diferenciados de salidas para cada una de la Diseñar un circuito que realice simultáneamente la suma y el producto<br>de dos números positivos A y B de dos bits.<br>El circuito debe tener sólo cuatro bits de entrada y dos grupos<br>diferenciados de salidas para cada una de la Diseñar un circuito que realice simultáneamente la suma y el producto<br>de dos números positivos A y B de dos bits.<br>El circuito debe tener sólo cuatro bits de entrada y dos grupos<br>diferenciados de salidas para cada una de la Diseñar un circuito que realice simultáneamente la suma y el producto de dos números positivos A y B de dos bits.<br>El circuito debe tener sólo cuatro bits de entrada y dos grupos diferenciados de salidas para cada una de l Diseñar un circuito que realice simultáneamente la suma y el producto de dos números positivos A y B de dos bits.<br>El circuito debe tener sólo cuatro bits de entrada y dos grupos diferenciados de salidas para cada una de l Diseñar un circuito que realice simultáneamente la sum<br>de dos números positivos A y B de dos bits.<br>El circuito debe tener sólo cuatro bits de entrada<br>diferenciados de salidas para cada una de las operaci<br>salidas deben ser Diseñar un circuito que realice simultánea<br>
de dos números positivos A y B de dos bit<br>
El circuito debe tener sólo cuatro bits<br>
diferenciados de salidas para cada una e<br>
salidas deben ser de polaridad positiva<br>
utilizando Diseñar un circuito que realice simultáneamente la s<br>de dos números positivos A y B de dos bits<br>El circuito debe tener sólo cuatro bits de entra<br>diferenciados de salidas para cada una de las oper<br>salidas deben ser de pola Diseñar un circuito que realice simultánes<br>de dos números positivos A y B de dos bit<br>El circuito debe tener sólo cuatro bits<br>diferenciados de salidas para cada una e<br>salidas deben ser de polaridad positiva<br>utilizando el m e simultáneamente la suma y el producto<br>
3 de dos bits<br>
cuatro bits de entrada y dos grupos<br>
cada una de las operaciones, todas las<br>
lad positiva. El diseño debe realizarse<br>
de decodificadores 74'138, y el menor<br>
uponer e simultáneamente la suma y el producto<br>
3 de dos bits.<br>
cuatro bits de entrada y dos grupos<br>
cada una de las operaciones, todas las<br>
lad positiva. El diseño debe realizarse<br>
de decodificadores 74'138, y el menor<br>
uponer 9. simultáneamente la suma y el producto 3 de dos bits.<br>
cuatro bits de entrada y dos grupos cada una de las operaciones, todas las lad positiva. El diseño debe realizarse de decodificadores 74'138, y el menor uponer qu Positive and the sum of the sum of the solution of the solution of the solution of the solution of the solution of the decodificadores 74'138, y el menor<br>positive. El diseño debe realizarse<br>de decodificadores 74'138, y e

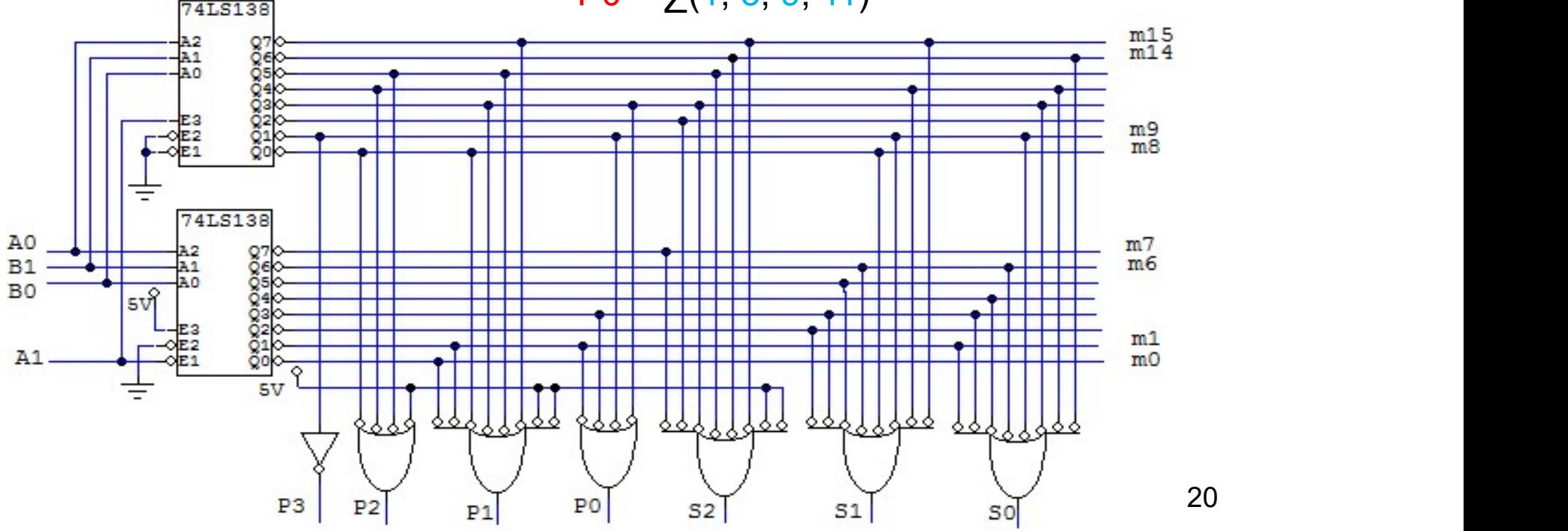

5.1. Implementar las siguientes funciones utilizando el menor número de<br>decodificadores 3 a 8, y 2 a 4.<br>a)  $F(A,B,C,D) = \sum(0,1,4,7,12,13,14)$  con A.H, B.H, C.H y D.H. Implementar las siguientes funciones utilizando el menor número de<br>decodificadores 3 a 8, y 2 a 4.<br>a) F(A,B,C,D) = ∑(0,1,4,7,12,13,14) con A.H, B.H, C.H y D.H.<br>Utilizo dos decodificadores 3<br>hav entradas redundantes a 8 ( ementar las siguientes funciones utilizando el men<br>
odificadores 3 a 8, y 2 a 4<br>
(A,B,C,D) =  $\sum$ (0,1,4,7,12,13,14) con A.H, B.H, C.H<br>
Utilizo dos decodifica<br>
(entradas redundantes a 8 (como 1 DEC 4<br>
puertas NAND.<br>
00  $\frac$ 1 0 0 ones utilizando el menor número de<br>4) con A.H, B.H, C.H y D.H.<br>Utilizo dos decodificadores 3<br>a 8 (como 1 DEC 4 a 16) y<br>puertas NAND. bnes utilizando el menor número de<br>4) con A.H, B.H, C.H y D.H.<br>Utilizo dos decodificadores 3<br>a 8 (como 1 DEC 4 a 16) y<br>puertas NAND. 1. Implementar las siguientes funciones utilizando el menor número de<br>decodificadores 3 a 8, y 2 a 4.<br>a) F(A,B,C,D) =  $\sum$ (0,1,4,7,12,13,14) con A.H, B.H, C.H y D.H.<br>Utilizo dos decodificadores 3<br>a 8 (como 1 DEC 4 a 16) y

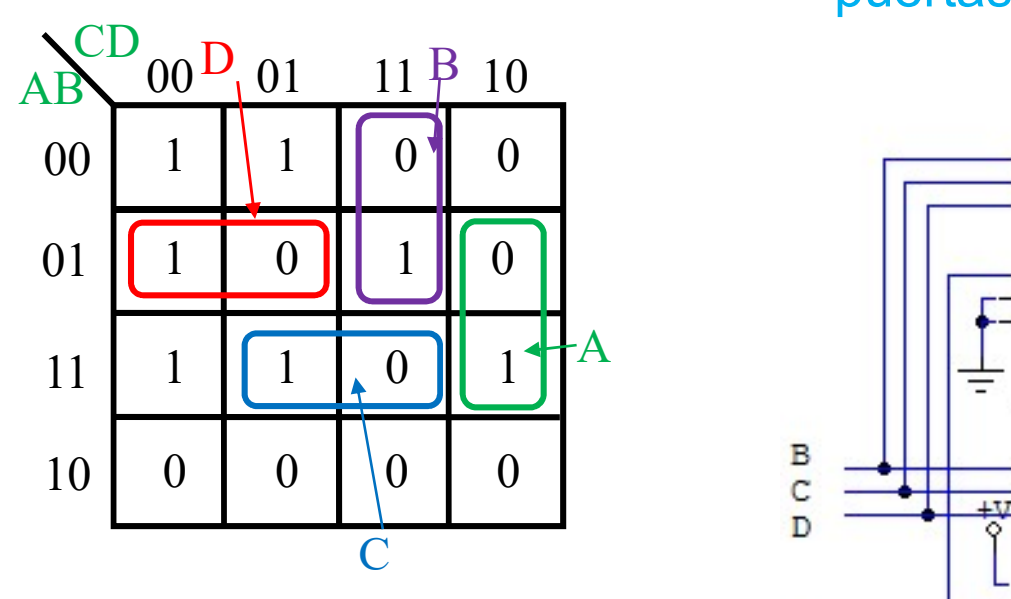

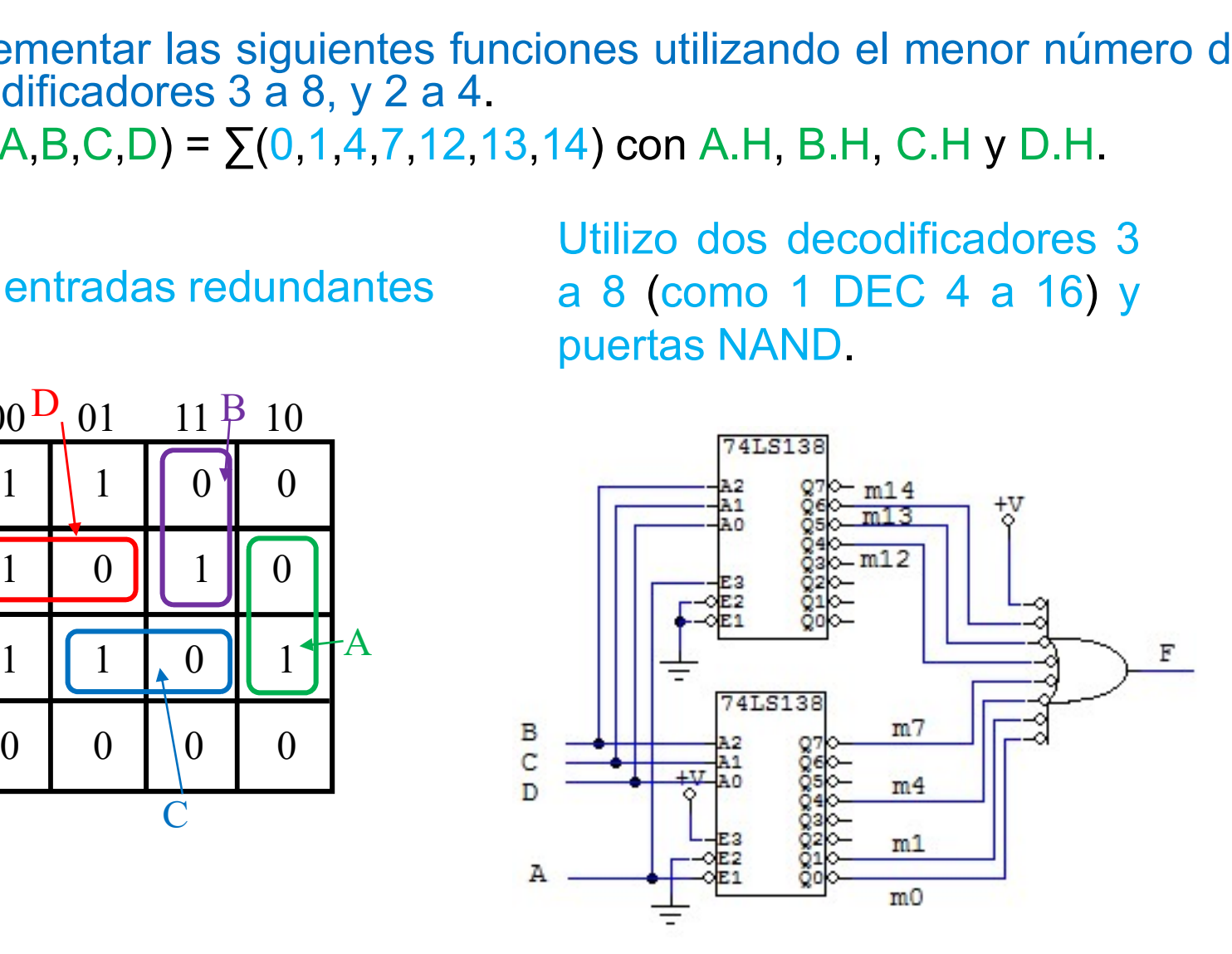

5.1. Implementar las siguientes funciones utilizando el menor número de decodificadores 3 a 8, y 2 a 4.<br>**a)**  $F(A,B,C,D) = \sum (0,1,4,7,12,13,14)$  con A.H, B.H, C.H y D.H. 5.1. Implementar las siguientes funciones utilizando el menor número de decodificadores 3 a 8, y 2 a 4.<br> **a)** F(A,B,C,D) =  $\sum (0,1,4,7,12,13,14)$  con A.H, B.H, C.H y D.H.

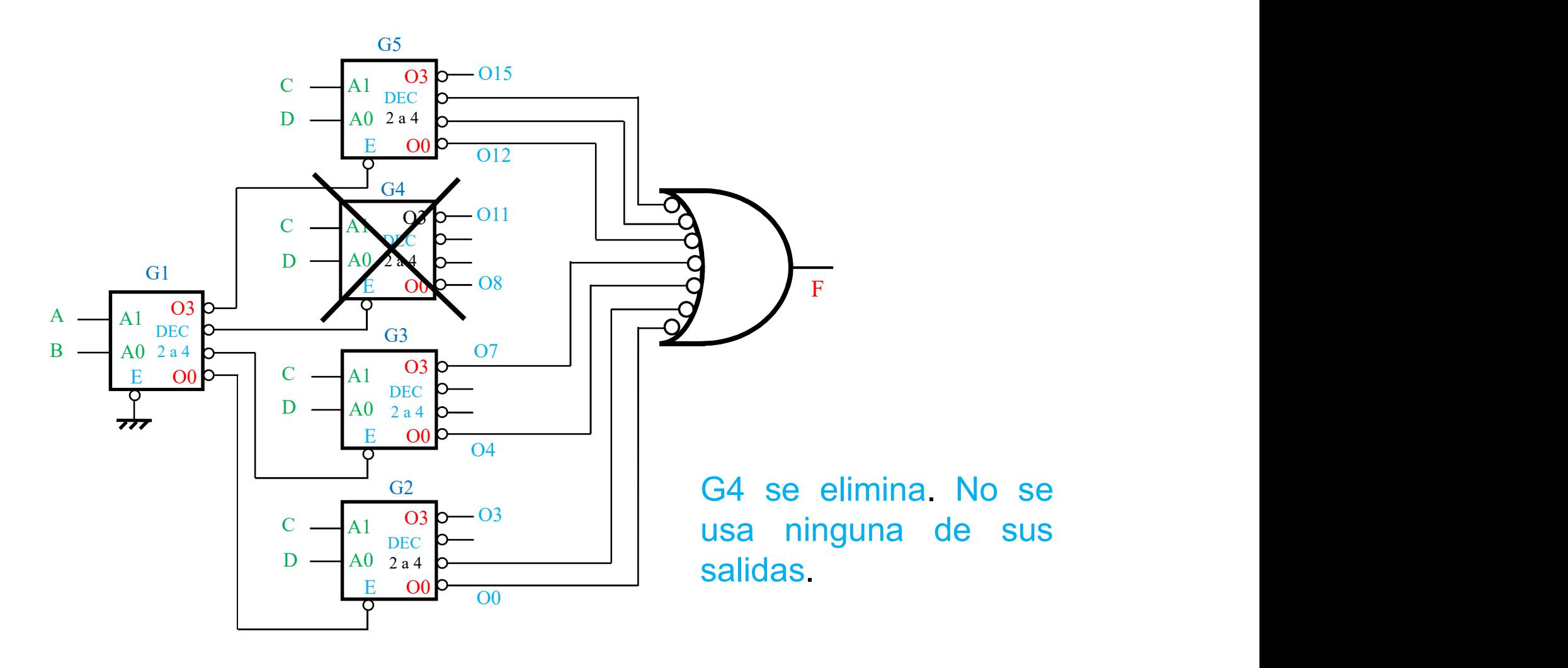

5.1. Implementar las siguientes funciones utilizando el menor número de<br>decodificadores 3 a 8, y 2 a 4.<br>b)  $F(A, B, C, D, E) = \sum (0, 2, 4, 5, 7, 8, 9, 10, 13, 17, 26, 27)$  con A.H, B.L, C.L,<br>D.L v E.H. Implementar las siguientes funciones utilizando el menor número<br>decodificadores 3 a 8, y 2 a 4.<br>**b)** F(A,B,C,D,E) =  $\sum$ (0,2,4,5,7,8,9,10,13,17,26,27) con A.H, B.L, (<br>D.L y E.H. Implementar las siguientes funciones utilizando el menor número de<br>decodificadores 3 a 8, y 2 a 4.<br>**b)** F(A,B,C,D,E) =  $\sum$ (0,2,4,5,7,8,9,10,13,17,26,27) con A.H, B.L, C.L,<br>D.L y E.H. **b)**  $F(A, B, C, D, E) = \sum (0, 2, 4, 5, 7, 8, 9, 10, 13, 17, 26, 27)$  con A.H, B.L, C.L, D.L y E.H.

No hay entradas redundantes

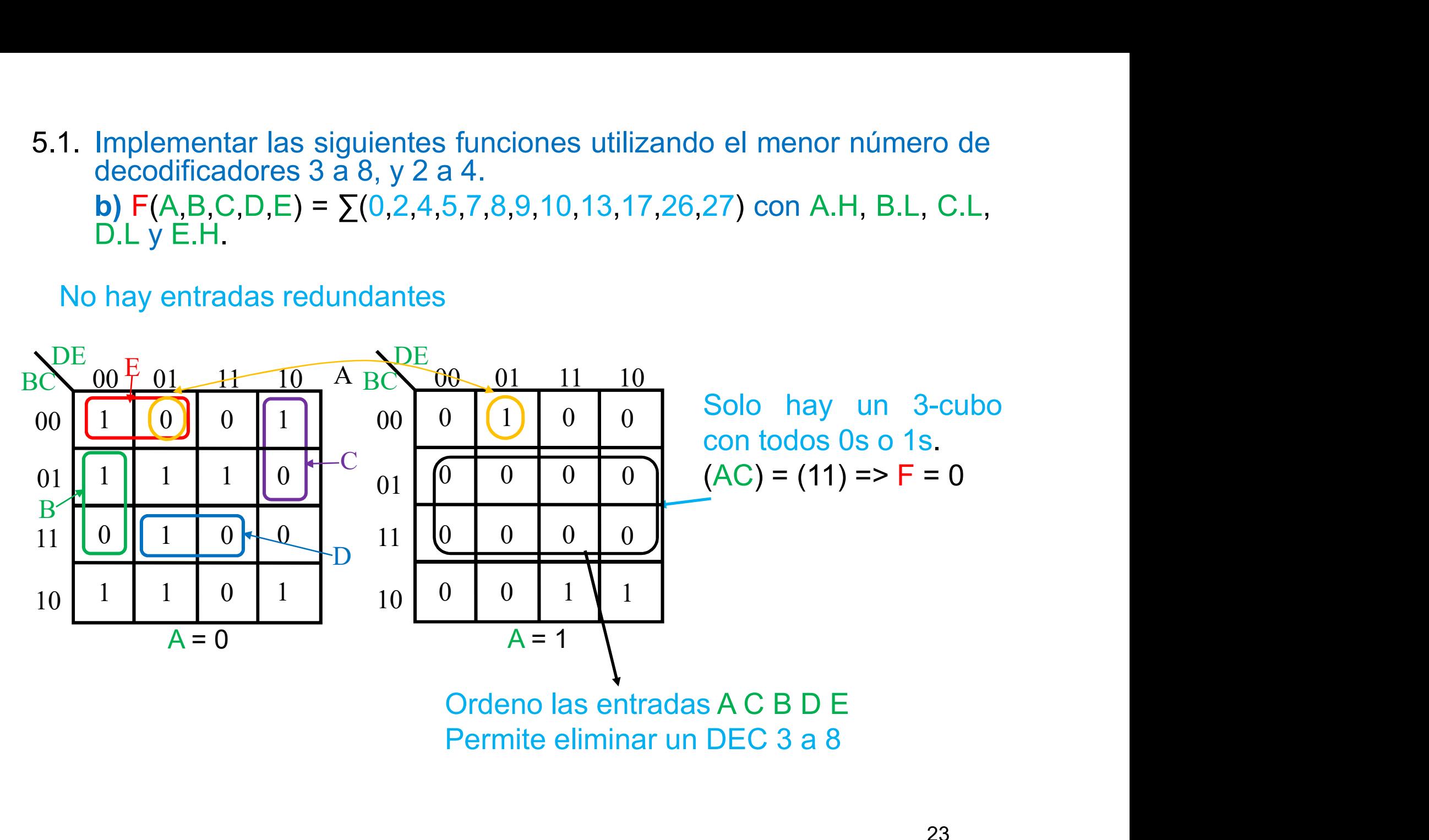

5.1. Implementar las siguientes funciones utilizando el menor número de<br>decodificadores 3 a 8, y 2 a 4.<br>**b)**  $F(A, B, C, D, E) = \sum (0, 2, 4, 5, 7, 8, 9, 10, 13, 17, 26, 27)$  con A.H, B.L, C.L,<br>D.L v E.H. Implementar las siguientes funciones utilizando el menor número de<br>decodificadores 3 a 8, y 2 a 4.<br>**b)** F(A,B,C,D,E) = ∑(0,2,4,5,7,8,9,10,13,17,26,27) con A.H, B.L, C.L,<br>D.L y E.H.<br>deno las entradas A C B D E. Permite eli **b)**  $F(A, B, C, D, E) = \sum (0, 2, 4, 5, 7, 8, 9, 10, 13, 17, 26, 27)$  con A.H, B.L, C.L, D.L y E.H. **I.** Implementar las siguientes funciones utilizando el menor número de<br>decodificadores 3 a 8, y 2 a 4.<br>**b)**  $F(A, B, C, D, E) = \sum (0, 2, 4, 5, 7, 8, 9, 10, 13, 17, 26, 27)$  con A.H, B.L, C.L,<br>D.L y E.H.<br>Ordeno las entradas A C mentar las siguientes funciones utilizando el menor número de<br>dificadores 3 a 8, y 2 a 4.<br>A,B,C,D,E) =  $\sum$ (0,2,4,5,7,8,9,10,13,17,26,27) con A.H, B.L, C.L,<br>E.H.<br>las entradas A C B D E. Permite eliminar un DEC 3 a 8.<br>ment

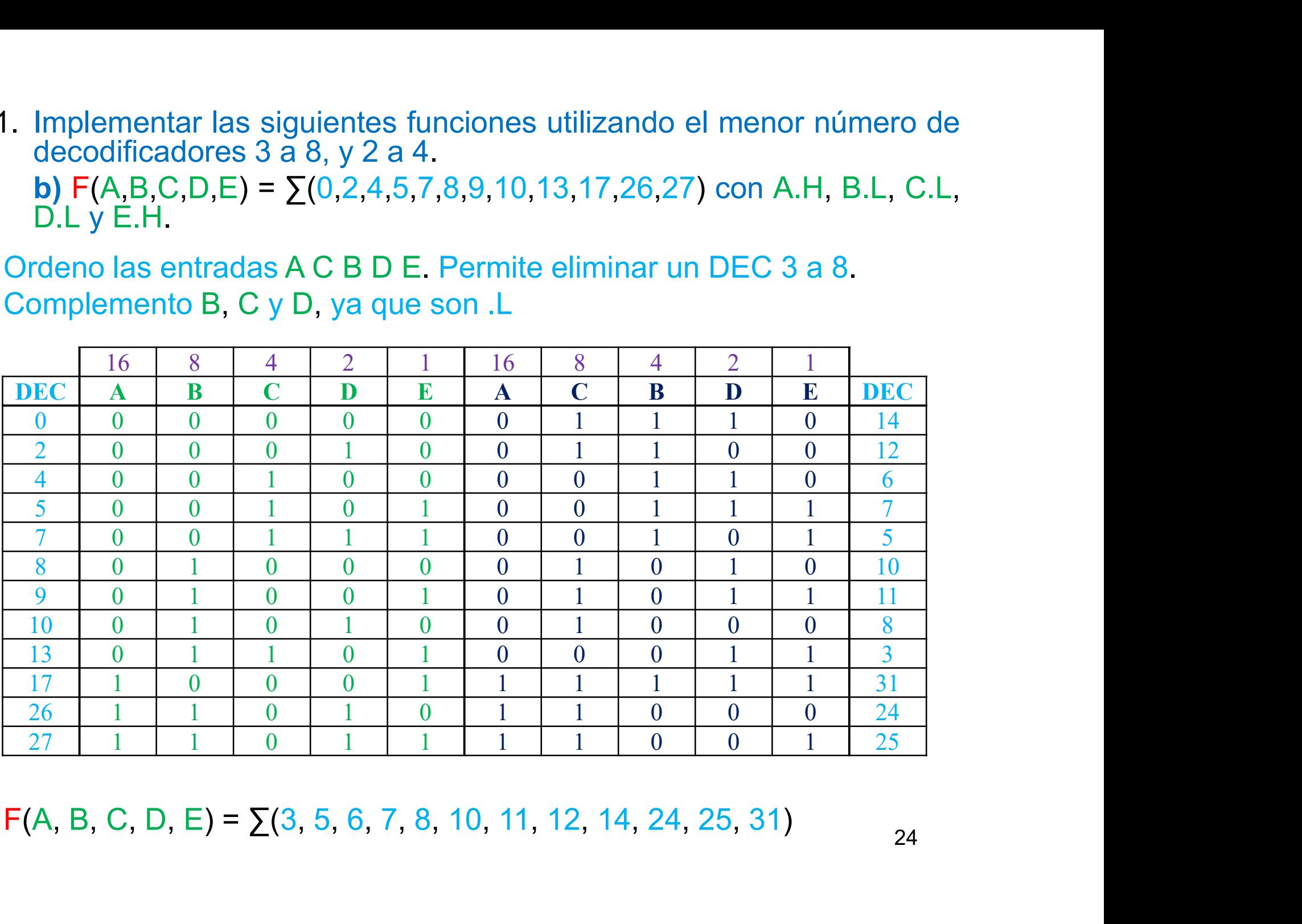

5.1. Implementar las siguientes funciones utilizando el menor número de<br>decodificadores 3 a 8, y 2 a 4.<br>**b)**  $F(A, B, C, D, E) = \sum (0, 2, 4, 5, 7, 8, 9, 10, 13, 17, 26, 27)$  con A.H, B.L, C.L,<br>D.L v E.H. Implementar las siguientes funciones utilizando el menor número de<br>decodificadores 3 a 8, y 2 a 4.<br>**b)** F(A,B,C,D,E) = ∑(0,2,4,5,7,8,9,10,13,17,26,27) con A.H, B.L, C.L,<br>D.L y E.H.<br>F(A, B, C, D, E) = ∑(3, 5, 6, 7, 8, 10 **b)**  $F(A, B, C, D, E) = \sum (0, 2, 4, 5, 7, 8, 9, 10, 13, 17, 26, 27)$  con A.H, B.L, C.L, D.L y E.H. Implementar las siguientes funciones utilizando el menor número de<br>decodificadores 3 a 8, y 2 a 4.<br>**b)** F(A, B, C, D, E) =  $\sum$ (0,2,4,5,7,8,9,10,13,17,26,27) con A.H, B.L, C.L,<br>D.L y E.H.<br>F(A, B, C, D, E) =  $\sum$ (3, 5, 6,

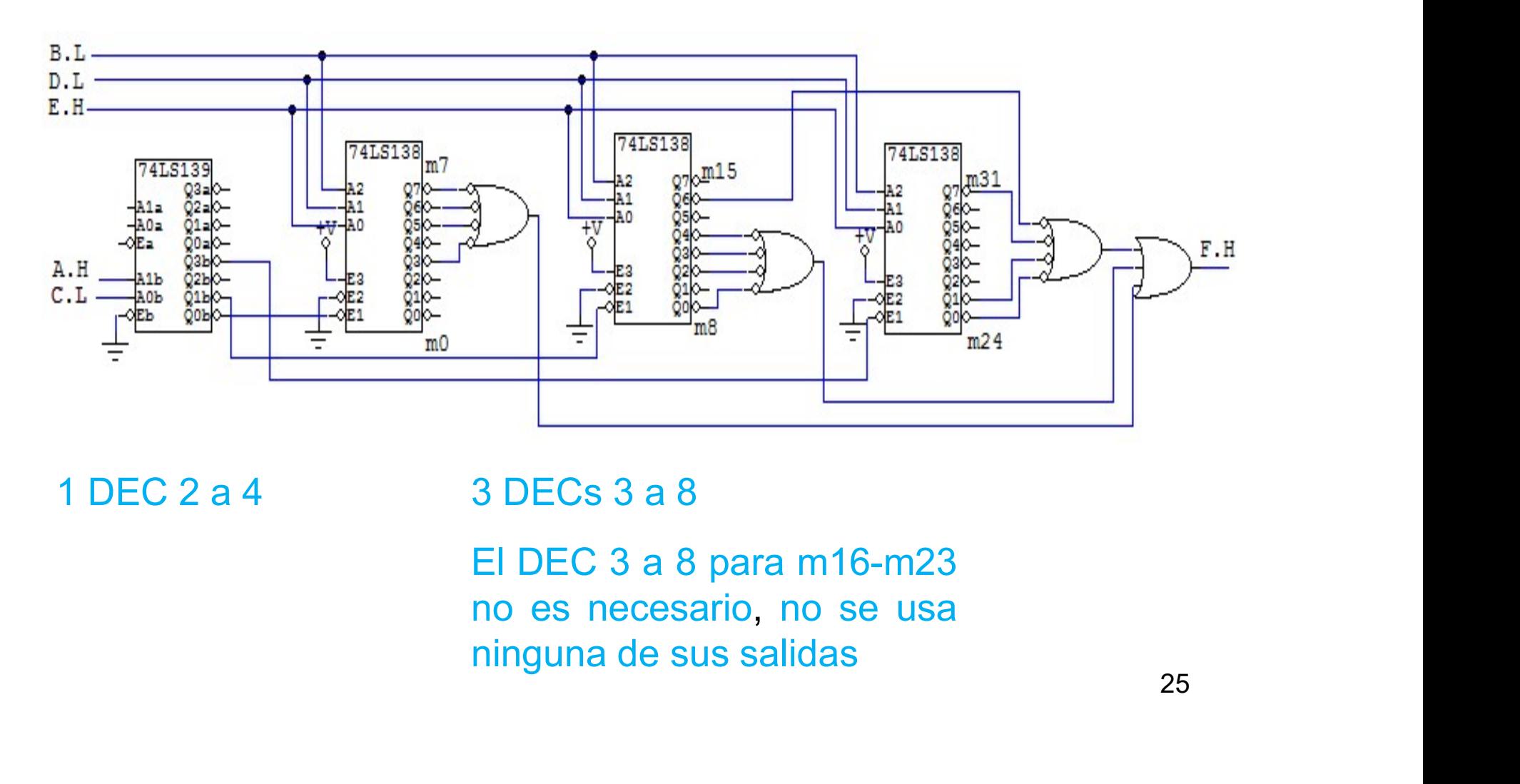

- 5.2. Implementar las siguientes funciones lógicas utilizando un único<br>multiplexor, lo más pequeño posible<br>**a)**  $F(A, B, C, D) = \sum (0, 1, 4, 7, 12, 13, 14) + \sum \emptyset (5, 10, 15)$  con A.H., B.H.
	- Implementar las siguientes funciones lógicas utilizando un único<br>multiplexor, lo más pequeño posible.<br>**a)** F(A,B,C,D) = ∑(0,1,4,7,12,13,14) + ∑ø(5,10,15) con A.H, B.H,<br>C.H, D.H y F.H.<br> ${}_{\text{CD}}$ 00 01  ${}_{\text{C}}$  11 B 10 AR Implementar las siguientes funciones ló<br>
	multiplexor, lo más pequeño posible.<br>
	a) F(A,B,C,D) =  $\Sigma$ (0,1,4,7,12,13,14) +  $\Sigma$ <br>
	C.H, D.H y F.H.<br>
	S<sup>CD</sup> 00 01 C 11 B 10 AB 00 01

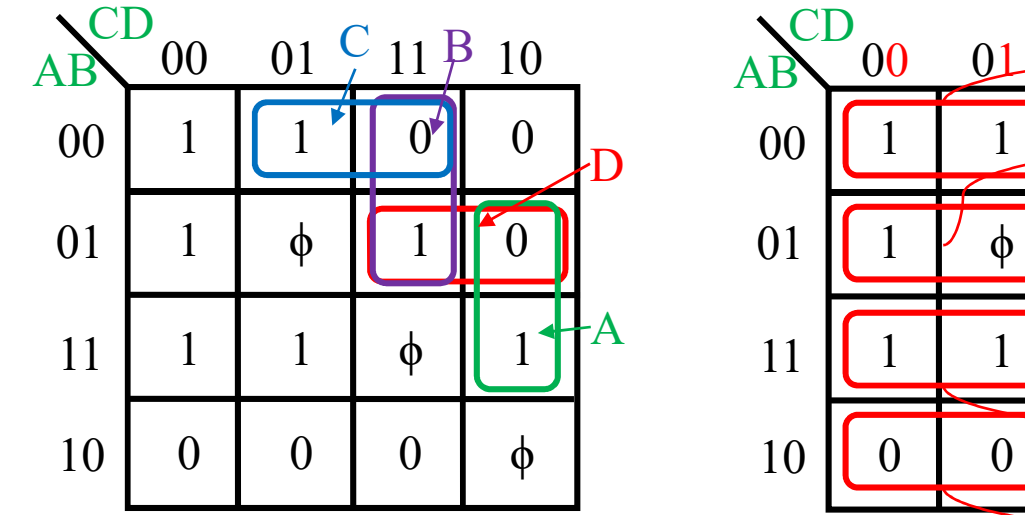

No hay entradas redundantes

Todas las señales .H No hay complementaciones por cambio de polaridad

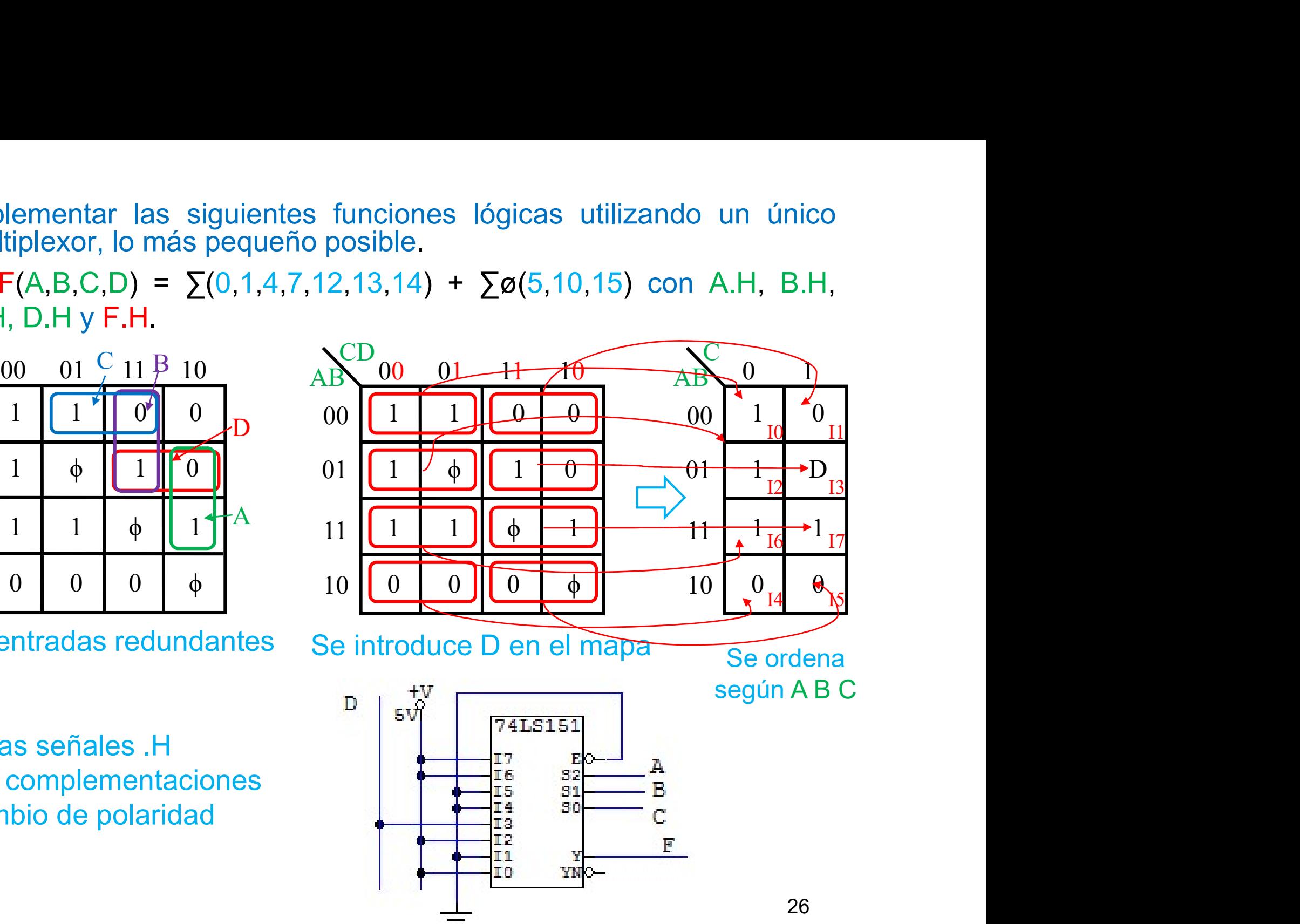

5.2. Implementar las siguientes funciones lógicas utilizando un único<br>multiplexor, lo más pequeño posible<br>**b)** F(A,B,C,D) =  $\Sigma$ (0, 1, 3, 4, 6, 10) +  $\Sigma$ ø(2, 7, 8, 15) para A.L, B.H,<br>C.H. D.L. F.H. Implementar las siguientes funciones lógicas utilizando un único<br>multiplexor, lo más pequeño posible.<br>**b)** F(A,B,C,D) = ∑(0, 1, 3, 4, 6, 10) + ∑ø(2, 7, 8, 15) para A.L, B.H,<br>C.H, D.L, F.H.<br> $\frac{CD_{00}B_{y}01 - 11 - 10}{AB}$  AB  $C.H, D.L, F.H.$ 

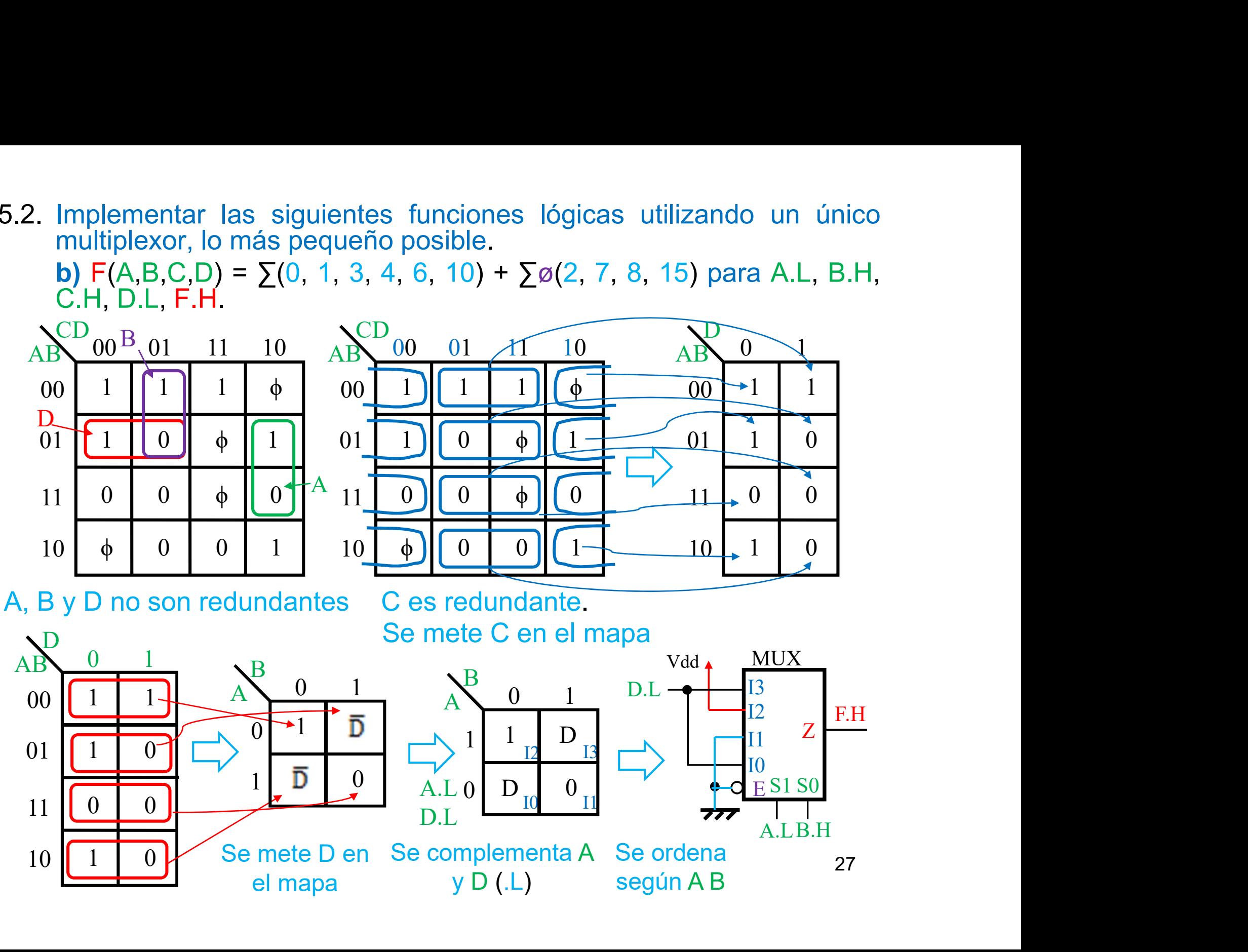

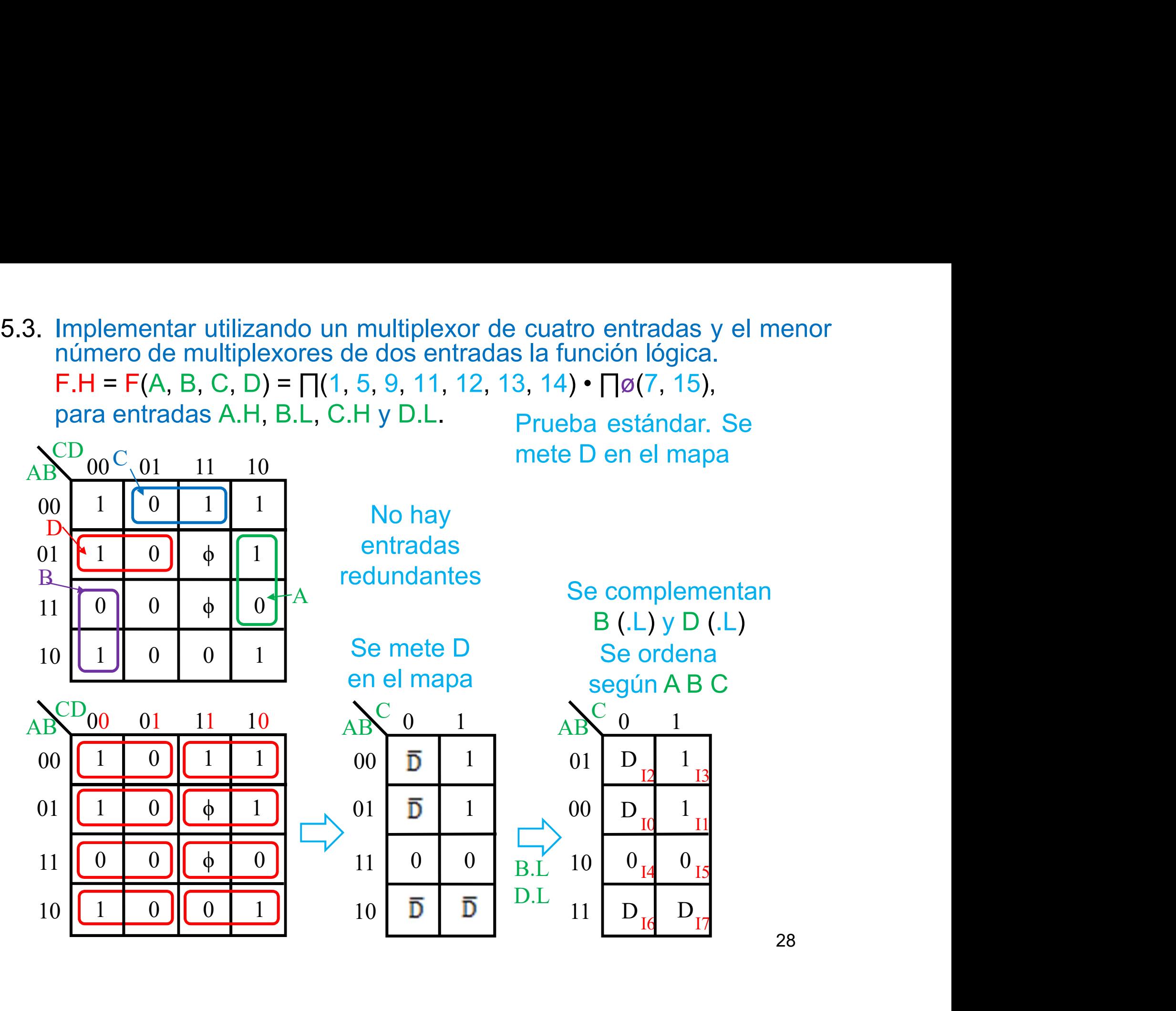

5.3. Implementar utilizando un multiplexor de cuatro entradas y el menor número de multiplexores de dos entradas la función lógica.  $F.H = F(A, B, C, D) = \prod (1, 5, 9, 11, 12, 13, 14) \cdot \prod \emptyset (7, 15),$ para entradas A.H, B.L, C.H y D.L.

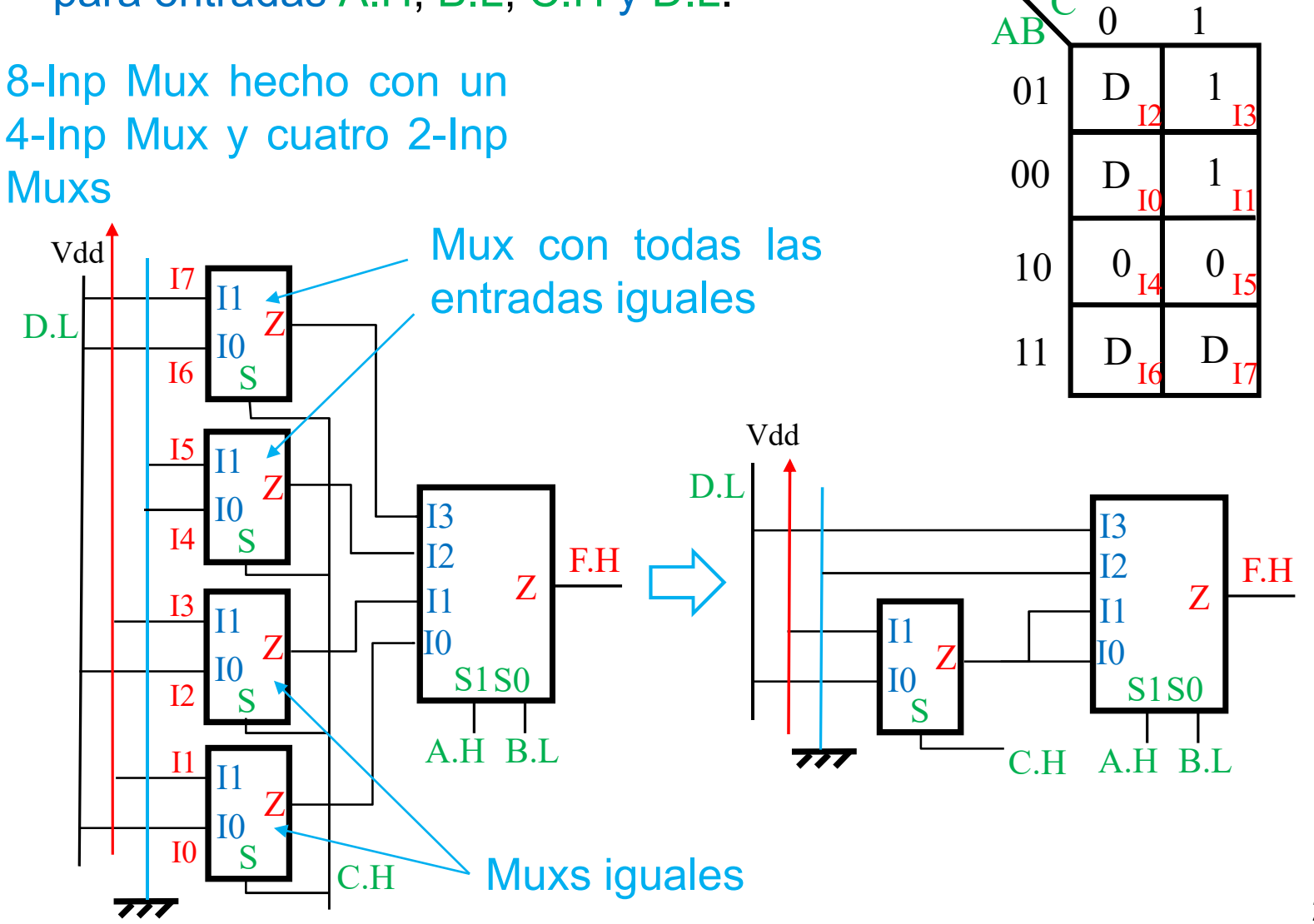

5.3. Implementar utilizando un multiplexor de cuatro entradas y el menor número de multiplexores de dos entradas la función lógica.<br>F.H = F(A, B, C, D) =  $\prod$ (1, 5, 9, 11, 12, 13, 14) •  $\prod \emptyset$ (7, 15), para entradas A H, Implementar utilizando un multiplexor de cuatro entradas y el menor<br>número de multiplexores de dos entradas la función lógica.<br>F.H = F(A, B, C, D) = ∏(1, 5, 9, 11, 12, 13, 14) • ∏ø(7, 15),<br>para entradas A.H, B.L, C.H y D. Implementar utilizando un multiplexor de cuatro entradas y el menor<br>número de multiplexores de dos entradas la función lógica.<br>F.H = F(A, B, C, D) = ∏(1, 5, 9, 11, 12, 13, 14) • ∏ø(7, 15),<br>para entradas A.H, B.L, C.H y D Implementar utilizando un multiplexor de cuatro entradimentar utilizando un multiplexor de cuatro entradas la función la F.H = F(A, B, C, D) =  $\prod(1, 5, 9, 11, 12, 13, 14) \cdot \prod \emptyset(7 \text{ para entradas A.H, B.L, C.H y D.L.}$ lejor prueba: se mete Implementar utilizando un multiplexor de cuatro entradas y el menor<br>número de multiplexores de dos entradas la función lógica.<br>F.H = F(A, B, C, D) =  $\Gamma$ (1, 5, 9, 11, 12, 13, 14) •  $\Gamma$ |ø(7, 15),<br>para entradas A.H, B.L, C Implementar utilizando un multiplexor de cuatro entradas y el menor<br>número de multiplexores de dos entradas la función lógica.<br>F.H = F(A, B, C, D) =  $\Gamma$ (1, 5, 9, 11, 12, 13, 14) •  $\Gamma$  $\varphi$ (7, 15),<br>para entradas A.H, B.L

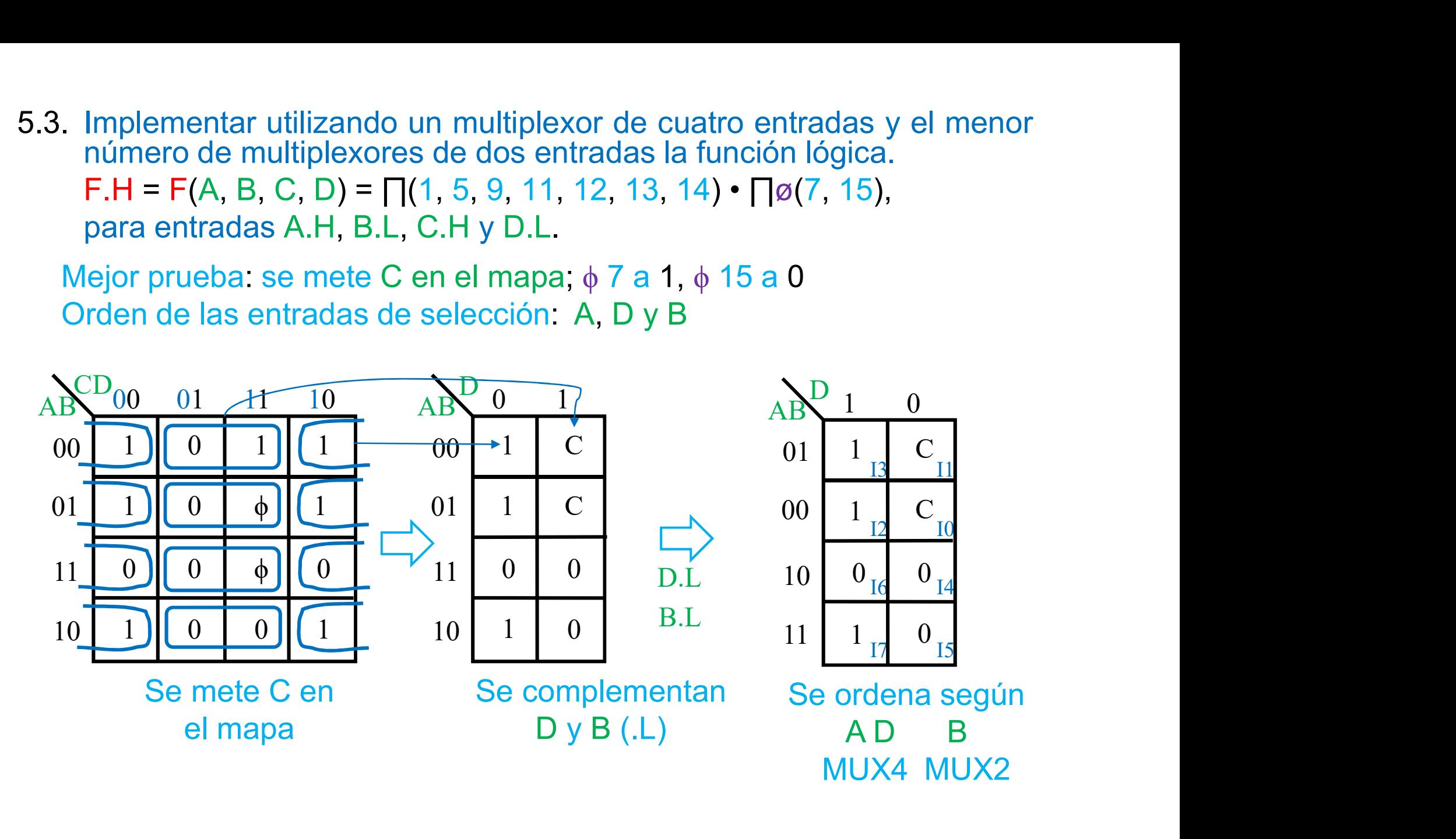

5.3. Implementar utilizando un multiplexor de cuatro entradas y el menor número de multiplexores de dos entradas la función lógica.  $F.H = F(A, B, C, D) = \prod (1, 5, 9, 11, 12, 13, 14) \cdot \prod \emptyset (7, 15),$ para entradas A.H, B.L, C.H y D.L.

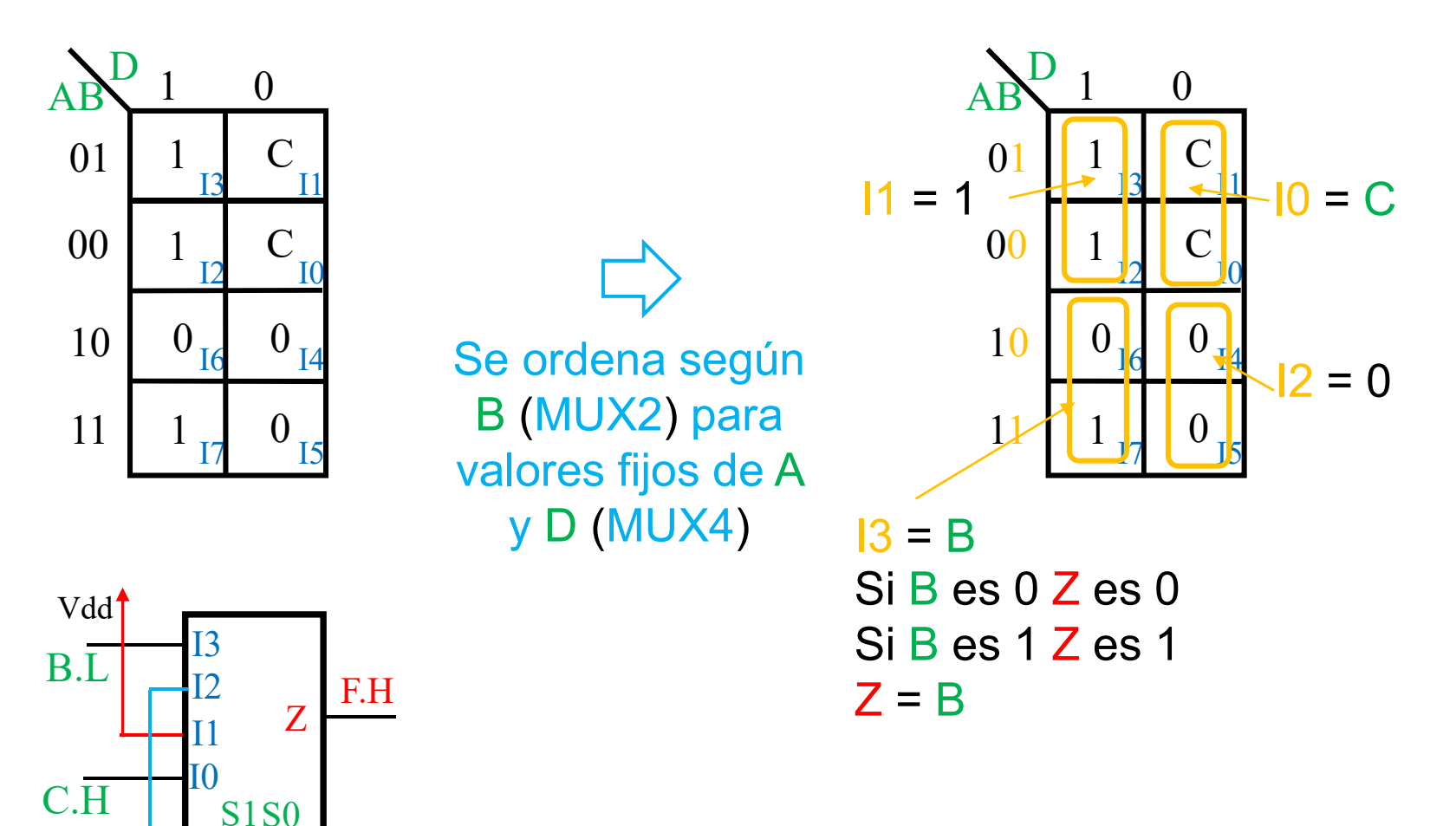

アク

 $A.H$ 

6.1. Obtener las expresiones lógicas minimizadas que permiten<br>encontrar cuál de 7 líneas de entrada A1, A4, A6, A8, A9, A13, A14<br>está puesta a valor lógico 1, dando como resultado su<br>correspondiente codificación binaria: p Obtener las expresiones lógicas minimizadas que permiten<br>encontrar cuál de 7 líneas de entrada A1, A4, A6, A8, A9, A13, A14<br>está puesta a valor lógico 1, dando como resultado su<br>correspondiente codificación binaria: por ej Obtener las expresiones lógicas minimizadas que permiten<br>encontrar cuál de 7 líneas de entrada A1, A4, A6, A8, A9, A13, A14<br>está puesta a valor lógico 1, dando como resultado su<br>correspondiente codificación binaria: por ej Obtener las expresiones lógicas minimizadas que permiten<br>encontrar cuál de 7 líneas de entrada A1, A4, A6, A8, A9, A13, A14<br>está puesta a valor lógico 1, dando como resultado su<br>correspondiente codificación binaria: por ej Obtener las expresiones lógicas minimizadas que permiten<br>encontrar cuál de 7 líneas de entrada A1, A4, A6, A8, A9, A13, A14<br>está puesta a valor lógico 1, dando como resultado su<br>correspondiente codificación binaria: por ej btener las expresiones lógicas minimizadas que permiten<br>ncontrar cuál de 7 líneas de entrada A1, A4, A6, A8, A9, A13, A14<br>stá puesta a valor lógico 1, dando como resultado su<br>prespondiente codificación binaria; por ejempl otener las expresiones lógicas minimizadas que permiten<br>
contrar cuál de 7 líneas de entrada A1, A4, A6, A8, A9, A13, A14<br>
tá puesta a valor lógico 1, dando como resultado su<br>
rrespondiente codificación binaria: por ejemp otener las expresiones lógicas minimizadas que permiten<br>contrar cuál de 7 líneas de entrada A1, A4, A6, A8, A9, A13, A14<br>tá puesta a valor lógico 1, dando como resultado su<br>rrespondiente codificación binaria: por ejemplo,

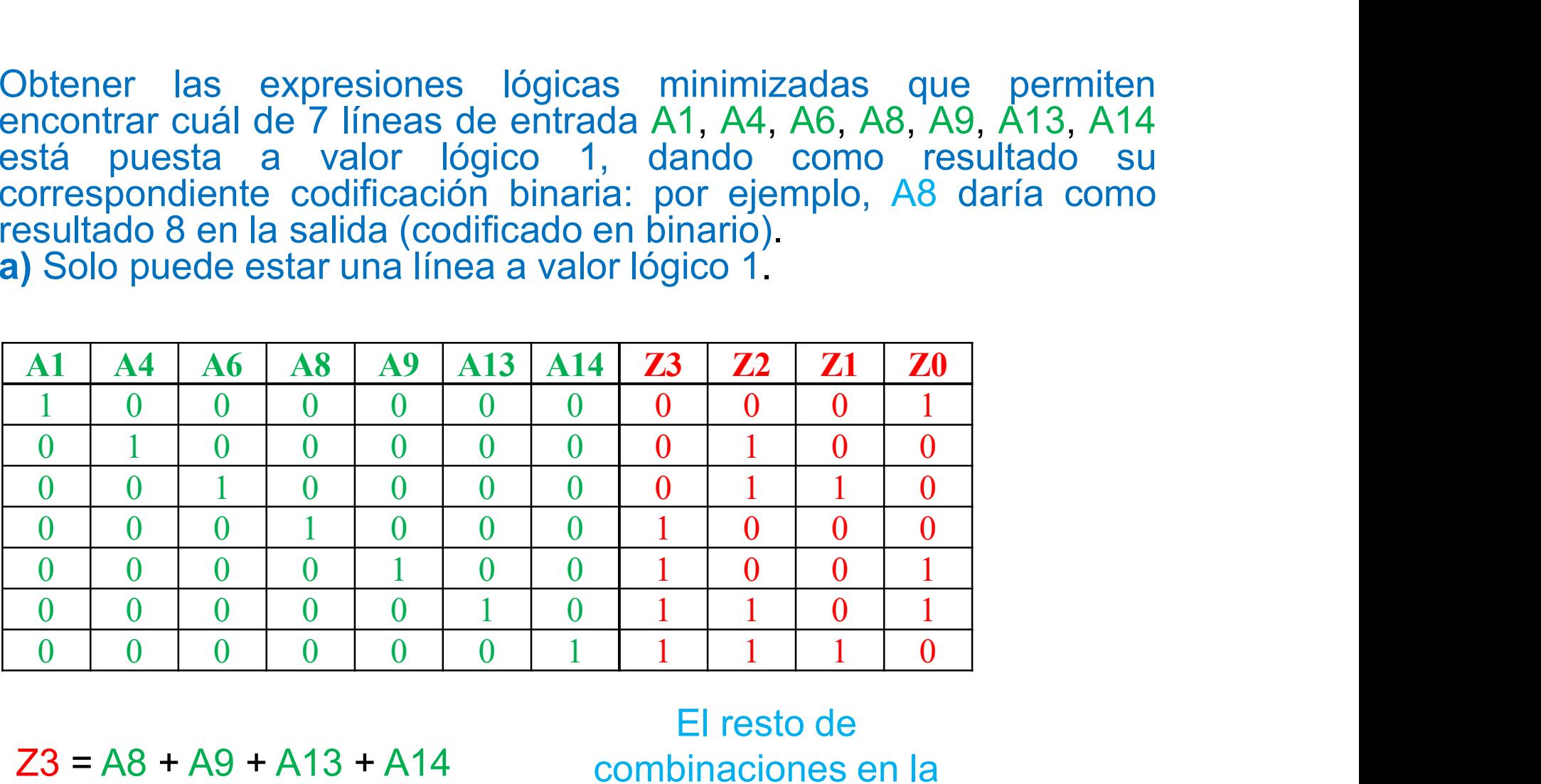

 $Z3 = AB + AQ + A13 + A14$  $72 = A4 + A6 + A13 + A14$  $Z1 = A6 + A14$  $Z_0 = A_1 + A_9 + A_13$ 

El resto de combinaciones en la tabla serían  $\phi$ s en las salidas

6.1. Obtener las expresiones lógicas minimizadas que permiten<br>encontrar cuál de 7 líneas de entrada A1, A4, A6, A8, A9, A13, A14<br>está puesta a valor lógico 1, dando como resultado su<br>correspondiente codificación binaria: p Obtener las expresiones lógicas minimizadas que permiten<br>encontrar cuál de 7 líneas de entrada A1, A4, A6, A8, A9, A13, A14<br>está puesta a valor lógico 1, dando como resultado su<br>correspondiente codificación binaria: por ej Obtener las expresiones lógicas minimizadas que permiten<br>encontrar cuál de 7 líneas de entrada A1, A4, A6, A8, A9, A13, A14<br>está puesta a valor lógico 1, dando como resultado su<br>correspondiente codificación binaria: por ej Obtener las expresiones lógicas minimizadas que permiten<br>encontrar cuál de 7 líneas de entrada A1, A4, A6, A8, A9, A13, A14<br>está puesta a valor lógico 1, dando como resultado su<br>correspondiente codificación binaria: por ej Obtener las expresiones lógicas minimizadas que permiten<br>encontrar cuál de 7 líneas de entrada A1, A4, A6, A8, A9, A13, A14<br>está puesta a valor lógico 1, dando como resultado su<br>correspondiente codificación binaria: por e 6.1 Obtener las expresiones lógicas minimizadas que permiten<br>encontrar cuál de 7 líneas de entrada A1, A4, A6, A8, A9, A13, A14<br>está puesta a valor lógico 1, dando como resultado su<br>correspondiente codificación binaria: po Función a cual de 7 líneas de entrada A1, A4, A6, A8, A9, A13, A14<br>puesta a valor lógico 1, dando como resultado su<br>espondiente codificación binaria: por ejemplo, A8 daría como<br>litado 8 en la salida (codificado en binario 1. Obtener las expresiones lógicas minimizadas que permiten<br>encontrar cuál de 7 líneas de entrada A1, A4, A6, A8, A9, A13, A14<br>está puesta a valor lógico 1, dando como resultado su<br>correspondiente codificación binaria: po

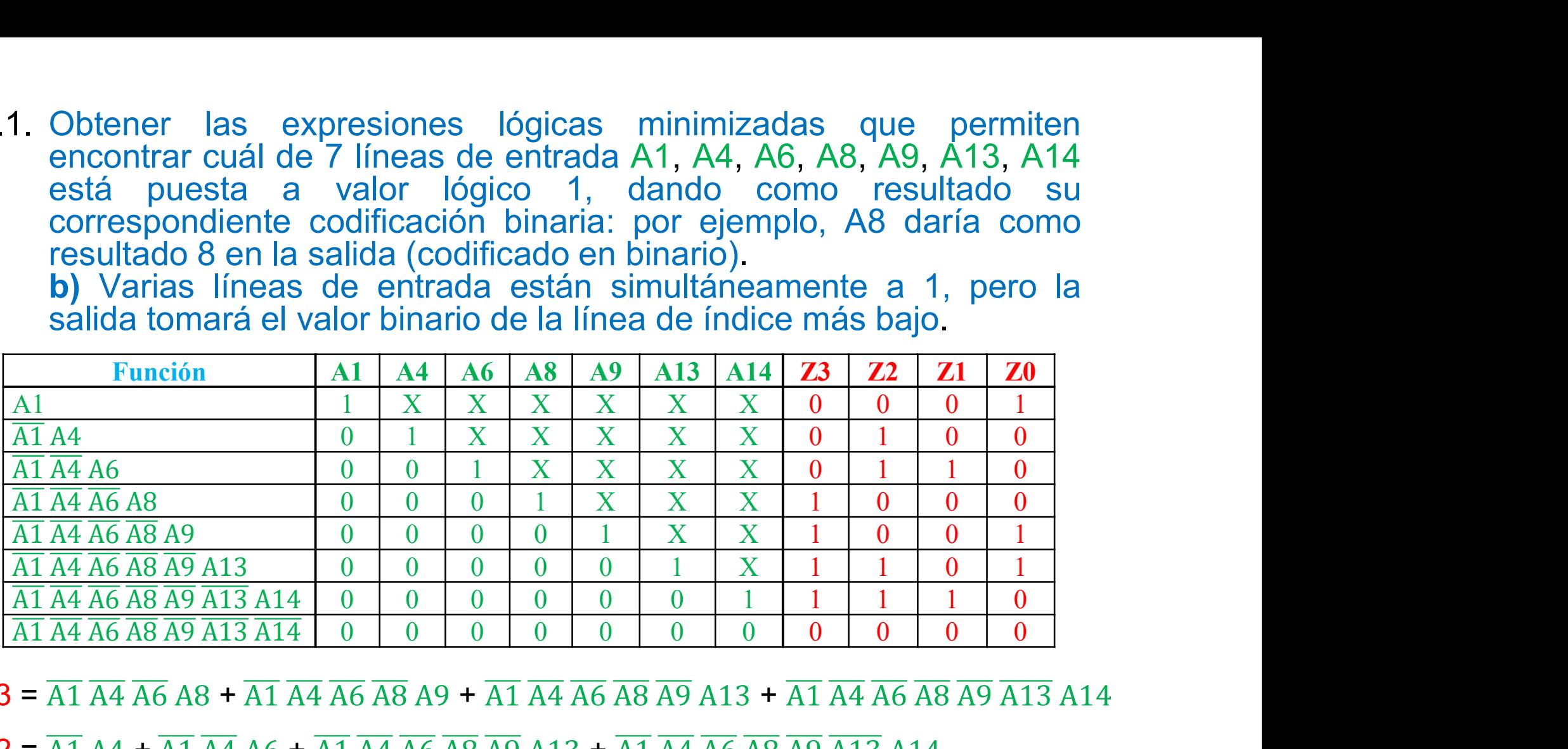

 $Z3 = \overline{A1} \overline{A4} \overline{A6} \overline{A8} + \overline{A1} \overline{A4} \overline{A6} \overline{A8} \overline{A9} + \overline{A1} \overline{A4} \overline{A6} \overline{A8} \overline{A9} \overline{A9} \overline{A13} + \overline{A1} \overline{A4} \overline{A6} \overline{A8} \overline{A9} \overline{A9} \overline{A13} \overline{A14}$ 

- $72 = \overline{A1} A4 + \overline{A1} \overline{A4} A6 + \overline{A1} \overline{A4} \overline{A6} \overline{A8} \overline{A9} A13 + \overline{A1} \overline{A4} \overline{A6} \overline{A8} \overline{A9} \overline{A13} A14$
- $71 = \overline{A1} \overline{A4} A6 + \overline{A1} \overline{A4} \overline{A6} \overline{A8} \overline{A9} \overline{A13} A14$

 $70 =$  A1 +  $\overline{A1}$   $\overline{A4}$   $\overline{A6}$   $\overline{A8}$  A9 +  $\overline{A1}$   $\overline{A4}$   $\overline{A6}$   $\overline{A8}$   $\overline{A9}$  A13

 $\overline{Z3} = \overline{A1} \overline{A4} \overline{A6} \overline{A8} + \overline{A1} \overline{A4} \overline{A6} \overline{A8} \overline{A9} + \overline{A1} \overline{A4} \overline{A6} \overline{A8} \overline{A9} \overline{A13} + \overline{A1} \overline{A4} \overline{A6} \overline{A8} \overline{A9} \overline{A13} \overline{A13} \overline{A14} =$ 

- $=$   $\overline{A1}$   $\overline{A4}$   $\overline{A6}$   $(AB + \overline{AB}$   $A9 + \overline{AB}$   $\overline{A9}$   $A13 + \overline{AB}$   $\overline{A9}$   $\overline{A13}$   $A14$ ) =
- $=$   $\overline{A1}$   $\overline{A4}$   $\overline{A6}$   $(AB + A9 + \overline{A9}$   $A13 + \overline{A9}$   $\overline{A13}$   $A14) =$
- $=$   $\overline{A1}$   $\overline{A4}$   $\overline{A6}$   $(A8 + A9 + A13 + \overline{A13} A14) =$
- $=$   $\overline{A1}$   $\overline{A4}$   $\overline{A6}$  (A8 + A9 + A13 + A14 )
- $72 = \overline{A1} A4 + \overline{A1} \overline{A4} A6 + \overline{A1} \overline{A4} \overline{A6} \overline{A8} \overline{A9} A13 + \overline{A1} \overline{A4} \overline{A6} \overline{A8} \overline{A9} \overline{A13} A14 =$ 
	- $=$   $\overline{A1}$  (A4 +  $\overline{A4}$  A6 +  $\overline{A4}$   $\overline{A6}$   $\overline{A8}$   $\overline{A9}$  A13 +  $\overline{A4}$   $\overline{A6}$   $\overline{A8}$   $\overline{A9}$   $\overline{A13}$  A14) =
	- $=$   $\overline{A1}$  (A4 + A6 +  $\overline{A6}$   $\overline{A8}$   $\overline{A9}$  A13 +  $\overline{A6}$   $\overline{A8}$   $\overline{A9}$   $\overline{A13}$  A14) =
	- $=$   $\overline{A1}$  (A4 + A6 +  $\overline{A8}$   $\overline{A9}$  A13 +  $\overline{A8}$   $\overline{A9}$   $\overline{A13}$  A14) =
	- $=$   $\overline{A1}$   $[A4 + A6 + \overline{A8} \ \overline{A9} \ (A13 + \overline{A13} \ A14)] =$
	- $=$   $\overline{A1}$   $[A4 + A6 + \overline{A8} \ \overline{A9} \ (A13 + A14)]$
- $71 = \overline{A1} \overline{A4} A6 + \overline{A1} \overline{A4} \overline{A6} \overline{A8} \overline{A9} \overline{A13} A14 =$  $=$   $\overline{A1}$   $\overline{A4}$   $(A6 + \overline{A6}$   $\overline{A8}$   $\overline{A9}$   $\overline{A13}$   $A14$ ) =
	- $=\overline{A1} \overline{A4} (A6 + \overline{A8} \overline{A9} \overline{A13} A14)$
- $Z0 = A1 + \overline{A4} \overline{A6} \overline{A8} \overline{A9} + \overline{A4} \overline{A6} \overline{A8} \overline{A9} \overline{A13} =$ 
	- $= A1 + \overline{A4 A6 A8 (A9 + A9 A13)} =$
	- $= A1 + \overline{A4} \overline{A6} \overline{A8} (A9 + A13)$

Utilizo la propiedad distributiva y el teorema de simplificación

6.2. Encontrar las ecuaciones lógicas que permiten definir un circuito codificador con prioridad baja de 8 bits de entrada (I7-I0) y salidas en código Gray (de más a menos significativas: A B C)

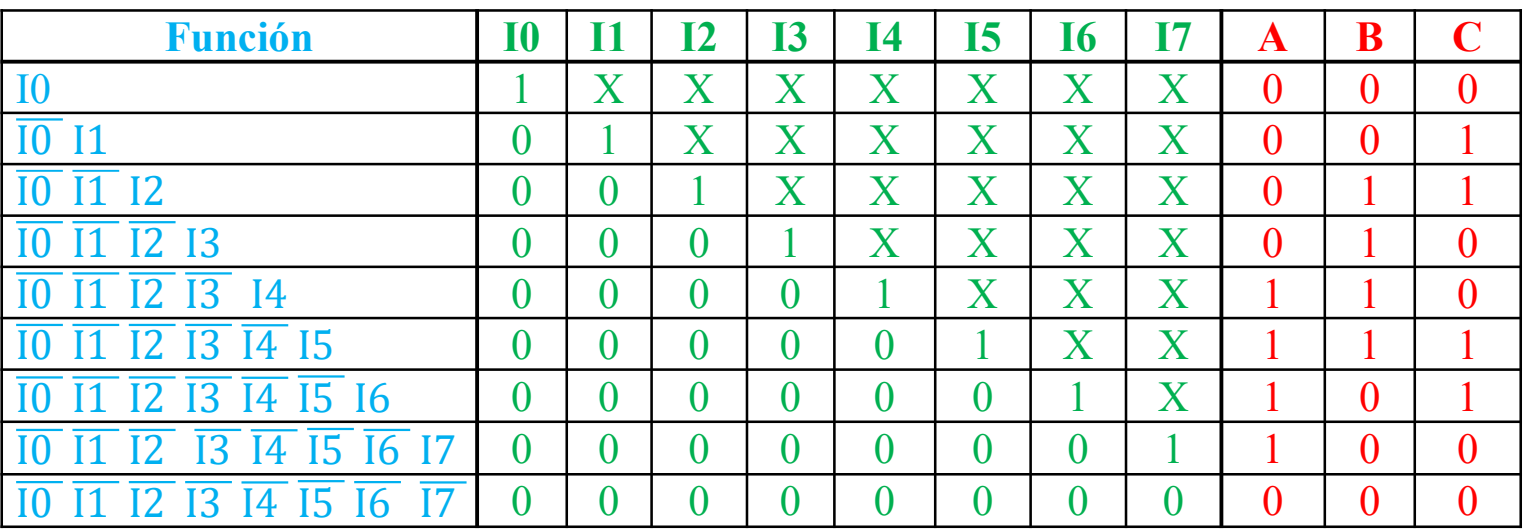

**Código Gray**  $de$  0 a  $7$ 

- $A = \overline{10} \overline{11} \overline{12} \overline{13} 14 + \overline{10} \overline{11} \overline{12} \overline{13} \overline{14} 15 + \overline{10} \overline{11} \overline{12} \overline{13} \overline{14} \overline{15} 16 + \overline{10} \overline{11} \overline{12} \overline{13} \overline{14} \overline{15} \overline{16} 17$
- $B = \overline{10} \overline{11} 12 + \overline{10} \overline{11} \overline{12} 13 + \overline{10} \overline{11} \overline{12} \overline{13} 14 + \overline{10} \overline{11} \overline{12} \overline{13} \overline{14} 15$
- $C = \overline{10} I1 + \overline{10} \overline{11} I2 + \overline{10} \overline{11} \overline{12} \overline{13} \overline{14} I5 + \overline{10} \overline{11} \overline{12} \overline{13} \overline{14} \overline{15} I6$

 $A = \overline{10}$   $\overline{11}$   $\overline{12}$   $\overline{13}$   $\overline{14}$  +  $\overline{10}$   $\overline{11}$   $\overline{12}$   $\overline{13}$   $\overline{14}$   $\overline{12}$   $\overline{13}$   $\overline{14}$   $\overline{15}$   $\overline{16}$   $\overline{11}$   $\overline{12}$   $\overline{13}$   $\overline{14}$   $\overline{15}$   $\overline{16}$   $\overline{17$ 

- $=$   $\overline{10}$   $\overline{11}$   $\overline{12}$   $\overline{13}$   $(14 + \overline{14} 15 + \overline{14} \overline{15} 16 + \overline{14} \overline{15} \overline{16} 17) =$
- $=$   $\overline{10}$   $\overline{11}$   $\overline{12}$   $\overline{13}$   $(14 + 15 + \overline{15} 16 + \overline{15} \overline{16} 17)$
- $=$   $\overline{10}$   $\overline{11}$   $\overline{12}$   $\overline{13}$   $(14 + 15 + 16 + \overline{16} 17) =$
- $=$   $\overline{10}$   $\overline{11}$   $\overline{12}$   $\overline{13}$   $(14 + 15 + 16 + \overline{16} 17) =$   $\overline{10}$   $\overline{11}$   $\overline{12}$   $\overline{13}$   $(14 + 15 + 16 + 17)$
- $B = \overline{10} \overline{11} 12 + \overline{10} \overline{11} \overline{12} 13 + \overline{10} \overline{11} \overline{12} \overline{13} 14 + \overline{10} \overline{11} \overline{12} \overline{13} \overline{14} 15 =$ 
	- $=$   $\overline{10}$   $\overline{11}$   $(12 + \overline{12} 13 + \overline{12} \overline{13} 14 + \overline{12} \overline{13} \overline{14} 15) =$
	- $=$   $\overline{10}$   $\overline{11}$  (12 + 13 +  $\overline{13}$  14 +  $\overline{13}$   $\overline{14}$  15) =
	- $=$   $\overline{10}$   $\overline{11}$  (12 + 13 + 14 +  $\overline{14}$  15) =
	- $=$   $\overline{10}$   $\overline{11}$  (12 + 13 + 14 + 15)

Utilizo la propiedad distributiva y el teorema de simplificación

- $C = \overline{10} I1 + \overline{10} \overline{11} I2 + \overline{10} \overline{11} \overline{12} \overline{13} \overline{14} I5 + \overline{10} \overline{11} \overline{12} \overline{13} \overline{14} \overline{15} I6 =$ 
	- $=$   $\overline{10}$   $(11 + \overline{11} 12 + \overline{11} \overline{12} \overline{13} \overline{14} 15 + \overline{11} \overline{12} \overline{13} \overline{14} \overline{15} 16) =$
	- $=$   $\overline{10}$  (11 + 12 +  $\overline{12}$   $\overline{13}$   $\overline{14}$  15 +  $\overline{12}$   $\overline{13}$   $\overline{14}$   $\overline{15}$  16) =
	- $=$   $\overline{10}$   $\overline{11}$  +  $\overline{12}$  +  $\overline{13}$   $\overline{14}$   $\overline{15}$  +  $\overline{13}$   $\overline{14}$   $\overline{15}$   $\overline{16}$  =
	- $=$   $\overline{10}$   $\left[11 + 12 + \overline{13} \ \overline{14} \ (15 + \overline{15} \ 16)\right] =$
	- $=$   $\overline{10}$   $[11 + 12 + \overline{13} \ \overline{14} \ (15 + 16)]$
6.3. Construir un circuito codificador binario de 8 a 3 con prioridad baja<br>tomando como base el circuito codificador 74LS148, y el menor<br>número posible de puertas lógicas que sean necesarias. Se permite<br>definir como mejor Construir un circuito codificador binario de 8 a 3 con prioridad baja<br>tomando como base el circuito codificador 74LS148, y el menor<br>número posible de puertas lógicas que sean necesarias. Se permite<br>definir como mejor conve Construir un circuito codificador binario de 8 a 3 con prioridad baja<br>tomando como base el circuito codificador 74LS148, y el menor<br>número posible de puertas lógicas que sean necesarias. Se permite<br>definir como mejor conve Construir un circuito codificador binario de 8 a 3 con prioridad baja<br>tomando como base el circuito codificador 74LS148, y el menor<br>número posible de puertas lógicas que sean necesarias. Se permite<br>definir como mejor conv salidas. 74LS148

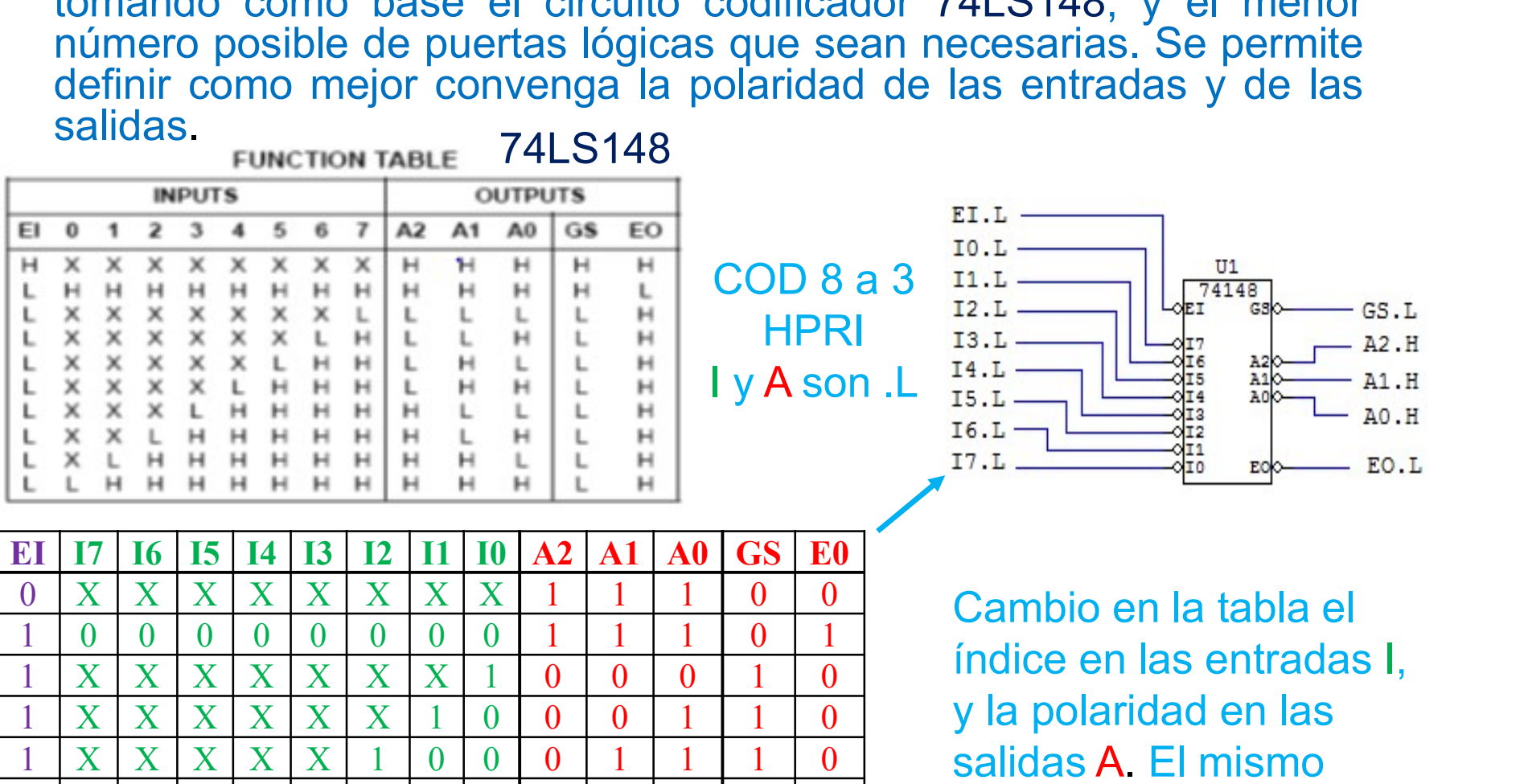

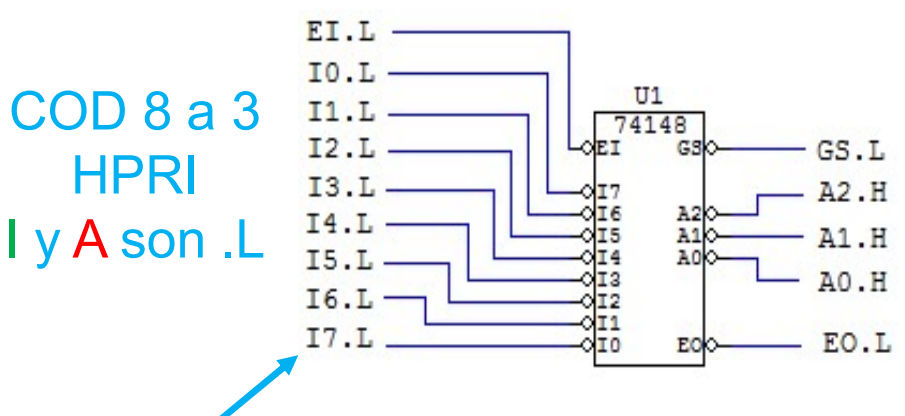

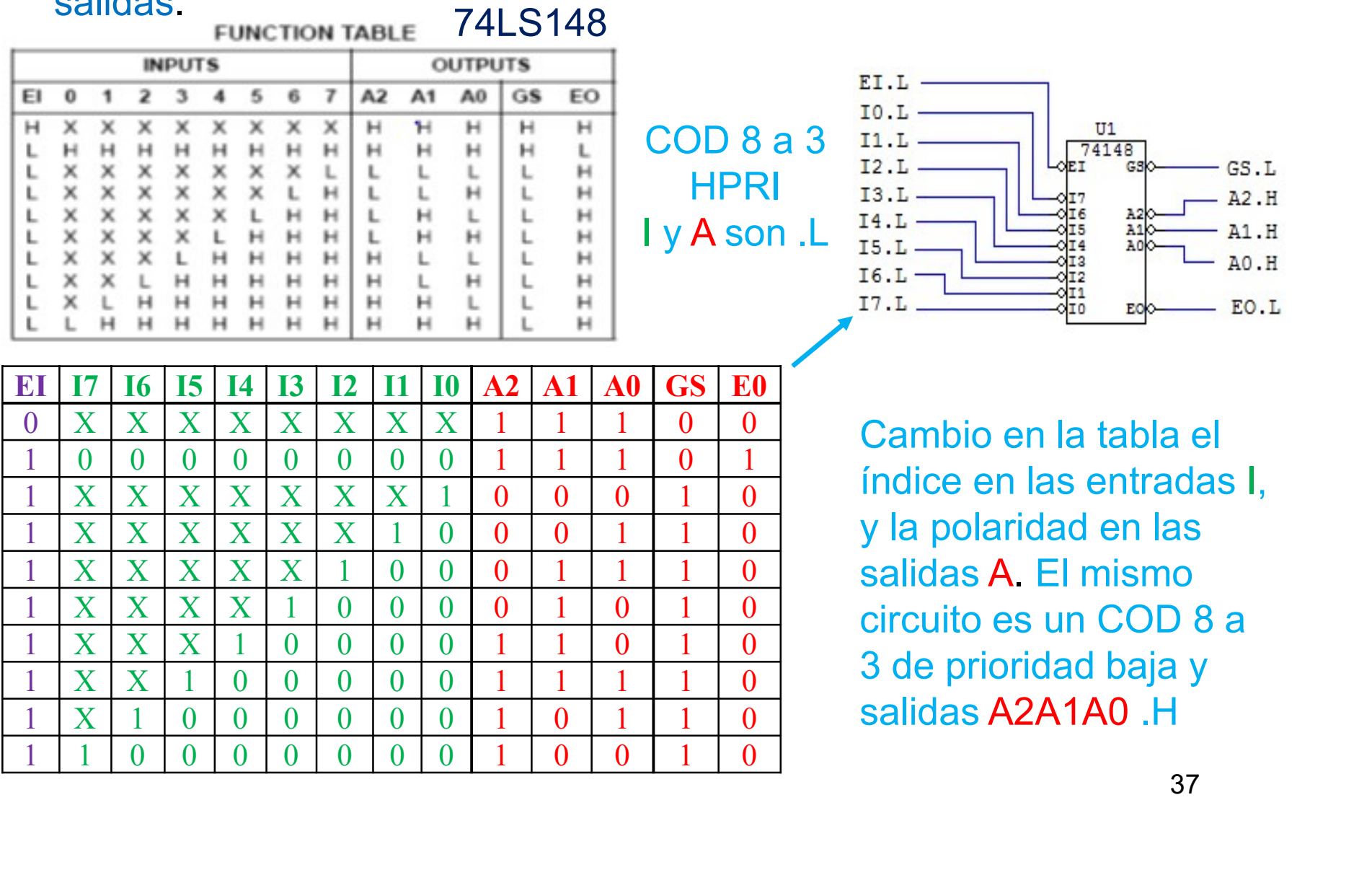

Cambio en la tabla el índice en las entradas I, y la polaridad en las salidas A. El mismo circuito es un COD 8 a 3 de prioridad baja y salidas A2A1A0 .H

7.1. Diseñar un circuito multiplexor con prioridad de 4 bits. El circuito<br>tiene 4 entradas de datos (I3-I0), 4 entradas de selección (S3-S0) y<br>dos salidas Z y G. Cuando una o más de las entradas S están a 1, Z<br>toma el valo Diseñar un circuito multiplexor con prioridad de 4 bits. El circuito<br>tiene 4 entradas de datos (I3-I0), 4 entradas de selección (S3-S0) y<br>dos salidas Z y G. Cuando una o más de las entradas S están a 1, Z<br>toma el valor de Diseñar un circuito multiplexor con prioridad de 4 bits. El circuito<br>tiene 4 entradas de datos (I3-I0), 4 entradas de selección (S3-S0) y<br>dos salidas Z y G. Cuando una o más de las entradas S están a 1, Z<br>toma el valor de Diseñar un circuito multiplexor con prioridad de 4 bits. El circuito<br>tiene 4 entradas de datos (I3-I0), 4 entradas de selección (S3-S0) y<br>dos salidas Z y G. Cuando una o más de las entradas S están a 1, Z<br>toma el valor de Diseñar un circuito multiplexor con prioridad de 4 bits. El circuito<br>tiene 4 entradas de datos (I3-I0), 4 entradas de selección (S3-S0) y<br>dos salidas Z y G. Cuando una o más de las entradas S están a 1, Z<br>toma el valor de Diseñar un circuito multiplexor con prioridad de 4 bits. El circuito<br>tiene 4 entradas de datos (13-10), 4 entradas de selección (S3-S0) y<br>dos salidas Z y G. Cuando una o más de las entradas S están a 1, Z<br>toma el valor de Diseñar un circuito multiplexor con prioridad de 4 bits. El circuito<br>tiene 4 entradas de datos (13-10), 4 entradas de selección (S3-S0) y<br>dos salidas Z y G. Cuando una o más de las entradas S están a 1, Z<br>toma el valor de Diseñar un circuito multiplexor con prioridad de 4 bits. El circuito<br>tiene 4 entradas de datos (13-10), 4 entradas de selección (S3-S0) y<br>dos salidas Z y G Cuando una o más de las entradas S están a 1, Z<br>toma el valor de l Diseñar un circuito multiplexor con prioridad de 4 bits. El d<br>tiene 4 entradas de datos (I3-I0), 4 entradas de selección (S3<br>dos salidas Z y G. Cuando una o más de las entradas S están<br>toma el valor de la entrada li, siend Diseñar un circuito multiplexor con prioridad de 4 bits. El circuito idente 4 entradas de datos (13-10), 4 entradas de selección (S3-S0)<br>
dos salidas Z y G. Cuando una o más de las entradas S están a 1,<br>
coma el valor de ene 4 entradas de datos (13-10), 4 entradas de selección<br>
os salidas Z y G. Cuando una o más de las entradas S es<br>
oma el valor de la entrada li, siendo i es el índice más a<br>
ntradas Si que están a 1; si todas las entrada os salidas **Z** y **G**. Cuando una ó más de las entradas S es<br>
oma el valor de la entrada li, siendo i es el índice más a<br>
ntradas Si que están a 1; si todas las entradas S3-S0 e<br>
ntonces **Z** toma el valor 0. La salida **G**

Tabla del problema: incluye señales A intermedias

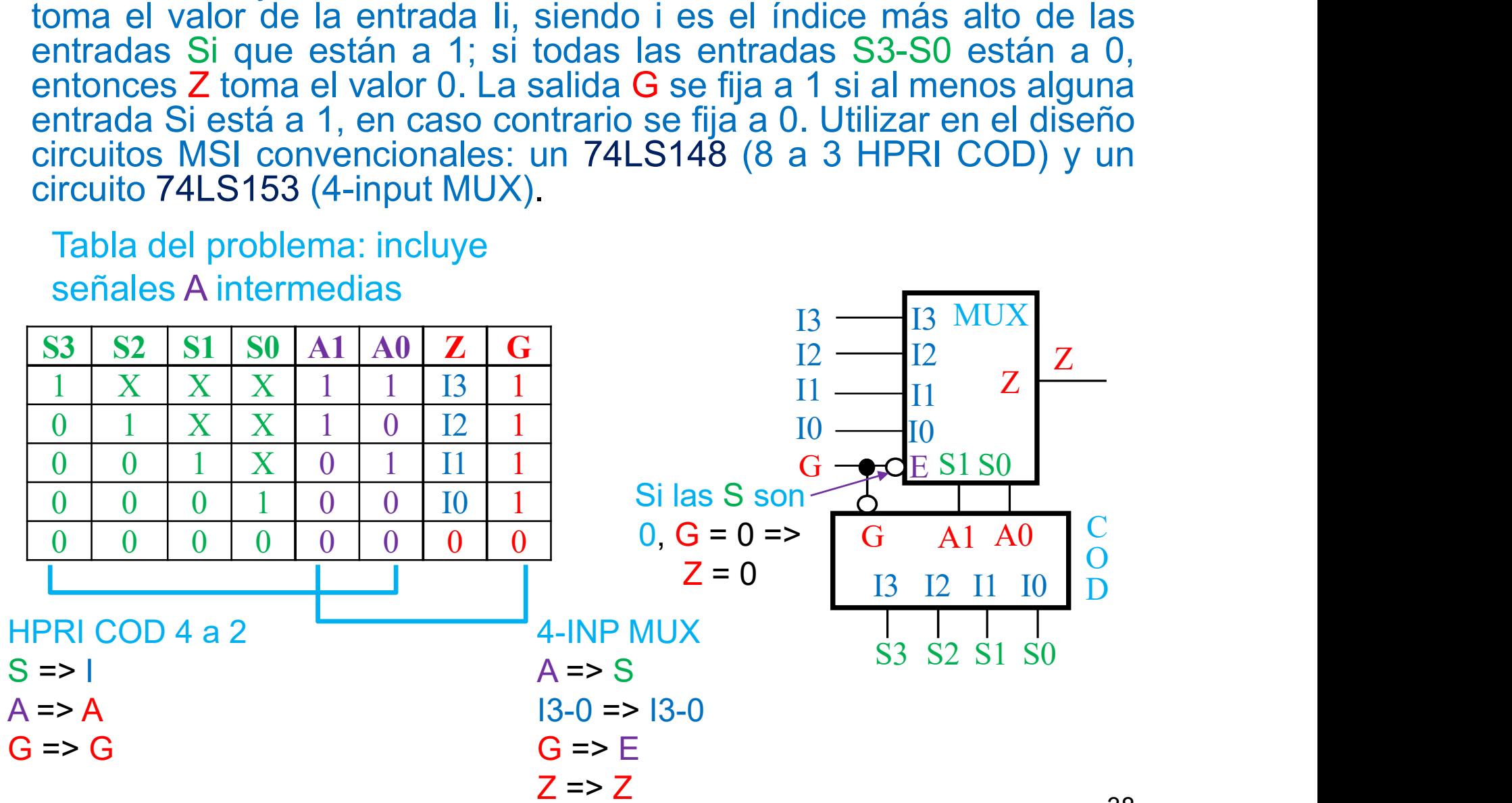

7.1. Diseñar un circuito multiplexor con prioridad de 4 bits. El circuito<br>tiene 4 entradas de datos (I3-I0), 4 entradas de selección (S3-S0) y<br>dos salidas Z y G. Utilizar en el diseño circuitos MSI convencionales:<br>un 74LS1 Diseñar un circuito multiplexor con prioridad de 4 bits. El circuito<br>tiene 4 entradas de datos (I3-I0), 4 entradas de selección (S3-S0) y<br>dos salidas Z y G. Utilizar en el diseño circuitos MSI convencionales:<br>un 74LS148 (8 Diseñar un circuito multiplexor con prioridad de 4 bits. El circuito tiene 4 entradas de datos (13-10), 4 entradas de selección (S3-S0) y dos salidas Z y G. Utilizar en el diseño circuitos MSI convencionales:<br>un 74LS148 ( Diseñar un circuito multiplexor con prioridad de 4 bits. El circuito tiene 4 entradas de datos (13-10), 4 entradas de selección (S3-S0) y dos salidas Z y G. Utilizar en el diseño circuitos MSI convencionales:<br>un 74LS148 (

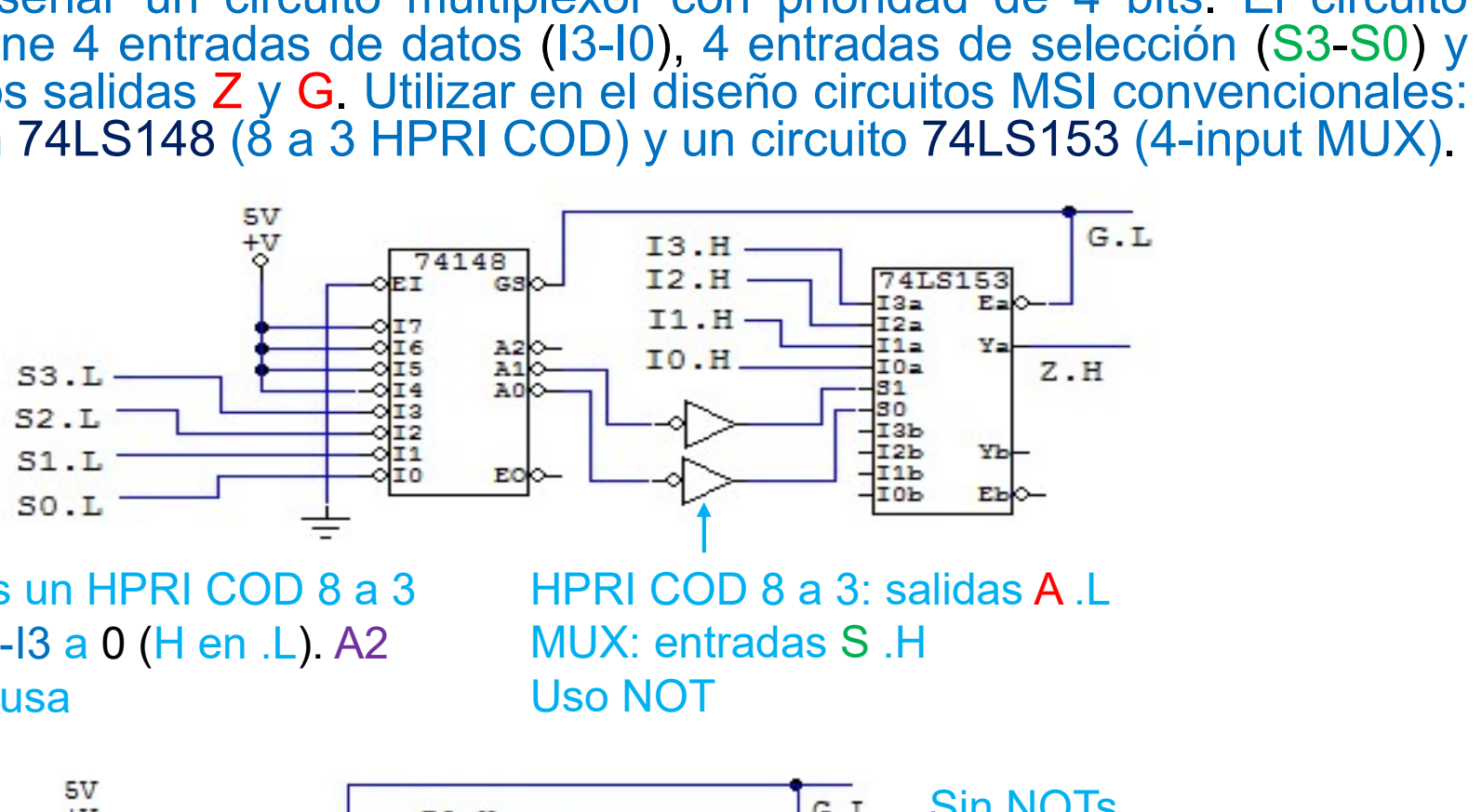

148 es un HPRI COD 8 a 3 Fijo I7-I3 a 0 (H en .L). A2 MUX: entradas S .H no se usa

HPRI COD 8 a 3: salidas A .L Uso NOT

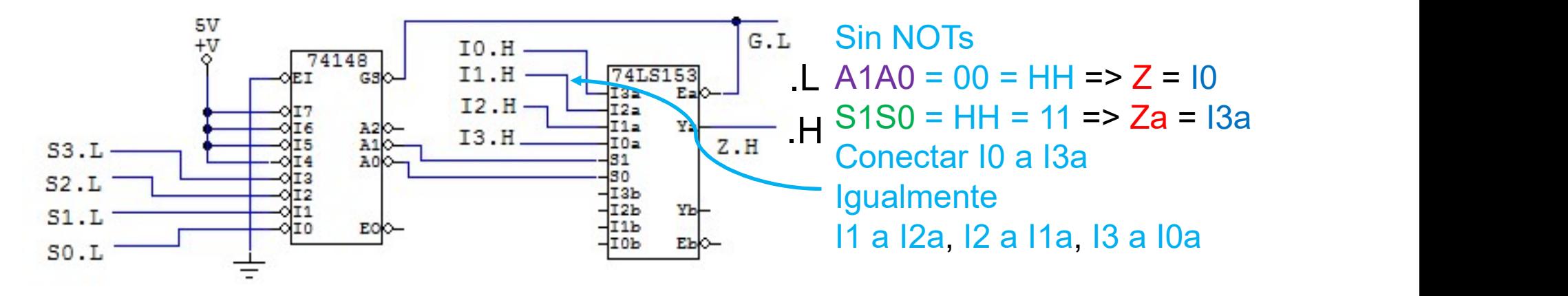

7.2. Realizar un circuito conversor del código BCD con pesos (8, 7, -2, -4)<br>al código NBCD (8, 4, 2, 1) usando únicamente circuitos 74'138<br>(decodificador 3 a 8) y 74'147 (codificador con prioridad alta 10 a 4). Realizar un circuito conversor del código BCD con pesos (8, 7, -2, -4)<br>al código NBCD (8, 4, 2, 1) usando únicamente circuitos 74'138<br>(decodificador 3 a 8) y 74'147 (codificador con prioridad alta 10 a 4).<br>Tabla del proble Realizar un circuito conversor del código BCD con pesos (8, 7, -2, -4)<br>al código NBCD (8, 4, 2, 1) usando únicamente circuitos 74'138<br>(decodificador 3 a 8) y 74'147 (codificador con prioridad alta 10 a 4).<br>Tabla del proble

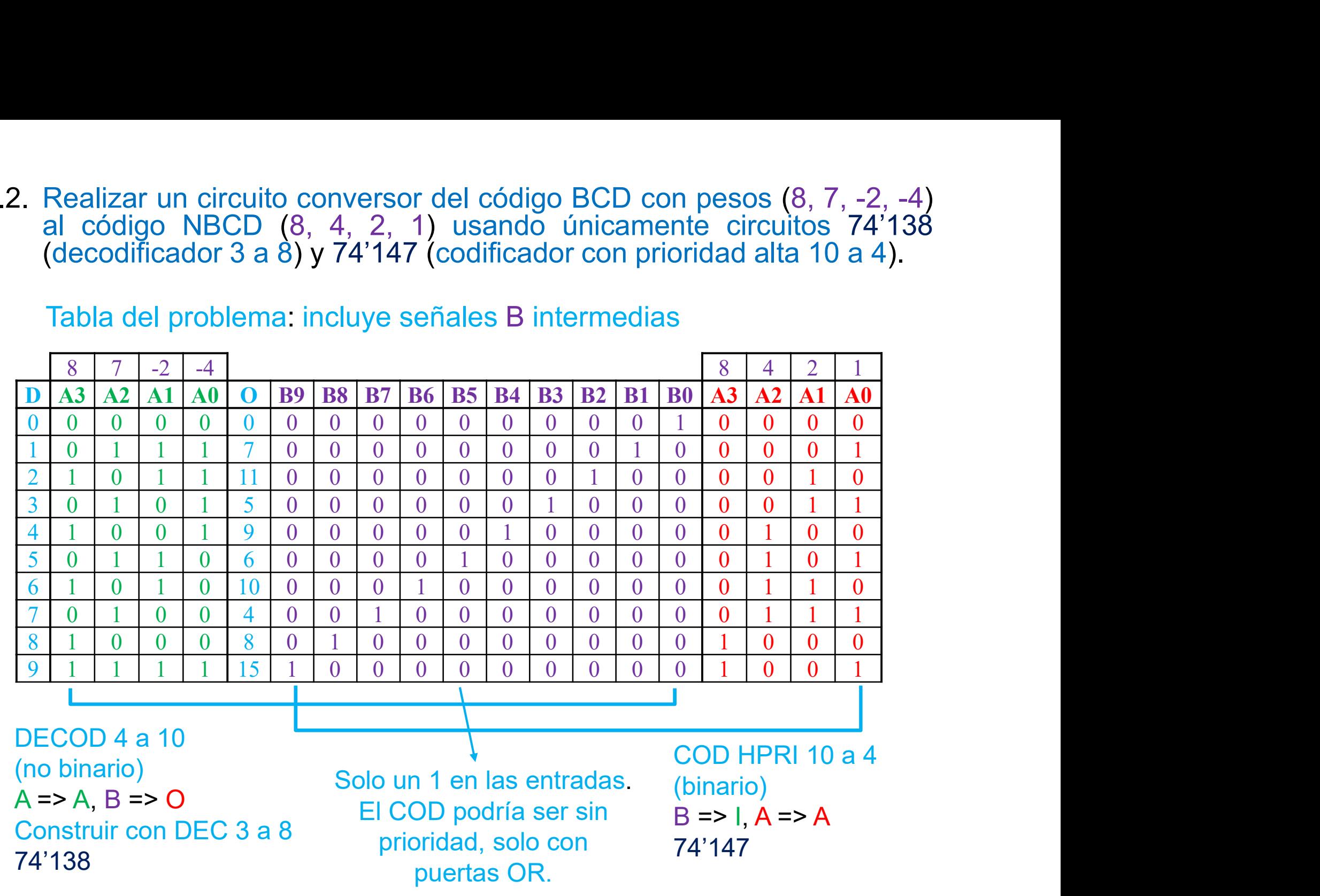

## Tabla del problema: incluye señales B intermedias

7.2. Realizar un circuito conversor del código BCD con pesos (8, 7, -2, -4)<br>al código NBCD (8, 4, 2, 1) usando únicamente circuitos 74'138<br>(decodificador 3 a 8) y 74'147 (codificador con prioridad alta 10 a 4). Realizar un circuito conversor del código BCD con pesos (8, 7, -2, -4)<br>al código NBCD (8, 4, 2, 1) usando únicamente circuitos 74'138<br>(decodificador 3 a 8) y 74'147 (codificador con prioridad alta 10 a 4). Realizar un circuito conversor del código BCD con pesos (8, 7, -2, -4)<br>al código NBCD (8, 4, 2, 1) usando únicamente circuitos 74'138<br>(decodificador 3 a 8) y 74'147 (codificador con prioridad alta 10 a 4).

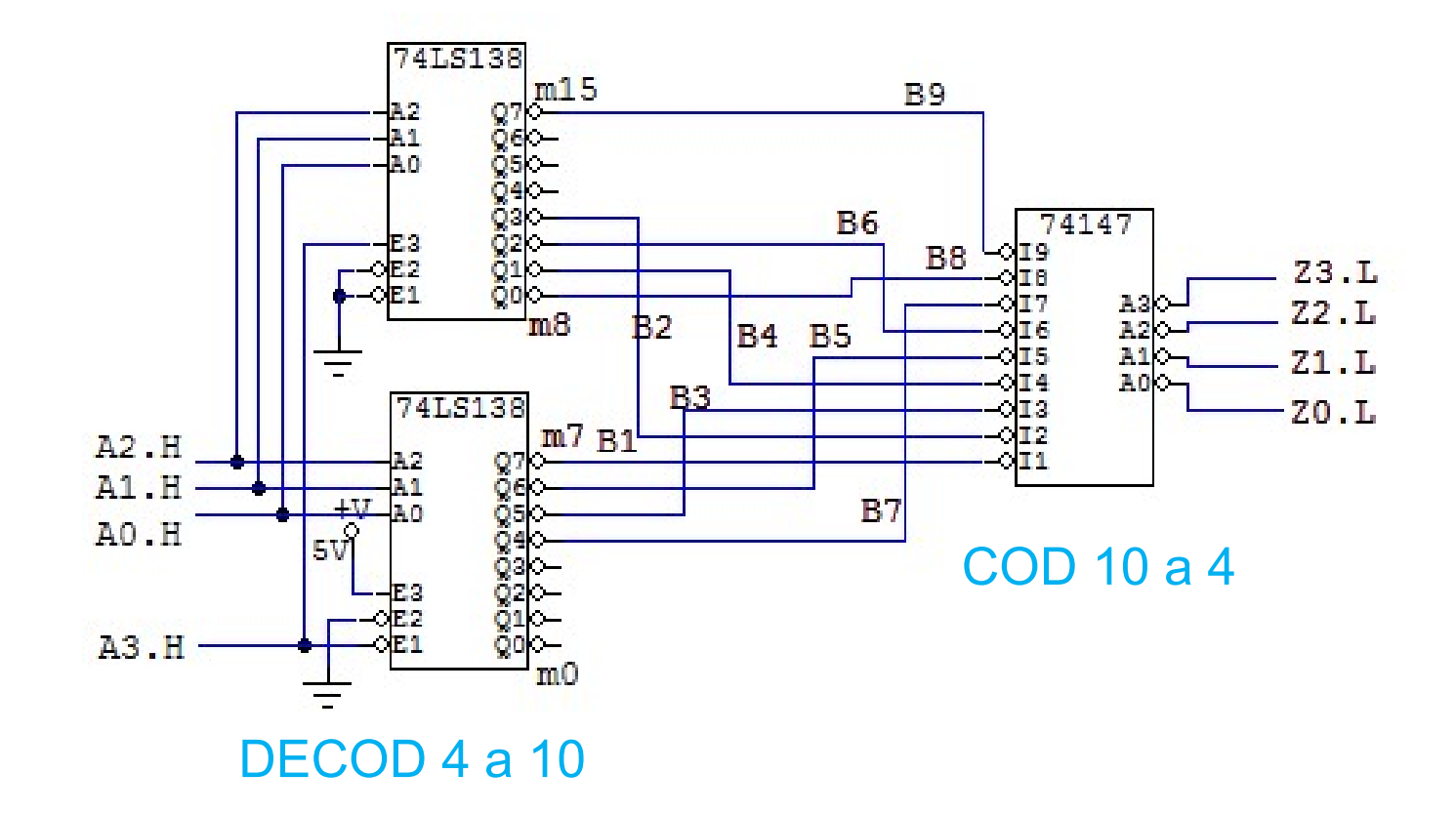

7.3. Se quiere realizar un circuito de 8 entradas (I7-I0) y 8 salidas (O7-<br>O0), tal que la salida muestra la entrada pero eliminando todos los<br>unos menos el más significativo. Por ejemplo, si I = "01101101", O =<br>"01000000 Se quiere realizar un circuito de 8 entradas (I7-I0) y 8 salidas (O7-<br>O0), tal que la salida muestra la entrada pero eliminando todos los<br>unos menos el más significativo. Por ejemplo, si I = "01101101", O =<br>"01000000"; si Se quiere realizar un circuito de 8 entradas (I7-I0) y 8 salidas (O7-<br>O0), tal que la salida muestra la entrada pero eliminando todos los<br>unos menos el más significativo. Por ejemplo, si I = "01101101", O =<br>"01000000"; si Se quiere realizar un circuito de 8 entradas (I7-I0) y 8 salidas (O7-<br>O0), tal que la salida muestra la entrada pero eliminando todos los<br>unos menos el más significativo. Por ejemplo, si I = "01101101", O =<br>"01000000"; si Se quiere realizar un circuito de 8 entradas (I7-I0) y 8 salidas (O7-<br>
O0), tal que la salida muestra la entrada pero eliminando todos los<br>
unos menos el más significativo. Por ejemplo, si  $I = "01101101", O = "01000000";$  si  $I$ Se quiere realizar un circuito de 8 entradas (I7-10) y 8 salidas (O7-<br>
O0), tal que la salida muestra la entrada pero eliminando todos los<br>
unos menos el más significativo. Por ejemplo, si  $I = "01101101", O = "01000000", si  $I = "0$$ 

```
entity problema7 3 is
                                                entity problema7 3gen is
port (I: in std logic vector(7 downto 0);
                                                generic (N: integer := 8);
      O: out std logic vector(7 downto 0));
                                                port (I: in std logic vector (N-1 downto 0);
end problema7 3;
                                                      O: out std logic vector (N-1 downto 0));
                                                 end problema7 3gen;
architecture uno of problema7 3 is
begin
                                                 architecture uno of problema7 3gen is
process (I)
                                                 begin
begin
                                                 process(I)if ( I(7) = '1') then 0 \leq 100000000;
                                                 begin
elsif (I(6) = '1') then 0 \leq 10000000";
                                                0 \leq (others = > '0');elsif (I(5) = '1') then 0 \leq 100100000";
                                                for j in N-1 downto 0 loop
elsif (I(4) = '1') then 0 \leq 100010000";
                                                    if (I(j) = '1' ) then
elsif (I(3) = '1') then 0 \leq 200001000";
                                                     O(i) \leq 1;
elsif (I(2) = '1') then 0 \leq 100000100";
                                                      exit;
elsif (I(1) = '1') then 0 \leq 100000010'';
                                                    end if;
elsif (I(0) = '1') then 0 \leq 1000000001";
                                                 end loop;
else 0 \leq 100000000";
                                                 end process;
end if:
                                                 end uno;
end process;
end uno;
```
b) Implementar el circuito con un circuito codificador 8 a 3 74LS148 y un circuito decodificador 3 a 8 74LS138. Suponer las entradas y salidas I7.L, ... I0.L; O7.L, ... O0.L en polaridad negativa. Implementar el circuito con un circuito codificador 8 a 3 74LS148 y un circuito decodificador 3 a 8 74LS138. Suponer las entradas y salidas<br>I7.L, ... I0.L; O7.L, ... O0.L en polaridad negativa.<br>Tabla del problema: incluye Implementar el circuito con un circuito codificador 8 a 3 74LS148 y un circuito decodificador 3 a 8 74LS138. Suponer las entradas y salidas<br>I7.L, … I0.L; O7.L, … O0.L en polaridad negativa.<br>Tabla del problema: incluye seña

Tabla del problema: incluye señales A y G/E intermedias

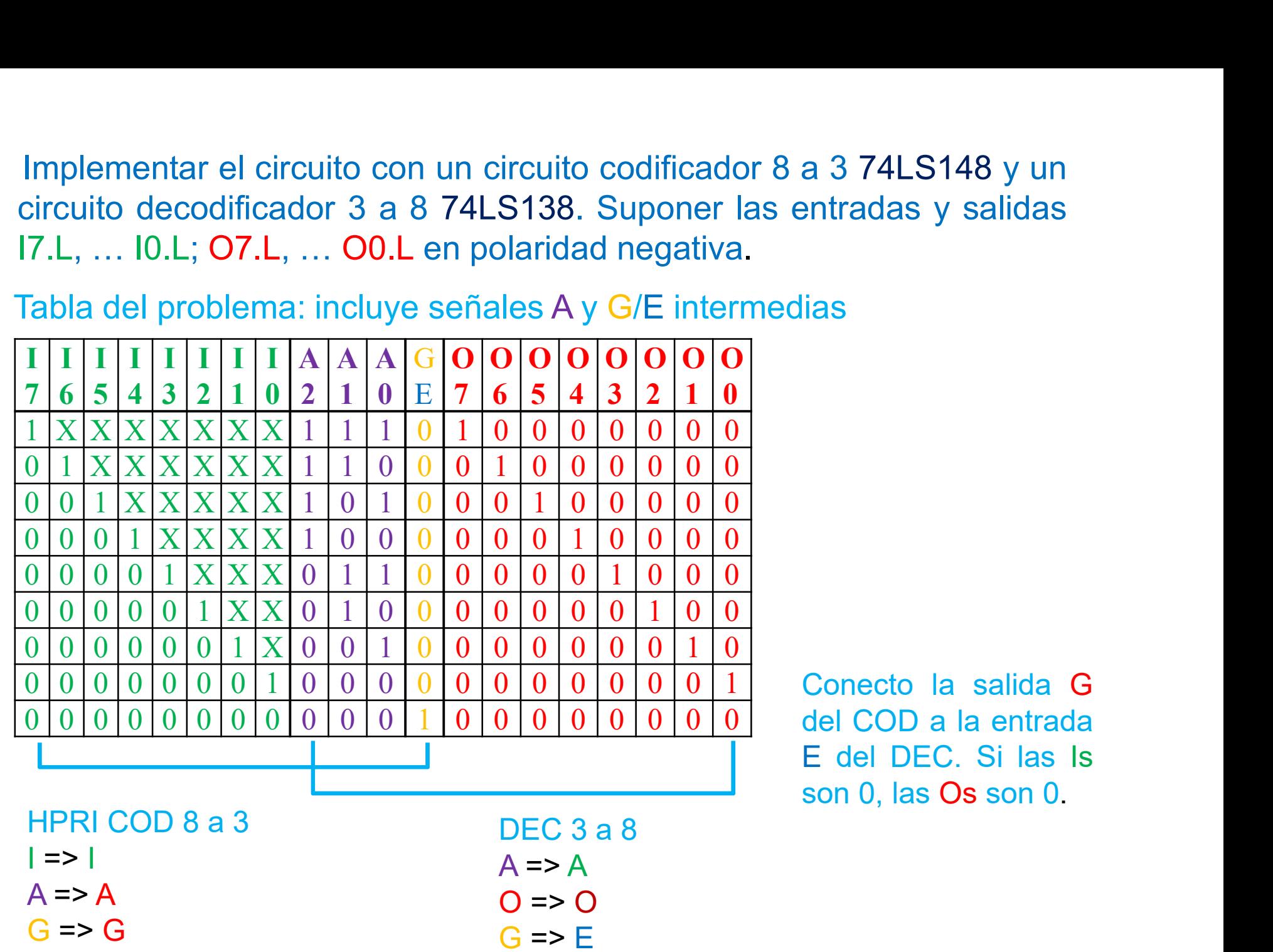

ias<br>Conecto la salida G<br>del COD a la entrada<br>E del DEC. Si las Is<br>son 0 las Os son 0 ias<br>Conecto la salida G<br>del COD a la entrada<br>E del DEC. Si las Is<br>son 0, las Os son 0. Conecto la salida G<br>del COD a la entrada<br>E del DEC. Si las Is<br>son 0, las Os son 0. Conecto la salida G<br>del COD a la entrada<br>E del DEC. Si las Is<br>son 0, las Os son 0. b) Implementar el circuito con un circuito codificador 8 a 3 74LS148 y un circuito decodificador 3 a 8 74LS138. Suponer las entradas y salidas I7.L, ... I0.L; O7.L, ... O0.L en polaridad negativa. Implementar el circuito con un circuito codificador 8 a 3 74LS148 y un circuito decodificador 3 a 8 74LS138. Suponer las entradas y salidas I7.L, ... I0.L; O7.L, ... O0.L en polaridad negativa. Implementar el circuito con un circuito codificador 8 a 3 74LS148 y un circuito decodificador 3 a 8 74LS138. Suponer las entradas y salidas <br>I7.L, ... I0.L; O7.L, ... O0.L en polaridad negativa.<br>I7.L, ...  $\frac{74L5148}{24L5$ 

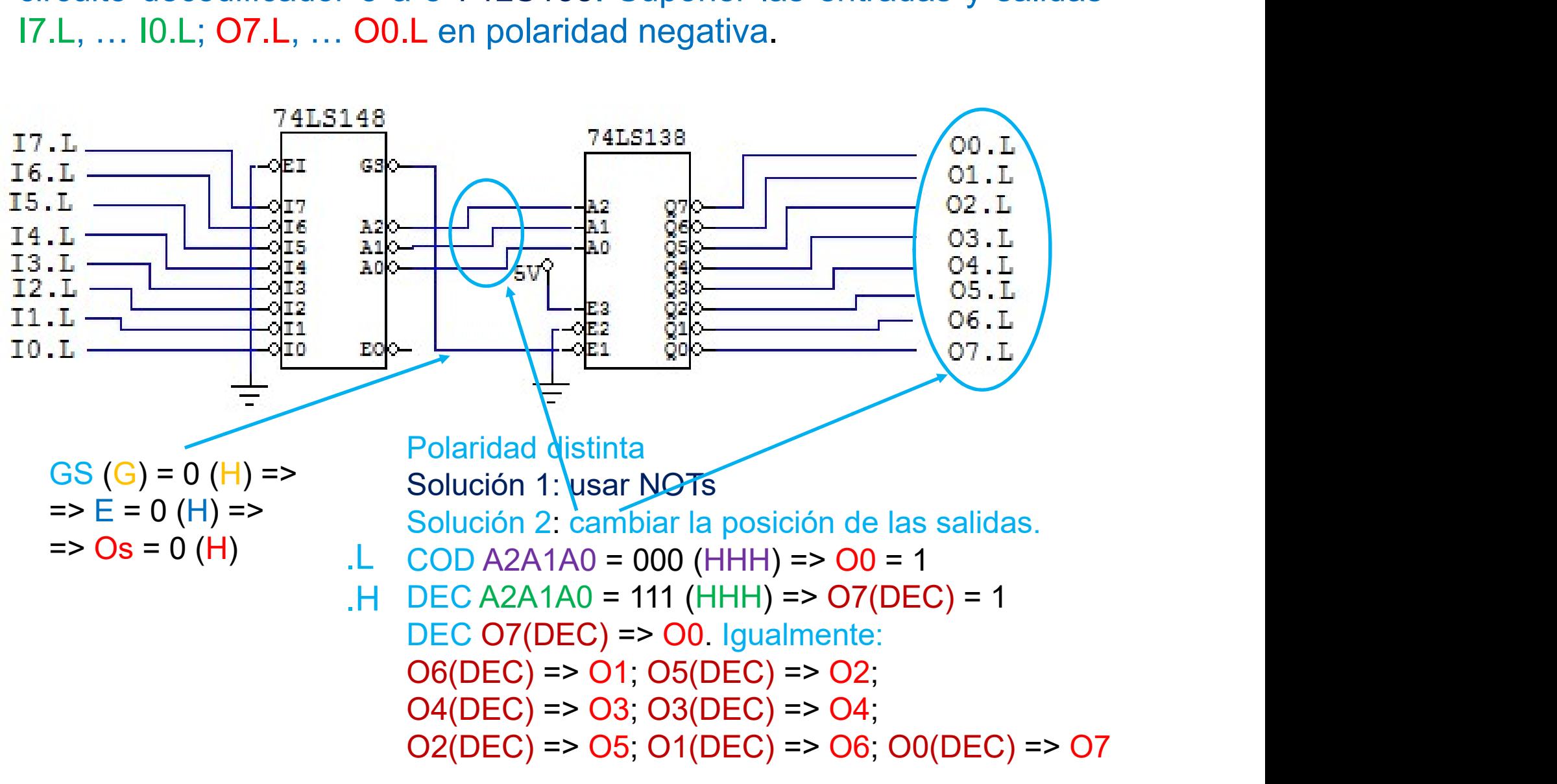

8.1. Diseñar utilizando únicamente semisumadores y sumadores<br>completos un circuito digital que realice la multiplicación de un<br>números binario de dos bits por otro de tres bits.<br> $\frac{1}{2}$  (2 bits) =  $\frac{1}{2}$  (5 bits) = Diseñar utilizando únicamente semisumadores y sumadores completos un circuito digital que realice la multiplicación de un números binario de dos bits por otro de tres bits.<br>(3 bits) \* B (2 bits) = P (5 bits) Pmax = Amax \* Diseñar utilizando únicamente semisumadores y sumadores<br>completos un circuito digital que realice la multiplicación de un<br>números binario de dos bits por otro de tres bits.<br>(3 bits) \* B (2 bits) = P (5 bits) Pmax = Amax \*

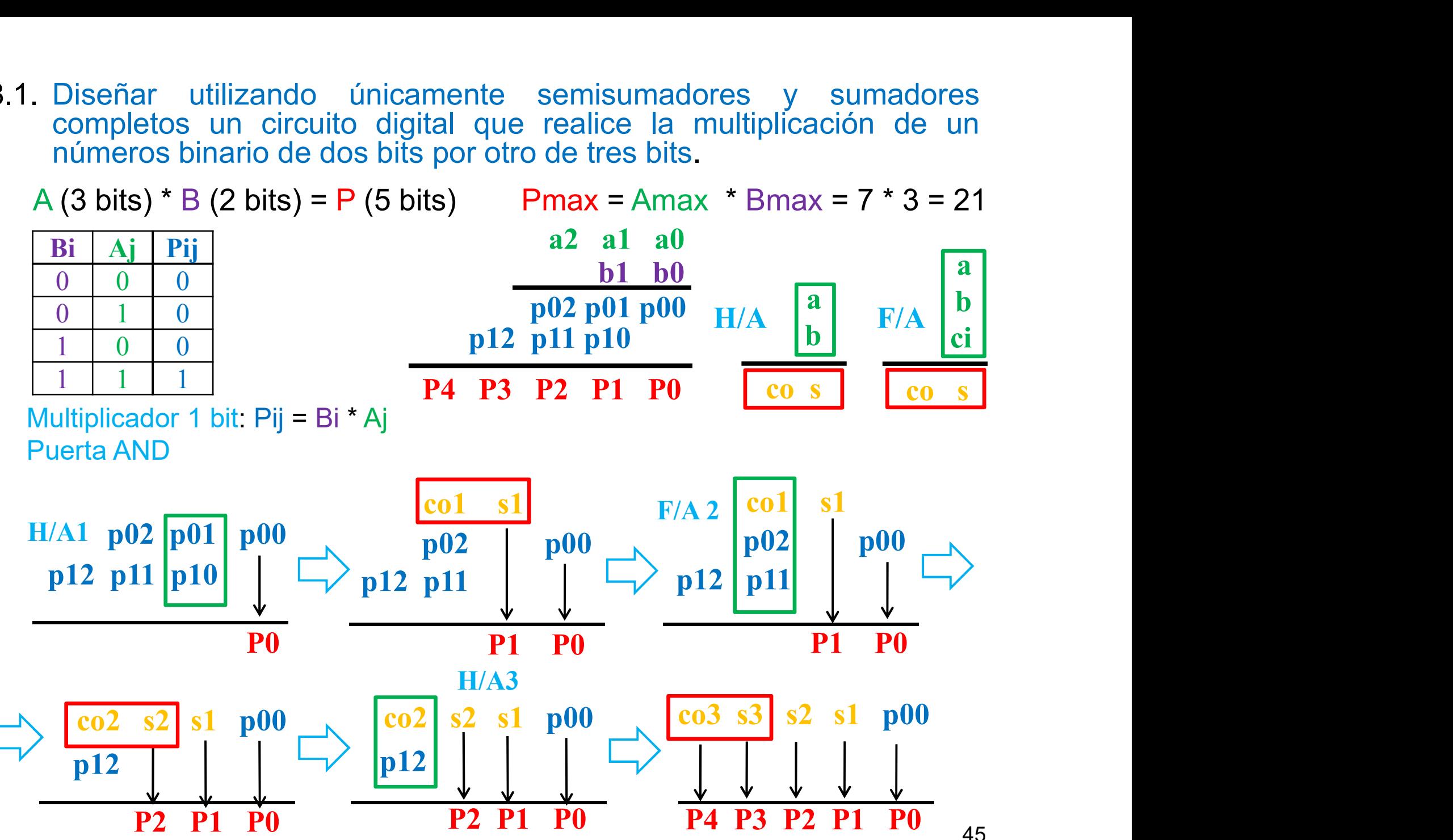

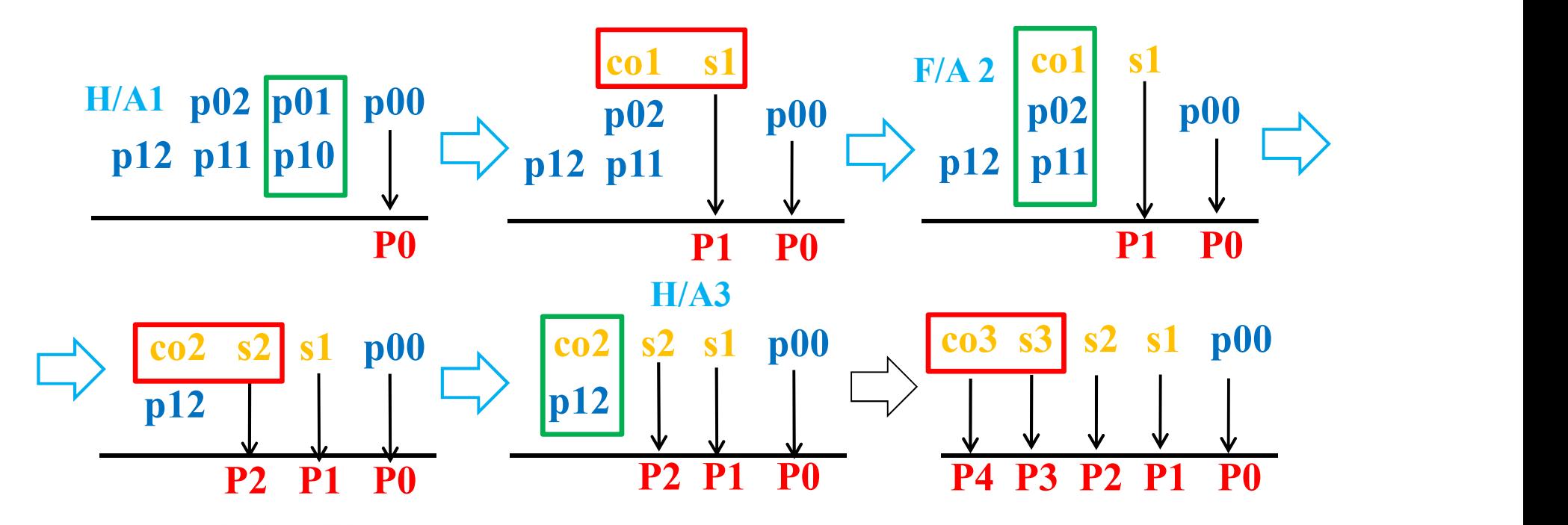

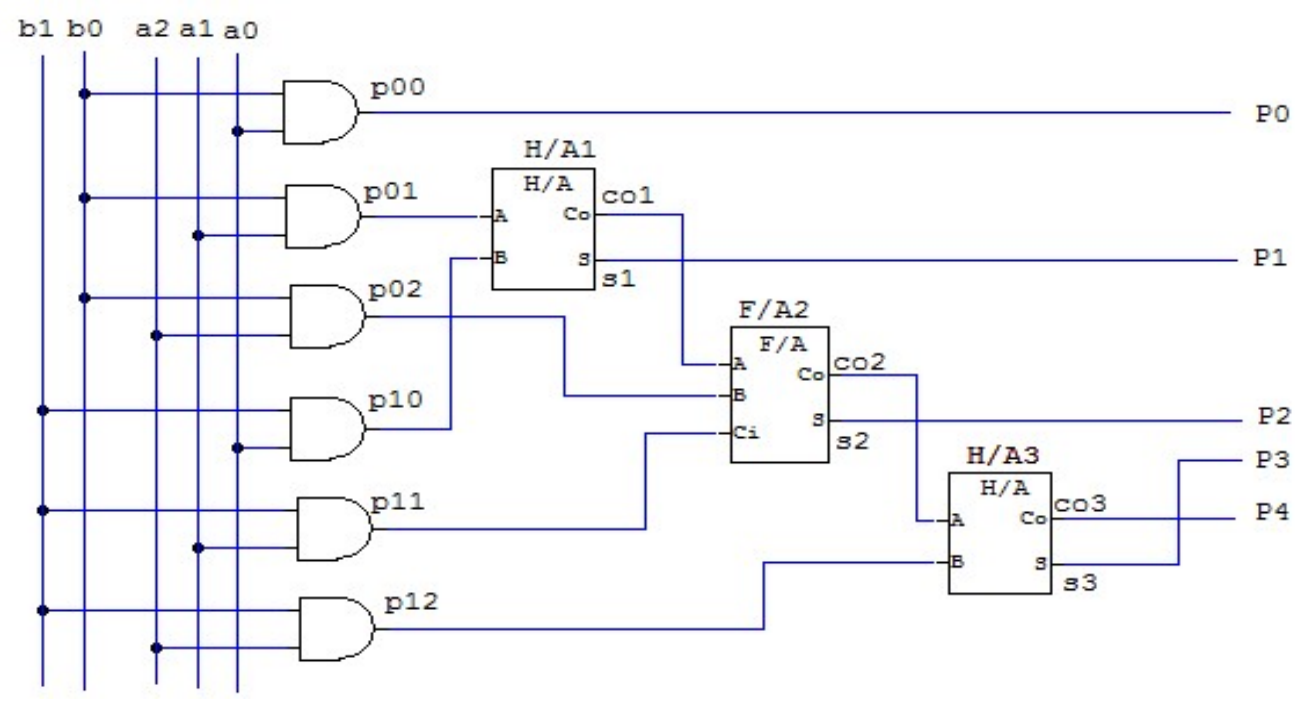

8.2. Diseñar un circuito que calcule la distancia de Hamming de dos<br>palabras A y B de 7 bits usando el menor número posible de puertas<br>lógicas y/o de dispositivos MSI.<br>A y B de 7 bits: DH valores entre 0 y 7 => DH es de 3 Diseñar un circuito que calcule la distancia de Hamming de dos<br>palabras A y B de 7 bits usando el menor número posible de puertas<br>lógicas y/o de dispositivos MSI.<br><sub>v</sub> y B de 7 bits; DH valores entre 0 y 7 => DH es de 3 bit Diseñar un circuito que calcule la distancia de Hamming de<br>palabras A y B de 7 bits usando el menor número posible de pu<br>lógicas y/o de dispositivos MSI.<br>y B de 7 bits; DH valores entre 0 y 7 => DH es de 3 bits (H2 H Diseñar un circuito que calcule la distancia de Hamming de dos<br>palabras A y B de 7 bits usando el menor número posible de puertas<br>lógicas y/o de dispositivos MSI.<br>A y B de 7 bits; DH valores entre 0 y 7 => DH es de 3 bits

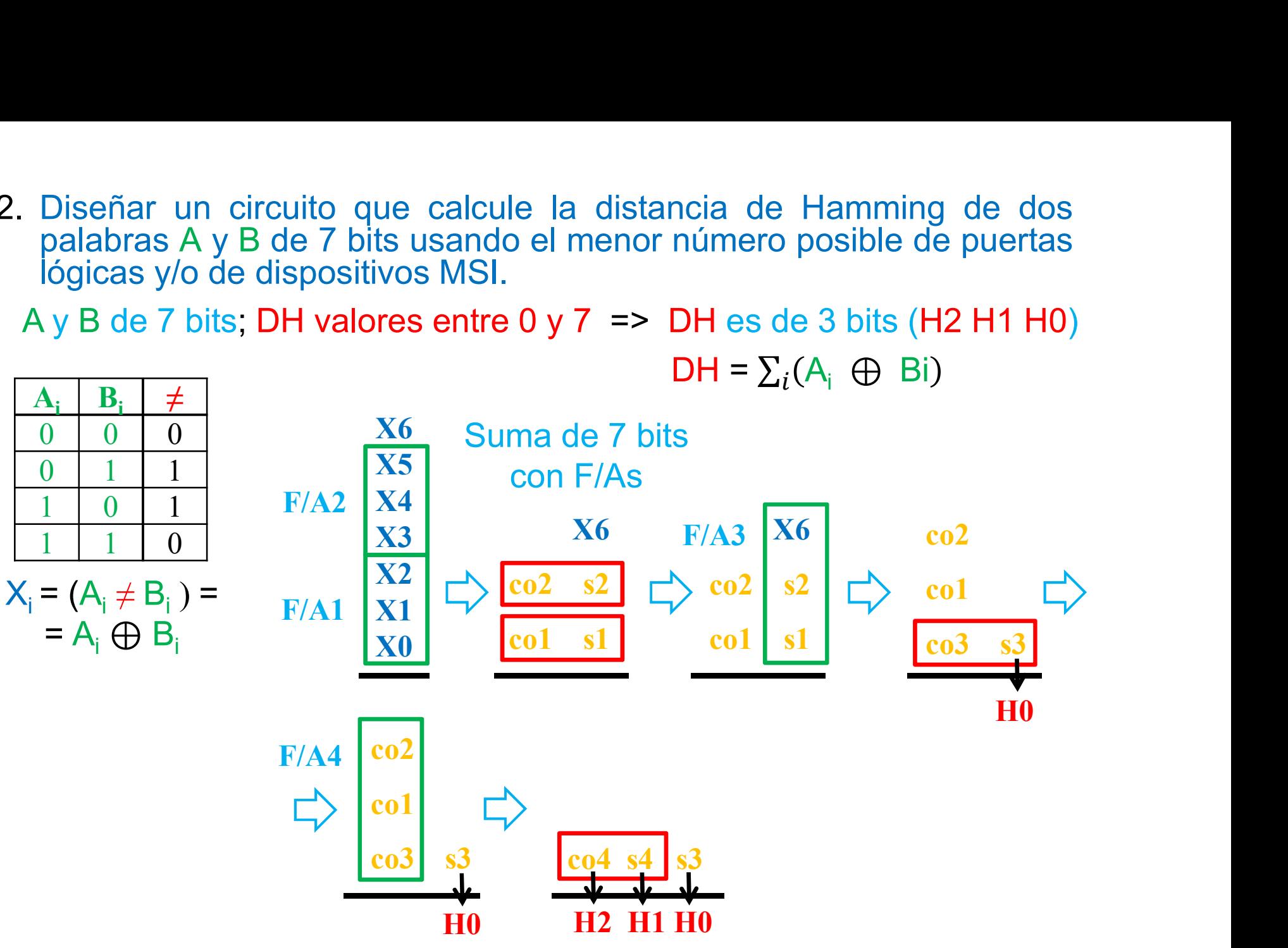

8.2. Diseñar un circuito que calcule la distancia de Hamming de dos<br>palabras A y B de 7 bits usando el menor número posible de puertas<br>lógicas y/o de dispositivos MSI Diseñar un circuito que calcule la distancia de Hamming de dos<br>palabras A y B de 7 bits usando el menor número posible de puertas<br>lógicas y/o de dispositivos MSI. Diseñar un circuito que calcule la distancia de Hamming de palabras A y B de 7 bits usando el menor número posible de pu

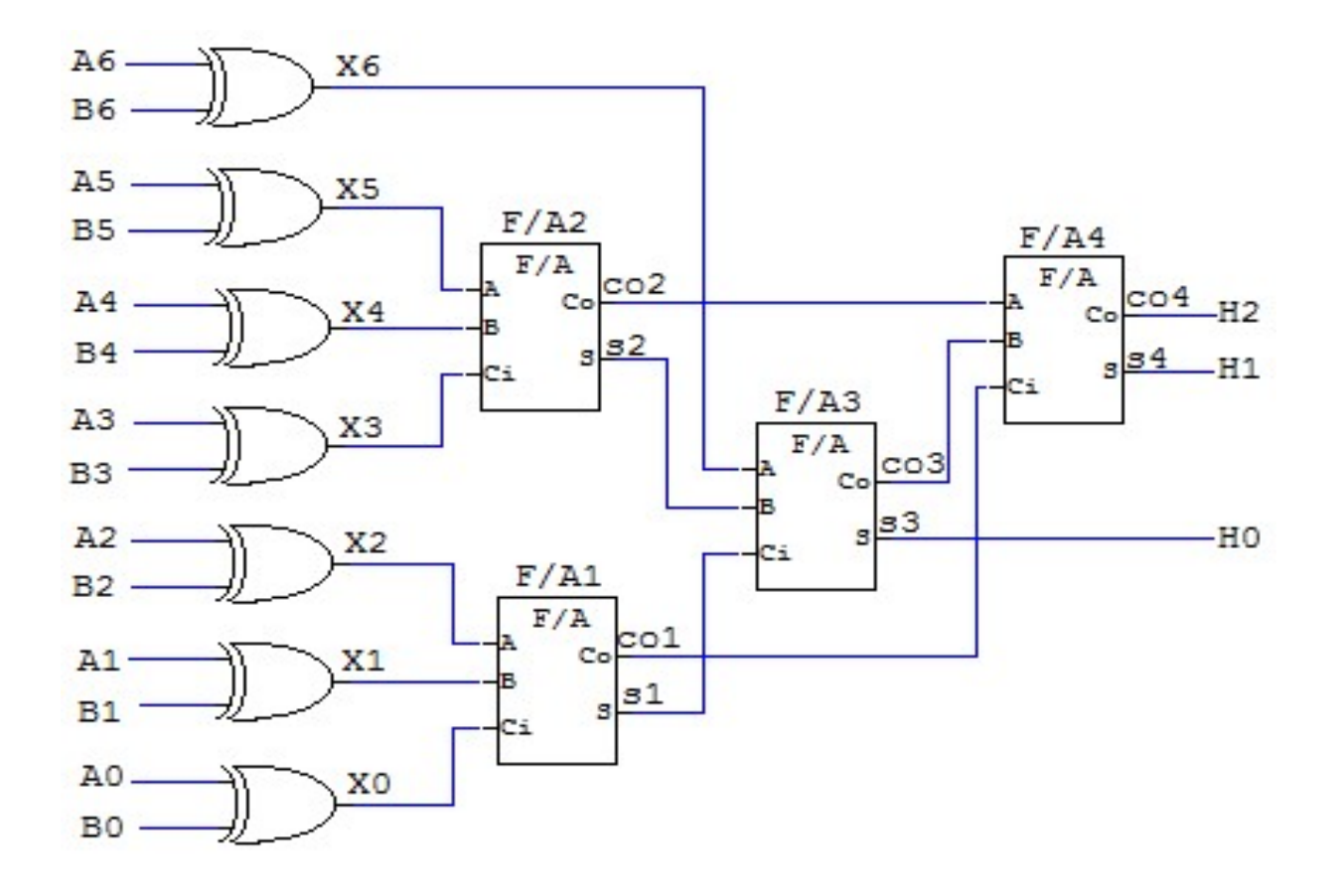

8.3. Diseñar utilizando elementos MSIs (sumadores y decodificadores)<br>un circuito que calcule el resultado de una votación de siete votos.<br>Cada voto aparece codificado mediante dos bits l1l0, de forma que<br>la abstención se r Diseñar utilizando elementos MSIs (sumadores y decodificadores)<br>un circuito que calcule el resultado de una votación de siete votos.<br>Cada voto aparece codificado mediante dos bits I1I0, de forma que<br>la abstención se repres Diseñar utilizando elementos MSIs (sumadores y decodificadores)<br>un circuito que calcule el resultado de una votación de siete votos.<br>Cada voto aparece codificado mediante dos bits I1I0, de forma que<br>la abstención se repres Diseñar utilizando elementos MSIs (sumadores y decodificadores)<br>un circuito que calcule el resultado de una votación de siete votos.<br>Cada voto aparece codificado mediante dos bits l1l0, de forma que<br>la abstención se repres Diseñar utilizando elementos MSIs (sumadores y decodificadores)<br>un circuito que calcule el resultado de una votación de siete votos.<br>Cada voto aparece codificado mediante dos bits l1l0, de forma que<br>la abstención se repres Diseñar utilizando elementos MSIs (sumadores y decodificadores)<br>un circuito que calcule el resultado de una votación de siete votos.<br>Cada voto aparece codificado mediante dos bits 110, de forma que<br>la abstención se represe Diseñar utilizando elementos MSIs (sumadores y decodificad<br>un circuito que calcule el resultado de una votación de siete v<br>Cada voto aparece codificado mediante dos bits 110, de forma<br>la abstención se representa por 00, '

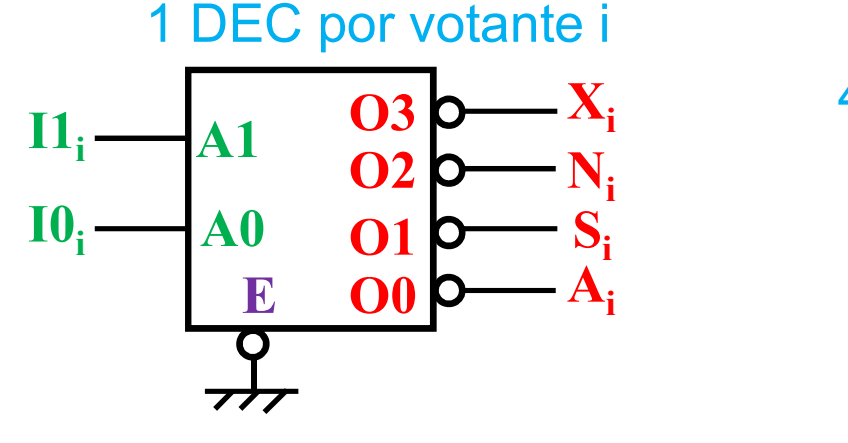

Xi 4 CIRCUITOS DE SUMA DE 7 bits. PROBLEMA ANTERIOR.

8.3. Diseñar utilizando elementos MSIs (sumadores y decodificadores)<br>un circuito que calcule el resultado de una votación de siete votos.<br>Cada voto aparece codificado mediante dos bits l1l0, de forma que<br>la abstención se r Diseñar utilizando elementos MSIs (sumadores y decodificadores)<br>un circuito que calcule el resultado de una votación de siete votos.<br>Cada voto aparece codificado mediante dos bits I1I0, de forma que<br>la abstención se repres Diseñar utilizando elementos MSIs (sumadores y decodificadores)<br>un circuito que calcule el resultado de una votación de siete votos.<br>Cada voto aparece codificado mediante dos bits I1I0, de forma que<br>la abstención se repres Diseñar utilizando elementos MSIs (sumadores y decodificadores)<br>un circuito que calcule el resultado de una votación de siete votos.<br>Cada voto aparece codificado mediante dos bits l1l0, de forma que<br>la abstención se repres Diseñar utilizando elementos MSIs (sumadores y decodificadores)<br>un circuito que calcule el resultado de una votación de siete votos.<br>Cada voto aparece codificado mediante dos bits l1l0, de forma que<br>la abstención se repres Diseñar utilizando elementos MSIs (sumadores y decodificadores)<br>un circuito que calcule el resultado de una votación de siete votos.<br>Cada voto aparece codificado mediante dos bits 110, de forma que<br>la abstención se represe 8.3. Diseñar utilizando elementos MSIs (sumadores y decodificadores)<br>
un circuito que calcule el resultado de una votación de siete votos.<br>
Cada voto aparece codificado mediante dos bits l1l0, de forma que<br>
la abstención

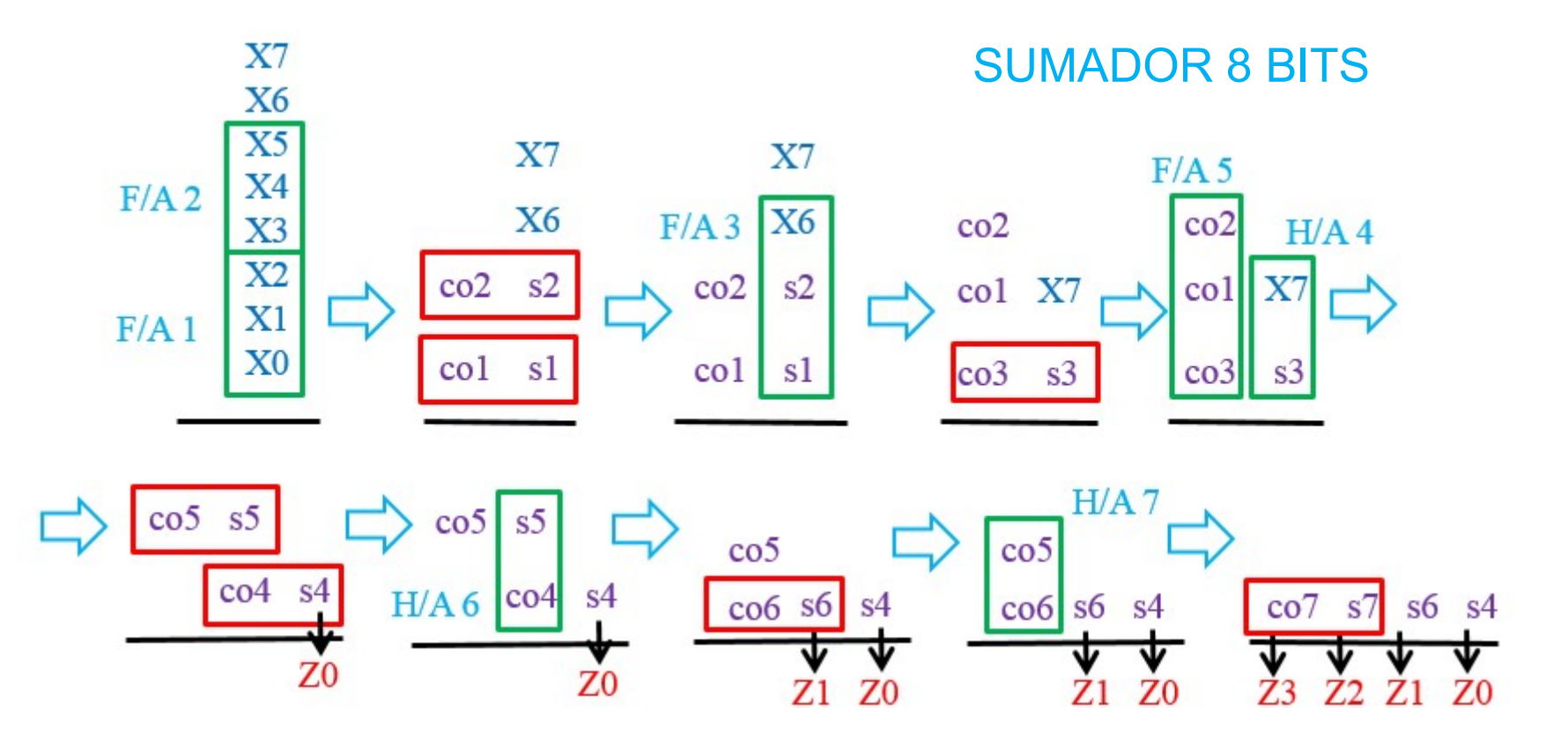

8.3. Diseñar utilizando elementos MSIs (sumadores y decodificadores)<br>un circuito que calcule el resultado de una votación de siete votos.<br>Cada voto aparece codificado mediante dos bits l1l0, de forma que<br>la abstención se r Diseñar utilizando elementos MSIs (sumadores y decodificadores)<br>un circuito que calcule el resultado de una votación de siete votos.<br>Cada voto aparece codificado mediante dos bits I1I0, de forma que<br>la abstención se repres Diseñar utilizando elementos MSIs (sumadores y decodificadores)<br>un circuito que calcule el resultado de una votación de siete votos.<br>Cada voto aparece codificado mediante dos bits I1I0, de forma que<br>la abstención se repres Diseñar utilizando elementos MSIs (sumadores y decodificadores)<br>un circuito que calcule el resultado de una votación de siete votos.<br>Cada voto aparece codificado mediante dos bits l1l0, de forma que<br>la abstención se repres Diseñar utilizando elementos MSIs (sumadores y decodificadores)<br>un circuito que calcule el resultado de una votación de siete votos.<br>Cada voto aparece codificado mediante dos bits l1l0, de forma que<br>la abstención se repres Diseñar utilizando elementos MSIs (sumadores y decodificadores)<br>un circuito que calcule el resultado de una votación de siete votos.<br>Cada voto aparece codificado mediante dos bits 110, de forma que<br>la abstención se repres 8.3. Diseñar utilizando elementos MSIs (sumadores y decodificadores)<br>un circuito que calcule el resultado de una votación de siete votos.<br>Cada voto aparece codificado mediante dos bits 11l0, de forma que<br>la abstención se

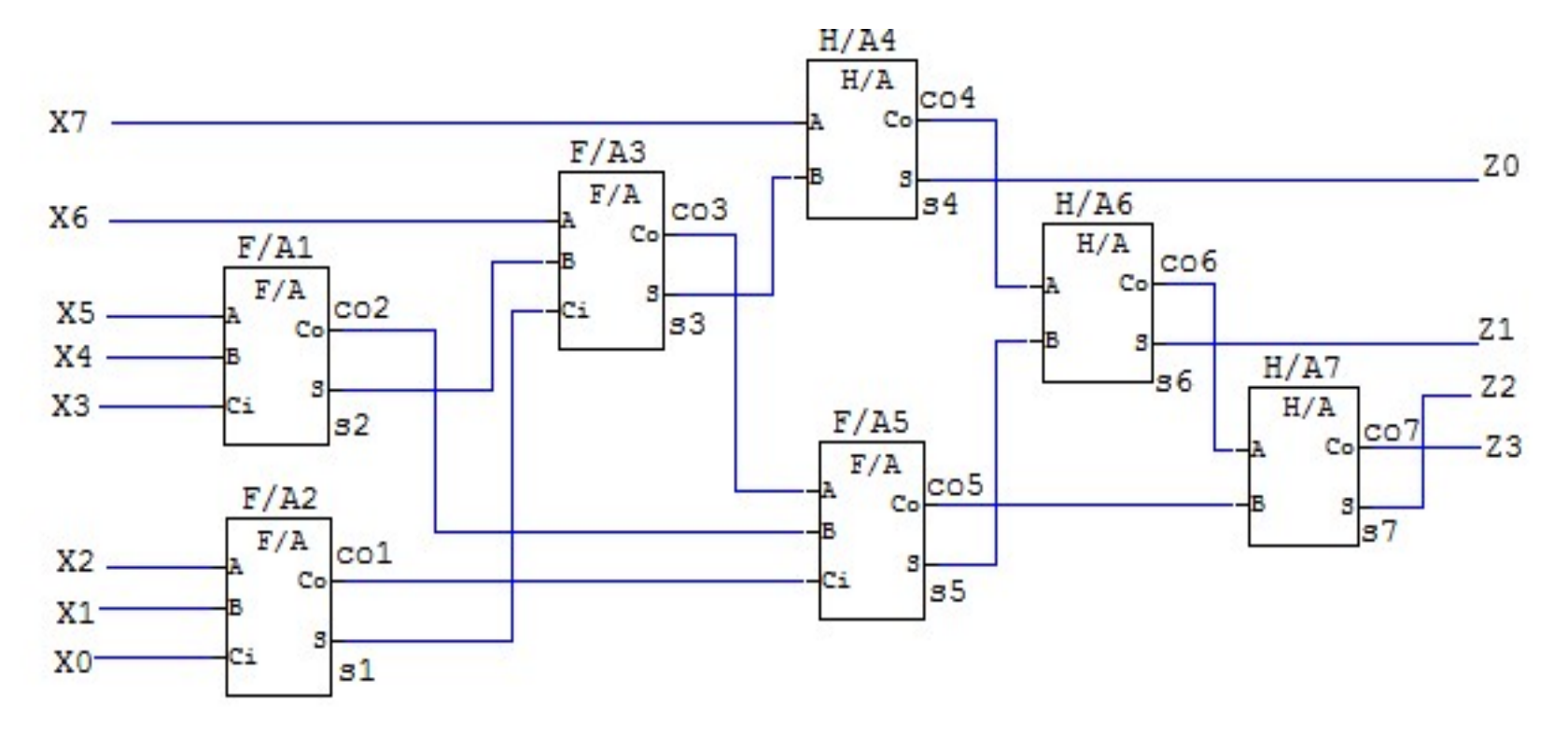

8.4. Realizar la suma de cuatro números de dos bits A (a2a1), B (b2b1),<br>C (c2c1) y D (d2d1) y tres números de 1 bit, E (e1), F (f1) y G (g1)<br>utilizando el menor número posible de sumadores completos ("full-Realizar la suma de cuatro números de dos bits A (a2a1), B (b2b1),<br>C (c2c1) y D (d2d1) y tres números de 1 bit, E (e1), F (f1) y G (g1)<br>utilizando el menor número posible de sumadores completos ("full-<br>adders").<br> $Z = A + B + C +$ Realizar la suma de cuatro números de dos bits A (a2a1), B (b2b1),<br>C (c2c1) y D (d2d1) y tres números de 1 bit, E (e1), F (f1) y G (g1)<br>utilizando el menor número posible de sumadores completos ("full-<br>adders").<br> $Z = A + B + C +$ adders").  $Z = A + B + C + D + E + F + G$ 

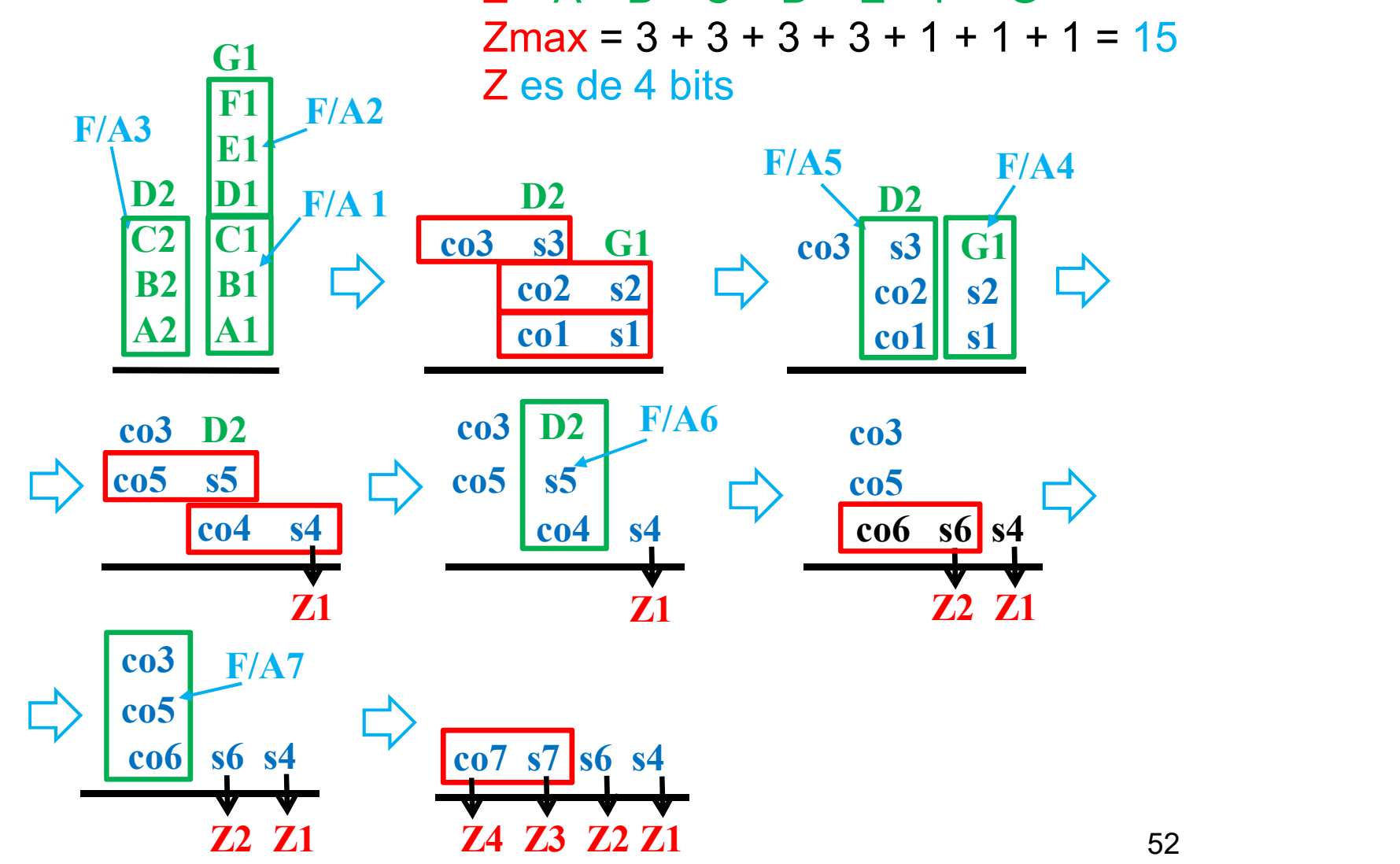

8.4. Realizar la suma de cuatro números de dos bits A (a2a1), B (b2b1),<br>C (c2c1) y D (d2d1) y tres números de 1 bit, E (e1), F (f1) y G (g1)<br>utilizando el menor número posible de sumadores completos ("full-<br>adders"). Realizar la suma de cuatro números de dos bits A (a2a1), B (b2b1),<br>C (c2c1) y D (d2d1) y tres números de 1 bit, E (e1), F (f1) y G (g1)<br>utilizando el menor número posible de sumadores completos ("full-<br>adders"). Realizar la suma de cuatro números de dos bits A (a2a1), B (b2b1),<br>C (c2c1) y D (d2d1) y tres números de 1 bit, E (e1), F (f1) y G (g1)<br>utilizando el menor número posible de sumadores completos ("full-<br>adders"). adders").

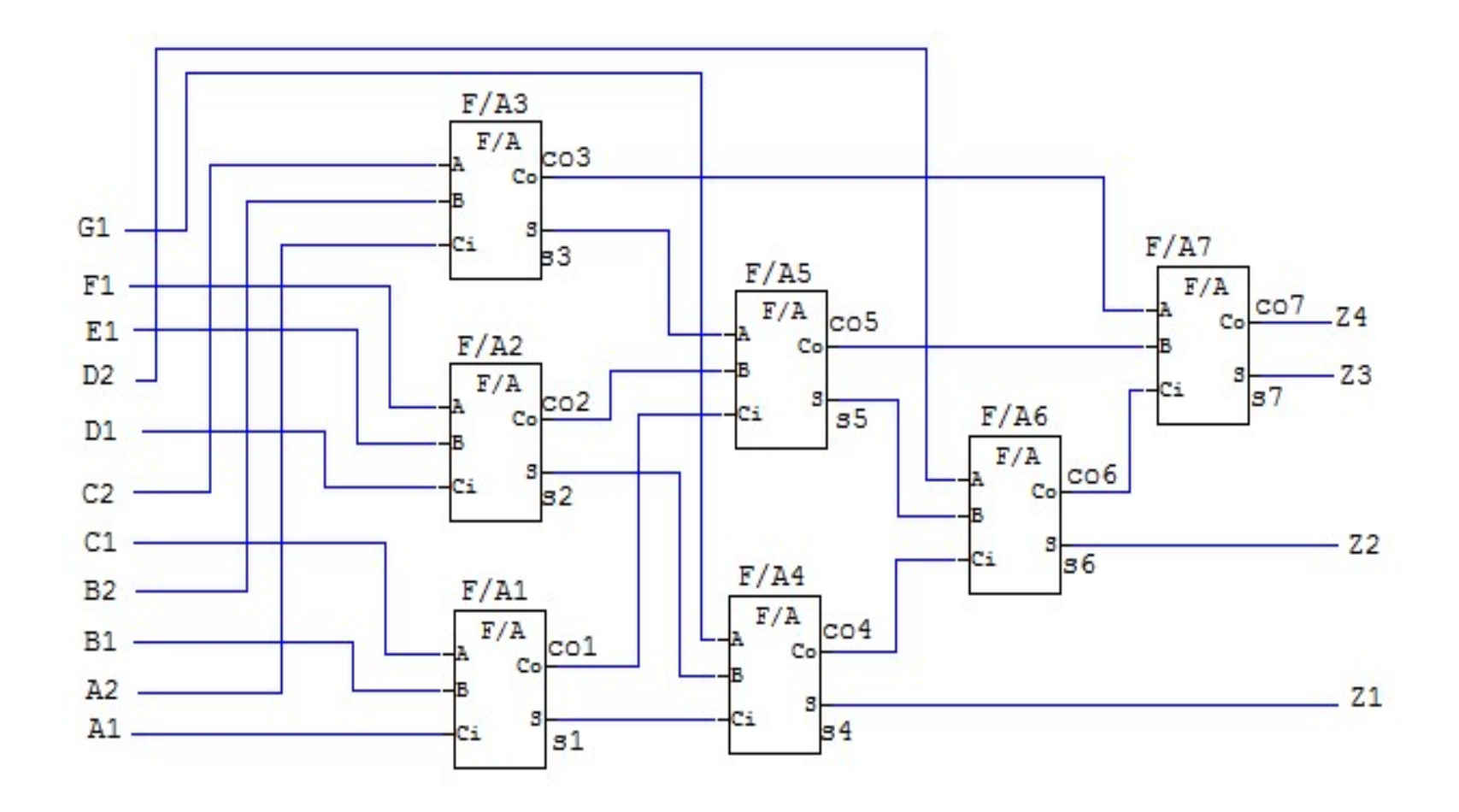

9.1. Diseñar un circuito que realice la operación aritmética:<br>  $O = 5 \times + 2 \times + 2$ <br>
para operandos  $X (x1x0), Y (y1y0) y Z (z1z0)$  de dos bits, utilizando<br>
el menor, número, posible de semisu madores de dos bits de Diseñar un circuito que realice la operación arit<br>  $O = 5 X + 2 Y + Z$ <br>
para operandos X (x1x0), Y (y1y0) y Z (z1z0)<br>
el menor número posible de semisumador<br>
operandos de entradas A (a1a0) y B (b1b0). Diseñar un circuito que realice la operación aritmética:<br>  $O = 5 \times + 2 \times + 2$ <br>
para operandos X (x1x0), Y (y1y0) y Z (z1z0) de dos bits, utilizando<br>
el menor número posible de semisumadores de dos bits de<br>
operandos de entra Diseñar un circuito que realice la operación aritmética:<br>  $Q = 5 \times + 2 \times + 7$ <br>
para operandos  $X (x1x0), Y (y1y0) y Z (z1z0)$  de dos bits, utilizando<br>
el menor número posible de semisumadores de dos bits de<br>
operandos de entradas A Diseñar un circuito que realice la operación aritmética:<br>  $O = 5 \times + 2 \times + 2$ <br>
para operandos  $X (x1x0), Y (y1y0) y Z (z1z0)$  de dos bits, utilizando<br>
el menor número posible de semisumadores de dos bits de<br>
operandos de entradas A Diseñar un circuito que realice la operación aritmética:<br>  $Q = 5 \times + 2 \times + 2$ <br>
para operandos  $X (x1x0), Y (y1y0) y Z (z1z0)$  de dos bits, utilizando<br>
el menor número posible de semisumadores de dos bits de<br>
operandos de entradas A

 $Omax = 5 * 3 + 2 * 3 + 3 = 24$  O es de 5 bits

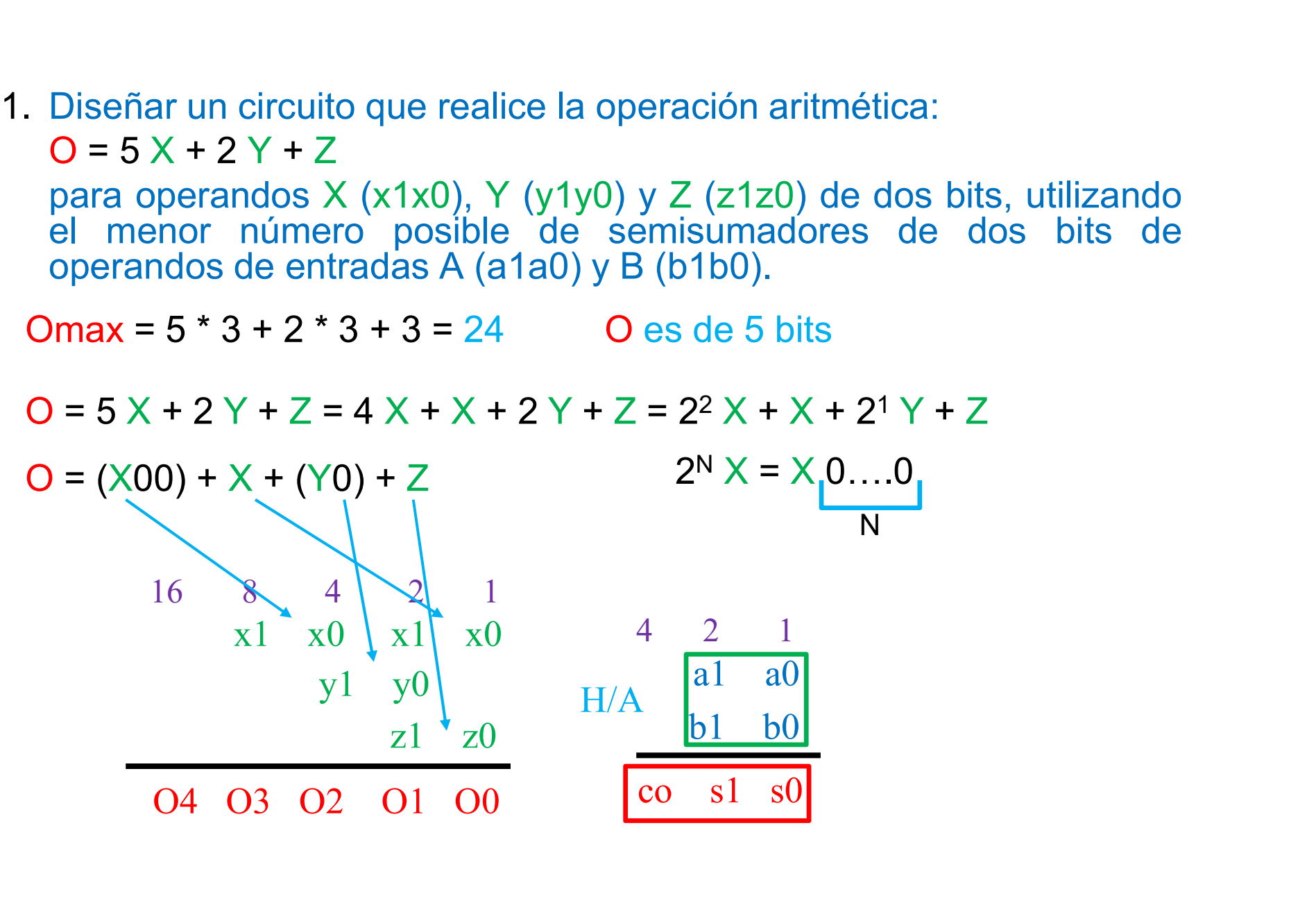

9.1. Diseñar un circuito que realice la operación aritmética:<br>  $O = 5 \times + 2 \times + 2$ <br>
para operandos  $X (x1x0), Y (y1y0) y Z (z1z0)$  de dos bits, utilizando<br>
el menor, número, posible de semisu madores de dos bits de Diseñar un circuito que realice la operación arit<br>  $O = 5 X + 2 Y + Z$ <br>
para operandos X (x1x0), Y (y1y0) y Z (z1z0)<br>
el menor número posible de semisumador<br>
operandos de entradas A (a1a0) y B (b1b0). Diseñar un circuito que realice la operación aritmética:<br>O = 5 X + 2 Y + Z<br>para operandos X (x1x0), Y (y1y0) y Z (z1z0) de dos bits, utilizando<br>el menor número posible de semisumadores de dos bits de<br>operandos de entradas Diseñar un circuito que realice la operación aritmética:<br>  $Q = 5 \times + 2 \times + Z$ <br>
para operandos  $X (x1x0), Y (y1y0) y Z (z1z0)$  de dos bits, utilizando<br>
el menor número posible de semisumadores de dos bits de<br>
operandos de entradas A Diseñar un circuito que realice la operación aritmética:<br>  $O = 5 \times +2 \times +2$ <br>
para operandos  $X (x1x0), Y (y1y0) y Z (z1z0)$  de dos bits, utilizando<br>
el menor número posible de semisumadores de dos bits de<br>
operandos de entradas A (

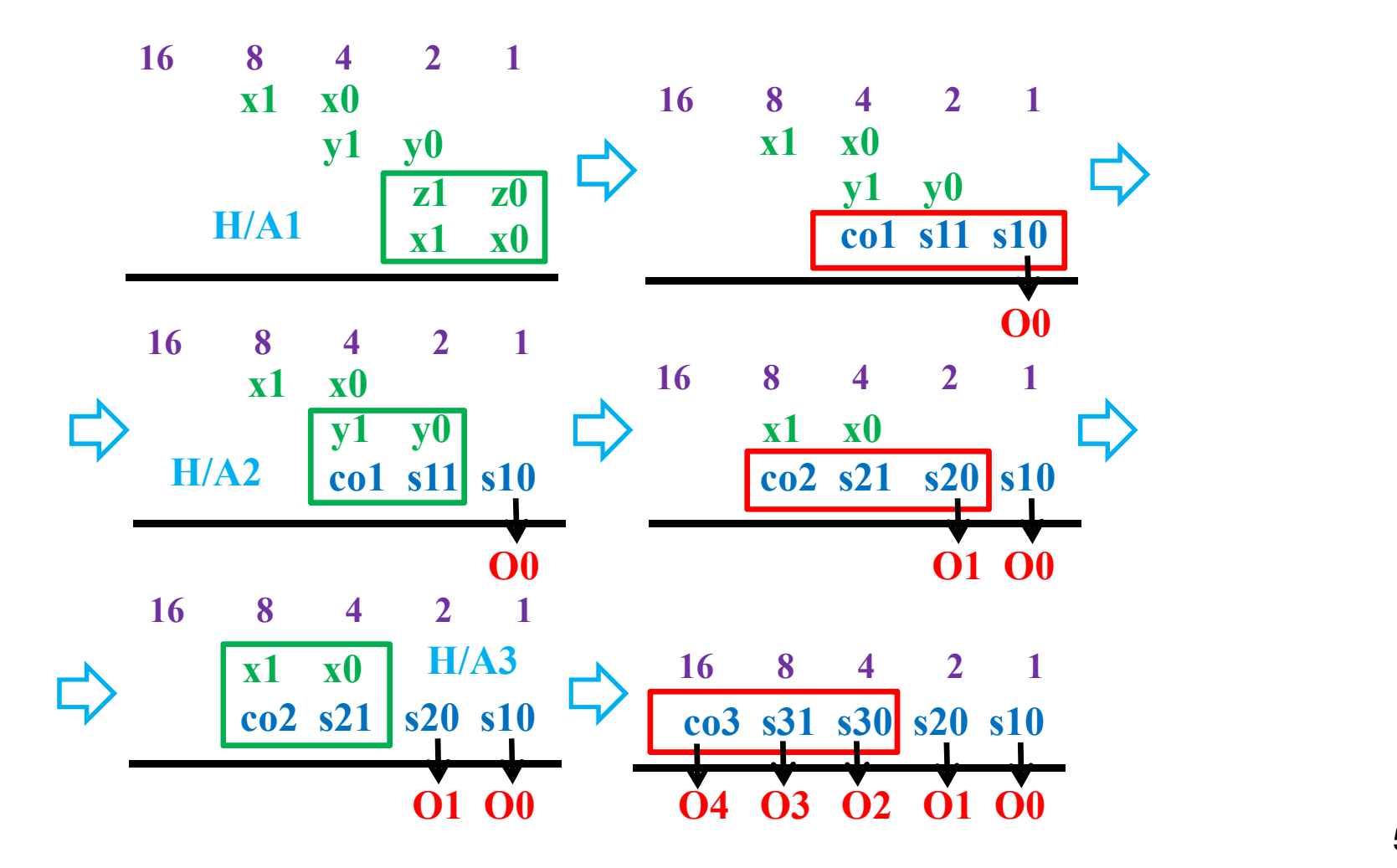

9.1. Diseñar un circuito que realice la operación aritmética:<br>  $O = 5 \times + 2 \times + 2$ <br>
para operandos  $X (x1x0), Y (y1y0) y Z (z1z0)$  de dos bits, utilizando<br>
el menor, número, posible de semisu madores de dos bits de Diseñar un circuito que realice la operación arit<br>  $O = 5 X + 2 Y + Z$ <br>
para operandos X (x1x0), Y (y1y0) y Z (z1z0)<br>
el menor número posible de semisumador<br>
operandos de entradas A (a1a0) y B (b1b0). Diseñar un circuito que realice la operación aritmética:<br>O = 5 X + 2 Y + Z<br>para operandos X (x1x0), Y (y1y0) y Z (z1z0) de dos bits, utilizando<br>el menor número posible de semisumadores de dos bits de<br>operandos de entradas Diseñar un circuito que realice la operación aritmética:<br>  $O = 5 \times + 2 \times + \times$ <br>
para operandos  $X (x1x0), Y (y1y0) y Z (z1z0)$  de dos bits, utilizando<br>
el menor número posible de semisumadores de dos bits de<br>
operandos de entradas A Diseñar un circuito que realice la operación aritmética:<br>  $O = 5 \times +2 \times +2$ <br>
para operandos X (x1x0), Y (y1y0) y Z (z1z0) de dos bits, utilizando<br>
el menor número posible de semisumadores de dos bits de<br>
operandos de entrada

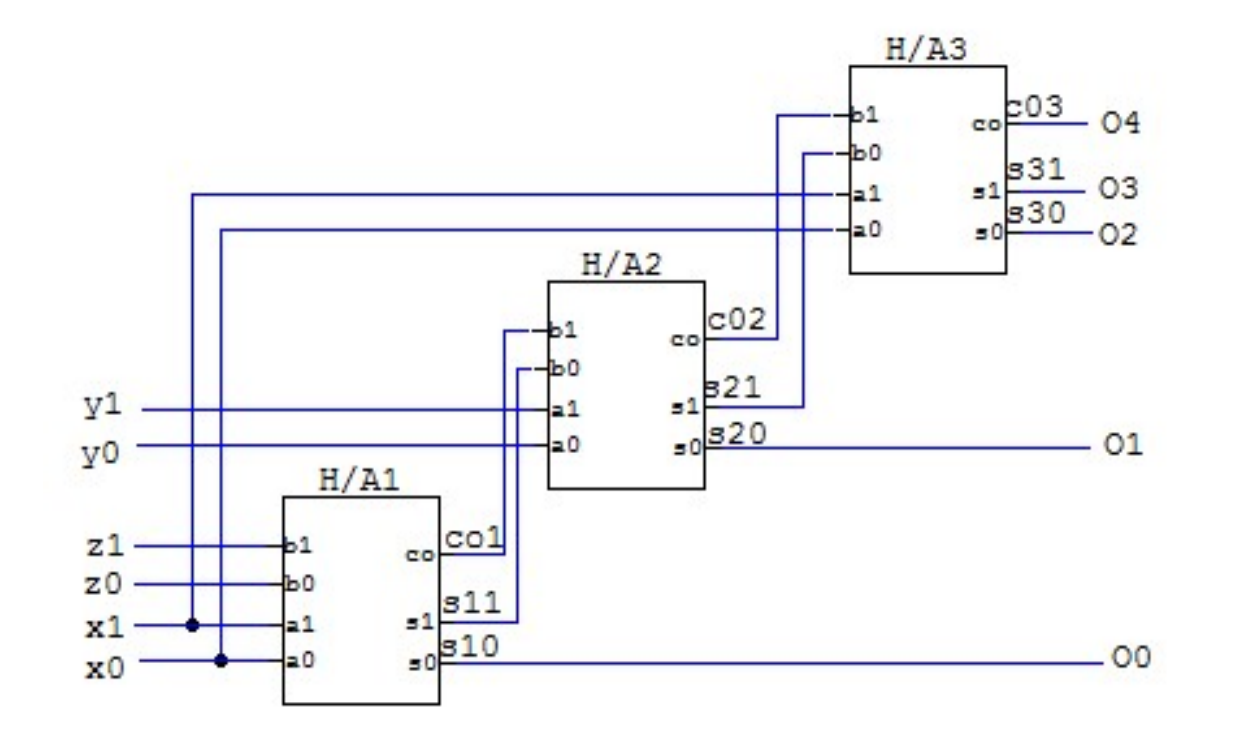

9.2. Un sistema digital accede a los elementos de una matriz de 12\*12<br>(144 elementos) que están almacenados en memoria. Para acceder<br>a un elemento de la matriz el sistema utiliza la posición de filas F y la<br>posición de col Un sistema digital accede a los elementos de una matriz de 12\*12<br>(144 elementos) que están almacenados en memoria. Para acceder<br>a un elemento de la matriz el sistema utiliza la posición de filas F y la<br>posición de columnas Un sistema digital accede a los elementos de una matriz de 12\*12<br>(144 elementos) que están almacenados en memoria. Para acceder<br>a un elemento de la matriz el sistema utiliza la posición de filas F y la<br>posición de columnas Un sistema digital accede a los elementos de una matriz de 12\*12<br>(144 elementos) que están almacenados en memoria. Para acceder<br>a un elemento de la matriz el sistema utiliza la posición de filas F y la<br>posición de columnas Un sistema digital accede a los elementos de una matriz de 12\*12 (144 elementos) que están almacenados en memoria. Para acceder<br>a un elemento de la matriz el sistema utiliza la posición de filas F y la<br>posición de columna Un sistema digital accede a los elementos de una matriz de 12\*12 (144 elementos) que están almacenados en memoria. Para acceder<br>a un elemento de la matriz el sistema utiliza la posición de filas F y la<br>posición de columna Un sistema digital accede a los elementos de una matriz de 12\*12 (144 elementos) que están almacenados en memoria. Para acceder a un elemento de la matriz el sistema utiliza la posición de filas F y la posición de columna Un sistema digital accede a los elementos de una matriz de 12\*12 (144 elementos) que están almacenados en memoria. Para acceder a un elemento de la matriz el sistema utiliza la posición de filas F y la posición de columna 9.2. Un sistema digital accede a los elementos de una matriz de 12\*12 (144 elementos) que están almacenados en memoria. Para acceder a un elemento de la matriz el sistema utiliza la posición de filas F y la posición de co

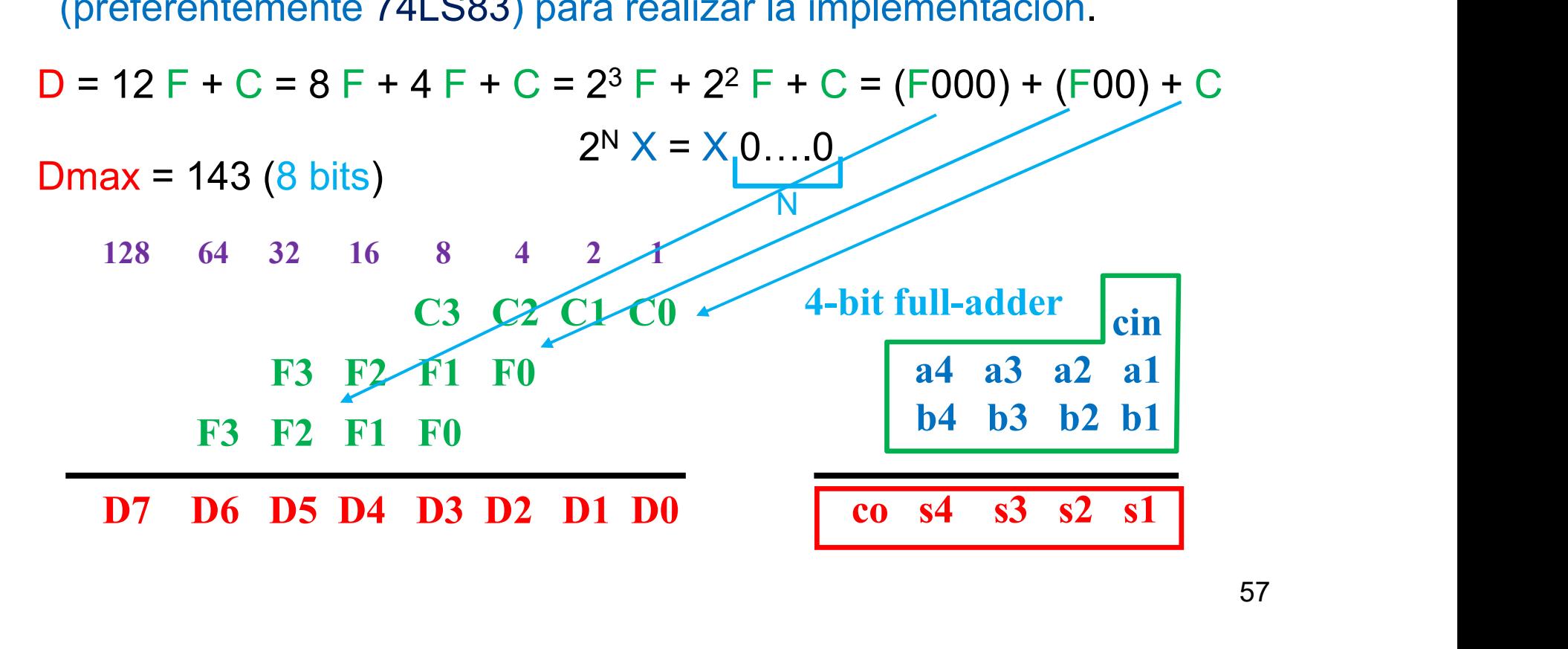

9.2. Diseñar un circuito que genere la dirección D (8 bits D7-D0, valores entre 0 y 143) del elemento de la matriz en memoria de la forma D = 12  $\cdot$  F + C. Utilizar el menor número posible de sumadores (preferentemente 7 Diseñar un circuito que genere la dirección D (8 bits D7-D0, valores<br>entre 0 y 143) del elemento de la matriz en memoria de la forma D =<br>12 • F + C. Utilizar el menor número posible de sumadores<br>(preferentemente 74LS83) pa Diseñar un circuito que genere la dirección D (8 bits D7-D0, valores entre 0 y 143) del elemento de la matriz en memoria de la forma D = 12  $\cdot$  F + C. Utilizar el menor número posible de sumadores (preferentemente 74LS83 Diseñar un circuito que genere la dirección D (8 bits D7-D0, valores<br>entre 0 y 143) del elemento de la matriz en memoria de la forma D =<br>12 • F + C. Utilizar el menor número posible de sumadores<br>(preferentemente 74LS83) p

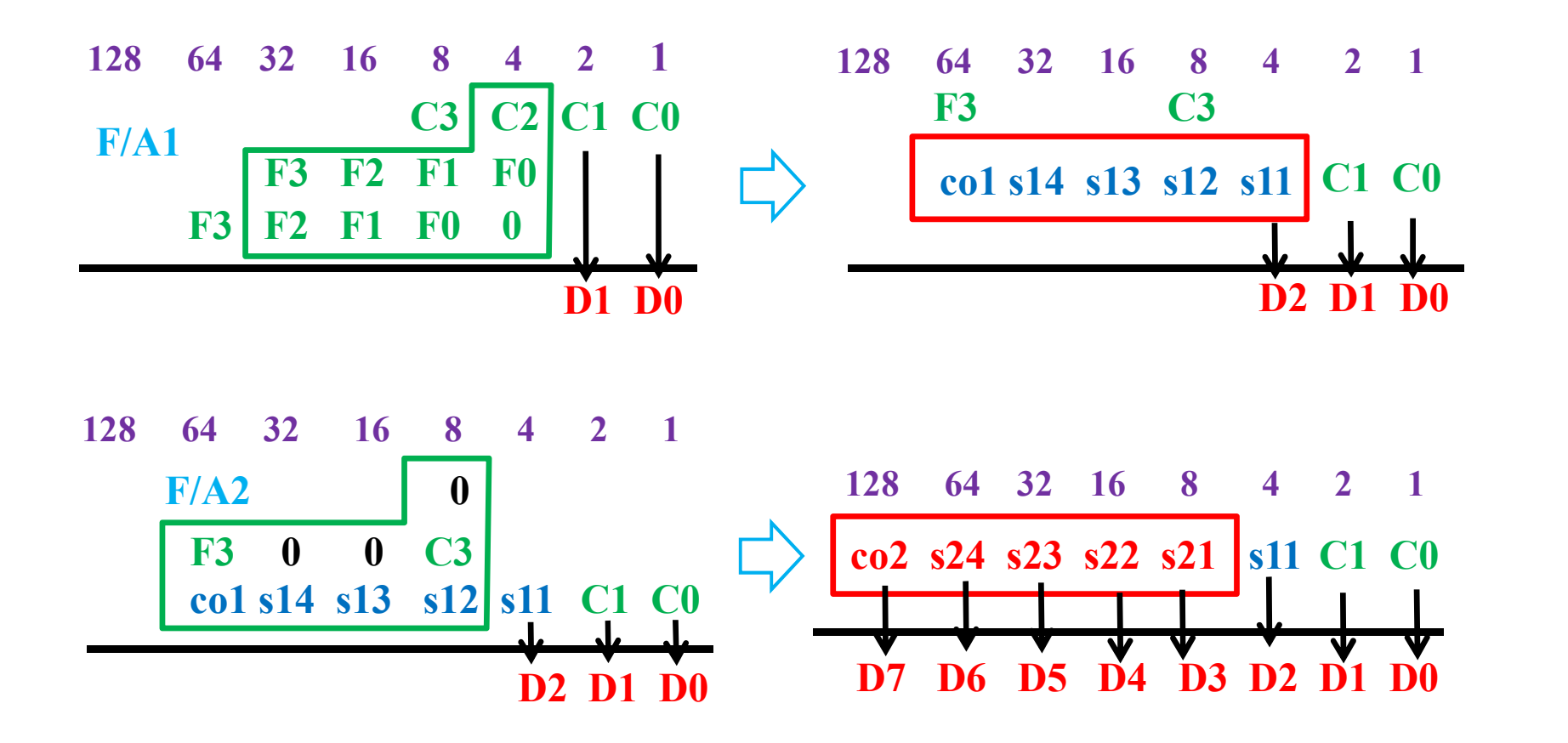

9.2. Diseñar un circuito que genere la dirección D (8 bits D7-D0, valores entre 0 y 143) del elemento de la matriz en memoria de la forma D = 12  $\cdot$  F + C. Utilizar el menor número posible de sumadores (preferentemente 7 Diseñar un circuito que genere la dirección  $D$  (8 bits  $D7-D0$ , valores entre 0 y 143) del elemento de la matriz en memoria de la forma  $D = 12 \cdot F + C$ . Utilizar el menor número posible de sumadores (preferentemente 74LS83) Diseñar un circuito que genere la dirección D (8 bits D7-D0, valores entre 0 y 143) del elemento de la matriz en memoria de la forma  $D = 12 \cdot F + C$ . Utilizar el menor número posible de sumadores (preferentemente 74LS83) par Diseñar un circuito que genere la dirección D (8 bits D7-D0, valores<br>entre 0 y 143) del elemento de la matriz en memoria de la forma D =<br>12 · F + C. Utilizar el menor número posible de sumadores<br>(preferentemente 74LS83) p

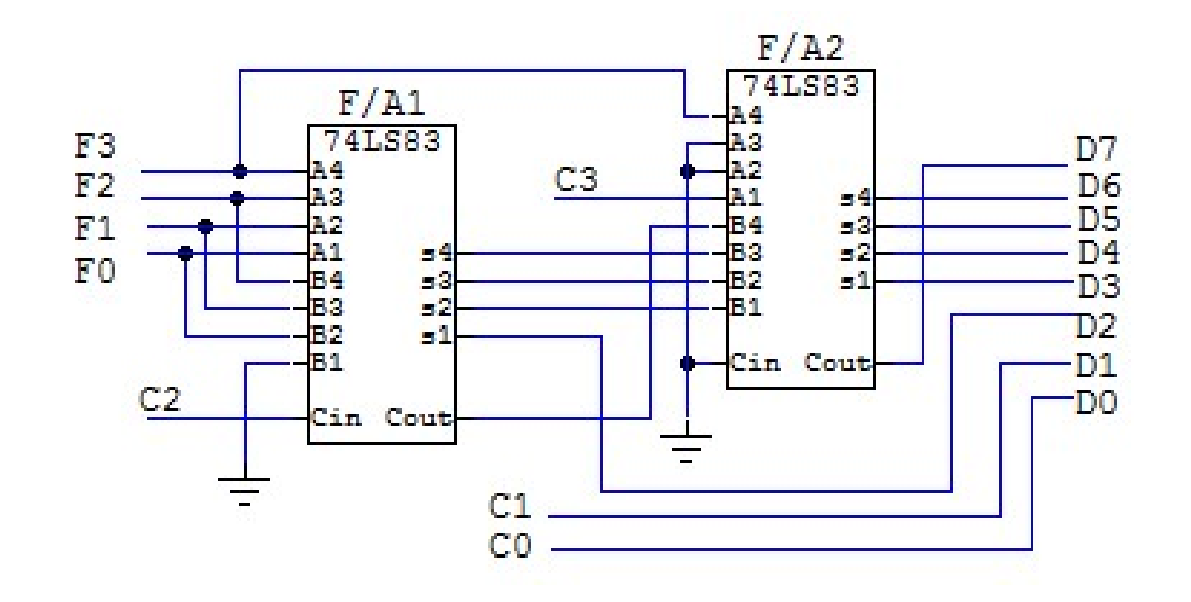

9.3. Realizar el diseño de un circuito que sume dos dígitos NBCD, dando<br>el resultado en código NBCD, utilizando puertas lógicas cuando sea<br>necesario. Indicar como puede utilizarse este circuito para sumar<br>números NBCD de m Realizar el diseño de un circuito que sume dos dígitos NBCD, dando<br>el resultado en código NBCD, utilizando puertas lógicas cuando sea<br>necesario. Indicar como puede utilizarse este circuito para sumar<br>números NBCD de más de Realizar el diseño de un circuito que sume dos dígitos NBCD, dando<br>el resultado en código NBCD, utilizando puertas lógicas cuando sea<br>necesario. Indicar como puede utilizarse este circuito para sumar<br>números NBCD de más de Realizar el diseño de un circuito que sume dos dígitos NBCD, dando<br>el resultado en código NBCD, utilizando puertas lógicas cuando sea<br>necesario. Indicar como puede utilizarse este circuito para sumar<br>números NBCD de más de

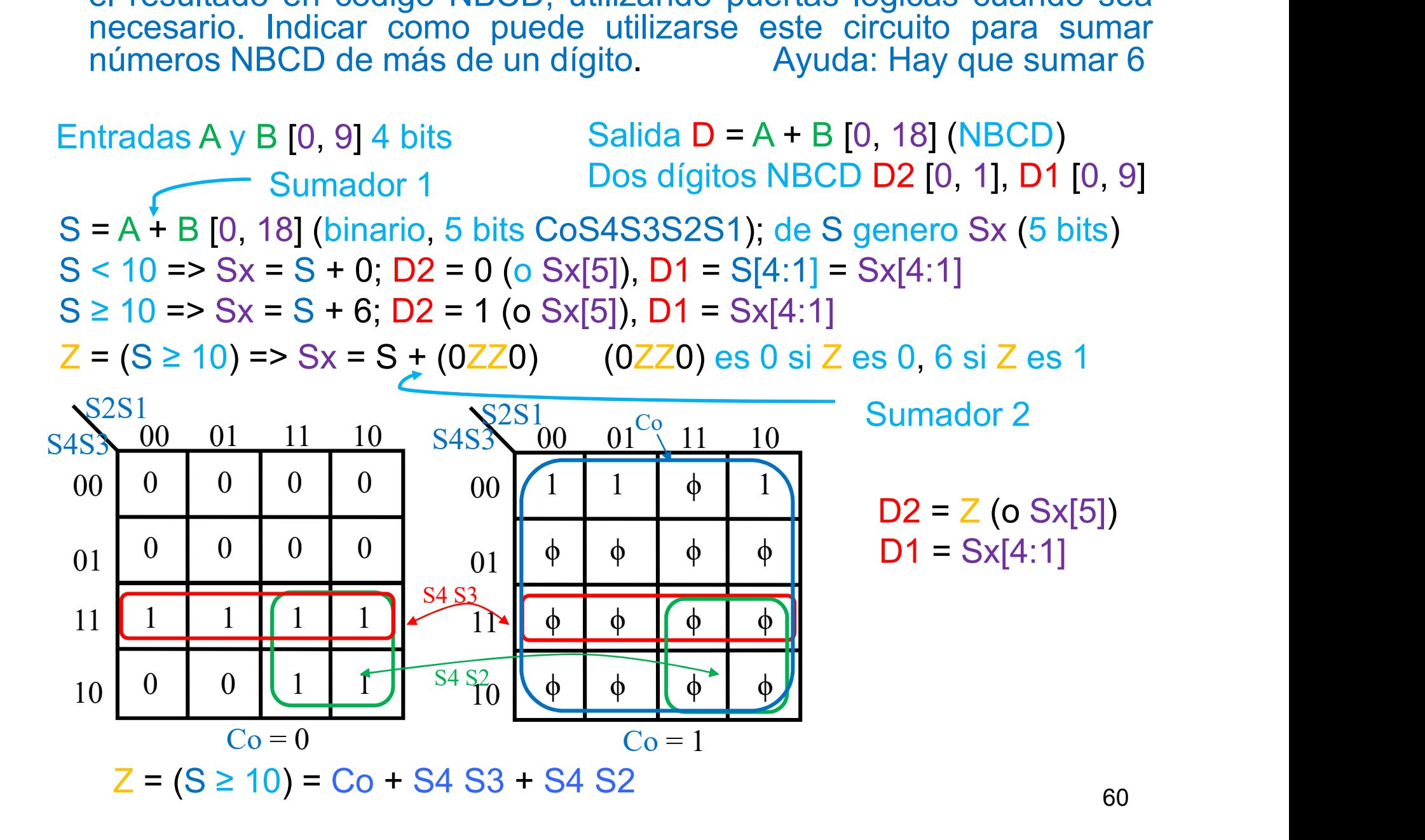

9.3. Realizar el diseño de un circuito que sume dos dígitos NBCD, dando el resultado en código NBCD, utilizando puertas lógicas cuando sea necesario. Ayuda: Hay que sumar 6 Realizar el diseño de un circuito que sume dos dígitos NBCD, dando<br>el resultado en código NBCD, utilizando puertas lógicas cuando sea<br>necesario. Ayuda: Hay que sumar 6<br>Sumador 2 Sx Realizar el diseño de un circuito que sume dos dígitos NBCD, dando<br>el resultado en código NBCD, utilizando puertas lógicas cuando sea<br>necesario. Ayuda: Hay que sumar 6<br> $\frac{14}{12}$ <br> $\frac{1}{22}$ 

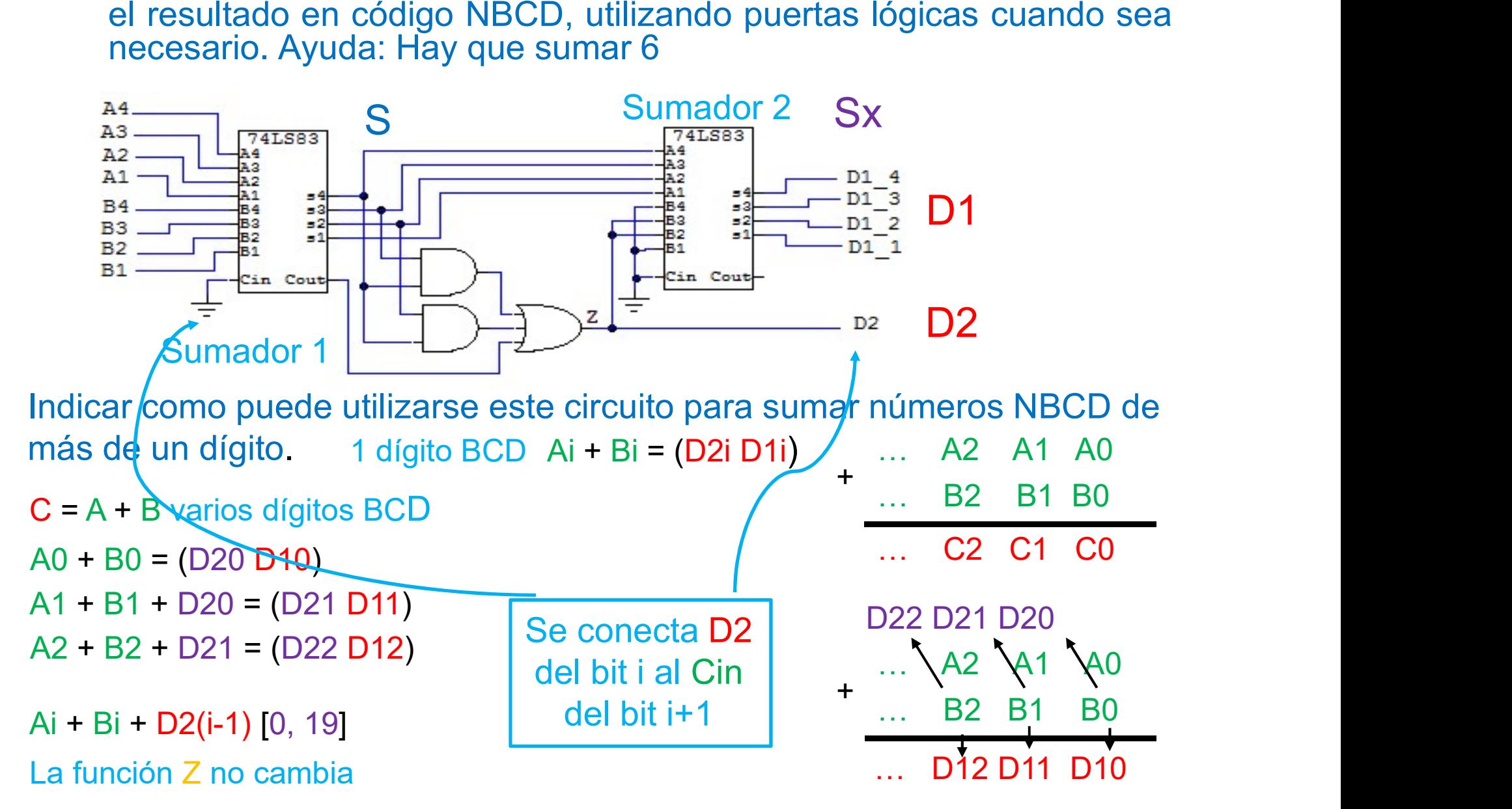

10.1. Realizar el diseño de un comparador de dos números A y B de cuatro<br>bits tomando como base el sumador de números binarios de cuatro<br>bits 74'83, utilizando puertas lógicas cuando sea necesario. El circuito<br>debe genera Realizar el diseño de un comparador de dos números A y B de cuatro<br>bits tomando como base el sumador de números binarios de cuatro<br>bits 74'83, utilizando puertas lógicas cuando sea necesario. El circuito<br>debe generar tres Realizar el diseño de un comparador de dos números A y B de cuatro<br>bits tomando como base el sumador de números binarios de cuatro<br>bits 74'83, utilizando puertas lógicas cuando sea necesario. El circuito<br>debe generar tres Realizar el diseño de un comparador de dos números A y B de cuatro<br>bits tomando como base el sumador de números binarios de cuatro<br>bits 74'83, utilizando puertas lógicas cuando sea necesario. El circuito<br>debe generar tres

Realizar el diseñó de un comparador de dos números A y B de cuatro  
bits tomando como base el sumador de números binarios de cuatro  
bits 74'83, utilizando puertas lógicas cuando sea necesario. El circuito  
debe generar tres salidas: O1 (A = B), O2 (A > B), O3 (A < B)  
Realizo la comparación en base a una resta:  
A – B = A + (-B) = A + (B)<sub>2,c</sub> = A + 
$$
\overline{B}
$$
 + 1 — Para el circuito  
A – B = A + (-B) = A + (2<sup>N</sup> – B) = 2<sup>N</sup> + (A – B) — Para el cálculo  
- Si A = B = > 2<sup>N</sup> + (A – B) < 2<sup>N</sup> = > Cout = 0; S ≠ 0  
- Si A = B = > 2<sup>N</sup> + (A – B) = 2<sup>N</sup> = > Cout = 1; S = 0  
- Si A > B = > 2<sup>N</sup> + (A – B) > 2<sup>N</sup> = > Cout = 1; S ≠ 0  
- A < B si Cout = 0 => (A < B) =  $\overline{Cout}$   
- A = B si S = 0 => (A = B) = 54 53 52 51 = 54 + 53 + 52 + 51  
- A > B si Cout = 1 y S ≠ 0 =>  
(A > B) = Cout (S4 + S3 + S2 + S1) = Cout  $\overline{(A = B)} = \overline{Cout} + (A = B)$   
 $\overline{A}$  =  $\overline{A}$  =  $\overline{B}$ 

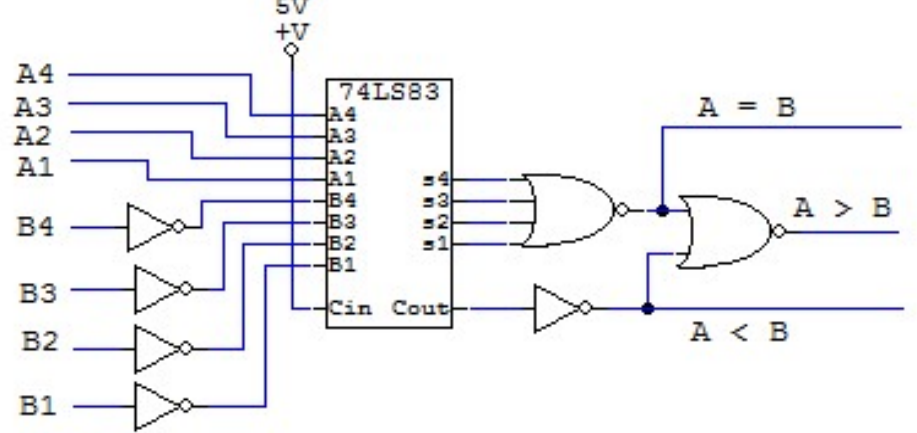

10.2. Diseñar un circuito que realice la operación aritmética  $Z = A + 1$  cuando A es igual B, y la operación aritmética  $Z = (A - B) - 1$  cuando A es mayor que B, donde A y B son números binarios de cuatro bits, siendo siempre A Diseñar un circuito que realice la operación aritmética  $Z = A + 1$ <br>cuando A es igual B, y la operación aritmética  $Z = (A - B) - 1$ <br>cuando A es mayor que B, donde A y B son números binarios de<br>cuatro bits, siendo siempre A mayor Diseñar un circuito que realice la operación aritmética  $Z = A + 1$ <br>cuando A es igual B, y la operación aritmética  $Z = (A - B) - 1$ <br>cuando A es mayor que B, donde A y B son números binarios de<br>cuatro bits, siendo siempre A mayor Diseñar un circuito que realice la operación aritmética  $Z = A + 1$ <br>cuando A es igual B, y la operación aritmética  $Z = (A - B) - 1$ <br>cuando A es mayor que B, donde A y B son números binarios de<br>cuatro bits, siendo siempre A mayor Diseñar un circuito que realice la operación aritmética  $Z = A + 1$ <br>cuando A es igual B, y la operación aritmética  $Z = (A - B) - 1$ <br>cuando A es mayor que B, donde A y B son números binarios de<br>cuatro bits, siendo siempre A mayor Diseñar un circuito que realice la operación aritmetica 2<br>cuando A es igual B, y la operación aritmética 2<br>cuando A es mayor que B, donde A y B son núme<br>cuatro bits, siendo siempre A mayor o igual que B.<br>circuito utilizan x es mayor que B, donde A y B son números binarios de<br>
s, siendo siempre A mayor o igual que B. Implementar el<br>
tilizando como base el sumador 74'83 y otros elementos<br>
ertas lógicas.<br>
entradas A y B, y salida Z de 4 bits<br> uatro bits, siendo siempre A mayor o igual que B. Imple<br>
ircuito utilizando como base el sumador 74'83 y otros el<br>
SI y puertas lógicas.<br>
Supongo entradas A y B, y salida Z de 4 bits<br>  $x > B = 2 = A - B - 1 = A + (B)_{2,c} + 1 = A + \overline{B} +$ Diseñar un circuito que realice la operación aritmética  $Z = A + 1$ <br>cuando A es igual B, y la operación aritmética  $Z = (A - B) - 1$ <br>cuando A es mayor que B, donde A y B son números binarios de<br>cuatro bits, siendo siempre A mayor

Supongo entradas A y B, y salida Z de 4 bits

 $A = B \Rightarrow Z = A + 1 = A + 0 + 1$ 

ircuito utilizando como base el sumador 74'83 y otros elementos<br>
SI y puertas lógicas.<br>
supongo entradas A y B, y salida Z de 4 bits<br>  $x > B = 2 = A - B - 1 = A + (B)_{2,e} + 1 = A + \overline{B} + 1 - 1 = A + \overline{B} + 0$ <br>  $x = B = 2 = A + 1 = A + 0 + 1$ <br>
requier Se requiere un comparador para A > B, A = B ( $(A > B) = (\overline{A = B})$ ) y un sumador Zsum = Asum PLUS Bsum PLUS Cin

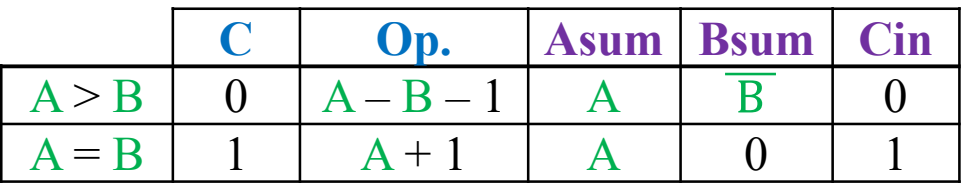

 $C = (A = B)$ 

Asum = A

 $Cin = C$ 

Bsum =  $\overline{C} \overline{B} + C \cdot 0 = \overline{C} \overline{B} = \overline{C + B}$  (4 puertas NOR)

10.2. Diseñar un circuito que realice la operación aritmética  $Z = A + 1$  cuando A es igual B, y la operación aritmética  $Z = (A - B) - 1$  cuando A es mayor que B, donde A y B son números binarios de cuatro bits, siendo siempre A Diseñar un circuito que realice la operación aritmética  $Z = A + 1$ <br>cuando A es igual B, y la operación aritmética  $Z = (A - B) - 1$ <br>cuando A es mayor que B, donde A y B son números binarios de<br>cuatro bits, siendo siempre A mayor Diseñar un circuito que realice la operación aritmética  $Z = A + 1$ <br>cuando A es igual B, y la operación aritmética  $Z = (A - B) - 1$ <br>cuando A es mayor que B, donde A y B son números binarios de<br>cuatro bits, siendo siempre A mayor Diseñar un circuito que realice la operación aritmética  $Z = A + 1$ <br>cuando A es igual B, y la operación aritmética  $Z = (A - B) - 1$ <br>cuando A es mayor que B, donde A y B son números binarios de<br>cuatro bits, siendo siempre A mayor Diseñar un circuito que realice la operación aritmética  $Z = A + 1$ <br>cuando A es igual B, y la operación aritmética  $Z = (A - B) - 1$ <br>cuando A es mayor que B, donde A y B son números binarios de<br>cuatro bits, siendo siempre A mayor Diseñar un circuito que realice la operación aritmetica diversando A es igual B, y la operación aritmética diversando A es mayor que B, donde A y B son númeroustro bits, siendo siempre A mayor o igual que B circuito utili

$$
C = (A = B)
$$
  
Asum = A  
Cin = C  
BSum =  $\overline{C} \overline{B} + C \cdot 0 = \overline{C} \overline{B} = \overline{C + B}$  (4 puertas NOR)

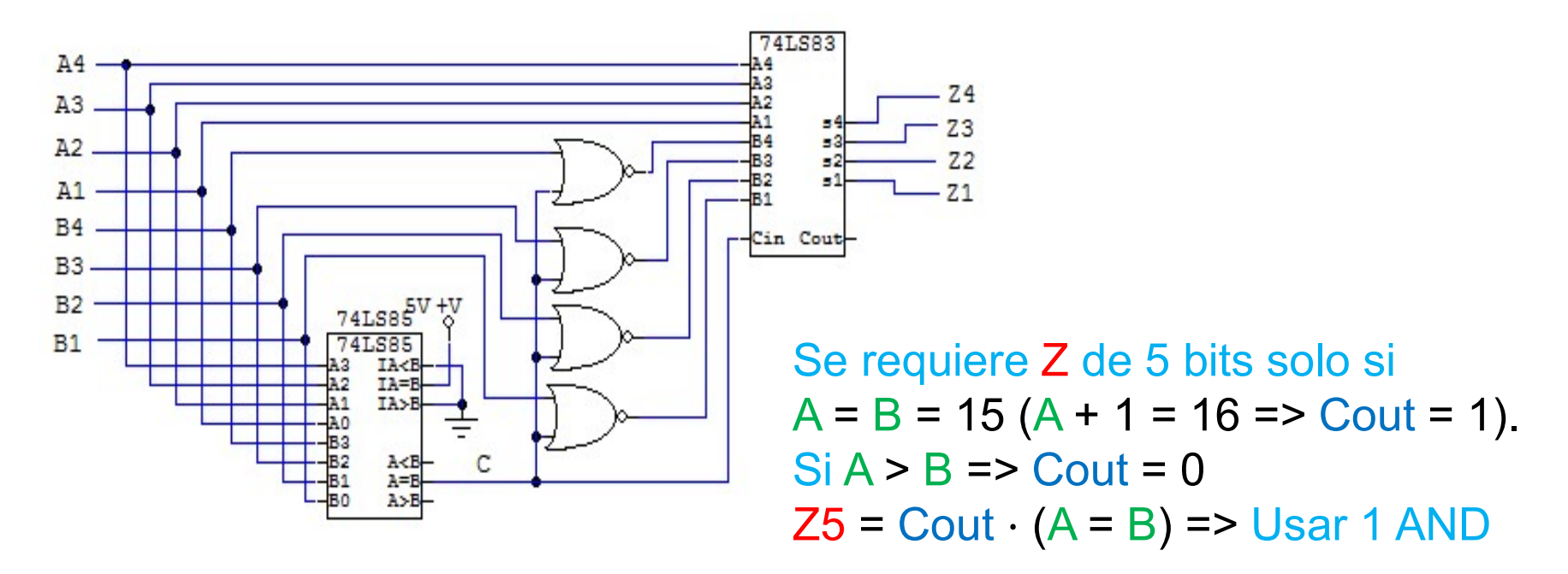

10.3. Diseñar un circuito comparador COMP16 de números binarios de<br>16 bits utilizando únicamente cuatro comparadores 74'85 de cuatro<br>bits y un máximo de dos niveles de lógica. El circuito debe tener<br>dos entradas A y B de 1 Diseñar un circuito comparador COMP16 de números binarios de<br>16 bits utilizando únicamente cuatro comparadores 74'85 de cuatro<br>bits y un máximo de dos niveles de lógica. El circuito debe tener<br>dos entradas A y B de 16 bits Diseñar un circuito comparador COMP16 de números binarios de<br>16 bits utilizando únicamente cuatro comparadores 74'85 de cuatro<br>bits y un máximo de dos niveles de lógica. El circuito debe tener<br>dos entradas A y B de 16 bits Diseñar un circuito comparador COMP16 de números binarios de<br>16 bits utilizando únicamente cuatro comparadores 74'85 de cuatro<br>bits y un máximo de dos niveles de lógica. El circuito debe tener<br>dos entradas A y B de 16 bit Diseñar un circuito comparador COMP16 de números binarios de 16 bits utilizando únicamente cuatro comparadores 74'85 de cuatro bits y un máximo de dos niveles de lógica. El circuito debe tener dos entradas A y B de 16 bits circuito 74'85. 3. Diseñar un circuito comparador COMP16 de números binarios de 16 bits utilizando únicamente cuatro comparadores 74'85 de cuatro bits y un máximo de dos niveles de lógica. El circuito debe tener dos entradas A y B de 16 **3.** Diseñar un circuito comparador COMP16 de números binarios de 16 bits utilizando únicamente cuatro comparadores 74'85 de cuatro bits y un máximo de dos niveles de lógica. El circuito debe tener dos entradas A y B de 1

las entradas I> e I<. Uso 3 comparadores de 5 bits + 1 bit + entradas de expansión: 16 bits.

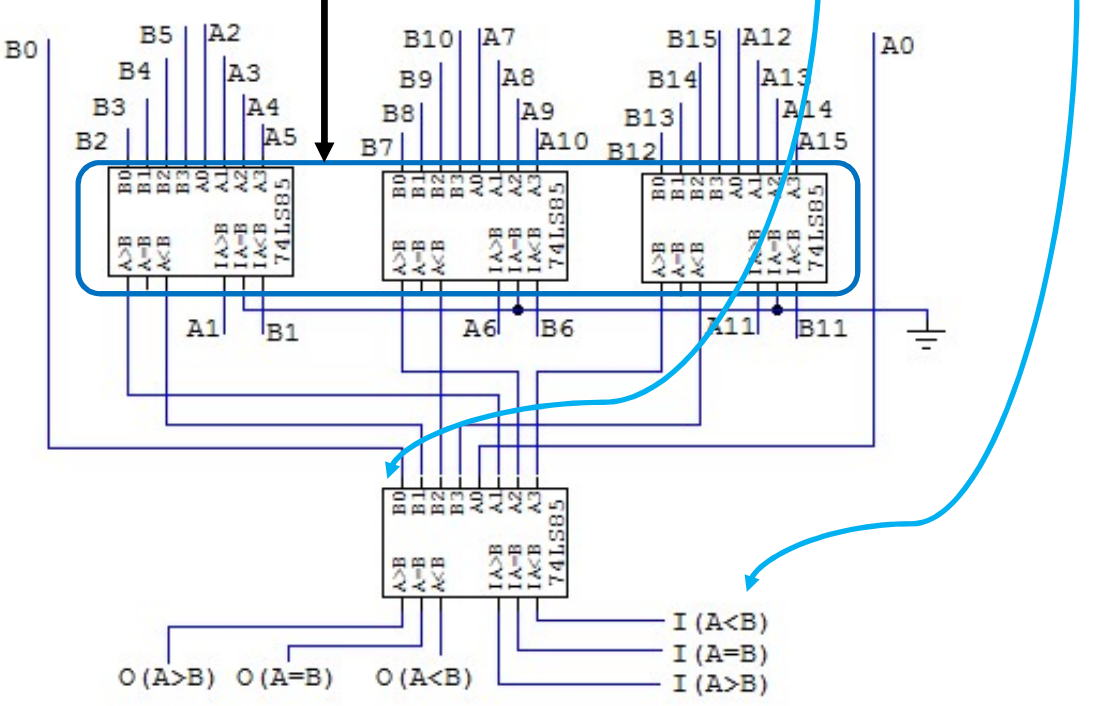

10.3. Diseñar un circuito comparador COMP16 de números binarios de<br>16 bits utilizando únicamente cuatro comparadores 74'85 de cuatro<br>bits y un máximo de dos niveles de lógica. Indicar razonadamente<br>el número máximo de bits Diseñar un circuito comparador COMP16 de números binarios de<br>16 bits utilizando únicamente cuatro comparadores 74'85 de cuatro<br>bits y un máximo de dos niveles de lógica. Indicar razonadamente<br>el número máximo de bits de lo Diseñar un circuito comparador COMP16 de números binarios de<br>16 bits utilizando únicamente cuatro comparadores 74'85 de cuatro<br>bits y un máximo de dos niveles de lógica. Indicar razonadamente<br>el número máximo de bits de lo Diseñar un circuito comparador COMP16 de números binarios de<br>16 bits utilizando únicamente cuatro comparadores 74'85 de cuatro<br>bits y un máximo de dos niveles de lógica. Indicar razonadamente<br>el número máximo de bits de lo Diseñar un circuito comparador COMP16 de números binarios de 16 bits utilizando únicamente cuatro comparadores 74'85 de cuatro bits y un máximo de dos niveles de lógica. Indicar razonadamente el número máximo de bits de lo Diseñar un circuito comparador COMP16 de números binarios de 16 bits utilizando únicamente cuatro comparadores 74'85 de cuatro bits y un máximo de dos niveles de lógica. Indicar razonadamente el número máximo de bits de lo Diseñar un circuito comparador COMP16 de números binarios de 16 bits utilizando únicamente cuatro comparadores 74'85 de cuatro bits y un máximo de dos niveles de lógica. Indicar razonadamente el número máximo de bits de lo

Tres niveles de lógica: 5 conexiones en el tercer nivel. Uso 1 comparador de 4 bits 74'85.

5 conexiones:

- 3 COMP16 => 17 bits cada uno (16 de datos + 1 de expansión)
- 1 74'85 => 5 bits (4 de datos + 1 de expansión)
- 1 74'85 => 4 bits + entradas de expansión

Número de bits =  $3 * 17 + 5 + 4 = 60$  bits

11.1. Se quieren diseñar circuitos digitales que realicen la comparación de dos números binarios con signo  $X \in Y$ . Se deben obtener tres salidas que indiquen cuando  $X = Y$ ,  $X > Y$  o  $X < Y$ . Se debe utilizar en lo posible com Se quieren diseñar circuitos digitales que realicen la comparación de<br>dos números binarios con signo X e Y. Se deben obtener tres salidas<br>que indiquen cuando  $X = Y$ ,  $X > Y$  o  $X < Y$ . Se debe utilizar en lo<br>posible comparador Se quieren diseñar circuitos digitales que realicen la comparación de<br>dos números binarios con signo X e Y. Se deben obtener tres salidas<br>que indiquen cuando  $X = Y$ ,  $X > Y$  o  $X < Y$ . Se debe utilizar en lo<br>posible comparador Se quieren diseñar circuitos digitales que realicen la comparación de<br>dos números binarios con signo  $X \in Y$ . Se deben obtener tres salidas<br>que indiquen cuando  $X = Y$ ,  $X > Y$  o  $X < Y$ . Se debe utilizar en lo<br>posible comparado Se quieren diseñar circuitos digitales que realicen la comparación de<br>dos números binarios con signo  $X \in Y$ . Se deben obtener tres salidas<br>que indiquen cuando  $X = Y$ ,  $X > Y$  o  $X < Y$ . Se debe utilizar en lo<br>posible comparado Se quieren diseñar circuitos digitales que realicen la comparación de<br>dos números binarios con signo X e Y. Se deben obtener tres salidas<br>que indiquen cuando  $X = Y$ ,  $X > Y$  o  $X < Y$ . Se debe utilizar en lo<br>lógicos cuando sea Se quieren diseñar circuitos digitales que realicen la comparación de<br>dos números binarios con signo  $X \in Y$ . Se deben obtener tres salidas<br>que indiquen cuando  $X = Y$ ,  $X > Y$  o  $X < Y$ . Se debe utilizar en lo<br>posible comparado Se quieren diseñar circuitos digitales que realicen la comparación de<br>dos números binarios con signo X e Y. Se deben obtener tres salidas<br>que indiquen cuando X = Y, X > Y o X < Y. Se debe utilizar en lo<br>posible comparador Se quieren diseñar circuitos digitales que realicen la comparación de<br>dos números binarios con signo  $X \in Y$ . Se deben obtener tres salidas<br>que indíquen cuando  $X = Y$ ,  $X > Y$  o  $X < Y$ . Se debe utilizar en lo<br>posible comparado Se quieren diseñar circuitos digitales que realicen la comparación de<br>dos números binarios con signo X e Y. Se debe obtener tres salidas<br>que indíquen cuando X = Y, X > Y o X < Y. Se debe utilizar en lo<br>posible comparadore

En el circuito 74'85 conecto X a A, e Y a B.

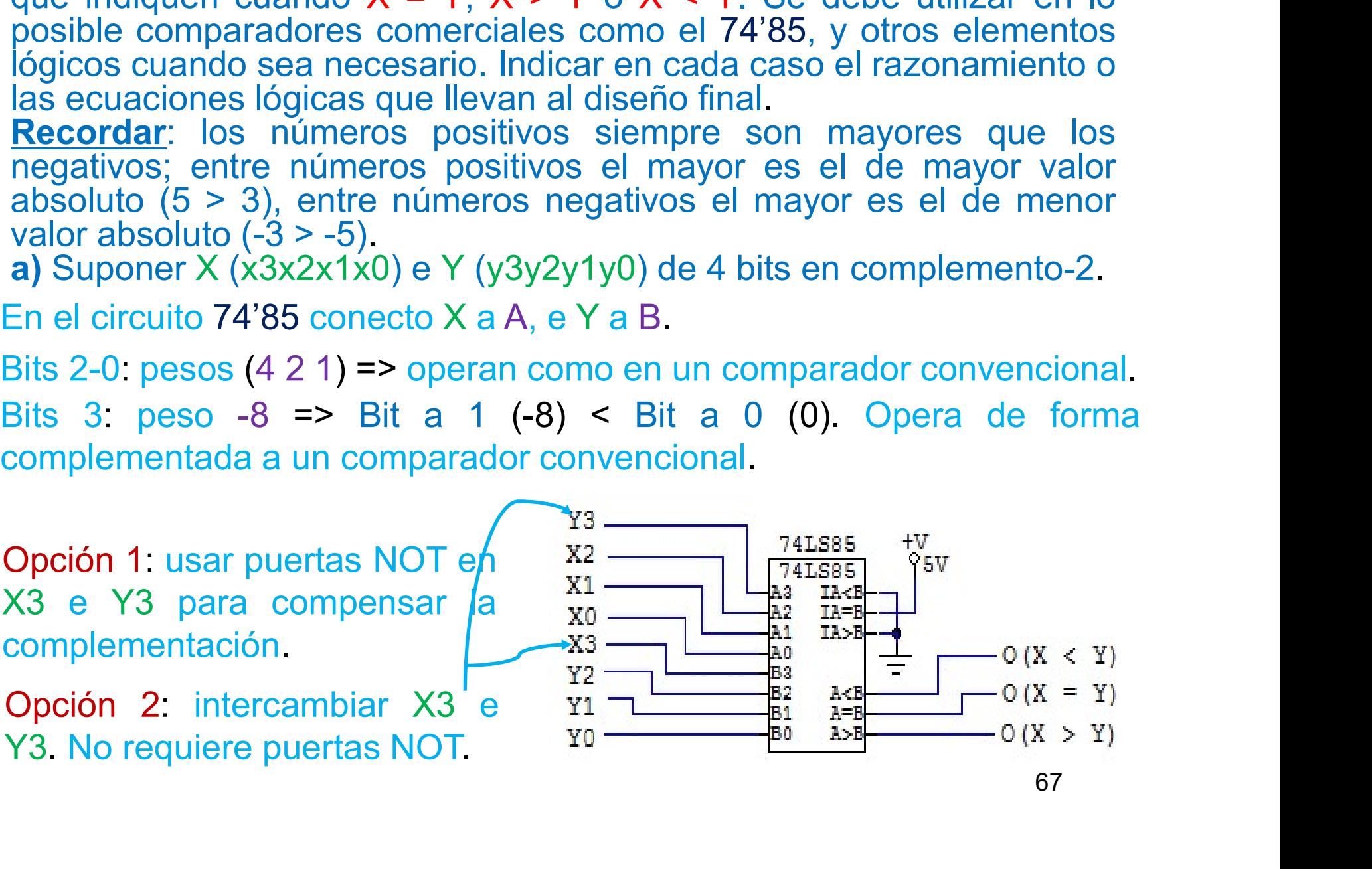

**b)** Suponer X (Sx x3x2x1x0) e Y (Sy y3y2y1y0) de cinco bits en formato con bit de signo, donde Sx e Sy son los signos de X y de Y: 0 positivo, 1 negativo. Los otros bits contienen los módulos Mx y My de cada número en cód Suponer X (Sx x3x2x1x0) e Y (Sy y3y2y1y0) de cinco bits en formato<br>con bit de signo, donde Sx e Sy son los signos de X y de Y: 0 positivo,<br>1 negativo. Los otros bits contienen los módulos Mx y My de cada<br>número en código b Suponer X (Sx x3x2x1x0) e Y (Sy y3y2y1y0) de cinco bits en formato<br>con bit de signo, donde Sx e Sy son los signos de X y de Y: 0 positivo,<br>1 negativo. Los otros bits contienen los módulos Mx y My de cada<br>número en código b Suponer X (Sx x3x2x1x0) e Y (Sy y3y2y1y0) de cinco bits en formato<br>con bit de signo, donde Sx e Sy son los signos de X y de Y: 0 positivo,<br>1 negativo. Los otros bits contienen los módulos Mx y My de cada<br>número en código Suponer X (Sx x3x2x1x0) e Y (Sy y3y2y1y0) de cinco bits en formato<br>con bit de signo, donde Sx e Sy son los signos de X y de Y: 0 positivo,<br>1 negativo. Los otros bits contienen los módulos Mx y My de cada<br>número en código Suponer X (Sx x3x2x1x0) e Y (Sy y3y2y1y0) de con bit de signo, donde Sx e Sy son los signos de 1 negativo. Los otros bits contienen los módulo número en código binario. Para simplificar ur suponer que existe el +0 pero no Suponer X (Sx x3x2x1x0) e Y (Sy y3y2y1y0) de cinco bits en format<br>con bit de signo, donde Sx e Sy son los signos de X y de Y: 0 positive<br>1 negativo. Los otros bits contienen los módulos Mx y My de cad<br>número en código bin

Igualdad. X = Y si tienen mismo signo y mismo módulo

\* Si existiese -0 hay que añadir -0 = +0: ( $(Mx = My)$  y  $(Mx = 0)$ )

## Mayor.  $X > Y$  si (X POS y Y NEG) o (X POS y Y POS y Mx  $>$  My) o o  $(X \nparallel Y)$  NEG y Mx < My)

$$
O(X>Y) = \overline{Sx} \cdot Sy + \overline{Sx} \cdot \overline{Sy} \cdot (Mx > My) + Sx \cdot Sy \cdot (Mx < My) =
$$
  
\n
$$
= \overline{Sx} \cdot [Sy + \overline{Sy} \cdot (Mx > My)] + Sx \cdot Sy \cdot (Mx < My) =
$$
  
\n
$$
= \overline{Sx} \cdot [Sy + (Mx > My)] + Sx \cdot Sy \cdot (Mx < My) =
$$
  
\n
$$
= \overline{Sx} \cdot Sy + \overline{Sx} \cdot (Mx > My) + Sx \cdot Sy \cdot (Mx < My) =
$$
  
\n
$$
= \overline{Sx} \cdot (Mx > My) + Sy \cdot [\overline{Sx} + Sx \cdot (Mx < My)] =
$$
  
\n
$$
= \overline{Sx} \cdot (Mx > My) + Sy \cdot [\overline{Sx} + (Mx < My)] =
$$
  
\n
$$
= \overline{Sx} \cdot Sy + \overline{Sx} \cdot (Mx > My) + Sy \cdot (Mx < My)
$$

Menor. X < Y si (X NEG y YPOS) o (X POS y Y POS y Mx < My) o o  $(X \nparallel Y)$  NEG y Mx > My)

$$
O(X My) =
$$
\n
$$
= \overline{Sy} \cdot [Sx + \overline{Sx} \cdot (Mx < My)] + Sx \cdot Sy \cdot (Mx > My) =
$$
\n
$$
= \overline{Sy} \cdot [Sx + (Mx < My)] + Sx \cdot Sy \cdot (Mx > My) =
$$
\n
$$
= Sx \cdot \overline{Sy} + \overline{Sy} \cdot (Mx < My) + Sx \cdot Sy \cdot (Mx > My) =
$$
\n
$$
= \overline{Sy} \cdot (Mx < My) + Sx \cdot [\overline{Sy} + Sy \cdot (Mx > My)] =
$$
\n
$$
= \overline{Sy} \cdot (Mx < My) + Sx \cdot [Sy + (Mx > My)] =
$$
\n
$$
= Sx \cdot \overline{Sy} + Sx \cdot (Mx > My) + \overline{Sy} \cdot (Mx < My)
$$

(Mx = My), (Mx > My), (Mx < My) son las salidas =, >, < del 74'85

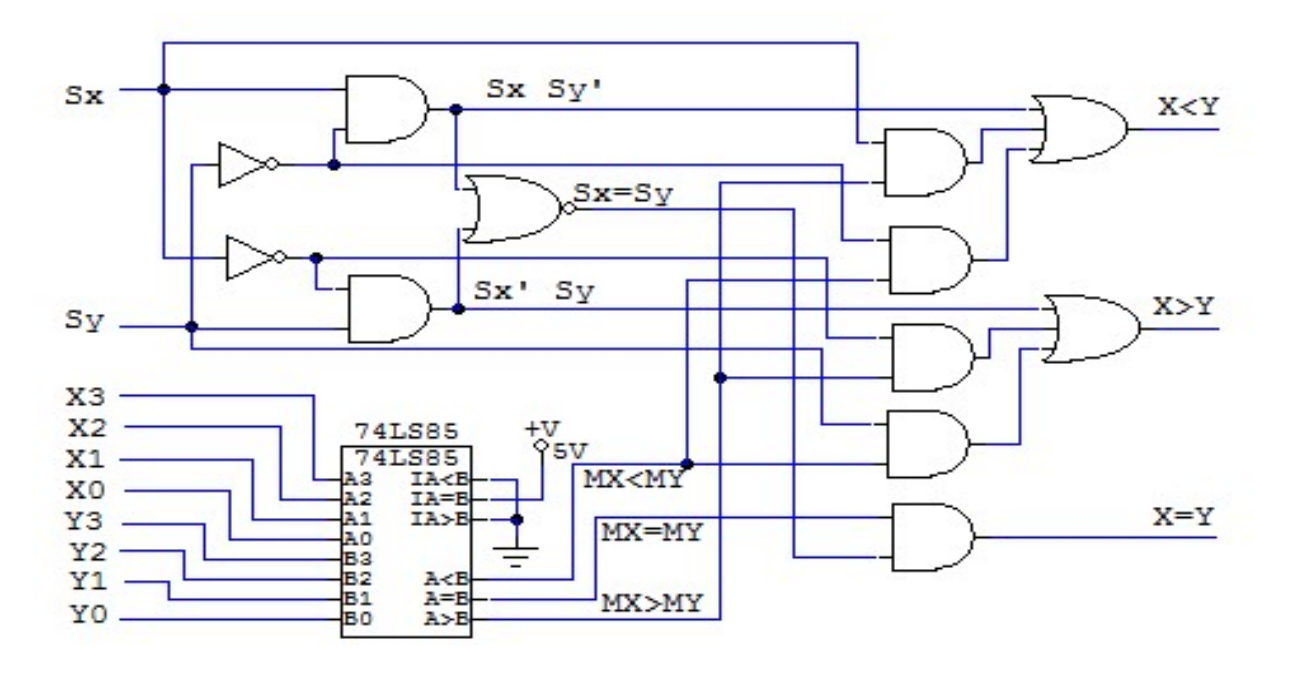

11.2. Indicar como se puede hacer un comparador de dos palabras de 4<br>bits X e Y que codifican números binarios sin signo cuando las<br>entradas de datos están en lógica negativa, utilizando el<br>comparador 74'85. Indicar como se puede hacer un comparador de dos palabras de 4<br>bits X e Y que codifican números binarios sin signo cuando las<br>entradas de datos están en lógica negativa, utilizando el<br>comparador 74'85.<br>Señales X e Y (1) s Indicar como se puede hacer un comparador de dos palabras de 4<br>bits X e Y que codifican números binarios sin signo cuando las<br>entradas de datos están en lógica negativa, utilizando el<br>comparador 74'85.<br>Señales X e Y (.L) s comparador 74'85.

Señales X e Y (.L) se conectan a A y B (.H) del comparador 74'85 1ª opción: usar 8 puertas NOT para pasar X e Y a .H

 $Xi = Y$ i: (L = L), (H = H) son iguales .L o .H.

Xi > Yi. Xi a 1 (L) e Yi a 0 (H) => Ai a L (0) y Bi a H (1); Ai < Bi

Xi < Yi. Xi a 0 (H) e Yi a 1 (L) => Ai a H (1) y Bi a L (0); Ai > Bi

2ª opción: intercambiar X a B, e Y a A en el comparador 74'85. Sin puertas NOT.

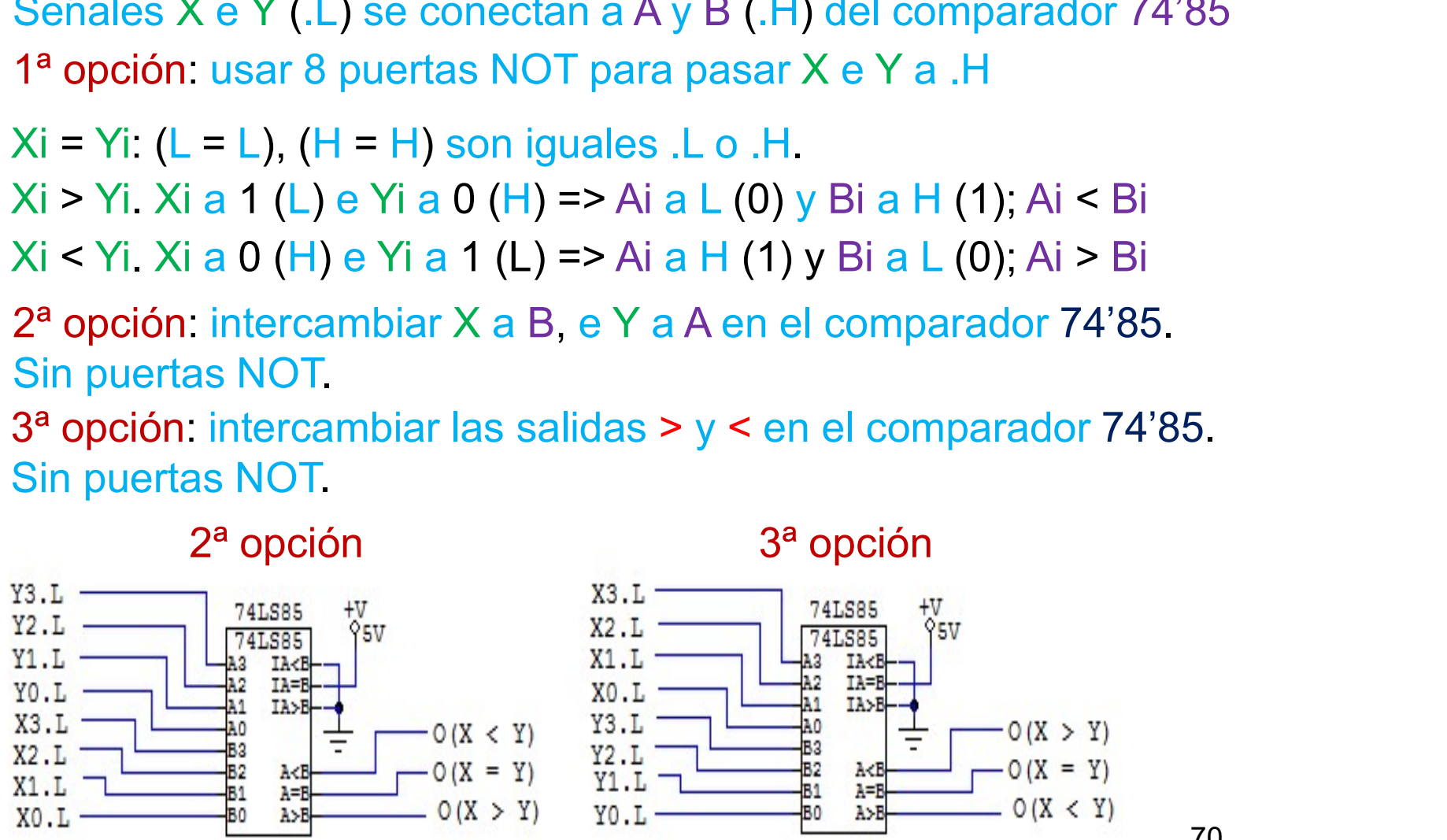

12.1. Dos tanques de agua A y B tienen cada uno de ellos 8 sensores<br>
(entradas A7-A0, B7-B0, el índice 0 es el nivel inferior, el índice 7 el nivel<br>
superior) que indican el nivel de agua de cada tanque. El sensor está<br>
ac Dos tanques de agua A y B tienen cada uno de ellos 8 sensores<br>(entradas A7-A0, B7-B0, el índice 0 es el nivel inferior, el índice 7 el nivel<br>superior) que indican el nivel de agua de cada tanque. El sensor está<br>activado cu Dos tanques de agua A y B tienen cada uno de ellos 8 sensores<br>(entradas A7-A0, B7-B0, el índice 0 es el nivel inferior, el índice 7 el nivel<br>superior) que indican el nivel de agua de cada tanque. El sensor está<br>activado cu Dos tanques de agua A y B tienen cada uno de ellos 8 sensores<br>(entradas A7-A0, B7-B0, el índice 0 es el nivel inferior, el índice 7 el nivel<br>superior) que indican el nivel de agua de cada tanque. El sensor está<br>activado cu Dos tanques de agua A y B tienen cada uno de ellos 8 sensores<br>(entradas A7-A0, B7-B0, el índice 0 es el nivel inferior, el índice 7 el nivel<br>superior) que indican el nivel de agua de cada tanque. El sensor está<br>activado cu Dos tanques de agua A y B tienen cada uno de ellos 8 sensores<br>(entradas A7-A0, B7-B0, el índice 0 es el nivel inferior, el índice 7 el nivel<br>superior) que indican el nivel de agua de cada tanque. El sensor está<br>civiado cua Dos tanques de agua A y B tienen cada uno de ellos 8 sensores<br>(entradas A7-A0, B7-B0, el indice 0 es el nivel inferior, el índice 7 el nivel<br>superior) que indican el nivel de agua de cada tanque. El sensor está<br>activado cu Dos tanques de agua A y B tienen cada uno de ellos 8 sensores<br>(entradas A7-A0, B7-B0, el índice 0 es el nivel inferior, el índice 7 el nivel<br>superior) que indican el nivel de agua de cada tanque. El sensor está<br>activado cu Dos tanques de agua A y B tienen cada uno de ellos 8 sensores<br>(entradas A7-A0, B7-B0, el índice 0 es el nivel inferior, el índice 7 el nivel<br>superior) que indican el nivel de agua de cada tanque. El sensor está<br>activado cu Dos tanques de agua A y B tienen cada uno de ellos 8 sensores<br>(entradas A7-A0, B7-B0, el índice 0 es el nivel inferior, el índice 7 el nivel<br>superior) que indican el nivel de agua de cada tanque. El sensor está<br>activado c Dos tanques de agua A y B tienen cada uno de ellos 8 sensores<br>
(entradas A7-A0, B7-B0, el índice 0 es el nivel inferior, el índice 7 el nivel<br>
superior) que indican el nivel de agua de cada tanque. El sensor está<br>
activad Dos tanques de agua A y B tienen cada uno de ellos 8 sensores<br>
(entradas A7-A0, B7-B0, el indice 0 es el nivel inferior, el indice 7 el nivel<br>
superior) que indican el nivel de agua de cada tanque. El sensor está<br>
activad

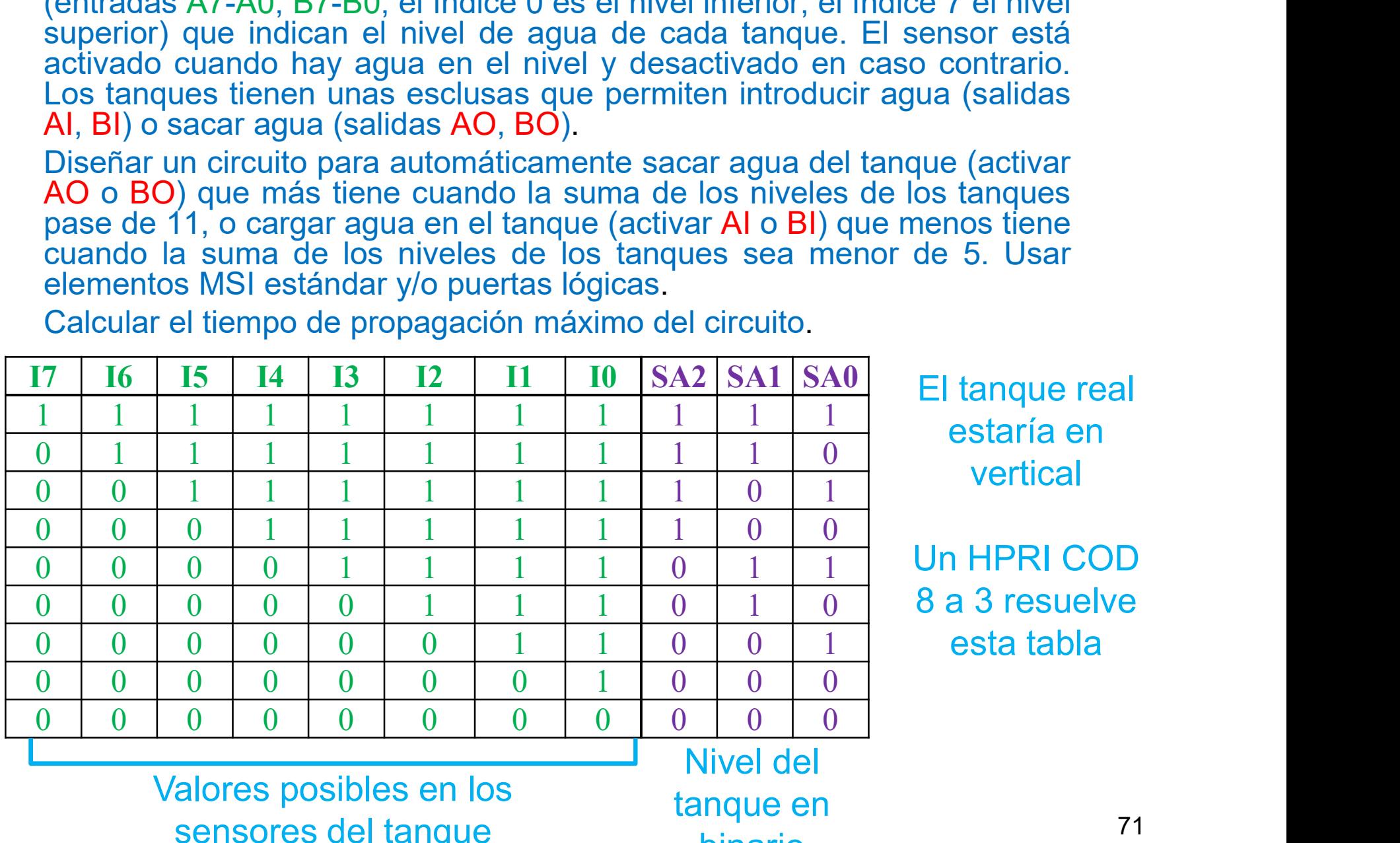

El tanque real estaría en vertical

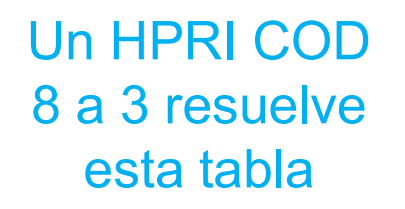

Valores posibles en los sensores del tanque

tanque en binario

- 
- 
- 
- El circuito necesita los siguientes circuitos MSI:<br>
 2 HPRI COD 8 a 3 para A y B. Generan SA y SB de 3 bits  $\epsilon$  [0, 7]<br>
 1 Sumador de 3 bits SA PLUS SB = SS de 4 bits  $\epsilon$  [0, 14]<br>
 1 Comparador de 3 bits: SA > SB y/o El circuito necesita los siguientes circuitos MSI:<br>- 2 HPRI COD 8 a 3 para A y B. Generan SA y SB de 3 bits  $\in$  [0, 7]<br>- 1 Sumador de 3 bits SA PLUS SB = SS de 4 bits  $\in$  [0, 14]<br>- 1 Comparador de 3 bits: SA > SB y/o SA I circuito necesita los siguientes circuitos MSI:<br>
2 HPRI COD 8 a 3 para A y B. Generan SA y SB de 3 bits  $\in$  [0, 7]<br>
1 Sumador de 3 bits SA PLUS SB = SS de 4 bits  $\in$  [0, 14]<br>
1 Comparadores de 4 bits: SS > 11, SS < 5<br> El circuito necesita los siguientes circuitos MSI:<br>- 2 HPRI COD 8 a 3 para A y B. Generan SA y SB de 3 bits  $\in$  [0, 7]<br>- 1 Sumador de 3 bits SA PLUS SB = SS de 4 bits  $\in$  [0, 14]<br>- 1 Comparadores de 4 bits: SS > 11, SS cuito necesita los siguientes circuitos MSI:<br>
PRI COD 8 a 3 para A y B. Generan SA y SE<br>
imador de 3 bits: SA > SB y/o SA < SB<br>
proparadores de 4 bits: SS > 11, SS < 5<br>
proparadores de 4 bits: SS > 11, SS < 5<br>
proparadore
- 

Si SS < 5 (E = 1) => Si SA > SB (A0 = 1), BI (O1) = 1, si no<sub>1</sub>(A0 = 0) AI (O0) = 1

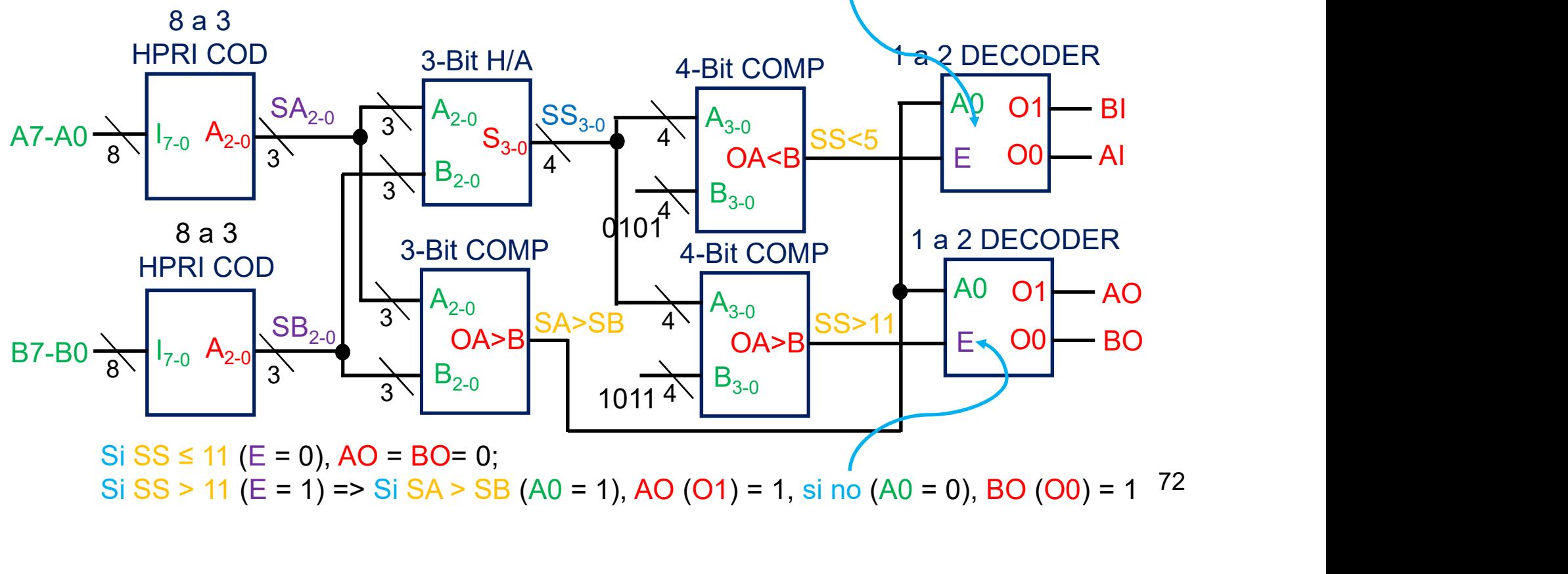

72 Si SS > 11 (E = 1) => Si SA > SB (A0 = 1), AO (O1) = 1, si no (A0 = 0), BO (O0) = 1  $^{72}$
- 
- Utilizo circuitos de la familia 74:<br>- 2 HPRI COD 8 a 3 74LS148<br>- 1 Sumador de 4 bits 74LS83 con Cin = A4 = B4 = 0<br>- 1 Comparador de 3 bits 74LS85 con A4 = B4 = 0 Utilizo circuitos de la familia 74:<br>- 2 HPRI COD 8 a 3 74LS148<br>- 1 Sumador de 4 bits 74LS83 con Cin = A4 = B4 = 0<br>- 1 Comparador de 4 bits 74LS85 con A4 = B4 = 0<br>- 2 Comparador de 4 bits 74LS85
- 
- 
- Utilizo circuitos de la familia 74<br>- 2 HPRI COD 8 a 3 74LS148<br>- 1 Sumador de 4 bits 74LS83 con Cin = A4 = B4 = 0<br>- 1 Comparador de 3 bits 74LS85 con A4 = B4 = 0<br>- 2 Comparador de 4 bits 74LS85<br>- 2 DECs 1 a 2 con habilitado

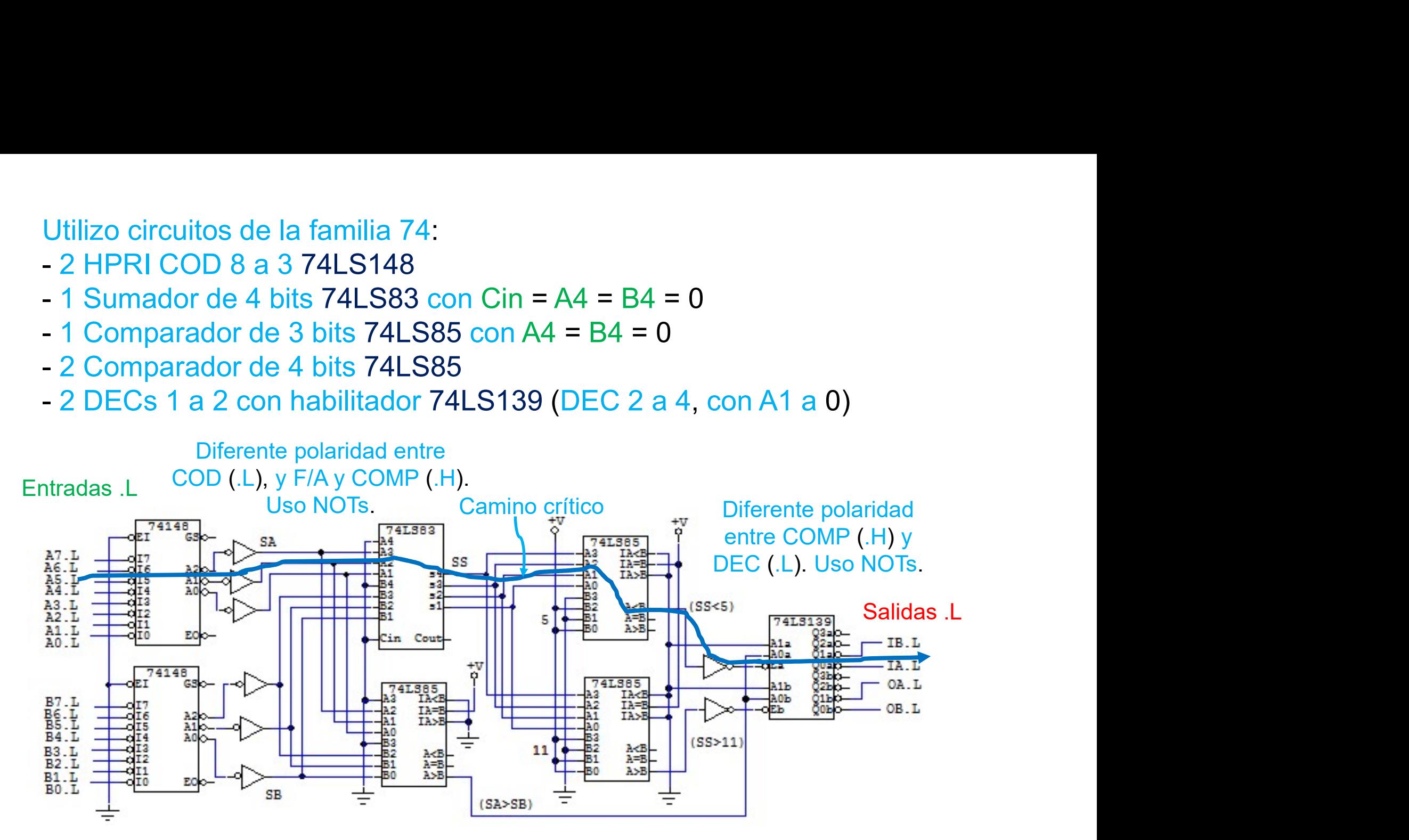

 $Tp = Tp_{148}(I-A) + Tp_{04}(NOT) + Tp_{83}(A-S) + Tp_{85}(A-S) + Tp_{04}(NOT) + Tp_{139}(E-O)$  $Tp = 36$  ns + 15 ns + 24 ns + 36 ns + 15 ns + 32 ns = 158 ns

- Optimización del circuito (elimino las puertas NOT):<br>- Sumador 74LS83 opera en .L. Elimino NOTs. Cin = A4 = B4 = 0 (H)<br>- Comparadores 74LS85: entradas .L => intercambio salidas > y <
- 
- Optimización del circuito (elimino las puertas NOT):<br>- Sumador 74LS83 opera en .L. Elimino NOTs. Cin = A4 = B4 = 0 (H)<br>- Comparadores 74LS85: entradas .L => intercambio salidas > y <<br>- Eb L = (SS > 11) L = (SS ≤ 11) L = ( Optimización del circuito (elimino las puertas NOT):<br>- Sumador 74LS83 opera en .L. Elimino NOTs. Cin = A4 = B4 = 0 (H)<br>- Comparadores 74LS85: entradas .L => intercambio salidas > y <<br>- Eb L = (SS > 11).L = (SS  $\le$  11).L Optimización del circuito (elimino las puertas NOT):<br>
- Sumador 74LS83 opera en .L. Elimino NOTs. Cin = A4 = B4 = 0 (H)<br>
- Comparadores 74LS85: entradas .L => intercambio salidas > y <<br>
- Eb.L = (SS > 11).L = (SS ≤ 11).L Deptimización del circuito (elimino las puertas NOT):<br>
Sumador 74LS83 opera en .L. Elimino NOTs. Cin = A4 = B4 = 0 (H)<br>
Comparadores 74LS85: entradas .L => intercambio salidas > y <<br>
Eb L = (SS > 11).L = (SS ≤ 11).L = (SS  $(12) L = (L L H H); (4) L = (H L H H)$

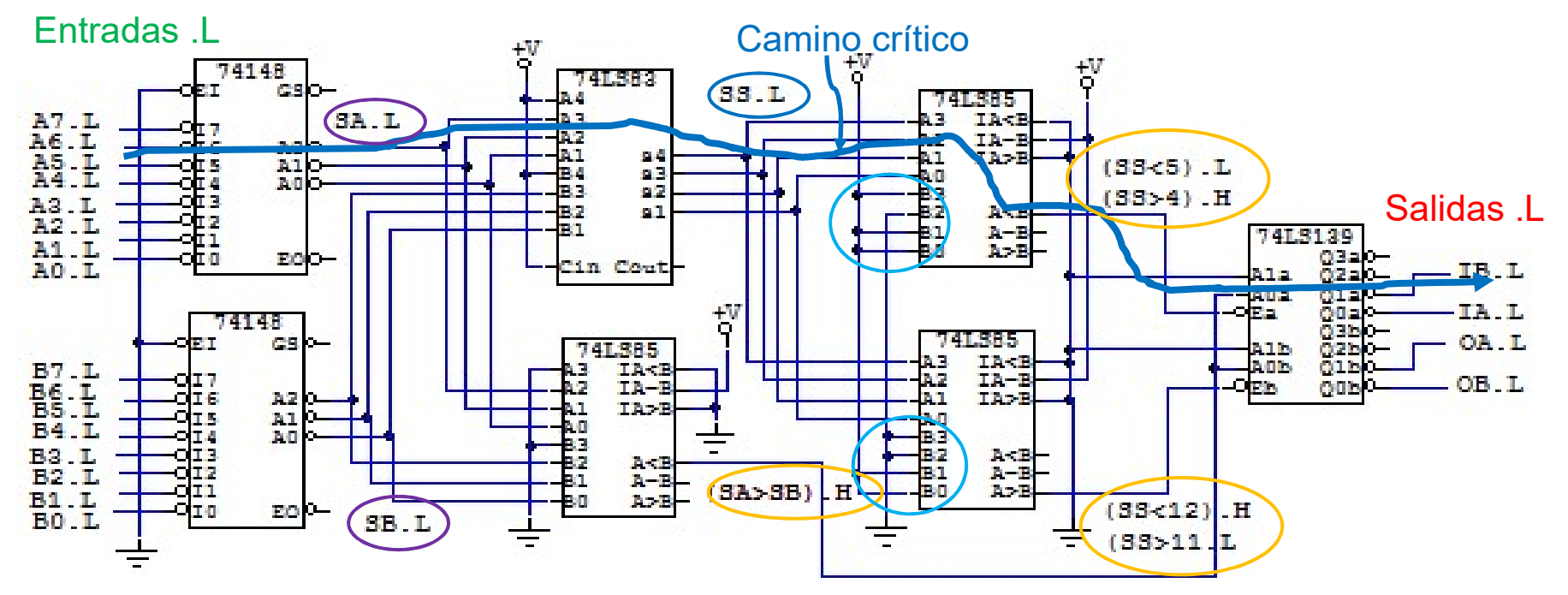

 $Tp = Tp_{148}(I-A) + Tp_{83}(A-S) + Tp_{85}(A-S) + Tp_{139}(E-O)$ 

 $Tp = 36$  ns + 24 ns + 36 ns + 32 ns = 128 ns

12.2. Diseñar un circuito que dado como entrada un número binario positivo A de 3 bits realice la operación  $Z = 3*A$  si la entrada de control C está a 0 o la operación  $Z = 5*A$  si la entrada de control C está a 1, usando 1 Diseñar un circuito que dado como entrada un número binario<br>positivo A de 3 bits realice la operación  $Z = 3*A$  si la entrada de<br>control C está a 0 o la operación  $Z = 5*A$  si la entrada de control<br>C está a 1, usando 1 sumado Diseñar un circuito que dado como entrada un número binario<br>positivo A de 3 bits realice la operación  $Z = 3*A$  si la entrada de<br>control C está a 0 o la operación  $Z = 5*A$  si la entrada de control<br>C está a 1, usando 1 sumado Diseñar un circuito que dado como entrada un número binario<br>positivo A de 3 bits realice la operación  $Z = 3*A$  si la entrada de<br>control C está a 0 o la operación  $Z = 5*A$  si la entrada de control<br>C está a 1, usando 1 sumado Diseñar un circuito que dado como entrada un número binario positivo A de 3 bits realice la operación  $Z = 3*A$  si la entrada de control C está a 1, usando 1 sumador completo 74LS83 y el menor número de puertas lógicas u ot

Amax = 7 (3 bits) =>  $Zmax = 5 * 7 = 35$  =>  $Z$  es de 6 bits

 $C = 0 \Rightarrow Z = 3 * A = 2A + A = 2<sup>1</sup> A + A = (A0) + A$  $C = 1 \Rightarrow Z = 5 * A = 4 A + A = 2^2 * A + A = (A00) + A$ 

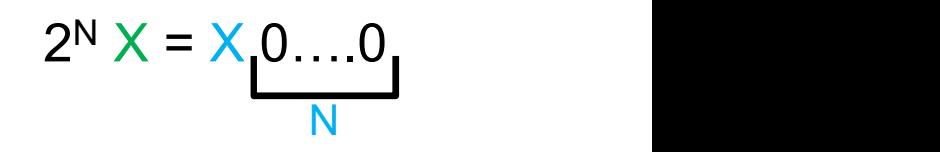

Defino M =  $\overline{C}$  A + C (A0) como en un 2-Inp MUX

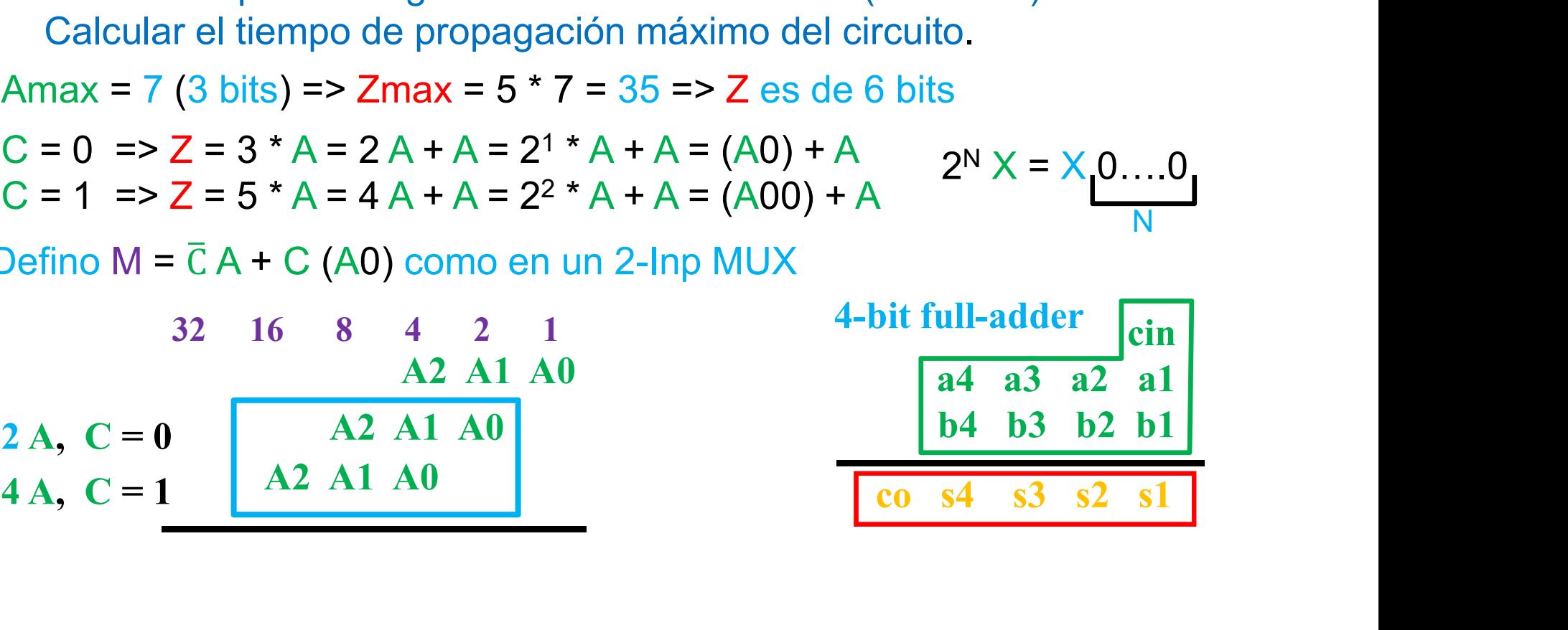

12.2. Diseñar un circuito que dado como entrada un número binario positivo A de 3 bits realice la operación  $Z = 3*A$  si la entrada de control C está a 0 o la operación  $Z = 5*A$  si la entrada de control C está a 1, usando 1 Diseñar un circuito que dado como entrada un número binario<br>positivo A de 3 bits realice la operación  $Z = 3*A$  si la entrada de<br>control C está a 0 o la operación  $Z = 5*A$  si la entrada de control<br>C está a 1, usando 1 sumado Diseñar un circuito que dado como entrada un número binario<br>positivo A de 3 bits realice la operación  $Z = 3^*A$  si la entrada de<br>control C está a 0 o la operación  $Z = 5^*A$  si la entrada de control<br>C está a 1, usando 1 su Diseñar un circuito que dado como entrada un número binario<br>positivo A de 3 bits realice la operación  $Z = 3^*A$  si la entrada de<br>control C está a 0 o la operación  $Z = 5^*A$  si la entrada de control<br>C está a 1, usando 1 su Diseñar un circuito que dado como entrada un número binario positivo A de 3 bits realice la operación  $Z = 3*A$  si la entrada de control C está a 1, usando 1 sumador completo 74LS83 y el menor número de puertas lógicas u ot

Amax = 7 (3 bits) =>  $Zmax = 5 * 7 = 35$  =>  $Z$  es de 6 bits

 $C = 0 \Rightarrow Z = 3 * A = 2A + A = 2<sup>1</sup> A + A = (A0) + A$  $C = 1 \Rightarrow Z = 5 * A = 4 A + A = 2^2 * A + A = (A00) + A$  $2^N$  X = X  $0$ ....0

Defino M =  $\overline{C}$  A + C (A0) como en un 2-Inp MUX

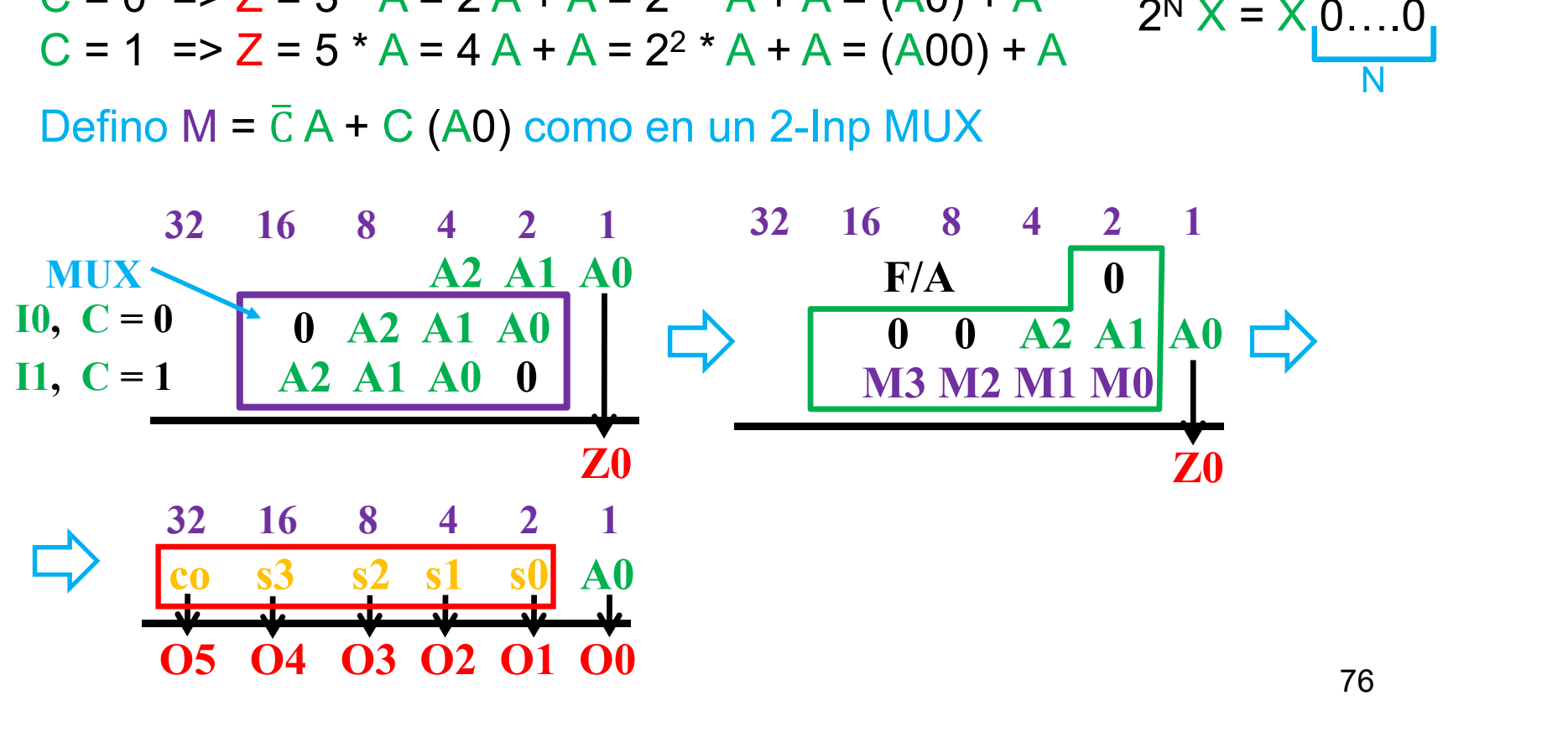

76

N<sub>N</sub>N<sub>N</sub>

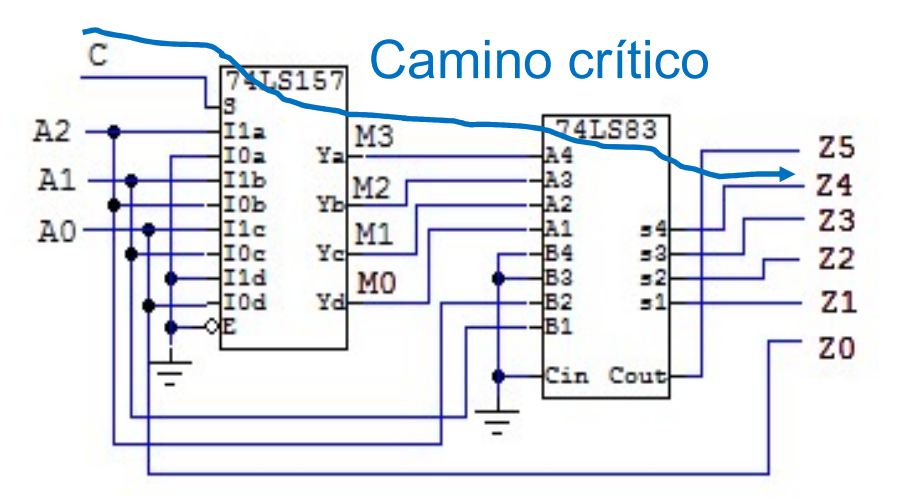

74LS157: cuatro 2-Inp MUXs  $I1 = (A2 A1 A0 0)$  $IO = (0 A2 A1 A0)$ 

74LS83: 4-Inp full-adder

AC CHARACTERISTICS (TA = 25°C)

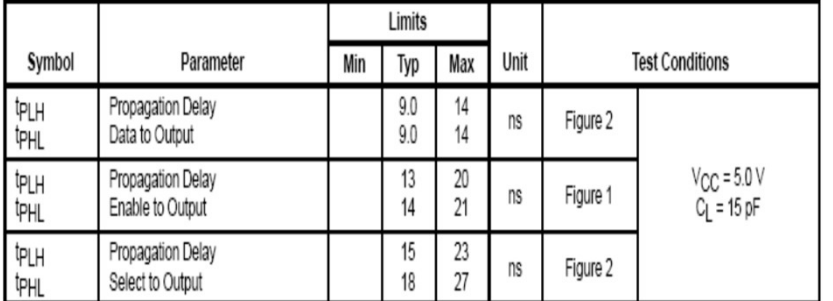

AC CHARACTERISTICS (TA=25°C)

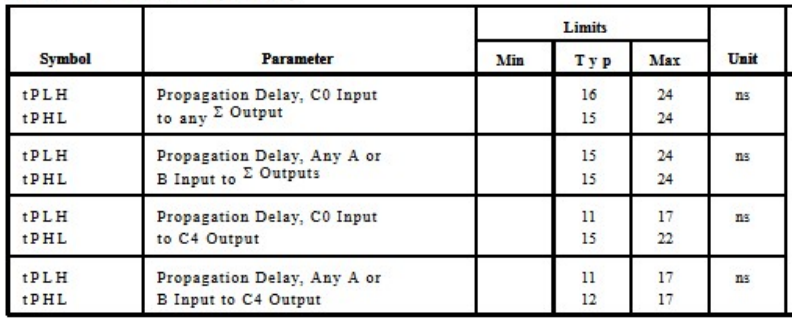

 $Tpmax = Tpmax(MUX) + Tpmax(F/A) =$  $=$  Tpmux(S-Z) + Tpf/a(A-S) =  $= 27ns + 24ns =$  $= 51ns$ 

13.1. Realizar la operación  $X^2$   $(X^*X)$ , siendo  $X$  un nú<br>signo de tres bits  $(X2X1X0)$ . Utilizar el menor nú<br>puertas AND, y semisumadores y sumadores co<br>Para simplificar el circuito se recuerda que se (X\*X), siendo X un número binario sin<br>0). Utilizar el menor número posible de<br>dores y sumadores completos de 1 bit.<br>b se recuerda que se puede utilizar la Realizar la operación X<sup>2</sup> (X<sup>\*</sup>X), siendo X un número binario sin<br>signo de tres bits (X2X1X0). Utilizar el menor número posible de<br>puertas AND, y semisumadores y sumadores completos de 1 bit.<br>Para simplificar el circuito Realizar la operación X<sup>2</sup> (X\*X), siendo X un número binario sin<br>signo de tres bits (X2X1X0). Utilizar el menor número posible de<br>puertas AND, y semisumadores y sumadores completos de 1 bit.<br>Para simplificar el circuito se Realizar la operación  $X^2$  ( $X^*X$ ), siendo  $X$  un número binario sin<br>signo de tres bits ( $X2X1X0$ ). Utilizar el menor número posible de<br>puertas AND, y semisumadores y sumadores completos de 1 bit.<br>Para simplificar el ci Realizar la operación  $X^2$  ( $X^*X$ ), siendo  $X$  un número binario sin<br>signo de tres bits ( $X2X1X0$ ). Utilizar el menor número posible de<br>puertas AND, y semisumadores y sumadores completos de 1 bit.<br>Para simplificar el ci Realizar la operación  $X^2$  ( $X^*X$ ), siendo X un número<br>signo de tres bits ( $X2X1X0$ ). Utilizar el menor número<br>puertas AND, y semisumadores y sumadores comple<br>Para simplificar el circuito se recuerda que se puec<br>propied

 $X \in [0, 7]$ ; Z =  $X^2$ ; Zmax = 7<sup>2</sup> = 49 (6 bits)

\* X2 podría resolverse con mapas de Karnaugh para un problema de 3 entradas y 6 salidas.

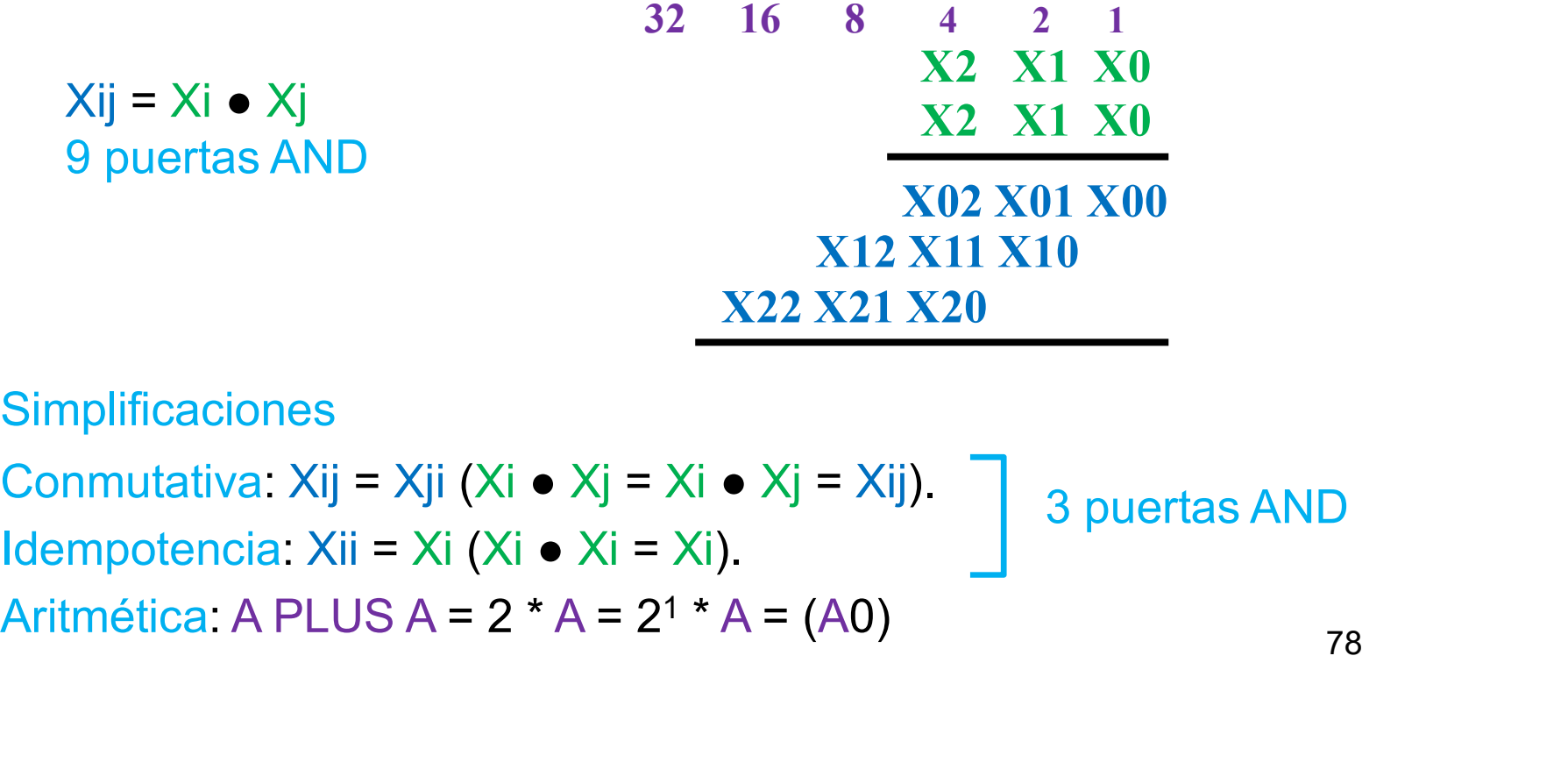

**Simplificaciones** 

Conmutativa: Xij = Xji (Xi  $\bullet$  Xj = Xi  $\bullet$  Xj = Xij). Idempotencia: Xii = Xi (Xi ● Xi = Xi). 3 puertas AND

78

13.1. Realizar la operación  $X^2$   $(X^*X)$ , siendo  $X$  un nú<br>signo de tres bits  $(X2X1X0)$ . Utilizar el menor nú<br>puertas AND, y semisumadores y sumadores co<br>Para simplificar el circuito se recuerda que se (X\*X), siendo X un número binario sin<br>0). Utilizar el menor número posible de<br>dores y sumadores completos de 1 bit.<br>b se recuerda que se puede utilizar la Realizar la operación X<sup>2</sup> (X<sup>\*</sup>X), siendo X un número binario sin<br>signo de tres bits (X2X1X0). Utilizar el menor número posible de<br>puertas AND, y semisumadores y sumadores completos de 1 bit.<br>Para simplificar el circuito Realizar la operación X<sup>2</sup> (X\*X), siendo X un número binario sin<br>signo de tres bits (X2X1X0). Utilizar el menor número posible de<br>puertas AND, y semisumadores y sumadores completos de 1 bit.<br>Para simplificar el circuito se Realizar la operación  $X^2$  ( $X^*X$ ), siendo  $X$  un número binario sin<br>signo de tres bits ( $X2X1X0$ ). Utilizar el menor número posible de<br>puertas AND, y semisumadores y sumadores completos de 1 bit.<br>Para simplificar el ci Realizar la operación  $X^2$  ( $X^*X$ ), siendo  $X$  un número binario sin<br>signo de tres bits ( $X2X1X0$ ). Utilizar el menor número posible de<br>puertas AND, y semisumadores y sumadores completos de 1 bit.<br>Para simplificar el ci Realizar la operación  $X^2$  ( $X^*X$ ), siendo  $X$  un número<br>signo de tres bits ( $X2X1X0$ ). Utilizar el menor número<br>puertas AND, y semisumadores y sumadores comple<br>Para simplificar el circuito se recuerda que se puec<br>propi X<sup>\*</sup>X), siendo X un número binario sin<br>
3. Utilizar el menor número posible de<br>
ores y sumadores completos de 1 bit.<br>
se recuerda que se puede utilizar la<br>
teorema de la idempotencia, y que A<br>
32 16 8 4 2 1<br>  $X: Xi = Xi$ <br>  $X$ X<sup>\*</sup>X), siendo X un número binario sin<br>
2. Utilizar el menor número posible de<br>
ores y sumadores completos de 1 bit.<br>
se recuerda que se puede utilizar la<br>
teorema de la idempotencia, y que A<br>
32 16 8 4 2 1<br>  $x$ i  $x$ j = x

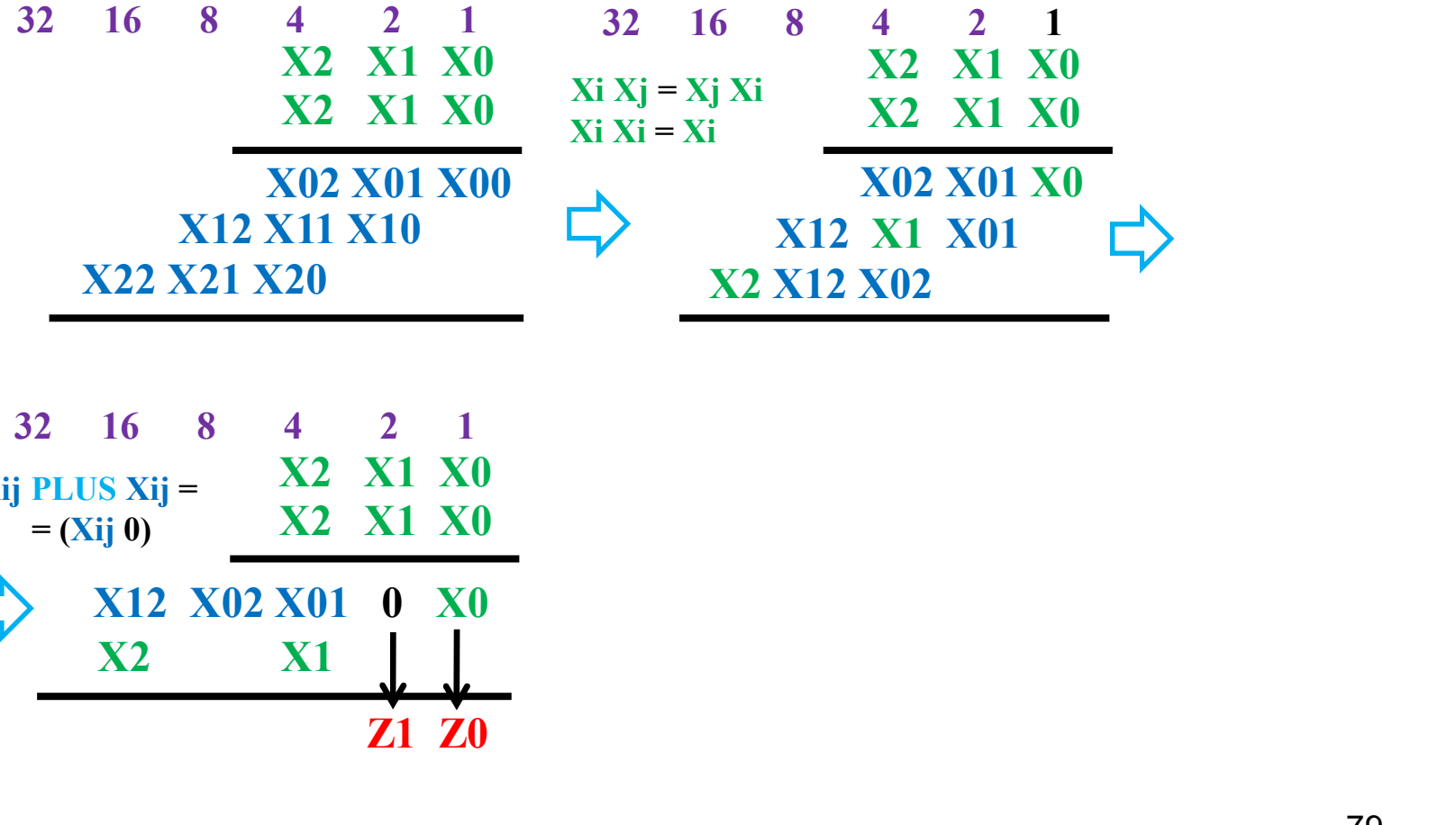

32 16 8 4 2 1  
\nXij PLUS Xij = 
$$
\frac{X2}{X2}
$$
 X1 X0  
\n= (Xij 0)  $\frac{X2 \times X1 X0}{X2 \times X1}$   
\nX12 X02 X01 0 X0  
\nX2 X1  
\nZ1 Z0

13.1. Realizar la operación  $X^2$   $(X^*X)$ , siendo  $X$  un nú<br>signo de tres bits  $(X2X1X0)$ . Utilizar el menor nú<br>puertas AND, y semisumadores y sumadores co<br>Para simplificar el circuito se recuerda que se (X\*X), siendo X un número binario sin<br>0). Utilizar el menor número posible de<br>dores y sumadores completos de 1 bit.<br>b se recuerda que se puede utilizar la Realizar la operación X<sup>2</sup> (X<sup>\*</sup>X), siendo X un número binario sin<br>signo de tres bits (X2X1X0). Utilizar el menor número posible de<br>puertas AND, y semisumadores y sumadores completos de 1 bit.<br>Para simplificar el circuito Realizar la operación X<sup>2</sup> (X\*X), siendo X un número binario sin<br>signo de tres bits (X2X1X0). Utilizar el menor número posible de<br>puertas AND, y semisumadores y sumadores completos de 1 bit.<br>Para simplificar el circuito se Realizar la operación  $X^2$  ( $X^*X$ ), siendo  $X$  un número binario sin<br>signo de tres bits ( $X2X1X0$ ). Utilizar el menor número posible de<br>puertas AND, y semisumadores y sumadores completos de 1 bit.<br>Para simplificar el ci Realizar la operación  $X^2$  ( $X^*X$ ), siendo  $X$  un número binario sin<br>signo de tres bits ( $X2X1X0$ ). Utilizar el menor número posible de<br>puertas AND, y semisumadores y sumadores completos de 1 bit.<br>Para simplificar el ci Realizar la operación  $X^2$  ( $X^*X$ ), siendo  $X$  un número<br>signo de tres bits ( $X2X1X0$ ). Utilizar el menor número<br>puertas AND, y semisumadores y sumadores comple<br>Para simplificar el circuito se recuerda que se puec<br>propi

Se realizan las sumas con dos semisumadores y un sumador completo

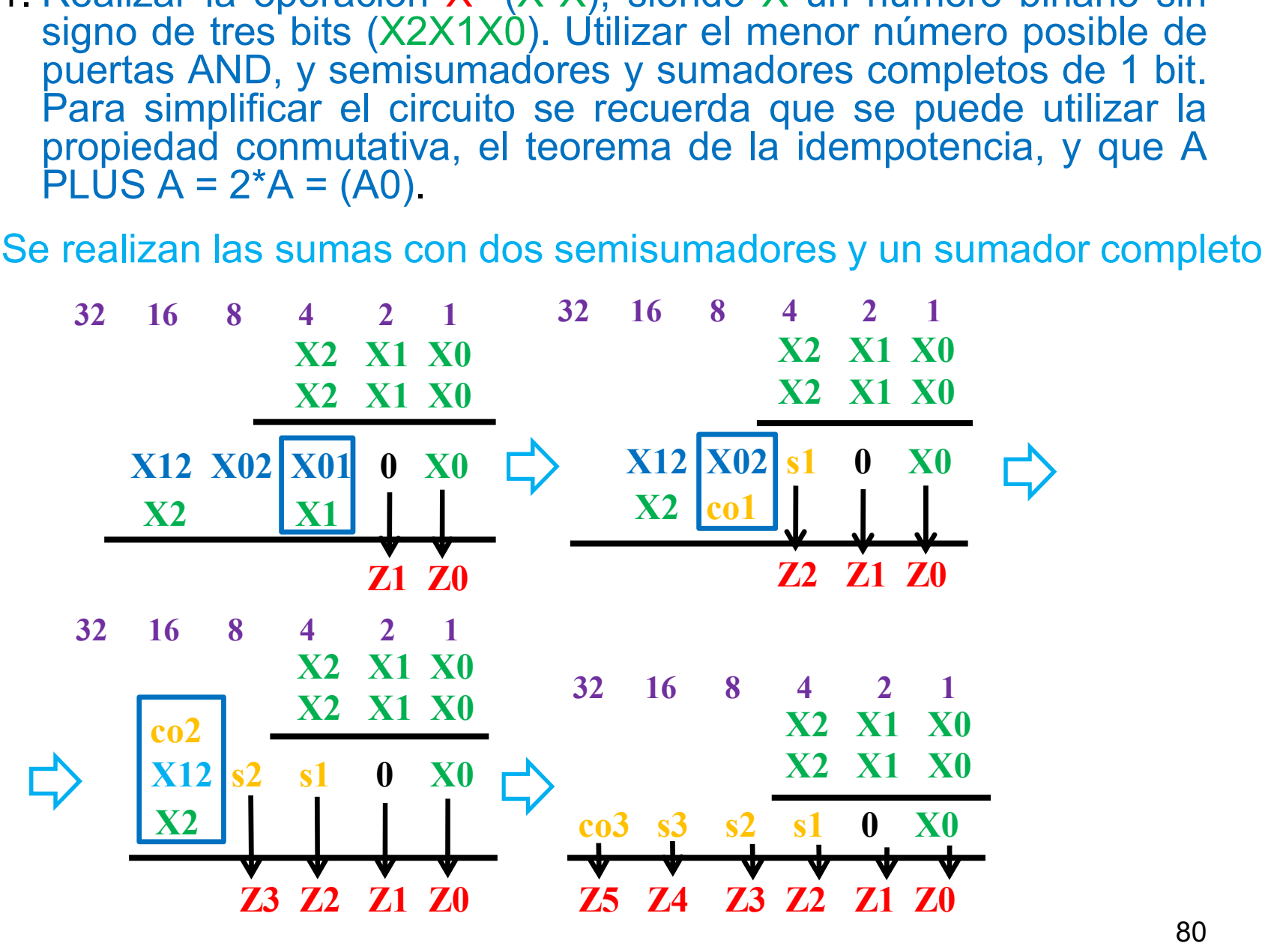

13.1. Realizar la operación  $X^2$   $(X^*X)$ , siendo X un número binario sin signo de tres bits  $(X2X1X0)$ . Utilizar el menor número posible de puertas AND, y semisumadores y sumadores completos de 1 bit.<br>Para simplificar el Realizar la operación X<sup>2</sup> (X<sup>\*</sup>X), siendo X un número binario sin<br>signo de tres bits (X2X1X0). Utilizar el menor número posible de<br>puertas AND, y semisumadores y sumadores completos de 1 bit.<br>Para simplificar el circuito Realizar la operación X<sup>2</sup> (X\*X), siendo X un número binario sin<br>signo de tres bits (X2X1X0). Utilizar el menor número posible de<br>puertas AND, y semisumadores y sumadores completos de 1 bit.<br>Para simplificar el circuito se Realizar la operación  $X^2$  ( $X^*X$ ), siendo  $X$  un número binario sin<br>signo de tres bits ( $X2X1X0$ ). Utilizar el menor número posible de<br>puertas AND, y semisumadores y sumadores completos de 1 bit.<br>Para simplificar el ci Realizar la operación  $X^2$  ( $X^*X$ ), siendo  $X$  un número binario sin<br>signo de tres bits ( $X2X1X0$ ). Utilizar el menor número posible de<br>puertas AND, y semisumadores y sumadores completos de 1 bit.<br>Para simplificar el ci Realizar la operación  $X^2$  ( $X^*X$ ), siendo  $X$  un número<br>signo de tres bits ( $X2X1X0$ ). Utilizar el menor número<br>puertas AND, y semisumadores y sumadores comple<br>Para simplificar el circuito se recuerda que se puec<br>propi

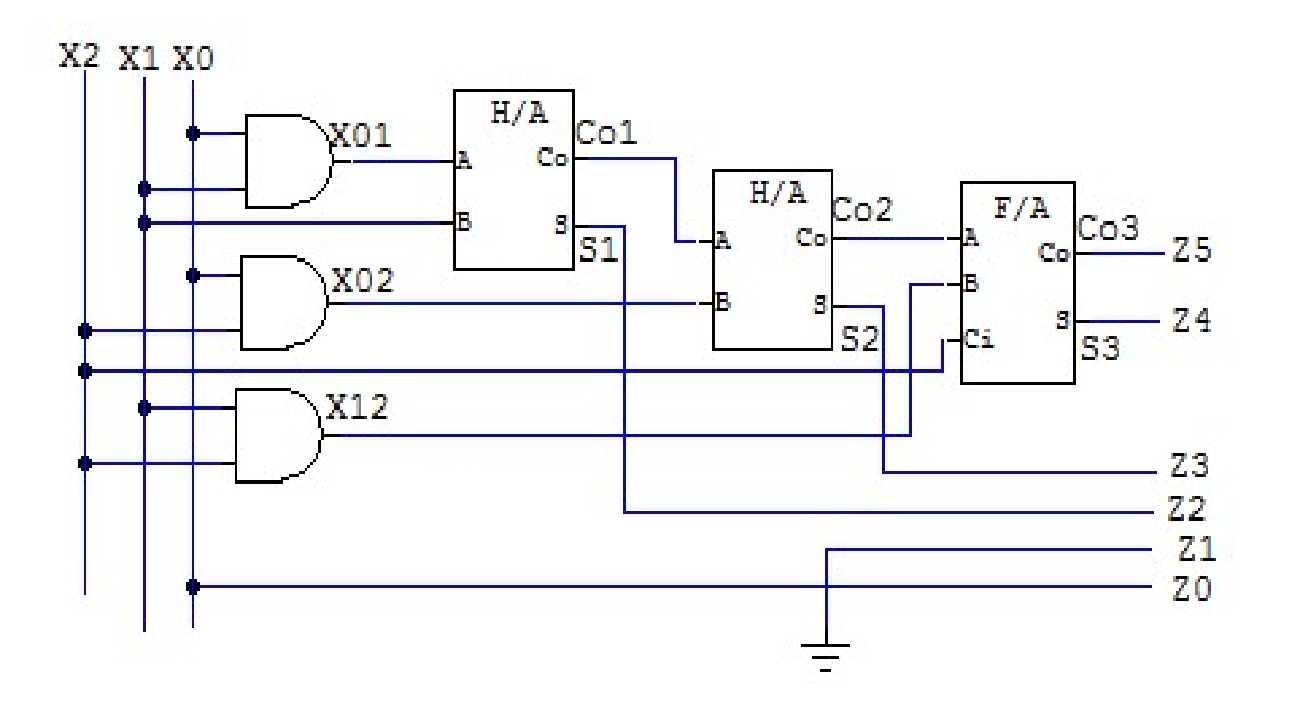

13.1. Realizar la operación  $X^2$  ( $X^*X$ ), siendo  $X$  un nú<br>signo de tres bits ( $X2X1X0$ ).<br>Diseñar un circuito que realice la operación  $X^2$ , s<br>( $X3X2X1X0$ ) usando el circuito  $X^2$  para  $X$  de  $(X^*X)$ , siendo X un número binario sin<br>)).<br>alice la operación X<sup>2</sup>, siendo X de 4 bits<br>circuito X<sup>2</sup> para X de 3 bits diseñado Realizar la operación X<sup>2</sup> (X<sup>\*</sup>X), siendo X un número<br>signo de tres bits (X2X1X0).<br>Diseñar un circuito que realice la operación X<sup>2</sup>, siendo<br>(X3X2X1X0) usando el circuito X<sup>2</sup> para X de 3 bits<br>anteriormente, el menor núme Realizar la operación X<sup>2</sup> (X<sup>\*</sup>X), siendo X un número binario sin<br>signo de tres bits (X2X1X0).<br>Diseñar un circuito que realice la operación X<sup>2</sup>, siendo X de 4 bits<br>(X3X2X1X0) usando el circuito X<sup>2</sup> para X de 3 bits dise número binario sin<br>, siendo X de 4 bits<br>de 3 bits diseñado<br>; AND y un único Realizar la operación  $X^2$  ( $X^*X$ ), siendo  $X$  un número binario signo de tres bits ( $X2X1X0$ ).<br>Diseñar un circuito que realice la operación  $X^2$ , siendo  $X$  de 4 ( $X3X2X1X0$ ) usando el circuito  $X^2$  para  $X$  de 3 bit do X un número binario sin<br>ración X<sup>2</sup>, siendo X de 4 bits<br>para X de 3 bits diseñado<br>e puertas AND y un único Realizar la operación  $X^2$  ( $X^*X$ ), siendo  $X$  un número binario sin<br>signo de tres bits ( $X2X1X0$ ).<br>Diseñar un circuito que realice la operación  $X^2$ , siendo  $X$  de 4 bits<br>( $X3X2X1X0$ ) usando el circuito  $X^2$  para  $X$ Realizar la operación  $X^2$  (X<sup>\*</sup>X), siendo X un número binari<br>signo de tres bits (X2X1X0).<br>Diseñar un circuito que realice la operación  $X^2$ , siendo X de<br>(X3X2X1X0) usando el circuito  $X^2$  para X de 3 bits dise<br>anterio ración  $X^2$  ( $X^*X$ ), siendo  $X$  un número<br>ts ( $X2X1X0$ ).<br>uito que realice la operación  $X^2$ , siendo<br>sando el circuito  $X^2$  para  $X$  de 3 bit<br>el menor número de puertas AND<br>33 (4-bit full-adder).<br>; Pmax =  $15^2 = 225$  (

128 64 32 16 8 4 2 1<br>X3 X2 X1 X0 X3 X2 X1 X0 X3 X2 X1 X0 X23 X13 X03  $X3$   $Z5$ ,  $Z4$   $Z3$   $Z2$   $Z1$   $Z0$  $P3 \quad P2 \nmid P1 \quad P0$ X3 X2 X1 X0 X3 X2 X1 X0 X23 X13 X03 X33 X32 X31 X30 128 64 32 16 8 4 2 1 Z5 Z4 Z3 Z2 Z1 Z0 Co S3 S2 S1 Z3 Z2 Z1 Z0 P7 P6 P5 P4 P3 P2 P1 P0 con A  $\begin{array}{cc} 8 & 4 & 2 & 1 \\ \text{X3} & \text{X2} & \text{X1} & \text{X0} \end{array}$   $\begin{array}{cc} \text{Xi} & \text{Xi} \\ \text{Xi} & \text{Xi} \end{array}$  $\overline{X3}$   $\overline{X2}$   $\overline{X1}$   $\overline{X0}$   $\overline{Xij}$   $\overline{PLUS}$   $\overline{Xij}$  =  $(\overline{Xij} \ 0)$ sumador 74LS83 (4-bit full-adder).<br>  $X \in [0, 15]$ ;  $P = X^2$ ;  $Pmax = 15^2 = 225$  (8 bits)<br>
128 64 32 16 8 4 2 1 1<br>  $X^3$   $X^2$   $X^1$   $X^0$ <br>  $X^2$   $X^3$   $X^2$   $X^1$   $X^0$ <br>  $X^3$   $X^2$   $X^1$   $X^0$ <br>  $X^3$   $X^2$   $X^1$   $X^0$ <br>  $X^2$  Xi Xi = Xi 225 (8 bits)<br>
128 64 32 16  $\frac{8}{X3}$   $\frac{4}{X2}$   $\frac{2}{X1}$   $\frac{1}{X0}$ <br>  $\frac{1}{X3}$   $\frac{1}{X2}$   $\frac{1}{X3}$ <br>  $\frac{1}{X3}$   $\frac{1}{X3}$ <br>  $\frac{1}{X3}$   $\frac{1}{X3}$ <br>  $\frac{1}{X3}$   $\frac{1}{X3}$ <br>  $\frac{1}{X3}$ <br>  $\frac{1}{X3}$ <br>  $\frac{1}{X2}$ <br>  $\frac{1}{X4}$ 3 puertas AND 3-bit F/A. 74'83 4 32 16  $\frac{8}{23}$   $\frac{4}{22}$   $\frac{2}{21}$   $\frac{1}{20}$ <br>  $\frac{3 \times 13}{25}$   $\frac{1}{24}$   $\frac{1}{23}$   $\frac{1}{22}$   $\frac{1}{21}$   $\frac{1}{20}$ <br>  $\frac{1}{21}$   $\frac{1}{20}$ <br>  $\frac{1}{21}$   $\frac{1}{20}$ <br>  $\frac{1}{21}$   $\frac{1}{20}$ <br>  $\frac{1}{21}$   $\frac{1}{20}$ <br>  $\frac{$ 

 $X \in [0, 15]$ ; P =  $X^2$ ; Pmax =  $15^2$  = 225 (8 bits)

82

13.1. Realizar la operación  $X^2$  ( $X^*X$ ), siendo  $X$  un nú<br>signo de tres bits ( $X2X1X0$ ).<br>Diseñar un circuito que realice la operación  $X^2$ , s<br>( $X3X2X1X0$ ) usando el circuito  $X^2$  para  $X$  de  $(X^*X)$ , siendo X un número binario sin<br>)).<br>alice la operación X<sup>2</sup>, siendo X de 4 bits<br>circuito X<sup>2</sup> para X de 3 bits diseñado

Realizar la operación X<sup>2</sup> (X<sup>\*</sup>X), siendo X un número<br>signo de tres bits (X2X1X0).<br>Diseñar un circuito que realice la operación X<sup>2</sup>, siendo<br>(X3X2X1X0) usando el circuito X<sup>2</sup> para X de 3 bits<br>anteriormente, el menor núme Realizar la operación X<sup>2</sup> (X<sup>\*</sup>X), siendo X un número binario sin<br>signo de tres bits (X2X1X0).<br>Diseñar un circuito que realice la operación X<sup>2</sup>, siendo X de 4 bits<br>(X3X2X1X0) usando el circuito X<sup>2</sup> para X de 3 bits dise número binario sin<br>, siendo X de 4 bits<br>de 3 bits diseñado<br>; AND y un único Realizar la operación X<sup>2</sup> (X\*X), siendo X un número binario<br>signo de tres bits (X2X1X0).<br>Diseñar un circuito que realice la operación X<sup>2</sup>, siendo X de 4<br>(X3X2X1X0) usando el circuito X<sup>2</sup> para X de 3 bits diseña<br>anterior do X un número binario sin<br>ración X<sup>2</sup>, siendo X de 4 bits<br>para X de 3 bits diseñado<br>e puertas AND y un único Realizar la operación  $X^2$  ( $X^*X$ ), siendo  $X$  un número binario sin<br>signo de tres bits ( $X2X1X0$ ).<br>Diseñar un circuito que realice la operación  $X^2$ , siendo  $X$  de 4 bits<br>( $X3X2X1X0$ ) usando el circuito  $X^2$  para  $X$ Realizar la operación  $X^2$  ( $X^*X$ ), siendo  $X$  un número binari<br>signo de tres bits ( $X2X1X0$ ).<br>Diseñar un circuito que realice la operación  $X^2$ , siendo  $X$  de ( $X3X2X1X0$ ) usando el circuito  $X^2$  para  $X$  de 3 bits d

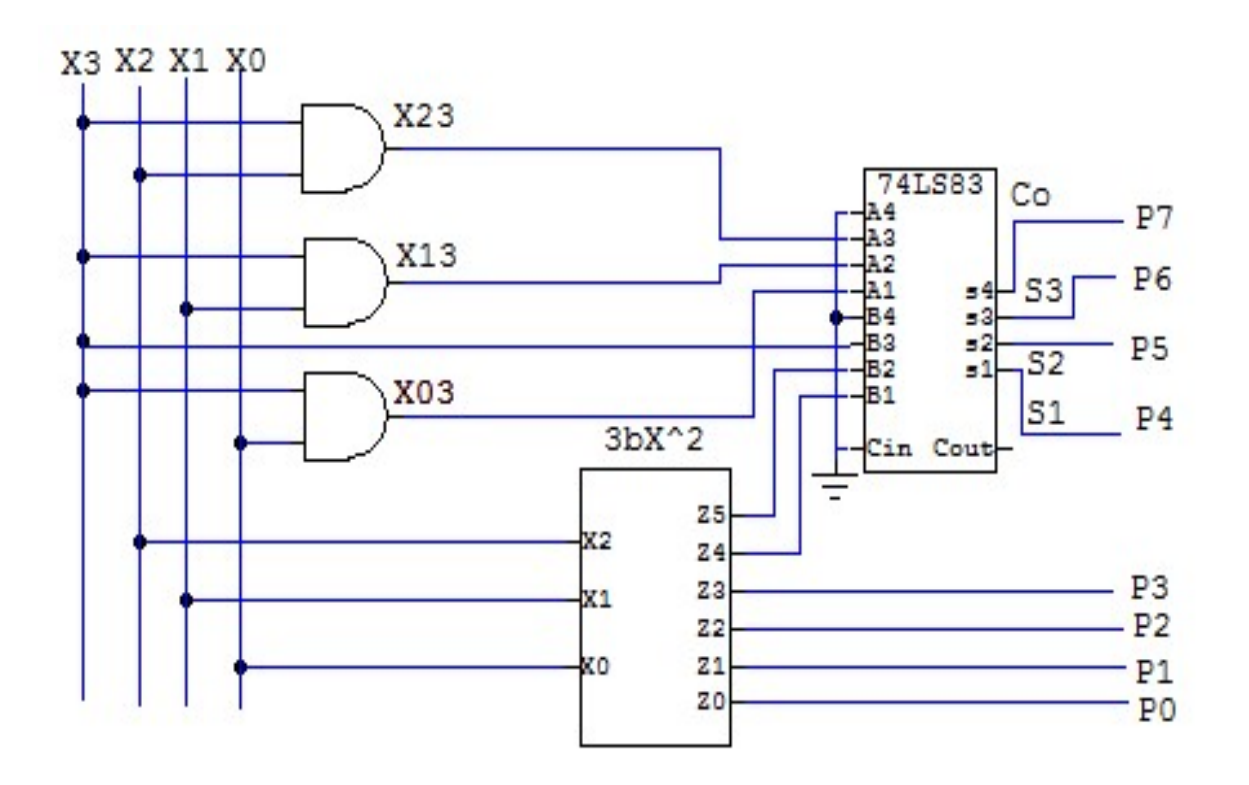

13.2. Se disponen de dos palabras de 3 bits A (Sa a1a0) y B (Sb b1b0)<br>que representan números con signo en notación de bit de signo.<br>Se quiere obtener la suma de A y B pero mostrando el resultado<br>en complemento-2. La suma Se disponen de dos palabras de 3 bits A (Sa a1a0) y B (Sb b1b0)<br>que representan números con signo en notación de bit de signo.<br>Se quiere obtener la suma de A y B pero mostrando el resultado<br>en complemento-2. La suma se har Se disponen de dos palabras de 3 bits A (Sa a1a0) y B (Sb b1b0)<br>que representan números con signo en notación de bit de signo.<br>Se quiere obtener la suma de A y B pero mostrando el resultado<br>en complemento-2. La suma se har Se disponen de dos palabras de 3 bits A (Sa a1a0) y B (Sb b1b0)<br>que representan números con signo en notación de bit de signo.<br>Se quiere obtener la suma de A y B pero mostrando el resultado<br>en complemento-2. La suma se har Se disponen de dos palabras de 3 bits A (Sa a1a0) y B (Sb b1b0)<br>que representan números con signo en notación de bit de signo.<br>Se quiere obtener la suma de A y B pero mostrando el resultado<br>en complemento-2. La suma se har Se disponen de dos palabras de 3 bits A (Sa a1a0) y B (Sb b1b0)<br>que representan números con signo en notación de bit de signo.<br>Se quiere obtener la suma de A y B pero mostrando el resultado<br>en complemento-2. La suma se har Se disponen de dos palabras de 3 bits A (Sa a1a0) y B (Sb b1b0)<br>que representan números con signo en notación de bit de signo.<br>Se quiere obtener la suma de A y B pero mostrando el resultado<br>en complemento-2. La suma se ha Se disponen de dos palabras de 3 bits A (Sa a1a0) y B (Sb que representan números con signo en notación de bit de Se quiere obtener la suma de A y B pero mostrando el res en complemento-2. La suma se hará convirtiendo los disponen de dos palabras de 3 bits A (Sa a1a0) y B (Sb b1b0)<br>representan números con signo en notación de bit de signo.<br>quiere obtener la suma de A y B pero mostrando el resultado<br>complemento-2. La suma se hará convirtien Se disponen de dos palabras de 3 bits A (Sa a1a0) y B (Sb b1b0)<br>que representan números con signo en notación de bit de signo.<br>Se quiere obtener la suma de A y B pero mostrando el resultado<br>en complemento-2. La suma se ha Se disponen de dos palabras de 3 bits A (Sa a 1a0) y B (Sb b 1b0)<br>que representan números con signo en notación de bit de signo.<br>Se quere obtener la suma de A y B pero mostrando el resultado<br>per complemento-2. La suma se que representan números con signo en notación de bit de signo.<br>Se quiere obtener la suma de A y B pero mostrando el resultado<br>per complemento-2, La suma se hará convitiendo los números A<br>y B a complemento-2 usando decodif

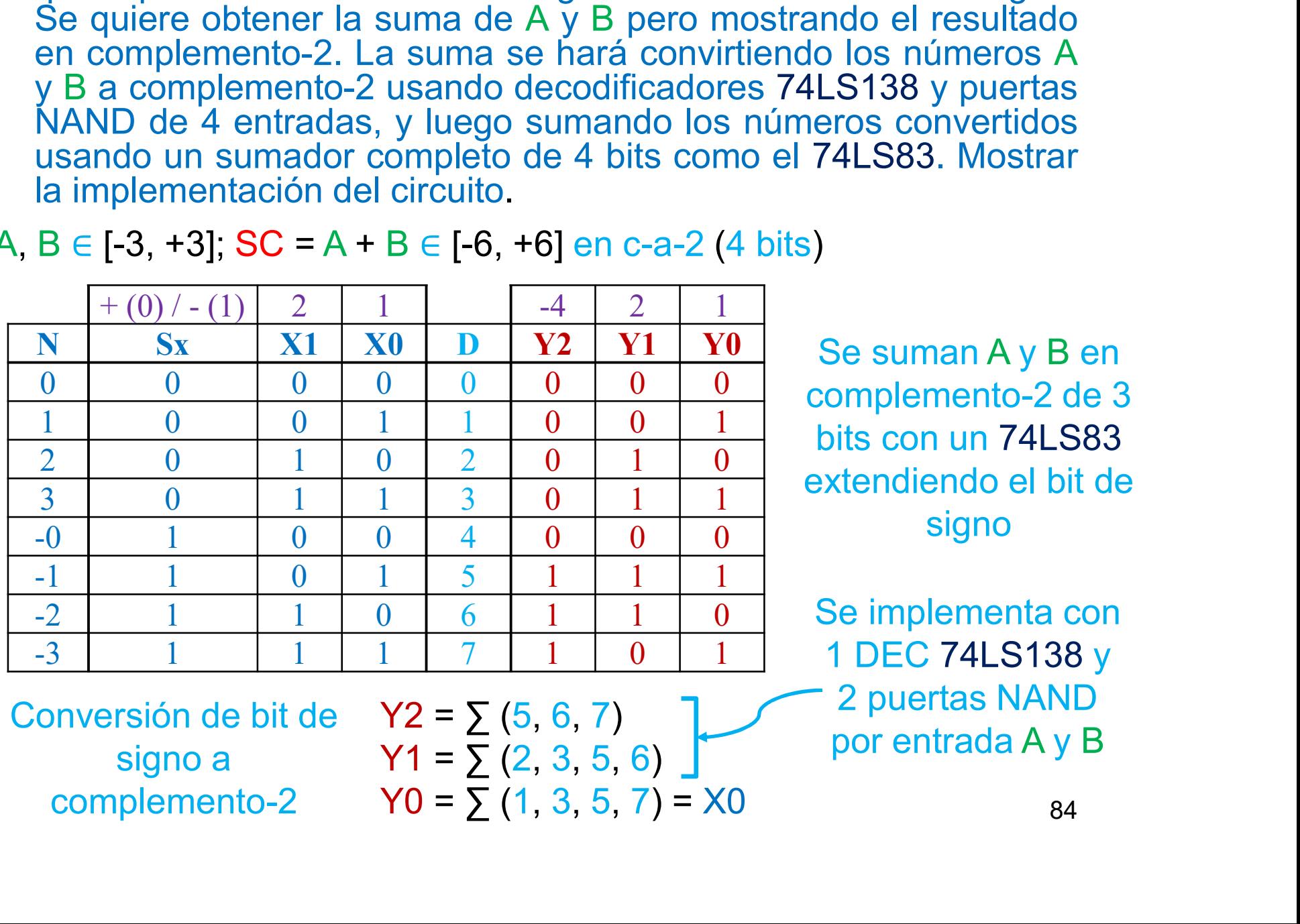

A,  $B \in [-3, +3]$ ; SC = A + B  $\in [-6, +6]$  en c-a-2 (4 bits)

Se suman A y B en complemento-2 de 3 bits con un 74LS83 extendiendo el bit de signo

Se implementa con 1 DEC 74LS138 y 2 puertas NAND por entrada A y B

Conversión de bit de  $Y2 = \{(5, 6, 7)\}$ 

signo a  $Y1 = \sum (2, 3, 5, 6)$ complemento-2  $Y0 = \sum (1, 3, 5, 7) = X0$  13.2. Se disponen de dos palabras de 3 bits A (Sa a1a0) y B (Sb b1b0)<br>que representan números con signo en notación de bit de signo.<br>Se quiere obtener la suma de A y B pero mostrando el resultado<br>en complemento-2. La suma Se disponen de dos palabras de 3 bits A (Sa a1a0) y B (Sb b1b0)<br>que representan números con signo en notación de bit de signo.<br>Se quiere obtener la suma de A y B pero mostrando el resultado<br>en complemento-2. La suma se har Se disponen de dos palabras de 3 bits A (Sa a1a0) y B (Sb b1b0)<br>que representan números con signo en notación de bit de signo.<br>Se quiere obtener la suma de A y B pero mostrando el resultado<br>en complemento-2. La suma se har Se disponen de dos palabras de 3 bits A (Sa a1a0) y B (Sb b1b0)<br>que representan números con signo en notación de bit de signo.<br>Se quiere obtener la suma de A y B pero mostrando el resultado<br>en complemento-2. La suma se har Se disponen de dos palabras de 3 bits A (Sa a1a0) y B (Sb b1b0)<br>que representan números con signo en notación de bit de signo.<br>Se quiere obtener la suma de A y B pero mostrando el resultado<br>en complemento-2. La suma se har Se disponen de dos palabras de 3 bits A (Sa a1a0) y B (Sb b1b0)<br>que representan números con signo en notación de bit de signo.<br>Se quiere obtener la suma de A y B pero mostrando el resultado<br>en complemento-2. La suma se har Se disponen de dos palabras de 3 bits A (Sa a1a0) y B (Sb b1b0)<br>que representan números con signo en notación de bit de signo.<br>Se quiere obtener la suma de A y B pero mostrando el resultado<br>en complemento-2 usando decodif **13.2.** Se disponen de dos palabras de 3 bits A (Sa a1a0) y B (Sb b1b0) que representan números con signo en notación de bit de signo.<br>
Se quiere obtener la suma de A y B pero mostrando el resultado en complemento-2. La s

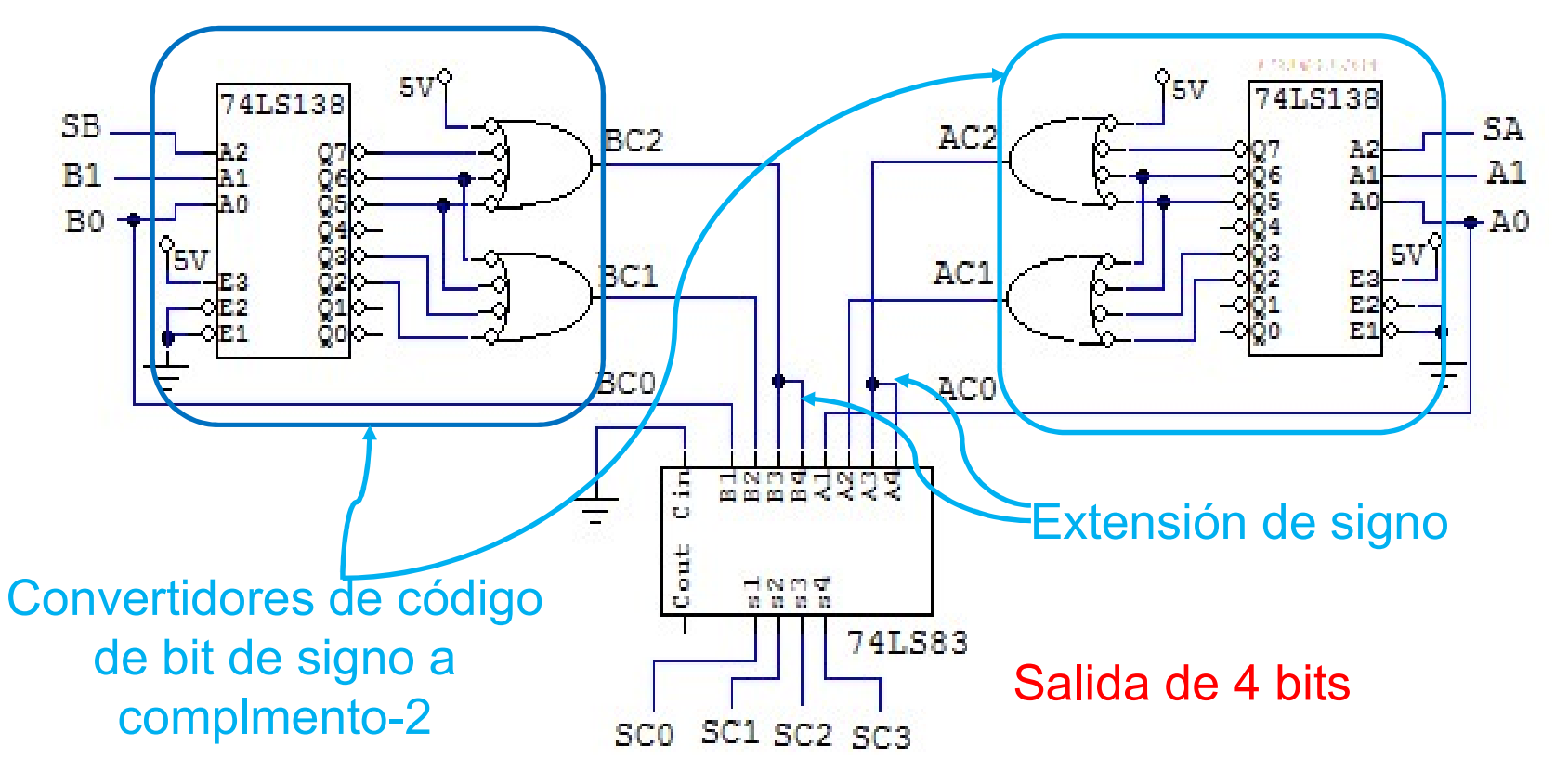

- 14.1. Diseñar un circuito sumador para números binarios A y B de cinco<br>bits descritos en código binario con signo, de la forma (Sa<br>a3a2a1a0) y (Sb b3b2b1b0), donde S es el bit de signo (0 positivo,<br>1 negativo), y (a3-a0), Diseñar un circuito sumador para números binarios A y B de cinco<br>bits descritos en código binario con signo, de la forma (Sa<br>a3a2a1a0) y (Sb b3b2b1b0), donde S es el bit de signo (0 positivo,<br>1 negativo), y (a3-a0), (b3-b0 Diseñar un circuito sumador para números binarios A y B de cinco<br>bits descritos en código binario con signo, de la forma (Sa<br>a3a2a1a0) y (Sb b3b2b1b0), donde S es el bit de signo (0 positivo,<br>1 negativo), y (a3-a0), (b3-b0 Diseñar un circuito sumador para números binarios A y B de cinco<br>bits descritos en código binario con signo, de la forma (Sa<br>a3a2a1a0) y (Sb b3b2b1b0), donde S es el bit de signo (0 positivo,<br>1 negativo), y (a3-a0), (b3-b0 Diseñar un circuito sumador para números binarios A y B de cinco<br>bits descritos en código binario con signo, de la forma (Sa<br>a3a2a1a0) y (Sb b3b2b1b0), donde S es el bit de signo (0 positivo,<br>1 negativo), y (a3-a0), (b3-b0 Diseñar un circuito sumador para números binarios A y B de cinco<br>bits descritos en código binario con signo, de la forma (Sa<br>a3a2a1a0) y (Sb b3b2b1b0), donde S es el bit de signo (0 positivo,<br>1 negativo), y (a3-a0), (b3-b0 Diseñar un circuito sumador para números binarios A y B de cinco<br>bits descritos en código binario con signo, de la forma (Sa<br>a3a2a1a0) y (Sb b3b2b1b0), donde S es el bit de signo (0 positivo,<br>1 negativo), y (a3-a0), (b3-b0 Diseñar un circuito sumador para números binarios A y B de cinco<br>bits descritos en código binario con signo, de la forma (Sa<br>a3a2a1a0) y (Sb b3b2b1b0), donde S es el bit de signo (0 positivo,<br>1 negativo), y (a3-a0), (b3-b0 Diseñar un circuito sumador para números binarios A y B de cinco<br>bits descritos en código binario con signo, de la forma (Sa<br>a3a2a1a0) y (Sb b3b2b1b0), donde S es el bit de signo (0 positivo,<br>1 negativo), y (a3-a0), (b3-b0 Diseñar un circuito sumador para números binarios A y B de cinco<br>bits descritos en código binario con signo, de la forma (Sa<br>a3a2a1a0) y (Sb b3b2b1b0), donde S es el bit de signo (0 positivo,<br>1 negativo), y (a3-a0), (b3-b0 Diseñar un circuito sumador para números binarios A y B de cinco<br>bits descritos en código binario con signo, de la forma (Sa<br>a3a2a1a0) y (Sb b3b2b1b0), donde S es el bit de signo (0 positivo,<br>1 negativo), y (a3-a0), (b3-b0 Diseñar un circuito sumador para números binarios A y B de cinco<br>bits descritos en código binario con signo, de la forma (Sa<br>a3a2a1a0) y (Sb b3b2b1b0), donde S es el bit de signo (0 positivo,<br>1 negativo), y (a3-a0), (b3-b0 Diseñar un circuito sumador para números binarios A y B de cinco<br>bits descritos en código binario con signo, de la forma (Sa<br>a3a2a1a0) y (Sb b3b2b1b0), donde S es el bit de signo (0 positivo,<br>1 negativo), y (a3-a0), (b3-b0 Diseñar un circuito sumador para números binarios A y B de cinco<br>bits descritos en código binario con signo, de la forma (Sa<br>a3a2a1a0) y (Sb b3b2b1b0), donde S es el bit de signo (0 positivo,<br>1 negativo), y (a3-a0), (b3-b0 a3a2a1a0) y (Sb b3b2b1b0), donde S es el bit de signo (0 positivo,<br>1 negativo), y (a3-a0), (b3-b0) la codificación binaria del modulo de<br>los números. El circuíto tiene que generar un número de seis bits<br>como resultado (Sf 1 negativo), y (a3-a0), (b3-b0) la codificacidos números. El circuito tiene que generar<br>como resultado (Sf f4f3f2f1f0, f4-f0 bits de n<br>Utilizar como base del diseño un único c<br>(S/R) de 4 bits, y otros circuitos lógico<br>mult los números. El circuito tiene que generar un número de seis bits<br>como resultado (Sf f4131116, 14-10 bits de módulo y Sf de signo).<br>Utilizar como base del diseño un único circuito sumador/restador<br>(S/R) de 4 bits, y otros como resultado (Sf f4f3f2f1f0, f4-f0 bits de módulo y Sf de signo). Utilizar como base del diseño un único circuito sumador/restador (S/R) de 4 bits, y otros circuitos lógicos MSI (comparadores, multiplexores, etc) y puert
	-
	-

Operaciones:  $Sa = Sb \Rightarrow Suma$ :  $MF = MA$  PLUS MB;  $Sf = Sa$  (o Sb)  $Sa \neq Sb \Rightarrow Resta$ :  $MA \geq MB$ ;  $MF = MA$  MINUS MB; Sf = Sa  $MA < MB$ ;  $MF = MB$  MINUS MA;  $Sf = Sb$ 

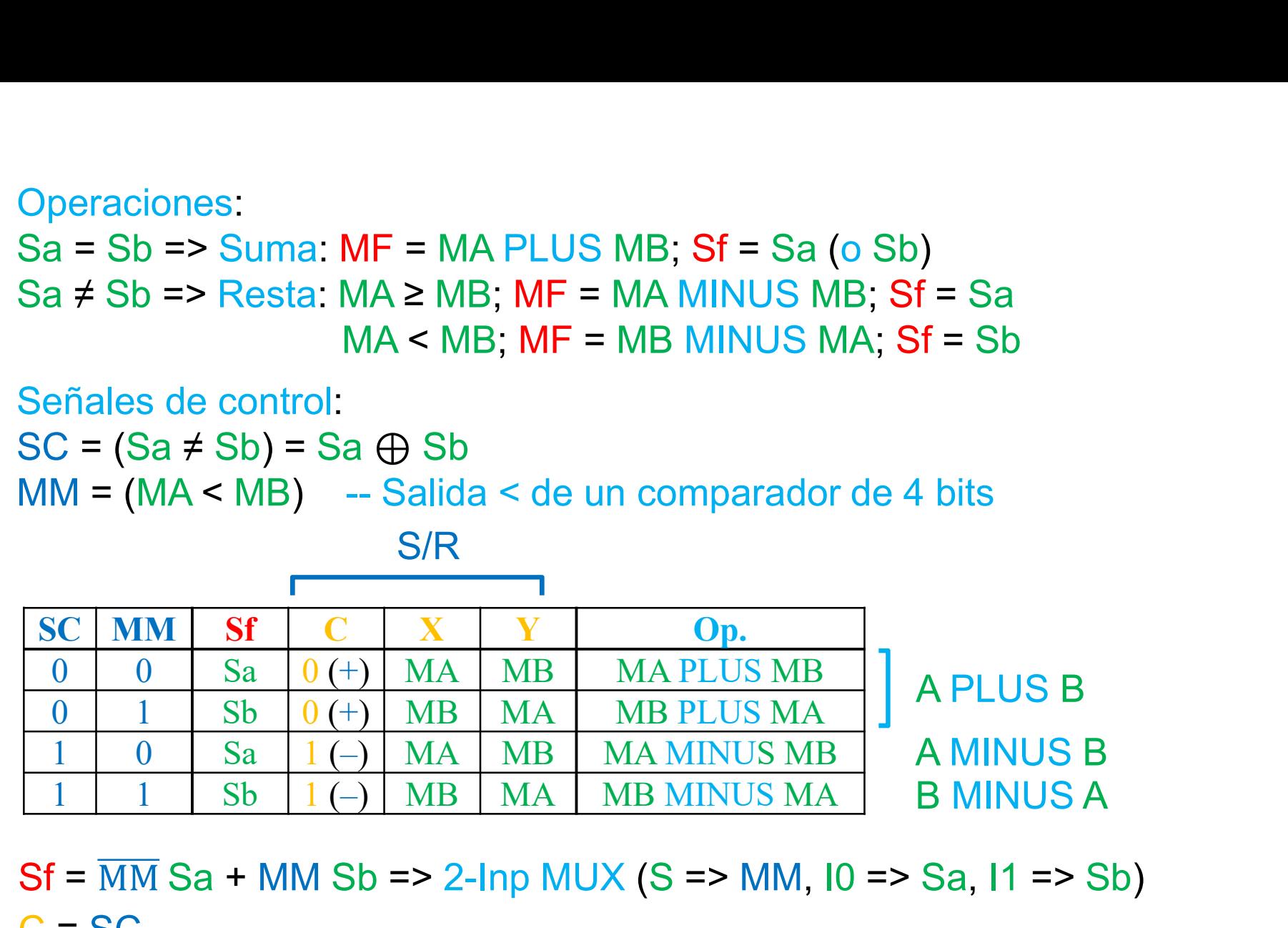

 $Sf = \overline{MM}$  Sa + MM Sb => 2-Inp MUX (S => MM, I0 => Sa, I1 => Sb)

$$
C = SC
$$

 $X = \overline{MM}$  MA + MM MB => cuatro 2-lnp MUX (S => MM, I0 => MA, I1 => MB)  $Y = \overline{MM} MB + MM MA \Rightarrow$  cuatro 2-lnp MUX (S => MM, IO => MB, I1 => MA)

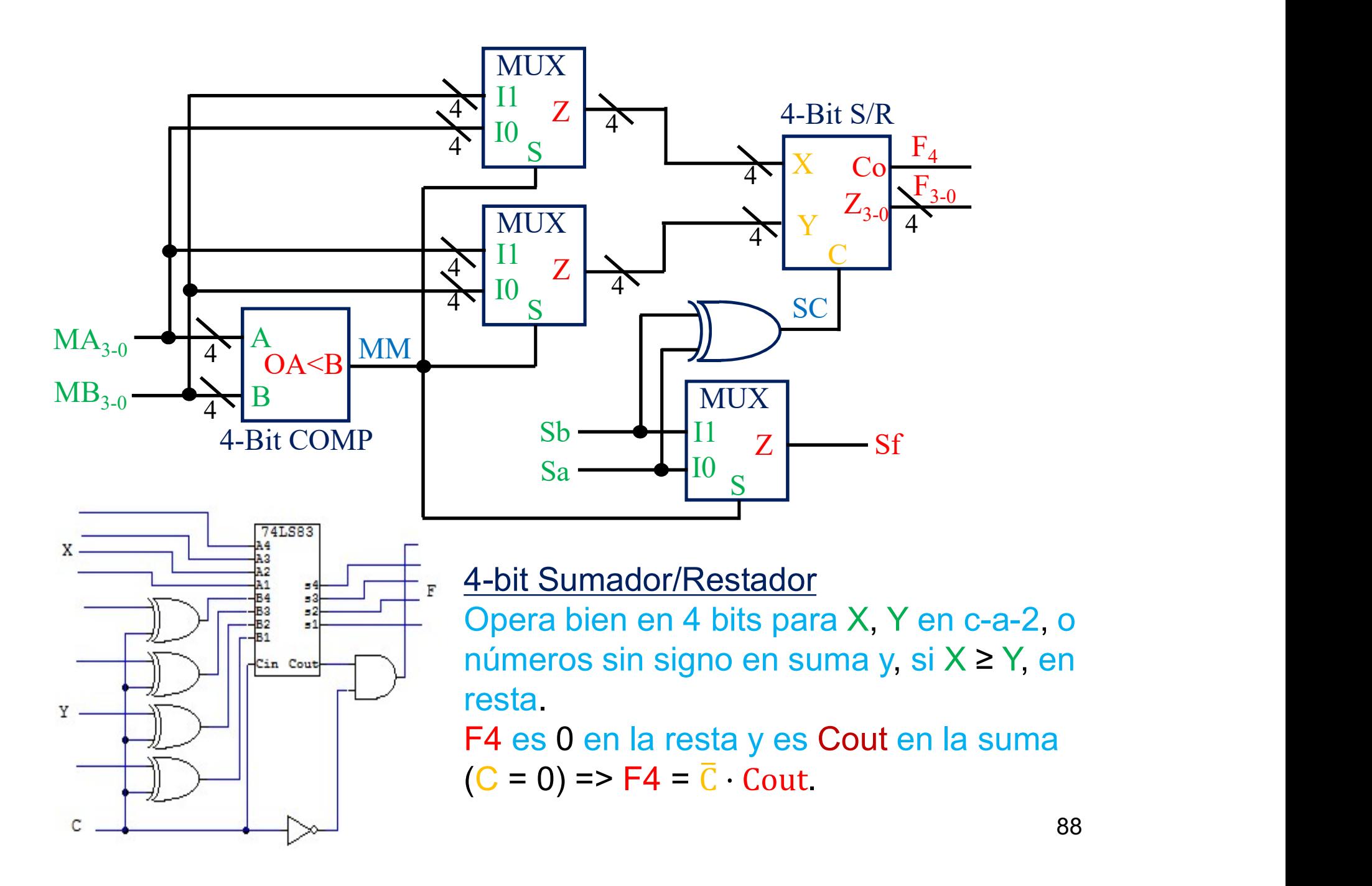

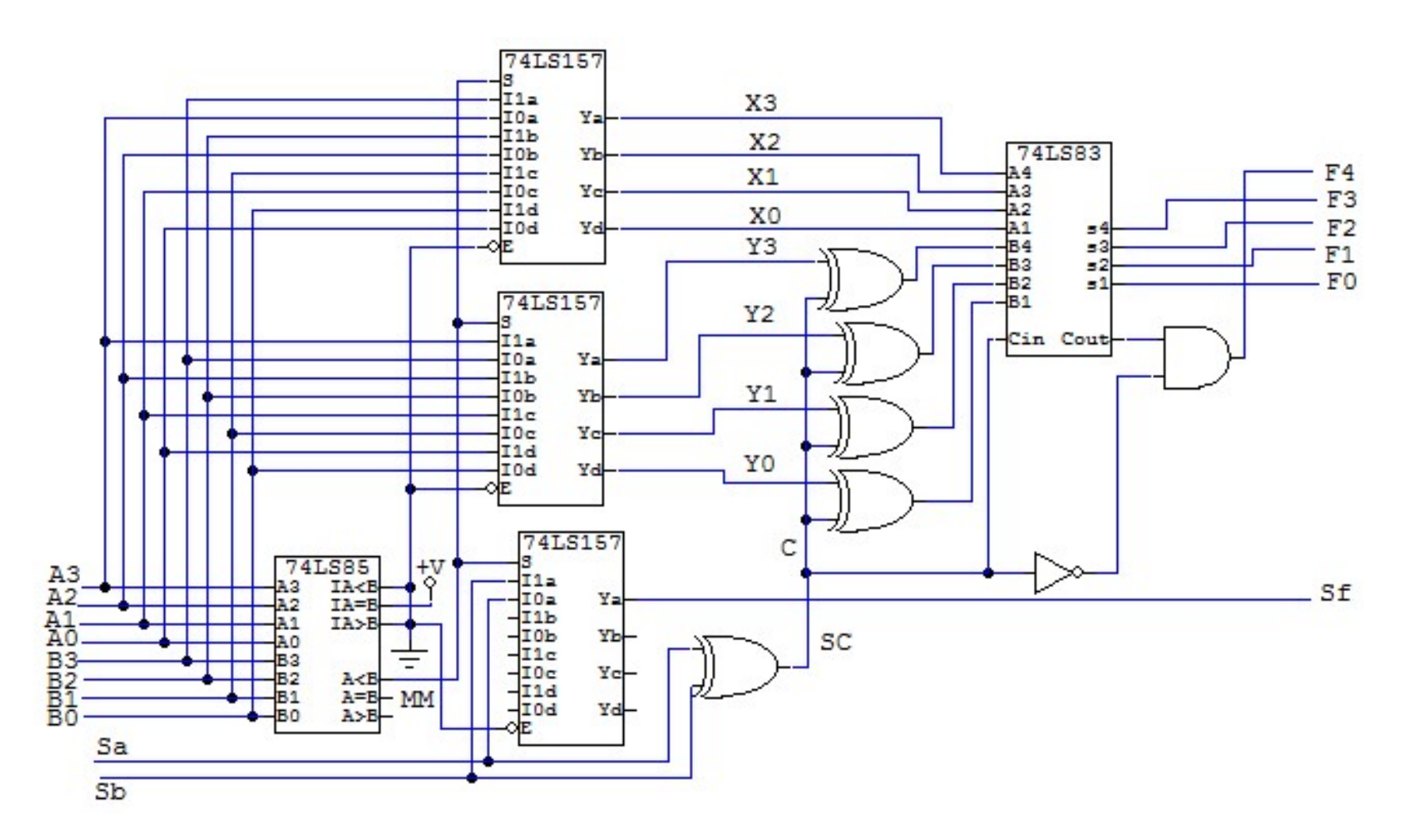

Generar un circuito sumador/restador, añadiendo una señal de control K y sólo una puerta lógica al circuito anterior.  $A - B = A + (-B)$  => complementar signo de B.  $Si K = 0 (+), SBI = SB; si K = 1 (-) SBI =  $\overline{SB} \Rightarrow SBI = K \oplus Sb$$ Hay que añadir una XOR y sustituir SB por SBI en la figura.

15.1. La multiplicación de dos números binarios sin signo A y B puede<br>hacerse utilizando puertas AND para generar los términos producto<br>parciales (Xij = ai • bj), para sumar posteriormente estos términos<br>mediante diferente La multiplicación de dos números binarios sin signo A y B puede<br>hacerse utilizando puertas AND para generar los términos producto<br>parciales (Xij = ai • bj), para sumar posteriormente estos términos<br>mediante diferentes algo La multiplicación de dos números binarios sin signo A y B puede<br>hacerse utilizando puertas AND para generar los términos producto<br>parciales (Xij = ai • bj), para sumar posteriormente estos términos<br>mediante diferentes algo La multiplicación de dos números binarios sin signo A y B puede<br>hacerse utilizando puertas AND para generar los términos producto<br>parciales (Xij = ai • bj), para sumar posteriormente estos términos<br>mediante diferentes algo La multiplicación de dos números binarios sin signo A y B puede<br>hacerse utilizando puertas AND para generar los términos producto<br>parciales (Xij = ai • bj), para sumar posteriormente estos términos<br>mediante diferentes algo La multiplicación de dos números binarios sin signo A y B puede<br>hacerse utilizando puertas AND para generar los términos producto<br>parciales (Xij = ai • bj), para sumar posteriormente estos términos<br>mediante diferentes alg La multiplicación de dos números binarios sin signo A y B puede<br>hacerse utilizando puertas AND para generar los términos producto<br>parciales (Xij = ai • bj), para sumar posteriormente estos términos<br>mediante diferentes alg La multiplicación de dos números binarios sin signo A y B puede<br>hacerse utilizando puertas AND para generar los términos producto<br>parciales (Xij = ai • bj), para sumar posteriormente estos términos<br>mediante diferentes alg La multiplicación de dos números binarios sin signo A y B puede<br>hacerse utilizando puertas AND para generar los términos producto<br>parciales (Xij = ai  $\cdot$  bj), para sumar posteriormente estos términos<br>mediante diferentes La multiplicación de dos números binarios sin signo A y B puede<br>hacerse utilizando puertas AND para generar los términos producto<br>parciales (Xij = ai • bj), para sumar posteriormente estos términos<br>mediante diferentes alg La multiplicación de dos números binarios sin signo A y B puede<br>hacerse utilizando puertas AND para generar los términos producto<br>parciales (Xij = ai • bj), para sumar posteriormente estos términos<br>mediante diferentes alg La multiplicación de dos números binarios s<br>hacerse utilizando puertas AND para genera<br>parciales (Xij = ai • bj), para sumar posteric<br>mediante diferentes algoritmos (por filas,<br>Cuando se trabaja con números con signo<br>proc La multiplicación de dos números binarios sin signo A<br>hacerse utilizando puertas AND para generar los término<br>parciales (Xij = ai • bj), para sumar posteriormente esto<br>mediante diferentes algoritmos (por filas, por colum<br> hacerse utilizando puertas AND para generar los términos producto<br>preciales (Xij = ai • bi), para sumar posteriormente estos términos<br>mediante diferentes algoritmos (por filas, por columnas, etc).<br>Cuando se trabaja con nú parciales (Xij = ai • bj), para sumar posteriormente estos términos<br>cuando est etrentes algoritmos (por filas, por columnas, etc).<br>Cuando se trabaja con números con signo en complemento-2, el<br>proceso se complica ya que lo Cuando se trabaja con números con signo en complemento-2, el<br>proceso se complicar ya que los Xij pueden tener peso positivo o<br>negativo en el resultado final por lo que deben sumarse o restarse.<br>En este problema se debe re proceso se complica ya que los Xij pueden tener peso positivo o negativo en el resultato final por lo que deben sumarise o restarse.<br>En este problema se debe realizar la multiplicación de dos números de tres bits A (a2 a1

megativo en el resultado final por lo que deben sumarse o restarse.<br>En este problema se debe realizar la multiplicación de dos números<br>de tres bits A (a2 a1 a0) y B (b2 b1 b0) en notación en<br>complemento-2, cuyos pesos de En este problema se debe realizar la multiplicación de tres bits A (a2 a1 a0) y B (b2 b1 b0) e complemento-2, cuyos pesos de más significa<br>significativo son (-4, 2, 1).<br>¿Cuántos bits debe tener el resultado P (también er<br>

A, B de 3 bits en c-a-2 => A, B  $\in$  [-4, +3] Pmax =  $(-4) * (-4) = +16$ ; Pmin =  $(-4) * 3 = -12$  => P es de 6 bits +16 en c-a-2 => (010000) de pesos (-32 16 8 4 2 1) A, B de 3 bits en c-a-2 => A, B ∈ [-4, +3]<br>
Pmax = (-4) \* (-4) = +16; Pmin = (-4) \* 3 = -12 => P es de 6 bits<br>
+16 en c-a-2 => (010000) de pesos (-32 16 8 4 2 1) × xij = Ai \* Bj (AND)<br>
P = A • B = (-4 A2 + 2 A1 + A0) \* (-4 = 16 X22 – 8 X21 – 4 X20 – 8 X12 + 4 X11 + 2 X10 – 4 X02 + 2 X01 <sup>+</sup> X00 A, B de 3 bits en c-a-2 => A, B  $\in$  [-4, +3]<br>
Pmax = (-4) \* (-4) = +16; Pmin = (-4) \* 3 = -12 => P es de 6 bits<br>
+16 en c-a-2 => (010000) de pesos (-32 16 8 4 2 1) xij = Ai \* Bj (AND)<br>
P = A • B = (-4 A2 + 2 A1 + A0) \* ( 9 3 bits en c-a-2 => A, B  $\in$  [-4, +3]<br>
= (-4) \* (-4) = +16; Pmin = (-4) \* 3 = -12 => P  $\in$ <br>
1 c-a-2 => (010000) de pesos (-32 16 8 4 2 1)<br>
B = (-4 A2 + 2 A1 + A0) \* (-4 B2 + 2 B1 + B0)<br>
22 – 8 X21 – 4 X20 – 8 X12 + 4 X  $Xii = Ai * Bj (AND)$ 

Sumo por separado la parte positiva Y, y la parte negativa Z.

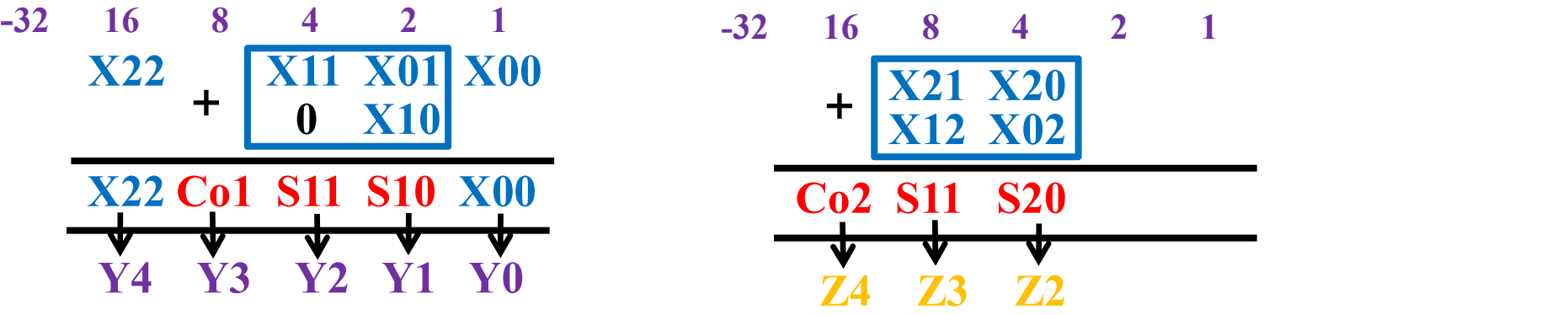

Genero  $P = Y - Z$  con un restador (sumador y puertas NOT).

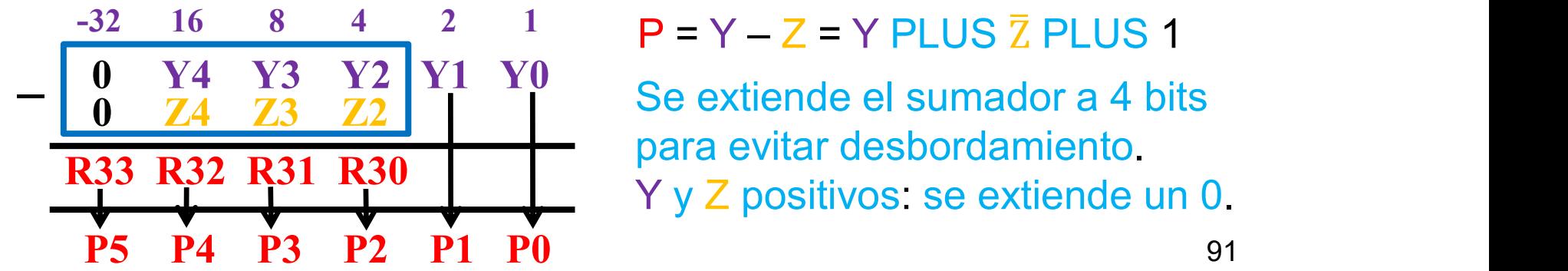

para evitar desbordamiento. Y y Z positivos: se extiende un 0.

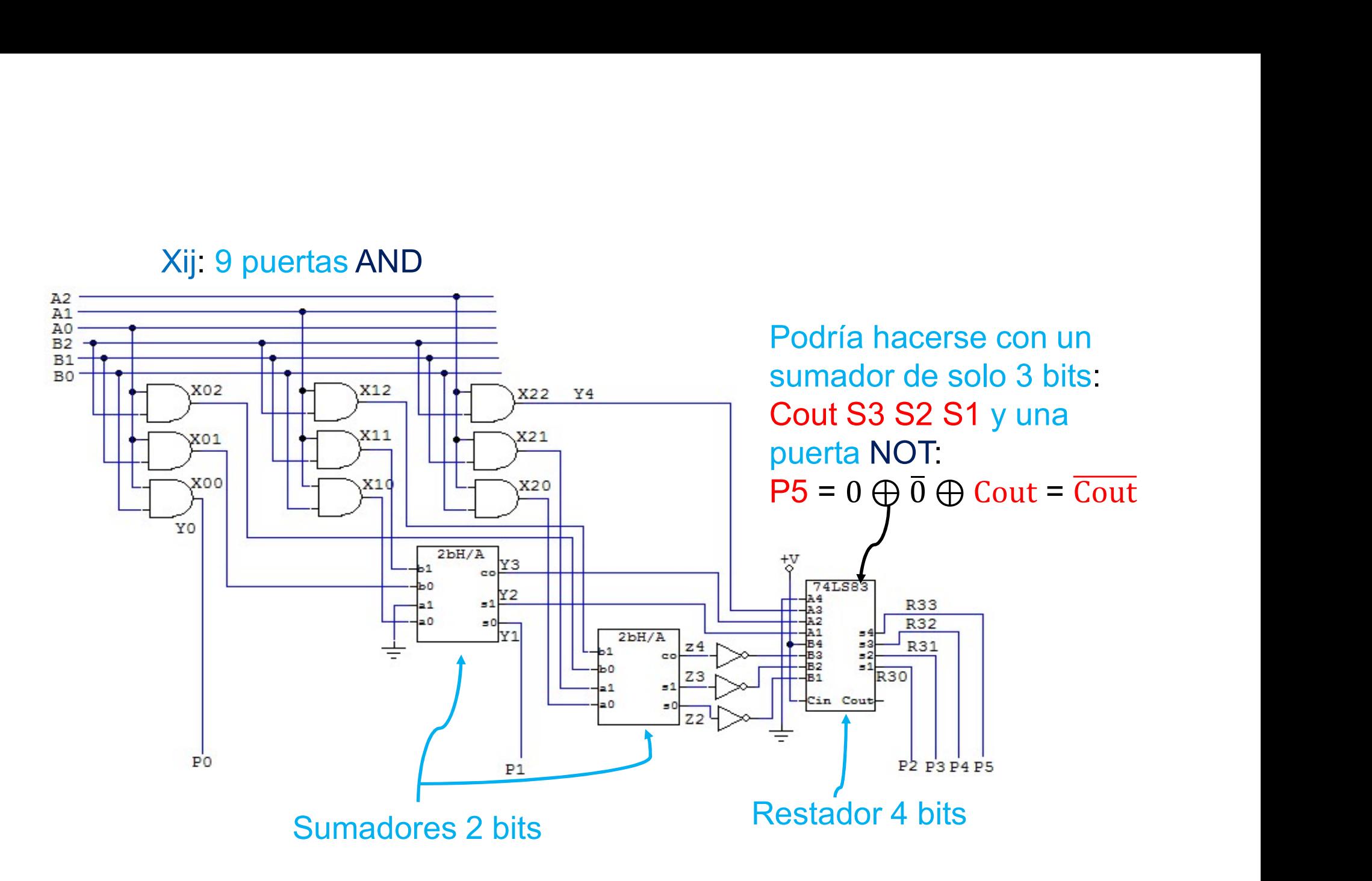

16.1. La <u>división</u> A/B de dos números A (a3a2a1a0) y B (b3b2b1b0) de 4<br>bits, calculando el cociente Q (q3q2q1q0) y el resto R (r3r2r1r0),<br>puede realizarse según el siguiente método:<br>- Tomar el dividendo como (000a3a2a1a0 La <u>división</u> A/B de dos números A (a3a2a1a0) y B (b3b2b1b0) de 4<br>bits, calculando el cociente Q (q3q2q1q0) y el resto R (r3r2r1r0),<br>puede realizarse según el siguiente método:<br>- Tomar el dividendo como (000a3a2a1a0) y el La <u>división</u> A/B de dos números A (a3a2a1a0) y B (b3b2b1b0) de 4<br>bits, calculando el cociente Q (q3q2q1q0) y el resto R (r3r2r1r0),<br>puede realizarse según el siguiente método:<br>- Tomar el dividendo como (000a3a2a1a0) y e

(b3b2b1b0).

La <u>división</u> A/B de dos números A (a3a2a1a0) y B (b3b2b1b0) de 4<br>bits, calculando el cociente Q (q3q2q1q0) y el resto R (r3r2r1r0),<br>puede realizarse según el siguiente método:<br>- Tomar el dividendo, comportante dividendo, La <u>división</u> A/B de dos números A (a3a2a1a0) y B (b3b2b1b0) de 4<br>bits, calculando el cociente **Q** (**q**3**q**2**q1q0**) y el resto **R** (**r3r2r1r0**),<br>puede realizarse según el siguiente método:<br>- Tomar el dividendo como (000a La división A/B de dos números A (a3a2a1a0) y B (b3b2b1b0) de 4<br>bits, calculando el cociente Q (q3q2q1q0) y el resto R (r3r2r1r0),<br>puede realizarse según el siguiente método:<br>Tomar el dividendo como (000a3a2a1a0) y el di La <u>división</u> A/B de dos números A (a3a2a1a0) y B (b3b2b1b0) de 4<br>bits, calculando el cociente Q (q3q2q1q0) y el resto R (r3r2r1r0),<br>- Tomar el dividendo como (000a3a2a1a0) y el divisor como<br>(b3b2b1b0).<br>- Sea D1 los 4 bi La <u>división</u> A/B de dos números A (a3a2a1a0) y B (b3b2b1b0) de 4<br>bits, calculando el cociente Q (q3q2q1q0) y el resto R (r3r2r1r0),<br>puede realizarse según el siguiente método:<br>- Tomar el dividendo como (000a3a2a1a0) y e bits, calculando el cociente **Q** (q3q2q1q0) y el resto R (r3r2r1r0),<br>puede realizarse según el siguiente método:<br>Tomar el dividendo como (000a3a2a1a0) y el divisor como<br>(b3b2b1b0)<br>Sea D1 los 4 bits de la izquierda (000a3)

puede realizarse segun el siguiente metodo:<br>  $T$ Omar el dividendo como (000a3a2a1a0) y el divisor como<br>
(b3b2b1b0).<br>
Sea D1 los 4 bits de la izquierda (000a3) del dividendo, comparar<br>
D1 con el divisor B, si D1 ≥ B el bit (b3b2D1b0).<br>
- Sea D11 los 4 bits de la izquierda (000a3) del dividendo, comparar<br>
D1 con el divisor B, si D1 ≥ B el bit del cociente q3 es 1 y X<br>
(x3x2x1x0) = D1 – B; si no el cociente q3 es 0 y X (x3x2x1x0) = D1.<br>
- Tom inversores 74LS04 (1 chip), utilizando el algoritmo anterior B, sin D1 con el divisor B, sin D1 ≥ B el bit del cociente q3 es 1 y X (x3x2x1x0) = D1 − B; sin o el cociente q3 es 0 y X (x3x2x1x0) = D1.<br>
Tomar D2 como (x2x D1 con el divisor B, si D1 ≥ B el bit del cociente q3 es 1 y X<br>(x3x2x1x0) = D1 – B; si no el cociente q3 es 0 y X (x3x2x1x0) = D1<br>- Tomar D2 como (x2x1x0a2), si D2 ≥ B el bit del cociente q2 es 1 e Y<br>(y3y2y1y0) = D2 – B;

La celda básica (se repite 4 veces) es: Si  $E \ge F$ : Q es 1 y G = E – F; si no: Q es 0 y G = E (en 4 bits)

El comparador es un restador (1 sumador 74LS83 y 4 NOTs 74LS04):  $E - F = E + (F)_{2c} = 2^N + (E - F) \Rightarrow$  si  $E \ge F$ ,  $E - F \ge 2^N \Rightarrow$  Co = 1 => Q = Co  $E - F = E$  PLUS F PLUS 1 (en c-a-2, o en números sin signo si E ≥ F) G se selecciona con 2-Inp MUXs (74LS157): S es Q, I1 =  $E - F$ , I0 =  $E$ 

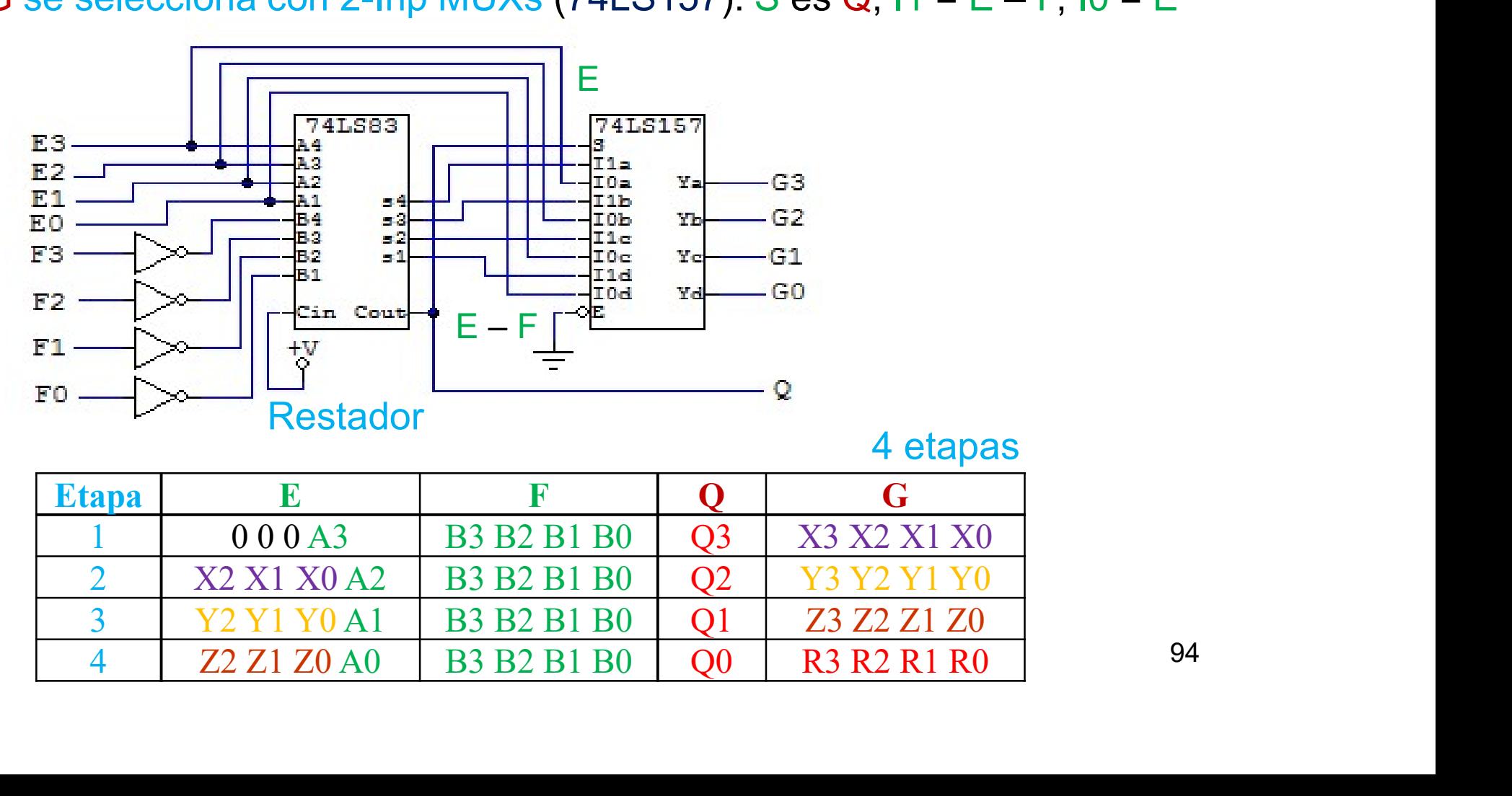

4 etapas

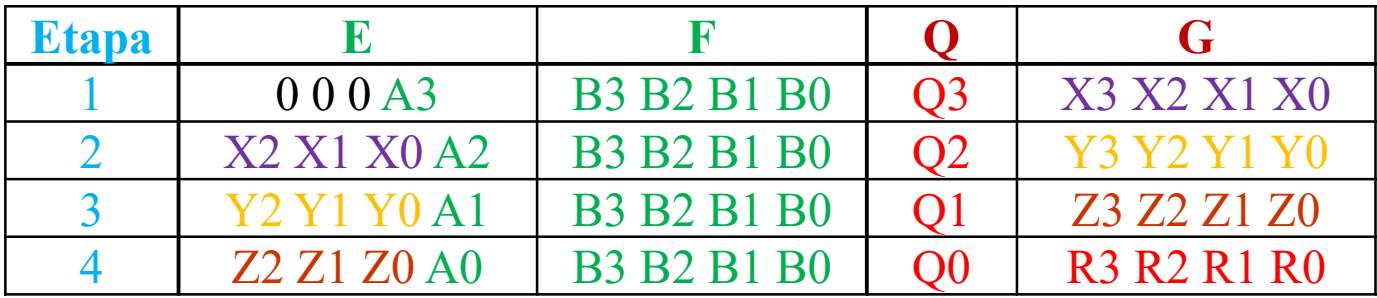

94

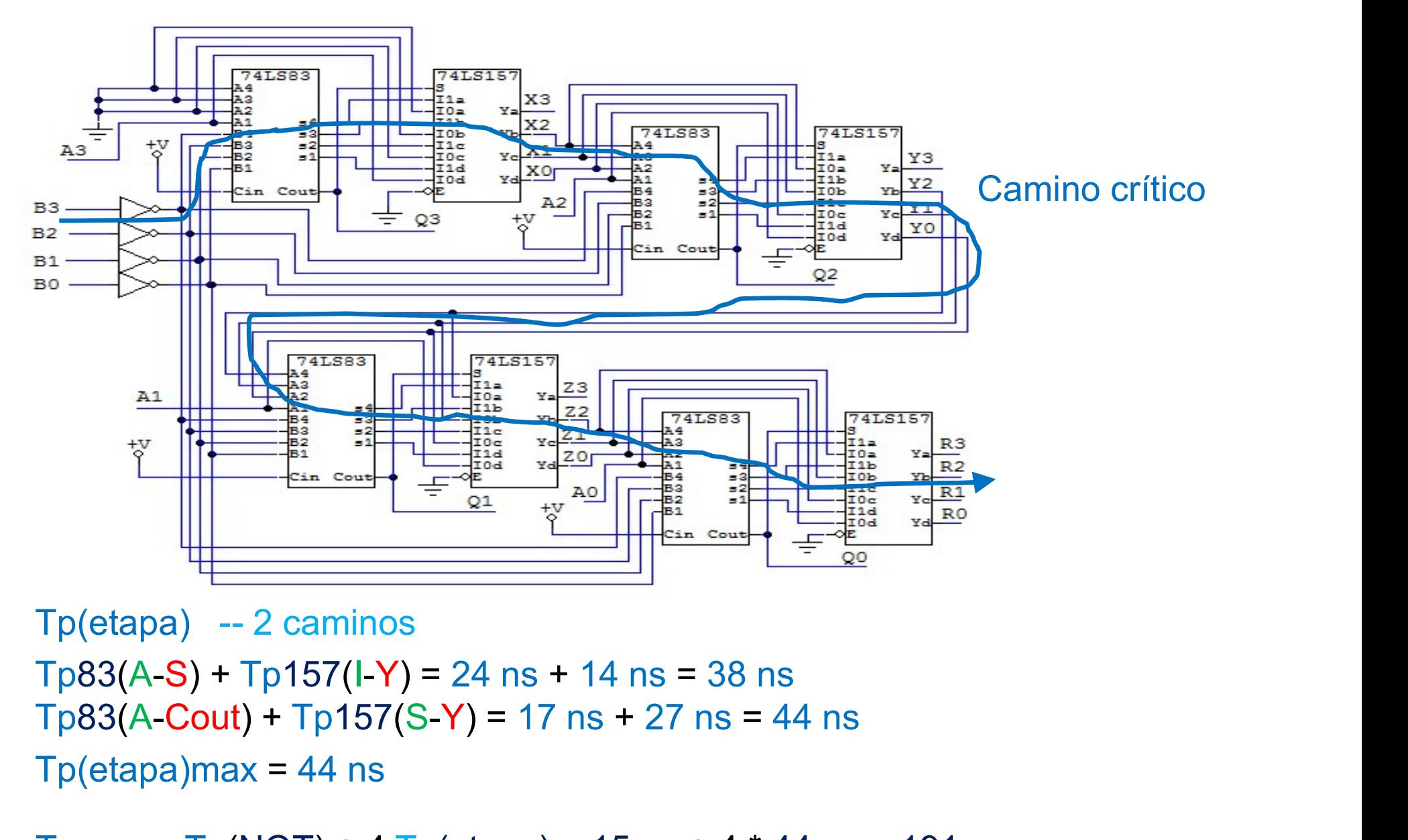

 $Tp(etapa)max = 44$  ns

 $Tpmax = Tp(NOT) + 4Tp(etapa) = 15 ns + 4 * 44 ns = 191 ns$